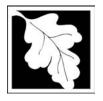

## **eDEP Transaction Copy**

Here is the file you requested for your records.

To retain a copy of this file you must save and/or print.

Username: **CLEANHARBORS** 

Transaction ID: 116826

Document: AQ Source Registration Package

Size of File: 4960.71K

Status of Transaction: Submitted

Date and Time Created: 3/29/2023:2:34:09 PM

**Note**: This file only includes forms that were part of your transaction as of the date and time indicated above. If you need a more current copy of your transaction, return to eDEP and select to "Download a Copy" from the Current Submittals page.

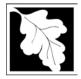

Bureau of Waste Prevention - Air Quality

### Source Registration Overview

Create or Amend a Source Registration Forms Package

| 2006           |  |
|----------------|--|
| Year of Record |  |

1190564

Facility AQ identifier

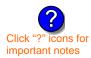

### A. Create a Source Registration Package

| <ol> <li>Select existing or new facility</li> </ol> | ty: |
|-----------------------------------------------------|-----|
|-----------------------------------------------------|-----|

**Existing** Facilities: To create a complete package for 2006 check box.

check if you added emission units or stacks since your last report.

■ New Facilities – check if you have never before submitted a Source Registration

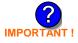

2. Validate this form:

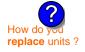

Date Received (DEP use only - mm/dd/yyyy)

### **B.** Amend a Source Registration

- 1. If you need to correct or add to a previously submitted Source Registration for 2006 check the boxes in the list below to select the forms/units you wish to work on. Check here to add new units:
- 2. Validate this form:

### Facility Name: CLEAN HARBORS OF BRAINTREE

Our records indicate that this facility has: 65 Emission Units (points) and Physical Stacks

AP-SR Source Registration Form (general facility and contact information) - REQUIRED

AP-TES Total Emissions Statement (facility-wide emissions; includes hazardous Air Pollutant (HAP) reporting).

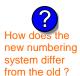

amend a prior year's Source Registration?

|          |                                                    | ?                 | ?    | ?       | ?              |
|----------|----------------------------------------------------|-------------------|------|---------|----------------|
|          | Emission unit name (from prior submittals)         | Facility's<br>ID# | DEP# | AP form | Last<br>update |
| <b>/</b> | BOILER #2-HURST #30 1.004 MMBTU/HR #2 OIL-0.3%S    | 2                 | 2    | AP-1    | 2005           |
| <b>/</b> | BOILER #1-CLEAVER BROOKS-#4(NOT USED) #2 OIL 0.3%S | 3                 | 3    | AP-1    | 2005           |
| <b>/</b> | GENERATOR #2-CUMMINS #NT855G2 #2 DIESEL            | 50                | 50   | AP-1    | 2005           |
| <b>/</b> | GENERATOR #1-CATERPILLAR 558.5 KW #2 OIL-0.3%S     | 55                | 55   | AP-1    | 2005           |
| <b>/</b> | 2 LENNOX FURNACES SR 20Q5-140/154 0.246 MMBTU/HR   | 64                | 64   | AP-1    | 2005           |
| <b>/</b> | THREE DISTILLATION UNITS- 780 GAL/HR NOT USED 05   | 4                 | 4    | AP-2    | 2005           |
| <b>/</b> | 2 DRUM CRUSHING LINES                              | 5                 | 5    | AP-2    | 2005           |
| <b>/</b> | REPACKAGING SOLVENTS                               | 61                | 61   | AP-2    | 2005           |
| <b>/</b> | PAINT CAN POUR-OFF + CRUSHING                      | 65                | 65   | AP-2    | 2005           |
|          | MERCURY POUR-OFF                                   | 66                | 66   | AP-2    | 2005           |
| <b>/</b> | INCINERATOR #1-VENT-O-MATIC CAE 500 #2 OIL-0.2%S   | 1                 | 1    | AP-3    | 2005           |
| <b>~</b> | AG TANK A1-9,800 GAL WASTE STREAM A-21             | 6                 | 6    | AP-4    | 2005           |
| <b>/</b> | AG TANK A2-9,800 GAL WASTE STREAM A-22             | 7                 | 7    | AP-4    | 2005           |

Additional units (if any) listed on following pages

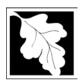

2006

Year of Record

1190564

Facility AQ identifier

# Source Registration Overview Create or Amend a Source Registration Forms Package

|          | 3                                               |                   |      |         |                |
|----------|-------------------------------------------------|-------------------|------|---------|----------------|
|          | Emission unit name (from prior submittals)      | Facility's<br>ID# | DEP# | AP form | Last<br>update |
|          | AG TANK A3-9,800 GAL WASTE STREAM A-22          | 8                 | 8    | AP-4    | 2005           |
|          | AG TANK A4- 5,200 GAL WASTE STREAM A-40         | 9                 | 9    | AP-4    | 2005           |
|          | AG TANK A5- 5,200 GAL WASTE STREAM A-22         | 10                | 10   | AP-4    | 2005           |
| <b>/</b> | AG TANK A6- 9,000 GAL WASTE STREAM A-32         | 11                | 11   | AP-4    | 2005           |
|          | AG TANK A7- 9,000 GAL WASTE STREAM A-40         | 12                | 12   | AP-4    | 2005           |
|          | AG TANK A8- 5,000 GAL WASTE STREAM A-22         | 13                | 13   | AP-4    | 2005           |
|          | AG TANK A9- 5,000 GAL WASTE STREAM B-40         | 14                | 14   | AP-4    | 2005           |
|          | AG TANK A10- 9,800 GAL WASTE STREAM A-21        | 15                | 15   | AP-4    | 2005           |
|          | AG TANK A11- 5,000 GAL WASTE STREAM A-21        | 16                | 16   | AP-4    | 2005           |
|          | AG TANK A17A- 3,900 GAL STILL BOTTOMS-EMTY 2005 | 17                | 17   | AP-4    | 2005           |
|          | AG TANK A17B- 500 GAL -EMPTY 2005-              | 18                | 18   | AP-4    | 2005           |
|          | AG TANK A18- 5,000 GAL -NOT USED 2005-          | 19                | 19   | AP-4    | 2005           |
|          | AG TANK A19- 5,000 GAL -NOT USED 2005-          | 20                | 20   | AP-4    | 2005           |
|          | AG TANK A20- 5,000 GAL -NOT USED 2005-          | 21                | 21   | AP-4    | 2005           |
|          | AG TANK A21- 5,000 GAL -NOT USED 2005-          | 22                | 22   | AP-4    | 2005           |
|          | AG TANK A22- 2,400 GAL -NOT USED 2005- PCB      | 23                | 23   | AP-4    | 2005           |
|          | AG TANK A23- 2,400 GAL -NOT USED 2005- PCB      | 24                | 24   | AP-4    | 2005           |
|          | AG TANK A24- 2,400 GAL -NOT USED 2005- PCB      | 25                | 25   | AP-4    | 2005           |
|          | AG TANK A25- 1,000 GAL -NOT USED 2005- PCB      | 26                | 26   | AP-4    | 2005           |
|          | AG TANK F1- 2,000 GAL -NOT USED 2005-           | 27                | 27   | AP-4    | 2005           |
|          | AG TANK F2- 2,000 GAL -NOT USED 2005-           | 28                | 28   | AP-4    | 2005           |
|          | AG TANK SS- 2,000 GAL -NOT USED 2005-           | 29                | 29   | AP-4    | 2005           |
|          | AG TANK F4- 2,000 GAL -NOT USED 2005- SOLVENT   | 30                | 30   | AP-4    | 2005           |
|          | AG TANK F5- 2,000 GAL -NOT UESD 2005- SOLVENT   | 31                | 31   | AP-4    | 2005           |
|          | AG TANK F6- 2,000 GAL -NOT UESD 2005- SOLVENT   | 32                | 32   | AP-4    | 2005           |
|          | AG TANK F7- 1,500 GAL -NOT USED 2005- SOLVENT   | 33                | 33   | AP-4    | 2005           |
|          | AG TANK F8- 1,500 GAL -NOT USED 2005- SOLVENT   | 34                | 34   | AP-4    | 2005           |
|          | AG TANK P1- 3,000 GAL - NOT USED 2005- TCE      | 35                | 35   | AP-4    | 2005           |
|          | AG TANK P2- 3,000 GAL -NOT USED 2005- TCETHANE  | 36                | 36   | AP-4    | 2005           |
|          | AG TANK P3- 3,000 GAL -NOT USED 2005- MCL       | 37                | 37   | AP-4    | 2005           |
|          | AG TANK P4- 3,000 GAL -NOT USED 2005-           | 38                | 38   | AP-4    | 2005           |
|          | AG TANK P5- 3,000 GAL -NOT USED 2005- TCE       | 39                | 39   | AP-4    | 2005           |
|          | 40/47/0005                                      |                   |      |         |                |

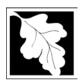

2006

Year of Record

1190564

Facility AQ identifier

# Source Registration Overview Create or Amend a Source Registration Forms Package

|          | Emission unit name                               | Facility's ID# | DEP# | AP form        | Last<br>update |
|----------|--------------------------------------------------|----------------|------|----------------|----------------|
| <b>✓</b> | AG TANK P6- 3,000 GAL -NOT USED 2005- MCL        | 40             | 40   | AP-4           | 2005           |
| <b>~</b> | AG TANK P7- 3,000 GAL -NOT USED 2005- TCE        | 41             | 41   | AP-4           | 2005           |
| <b>/</b> | AG TANK P8- 3,000 GAL -NOT USED 2005- PERC       | 42             | 42   | AP-4           | 2005           |
|          | AG TANK P9- 3,000 GAL -NOT USED 2005- MCL        | 43             | 43   | AP-4           | 2005           |
|          | AG TANK P10- 3,000 GAL -NOT USED 2005- PERC      | 44             | 44   | AP-4           | 2005           |
| <b>~</b> | AG TANK P11- 3,000 GAL -NOT USED 2005- PERC      | 45             | 45   | AP-4           | 2005           |
|          | AG TANK P12- 3,000 GAL -NOT USED 2005- PERC      | 46             | 46   | AP-4           | 2005           |
|          | AG TANK P13- 3,000 GAL -NOT USED 2005- WATER     | 47             | 47   | AP-4           | 2005           |
|          | AG TANK P14- 3,000 GAL -NOT USED 2005- FREON     | 48             | 48   | AP-4           | 2005           |
| <b>/</b> | AG TANK A13- 4,000 GAL #2 OIL-0.3%S              | 51             | 51   | AP-4           | 2005           |
|          | AG TANK A14- 6,300 GAL #2 OIL-0.3%S              | 52             | 52   | AP-4           | 2005           |
| <b>/</b> | AG TANK B1- 6,350 GAL WASTEWATER                 | 53             | 53   | AP-4           | 2005           |
| <b>~</b> | AG TANK B2- 6,250 GAL WASTEWATER                 | 54             | 54   | AP-4           | 2005           |
| <b>~</b> | AG TANK B3- 6,250 GAL WASTEWATER                 | 56             | 56   | AP-4           | 2005           |
|          | AG TANK B4- 7,000 GAL WASTEWATER                 | 57             | 57   | AP-4           | 2005           |
|          | AG TANK B5- 6,250 GAL WASTEWATER                 | 58             | 58   | AP-4           | 2005           |
|          | AG TANK B6- 6,250 GAL WASTEWATER                 | 59             | 59   | AP-4           | 2005           |
| <b>~</b> | AG TANK B7- 6,250 GAL WASTEWATER                 | 60             | 60   | AP-4           | 2005           |
| <b>~</b> | AG TANK B8- 7,000 GAL WASTEWATER                 | 62             | 62   | AP-4           | 2005           |
| <b>~</b> | AG TANK B9- 7,000 GAL WASTEWATER                 | 63             | 63   | AP-4           | 2005           |
|          | STACK #1- INCINERATOR #1-VENT-O-MATIC- DOWN 2005 | 1              | 1    | AP-STAC        | 2005           |
| <b>~</b> | STACK #2- BOILER #2- HURST #30- #2 OIL 0.3%S     | 2              | 2    | AP-STAC        | 2005           |
|          | 1 STACK BOILER #1-CLEAVER BROOKS- #2 OIL         | 3              | 3    | AP-STAC        | 2005           |
| <b>/</b> | THREE DISTILLATION UNITS- NOT USED 2005          | 4              | 4    | AP-STAC        | 2005           |
|          | 2 DRUM CRUSHING LINES-                           | 5              | 5    | AP-STAC        | 2005           |
|          | 1 STACK GENERATOR (2)- CUMMINS & CATERPILLAR     | 7              | 7    | AP-STAC        | 2005           |
|          | 1 STACK-2 FURNACES LENNOX                        | 9              | 9    | AP-STAC        | 2005           |
| <b>~</b> | CUT OFF ROOM - PAINT CAN POUR OFF+CRUSHING       | 10             | 10   | AP-STAC        | 2005           |
|          | CUT OFF ROOM MERCURY POUR-OFF                    | 11             | 11   | AP-STAC        | 2005           |
|          |                                                  |                |      |                |                |
|          |                                                  |                |      |                |                |
|          |                                                  |                |      |                |                |
|          | • 10/17/2005 Sc                                  | ъ.             |      | Norviow • Page |                |

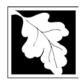

Bureau of Waste Prevention - Air Quality

### **BWP AQ AP-SR**

Source Registration

2006
Year of Record
1190564
Facility AQ identifier

#### Important:

When filling out forms on the computer, use only the tab key to move your cursor - do not use the return key.

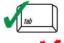

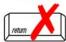

| Α.       | Facility Information                                                                                                    |                            |                   |                                                               |
|----------|----------------------------------------------------------------------------------------------------|----------------------------|-------------------|---------------------------------------------------------------|
| 1.       | Facility - the site or works at which the regulated a                                                                          | activity occurs            | : 🛜               |                                                               |
|          | CLEAN HARBORS OF BRAINTREE                                                                                                    | -                          |                   |                                                               |
|          | a. Facility Name                                                                                                    |                            |                   |                                                               |
|          | 1 HILL AVE                                                                                                    |                            |                   |                                                               |
|          | b. Facility Street Address Line 1                                                                                              |                            |                   |                                                               |
|          | c. Facility Street Address Line 2                                                                                              |                            |                   |                                                               |
|          | BRAINTREE                                                                                                    | MA                         | 0218400           |                                                               |
|          | d. City/Town                                                                                                    | e. State                   | f. Zip Code       | )                                                             |
|          | 7813807100<br>g. Facility Phone Number                                                                                         | 78138071<br>h. Facility Fa |                   |                                                               |
|          | g. racility Friorie Number                                                                                                    | n. racility ra             | ix Number         |                                                               |
| 2.       | Mailing address: ✓ same address as facility address                                                                            |                            |                   |                                                               |
|          | 1 HILL AVE                                                                                                    |                            |                   |                                                               |
|          | a. Facility Mailing Address / PO Box Line 1                                                                                    |                            |                   |                                                               |
|          | b. Facility Mailing Address / PO Box Line 2  BRAINTREE                                                                         | MA                         | 0218400           | 000                                                           |
|          | c. City/Town                                                                                                    | d. State                   | e. Zip Code       |                                                               |
| 3.<br>4. | Facility type – check one:  ☐ Utility  Private ☐ Tribal ☐ Federal ☐  ORIS Facility Code - for large electrical utilities only: | State L                    | ocal Govern       | nment                                                         |
| 5.       | ID numbers:  34839 a. DEP Account number / FMF Facility #                                                                      | 1190564<br>b. Facility AC  | Q identifier – SS | SEIS ID number                                                |
| 6.       | Location (check box to enter either UTM <b>OR</b> Lat/L                                                                        |                            | b. Latitud        | de/Longitude<br><b>70.58040</b>                               |
|          | c. UTMHorizontal - meters  d. UTM Vertical - meters  e. UTM Zone  Valid Ranges:                                                | f. Latitude 42             | 2.9° - 41.2°      | g. Longitude – West 73.5° - 69.8° Enter positive values only. |

location data?

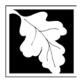

### **BWP AQ AP-SR**

Source Registration

| 2006                   |
|------------------------|
| Year of Record         |
| 1190564                |
| Facility AQ identifier |

| 7.  | North American I                                                                                                    | ndustry Classification Sy                                                                                                    | vstem (NAICS) 6 digits:                                                  |                                 |
|-----|----------------------------------------------------------------------------------------------------|----------------------------------------------------------------------------------------------------|--------------------------------------------------------------------------|---------------------------------|
|     | 924110                                                                                                    | ,                                                                                                    | , , ,                                                                    |                                 |
|     | a.                                                                                                    | b.                                                                                                    | c.                                                                       | d.                              |
| 8.  | Facility description needed):                                                                                                    | on (what is being produc                                                                                                    | ed and how it is being p                                                 | roduced at this facility – upda |
|     | CLEAN HARBOI<br>AT THIS FACILI                                                                                                    |                                                                                                    | C. IS A HAZARDOUS W                                                      | ASTE TSDF. NO PRODUCT           |
|     |                                                                                                    |                                                                                                    |                                                                          |                                 |
|     |                                                                                                    |                                                                                                    |                                                                          |                                 |
| 9.  | Facility's normal                                                                                                    | hours of operation:                                                                                                    |                                                                          |                                 |
|     | 06:00 AM                                                                                                    | 06:30 PM                                                                                                    | □ c Contir                                                               | nuous - 24 x 7 x 52             |
|     | a. Start time                                                                                                    | b. End Time                                                                                                    | C. Contin                                                                | 14043 - 24 X 7 X 32             |
|     |                                                                                                    | the facility open?                                                                                                    | S MM TT                                                                  | W WT WF OS                      |
|     | d. Which days is                                                                                                    | the facility open:                                                                                                    |                                                                          | W PI PF 13                      |
| 10. | d. Which days is . Number of emplo                                                                                                    | , , –                                                                                                    | · ?                                                                      | w per per 13                    |
| 10. |                                                                                                    | , , –                                                                                                    |                                                                          | W PEI PEF [3                    |
|     |                                                                                                    | oyees: <u>25</u>                                                                                                    | ty mailing address (will copy a                                          |                                 |
|     | . Number of emplo                                                                                                    | Dyees: 25 □ same address as facili                                                                                              | ty mailing address (will copy a                                          | ddress into fields below)       |
|     | . Number of emplo  . Facility Owner:  Please contact y                                                                                                    | oyees: 25  ☐ same address as facilion our DEP Regional Office                                                                   | ty mailing address (will copy a                                          | ddress into fields below)       |
|     | . Number of emplo  . Facility Owner:  Please contact younged                                                                                                    | oyees: 25  □ same address as facilities  our DEP Regional Office  RS ENVIRONMENTAL                                              | ty mailing address (will copy a                                          | ddress into fields below)       |
|     | . Number of emplo  . Facility Owner:  Please contact y                                                                                                    | oyees: 25  same address as facility our DEP Regional Office RS ENVIRONMENTAL tion Name                                          | ty mailing address (will copy a                                          | ddress into fields below)       |
|     | . Number of employ.  . Facility Owner:  Please contact your contact your contact yo | same address as facility our DEP Regional Office RS ENVIRONMENTAL tion Name COMPLIANCE ine 1 (for owner or corporation) R DRIVE | ty mailing address (will copy at a if the ownership of this SERVICES INC | ddress into fields below)       |
|     | . Number of emploid.  Facility Owner:  Please contact your CLEAN HARBO  a. Owner or Corporate DIR OF CORP Corporate DIR OF CORP CORP CORP CORP CORP CORP CORP CORP                                                                                                    | same address as facility our DEP Regional Office RS ENVIRONMENTAL tion Name COMPLIANCE ine 1 (for owner or corporation) R DRIVE | ty mailing address (will copy at a if the ownership of this SERVICES INC | ddress into fields below)       |

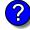

i. Extension

j. Owner Fax Number

I. Owner TIN (Taxpayer Identification Number - 9 digits)

h. Owner Phone Number

k. Owner E-mail Address

Owner?

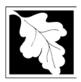

2006 Year of Record 1190564 Facility AQ identifier

| -                                          |                                                                                                    |                                                                                                    |                                                                                                    |
|--------------------------------------------|----------------------------------------------------------------------------------------------------|----------------------------------------------------------------------------------------------------|----------------------------------------------------------------------------------------------------|
| Facility Information (cont.)               |                                                                                                    |                                                                                                    |                                                                                                    |
|                                            |                                                                                                    | •                                                                                                    |                                                                                                    |
| DAVID                                      |                                                                                                    | MEDINA                                                                                                    |                                                                                                    |
| 1 HILL AVENUE                              |                                                                                                    | Contact Las                                                                                                    | st Name                                                                                             |
| b. Mailing Address Line 1                  |                                                                                                    |                                                                                                    |                                                                                                    |
| c. Mailing Address Line 2                  |                                                                                                    |                                                                                                    | 00404000                                                                                            |
|                                            |                                                                                                    |                                                                                                    | 021840000                                                                                           |
|                                            |                                                                                                    |                                                                                                    | f. Zip Code                                                                                         |
|                                            |                                                                                                    |                                                                                                    | @cleanharbors.com                                                                                   |
|                                            |                                                                                                    |                                                                                                    | 3807193                                                                                             |
|                                            | i. Extension                                                                                                    |                                                                                                    | x Number                                                                                            |
|                                            | ✓ same                                                                                                    | as facility cor                                                                                                    | ntact name and address                                                                              |
| DAVID                                      | oame                                                                                                    | MEDINA                                                                                                    | domy ddarooo                                                                                        |
| a. Air emissions contact First Name        |                                                                                                    | Air emission                                                                                                    | ns contact Last Name                                                                                |
| 1 HILL AVENUE                              |                                                                                                    |                                                                                                    |                                                                                                    |
| b. Mailing Address Line 1                  |                                                                                                    |                                                                                                    |                                                                                                    |
| c. Mailing Address Line 2                  |                                                                                                    |                                                                                                    |                                                                                                    |
|                                            |                                                                                                    |                                                                                                    | 021840000                                                                                           |
|                                            |                                                                                                    |                                                                                                    | f. Zip Code<br><b>@ cleanharbors.com</b>                                                            |
|                                            |                                                                                                    |                                                                                                    | =                                                                                                   |
|                                            |                                                                                                    |                                                                                                    | 3807193                                                                                             |
| i. Phone Number                            | j. Extension                                                                                                    |                                                                                                    | x Number                                                                                            |
|                                            |                                                                                                    |                                                                                                    |                                                                                                    |
| Preparer                                   |                                                                                                    |                                                                                                    |                                                                                                    |
| Identification information for preparer of | this submit                                                                                                    | tal:                                                                                                    | same as facility air emissions contact name and address                                             |
|                                            |                                                                                                    |                                                                                                    | ] same as facility contact name and address<br>] same address as facility address                   |
|                                            |                                                                                                    |                                                                                                    |                                                                                                    |
| a. Preparer First Name                     |                                                                                                    | Preparer La                                                                                                    | st Name                                                                                             |
|                                            |                                                                                                    |                                                                                                    |                                                                                                    |
| b. Mailing Address Line 1                  |                                                                                                    |                                                                                                    |                                                                                                    |
| c. Mailing Address Line 2                  |                                                                                                    | D4.4                                                                                                    | 00404000                                                                                            |
|                                            |                                                                                                    |                                                                                                    | 021840000                                                                                           |
| •                                          |                                                                                                    |                                                                                                    | f. Zip Code<br><b>@ cleanharbors.com</b>                                                            |
|                                            |                                                                                                    |                                                                                                    |                                                                                                    |
| <b>7813807134</b>                          |                                                                                                    |                                                                                                    | 3807193                                                                                             |
| , , , , , , , , , , , , , , , , , , ,      |                                                                                                    |                                                                                                    |                                                                                                    |
|                                            | DAVID  a. Facility Contact First Name  1 HILL AVENUE  b. Mailing Address Line 1  c. Mailing Address Line 2  BRAINTREE  d. City/Town  USA  g. Country  7813807134  i. Phone Number  Air emissions information contact:  DAVID  a. Air emissions contact First Name  1 HILL AVENUE  b. Mailing Address Line 1  c. Mailing Address Line 2  BRAINTREE  d. City/Town  USA  g. Country  7813807134  i. Phone Number  Preparer  Identification information for preparer of  DAVID  a. Preparer First Name  1 HILL AVENUE  b. Mailing Address Line 1  c. Mailing Address Line 2  BRAINTREE  d. City/Town  USA  g. Country  7813807134  i. Phone Number | Facility contact information:  DAVID  a. Facility Contact First Name  1 HILL AVENUE  b. Mailing Address Line 2  BRAINTREE  d. City/Town  USA  g. Country  7813807134  i. Phone Number  J. Extension  Air emissions information contact:  DAVID  a. Air emissions contact First Name  1 HILL AVENUE  b. Mailing Address Line 2  BRAINTREE  d. City/Town  USA  g. Country  7813807134  i. Phone Number  J. Extension  Freparer  Identification information for preparer of this submitted in the submitted in the sub | Facility contact information:    Same address as facility and same address as facility mail   DAVID |

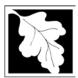

Bureau of Waste Prevention - Air Quality

### **BWP AQ AP-SR**

Source Registration

2006

Year of Record

1190564

Facility AQ identifier

#### C. Notes and Attachments

1. **Notes**: please include in the space below any additional information that will help DEP understand your submission.

#### 2. Attachments:

Check here to submit attachments to this form (e.g., calculations). For eDEP on-line filers, this will create a new step on your Current Submittals Page where you will attach electronic files to your submittal. For attachments that **cannot** be sent electronically, please list all such attachments I notes above and deliver them to DEP with a paper copy of this form.

#### D. Certification

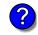

Who is a Responsible Official?

"I hereby certify that I have personally examined the foregoing and am familiar with the information contained in this document and all attachments and, that based on my inquiry of those individuals immediately responsible for obtaining the information, I believe that the information is true, accurate and complete. I am aware that there are significant penalties for submitting false information, including possible fines and imprisonment."

A responsible official for the facility must provide the electronic signature. The signature and date are inserted below by eDEP when the package is submitted.

Signed under the pains and penalties of perjury:

David S. Medina

Signature of Responsible Official 03/05/2007

Date

eDEP enters these fields automatically on submission.

Responsible official – complete all fields below:

#### **DAVID**

a. Print First Name

#### **MEDINA**

b. Print Last Name

#### **FACILITY COMPLIANCE MANAGER**

c. Title

#### 7813807134

d. Phone Number

#### medinad@cleanharbors.com

e. E-mail Address

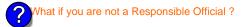

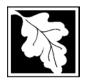

Bureau of Waste Prevention – Air Quality

### BWP AQ AP-TES

Total Emissions Statement & Hazardous Air Pollutant List

# 2006 Year of record 1190564 Facility AQ identifier

#### A. Annual Total Emissions Statement

| Importa | nt: |
|---------|-----|
|---------|-----|

When filling out forms on the computer, use only the tab key to move your cursor - do not use the return key.

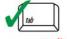

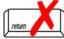

1. Facility Identifiers:

| <b>CLEAN F</b> | HARBOF | RS OF | BRA | ΙN | ITRI | EΕ |
|----------------|--------|-------|-----|----|------|----|
|----------------|--------|-------|-----|----|------|----|

a. Facility name

34839

b. DEP Account number

1190564

c. Facility AQ identifier - SSEIS ID number

- 2. **Total Emissions** This form calculates your facility's actual and potential emissions by adding the emissions you entered in forms for each emission unit. The results are displayed in the table below. You must validate forms for each emission unit before the results below can be complete. To enter HAP emissions, see Section D.
- 3. **Facility-wide Emission Limits** -- Please enter facility-wide annual or short-term emissions limits below, if any. To enter HAP restrictions, see Section D.

|                                   | Pollutant:                                                                                                    | PM10                                                 | PM2.5                        | SO2                       | NO2                               | СО                  |
|-----------------------------------|----------------------------------------------------------------------------------------------------|------------------------------------------------------|------------------------------|---------------------------|-----------------------------------|---------------------|
|                                   | Actual for previous year                                                                                                    | .0651                                                | .0529                        | 1.7884                    | 1.596                             | .3175               |
|                                   | eDEP only:                                                                                                    | Tons                                                 | Tons                         | Tons                      | Tons                              | Tons                |
|                                   | Actual for year of record:                                                                                                    | 0.0606                                               | 0.0338                       | 0.8544                    | 0.7029                            | 0.1630              |
|                                   |                                                                                                    | Tons                                                 | Tons                         | Tons                      | Tons                              | Tons                |
|                                   | Potential emissions at max                                                                                                    | 15.3917                                              | 0.7925                       | 21.7825                   | 120.1420                          | 29.6859             |
|                                   | capacity uncontrolled:                                                                                                    | Tons                                                 | Tons                         | Tons                      | Tons                              | Tons                |
|                                   | Facility-wide max allowed                                                                                                    |                                                      |                              |                           | 17.3                              |                     |
| ?                                 | emissions – annual:                                                                                                    | Tons                                                 | Tons                         | Tons                      | Tons                              | Tons                |
| o g                               | Facility-wide max allowed                                                                                                    |                                                      |                              |                           |                                   |                     |
| -vi                               | emissions – short term:                                                                                                    | Pounds                                               | Pounds                       | Pounds                    | Pounds                            | Pounds              |
| Facility-wide                     | Short term period:                                                                                                    |                                                      |                              |                           |                                   |                     |
| aci                               |                                                                                                    |                                                      |                              |                           |                                   |                     |
|                                   | Basis: DEP approval                                                                                                    |                                                      |                              |                           | MBR-95-RES-047                    |                     |
| <b>(</b>                          | number or regulation:                                                                                                    |                                                      |                              |                           |                                   |                     |
| Ì                                 |                                                                                                    |                                                      |                              |                           |                                   |                     |
|                                   | Pollutant:                                                                                                    | VOC                                                  | HOC                          | *Reserved*                | NH3                               |                     |
|                                   |                                                                                                    |                                                      |                              | 1111111111                |                                   |                     |
|                                   | Actual for previous year                                                                                                    | .0004                                                | 0                            | 0                         | 0                                 | 0                   |
|                                   | Actual for previous year eDEP only:                                                                                                    | .0004<br>Tons                                        | 0<br>Tons                    | 0<br>Tons                 | 0<br>Tons                         |                     |
|                                   | Actual for previous year                                                                                                    | .0004<br>Tons<br>0.0215                              | O<br>Tons<br>O               | Tons<br>0                 | 0<br>Tons<br>0.0362               | Tons                |
|                                   | Actual for previous year eDEP only: Actual for year of record:                                                                                                    | .0004 Tons 0.0215 Tons                               | O Tons O Tons                | Tons  O Tons              | 0<br>Tons<br>0.0362<br>Tons       | 0                   |
|                                   | Actual for previous year eDEP only:                                                                                                    | .0004 Tons 0.0215 Tons 38.8097                       | 0<br>Tons<br>0<br>Tons<br>0  | 0<br>Tons<br>0<br>Tons    | Tons 0.0362 Tons 0.2155           | Tons Tons           |
|                                   | Actual for previous year eDEP only: Actual for year of record:  Potential emissions at max capacity uncontrolled:                                                                                                    | .0004 Tons 0.0215 Tons 38.8097 Tons                  | O Tons O Tons                | Tons  O Tons              | 0<br>Tons<br>0.0362<br>Tons       | Tons                |
|                                   | Actual for previous year eDEP only: Actual for year of record: Potential emissions at max                                                                                                    | .0004 Tons 0.0215 Tons 38.8097 Tons 36.2             | 0 Tons 0 Tons 0 Tons         | 0 Tons 0 Tons Tons 0 Tons | Tons 0.0362 Tons 0.2155 Tons      | Tons Tons Tons      |
| e<br>inly                         | Actual for previous year eDEP only: Actual for year of record:  Potential emissions at max capacity uncontrolled:  Facility-wide max allowed emissions – annual:                                                                       | .0004 Tons 0.0215 Tons 38.8097 Tons                  | 0<br>Tons<br>0<br>Tons<br>0  | 0<br>Tons<br>0<br>Tons    | Tons 0.0362 Tons 0.2155           | Tons Tons           |
| vide<br>Is only                   | Actual for previous year eDEP only: Actual for year of record:  Potential emissions at max capacity uncontrolled:  Facility-wide max allowed                                                                                           | .0004 Tons 0.0215 Tons 38.8097 Tons 36.2 Tons        | Tons  Tons  Tons  Tons  Tons | Tons Tons Tons Tons       | Tons 0.0362 Tons 0.2155 Tons Tons | Tons Tons Tons Tons |
| ty-wide<br>ions only              | Actual for previous year eDEP only: Actual for year of record:  Potential emissions at max capacity uncontrolled:  Facility-wide max allowed emissions – annual:  Facility-wide max allowed emissions – short term:                    | .0004 Tons 0.0215 Tons 38.8097 Tons 36.2             | 0 Tons 0 Tons 0 Tons         | 0 Tons 0 Tons Tons 0 Tons | Tons 0.0362 Tons 0.2155 Tons      | Tons Tons Tons      |
| cility-wide<br>rictions only      | Actual for previous year eDEP only: Actual for year of record:  Potential emissions at max capacity uncontrolled:  Facility-wide max allowed emissions – annual: Facility-wide max allowed                                             | .0004 Tons 0.0215 Tons 38.8097 Tons 36.2 Tons        | Tons  Tons  Tons  Tons  Tons | Tons Tons Tons Tons       | Tons 0.0362 Tons 0.2155 Tons Tons | Tons Tons Tons Tons |
| Facility-wide<br>estrictions only | Actual for previous year eDEP only: Actual for year of record:  Potential emissions at max capacity uncontrolled:  Facility-wide max allowed emissions – annual:  Facility-wide max allowed emissions – short term: Short term period: | .0004 Tons 0.0215 Tons 38.8097 Tons 36.2 Tons Pounds | Tons  Tons  Tons  Tons  Tons | Tons Tons Tons Tons       | Tons 0.0362 Tons 0.2155 Tons Tons | Tons Tons Tons Tons |
| Facility-wide estrictions only    | Actual for previous year eDEP only: Actual for year of record:  Potential emissions at max capacity uncontrolled:  Facility-wide max allowed emissions – annual:  Facility-wide max allowed emissions – short term:                    | .0004 Tons 0.0215 Tons 38.8097 Tons 36.2 Tons        | Tons  Tons  Tons  Tons  Tons | Tons Tons Tons Tons       | Tons 0.0362 Tons 0.2155 Tons Tons | Tons Tons Tons Tons |

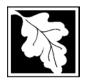

Bureau of Waste Prevention – Air Quality

### **BWP AQ AP-TES**

2006
Year of record
1190564
Facility AQ identifier

Total Emissions Statement & Hazardous Air Pollutant List

| A. Annual Total Emissions Statement (co | ont.` | ١ |
|-----------------------------------------|-------|---|
|-----------------------------------------|-------|---|

| ? |
|---|
|---|

4. If you have facility-wide fuel, raw material, or product restrictions, complete the following for each:

|    | •                                               | , , , , , , , , , , , , , , , , , , , | , ,                       | Ŭ                   |
|----|-------------------------------------------------|---------------------------------------|---------------------------|---------------------|
| a. |                                                 |                                       |                           |                     |
|    | DEP approval # (most recent)                    | Amount of restriction                 | Restriction units         | Per unit time       |
|    | Description of fuel, raw materia                | al or product restricted              |                           |                     |
|    |                                                 |                                       |                           |                     |
| b. |                                                 | · <del></del>                         |                           |                     |
|    | DEP approval # (most recent)                    | Amount of restriction                 | Restriction units         | Per unit time       |
|    | Description of fuel, raw materia                | al or product restricted              |                           |                     |
|    |                                                 |                                       |                           |                     |
| C. | -                                               |                                       |                           |                     |
|    | DEP approval # (most recent)                    | Amount of restriction                 | Restriction units         | Per unit time       |
|    | Description of fuel, raw materia                | al or product restricted              |                           |                     |
|    |                                                 |                                       |                           |                     |
| В. | Greenhouse Gas                                  | s List                                |                           |                     |
| 1. | Please indicate which – by checking the appropr |                                       | enhouse gas chemicals are | used and/or emitted |
|    | Use Emitted                                     | Llea                                  | Emitted                   |                     |

# GHG thresholds - what to report and what not to report here

| by checking the appropriate box: |     |                                                     |     |                                                            |  |  |  |
|----------------------------------|-----|-----------------------------------------------------|-----|------------------------------------------------------------|--|--|--|
|                                  | Use | Emitted Nitrous oxide N2O Sulfur Hexafluoride (SF6) | Use | Emitted Hydrofluorocarbons (HFC's) Perfluorocarbons (PFCs) |  |  |  |

### C. Hazardous Air Pollutant (HAP) List

| ?                |
|------------------|
| HAP thresholds   |
| - what to report |
| and what not to  |
| report here      |
|                  |

| 1. | Does your facility use any of the Hazardous Air Pollutants regulated under Section 112 of the Cla | ean |
|----|---------------------------------------------------------------------------------------------------|-----|
|    | Air Act that are listed below and on the following pages:                                         |     |
|    |                                                                                                   |     |

| 1 |  |  | ı | l |
|---|--|--|---|---|

 $vec{m ec{}}$  yes - indicate which chemicals are used and which are emitted by checking the appropriate boxes  $vec{}$  no - skip to section D.

| ?             |   |
|---------------|---|
| What is a HAP | ? |

| Use | Hazardous Air Pollutants Emitted                                                                                                    | CAS#                                                                                              | Use | Hazardous Air Pollutants Emitted                                                              | CAS#                                                                                                |
|-----|----------------------------------------------------------------------------------------------------|---------------------------------------------------------------------------------------------------|-----|-----------------------------------------------------------------------------------------------|----------------------------------------------------------------------------------------------------|
|     | <ul> <li>✓ Acetaldehyde</li> <li>✓ Acetamide</li> <li>✓ Acetonitrile</li> <li>✓ Acetophenone</li> <li>✓ 2-Acetylaminofluorene</li> <li>✓ Acrolein</li> <li>✓ Acrylamide</li> <li>✓ Acrylic acid</li> <li>✓ Acrylonitrile</li> </ul> | 75-07-0<br>60-35-5<br>75-05-8<br>98-86-2<br>53-96-3<br>107-02-8<br>79-06-1<br>79-10-7<br>107-13-1 |     | □ 4-Aminobiphenyl □ Aniline □ o-Anisidine □ Asbestos □ Benzene □ Benzidine □ Benzotrichloride | 107-05-1<br>92-67-1<br>62-53-3<br>90-04-0<br>1332-21-4<br>71-43-2<br>92-87-5<br>98-07-7<br>100-44-7 |

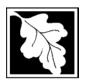

Bureau of Waste Prevention – Air Quality

### **BWP AQ AP-TES**

Total Emissions Statement & Hazardous Air Pollutant List

2006 Year of record 1190564

Facility AQ identifier

### C. Hazardous Air Pollutant (HAP) List (cont.)

| Use | Emi      | tted                                         | CAS#      | Use | Emi     | tted                                       | CAS#      |
|-----|----------|----------------------------------------------|-----------|-----|---------|--------------------------------------------|-----------|
|     |          | Biphenyl                                     | 92-52-4   |     |         | 2,4-Dinitrotoluene                         | 121-14-2  |
|     |          | Bis(2-ethylhexyl)phthalate                   | 117-81-7  |     |         | 1,4-Dioxane (1,4-Diethyleneoxide)          | 123-91-1  |
|     |          | Bis(chloromethyl)ether                       | 542-88-1  |     |         | 1,2-Diphenylhydrazine                      | 123-91-1  |
|     |          | Bromoform                                    | 75-25-2   |     |         | Epichlorohydrin (1-Chloro-2,3-epoxypropane |           |
|     |          | 1,3-Butadiene                                | 106-99-0  |     | v<br>V  | 1,2-Epoxybutane (1,2-Butylene oxide)       | 106-88-7  |
|     |          | Calcium cyanamide                            | 156-62-7  |     | v<br>V  | Ethyl acrylate                             | 140-88-5  |
|     |          | Captan                                       | 133-06-2  |     | V       | Ethyl benzene                              | 100-41-4  |
|     |          | Carbaryl                                     | 63-25-2   |     | v<br>V  | Ethyl carbamate (Urethane)                 | 51-79-6   |
|     | <u> </u> | Carbon disulfide                             | 75-15-0   |     |         | Ethyl chloride (Chloroethane)              | 75-00-3   |
|     |          | Carbon tetrachloride                         | 56-23-5   |     |         | Ethylene dibromide (1,2-Dibromoethane)     |           |
|     | <u>~</u> | Carbonyl sulfide                             | 463-58-1  |     | V       | Ethylene dichloride (1,2-Dichloroethane)   |           |
|     |          | Catechol                                     | 120-80-9  |     | V       | Ethylene glycol                            | 107-21-1  |
|     |          | Chloramben                                   | 133-90-4  |     | V       | Ethylene imine (Aziridine)                 | 151-56-4  |
|     |          | Chlordane                                    | 57-74-9   |     | V       | Ethylene oxide                             | 75-21-8   |
|     | V        | Chlorine                                     | 7782-50-5 |     |         | Ethylene thiourea                          | 96-45-7   |
|     |          | Chloroacetic acid                            | 79-11-8   |     |         | Ethylidene dichloride (1,1-Dichloroethane) |           |
|     |          | 2-Chloroacetophenone                         | 532-27-4  |     | V       | Formaldehyde                               | 50-00-0   |
|     |          | Chlorobenzene                                | 108-90-7  |     | V       | Heptachlor                                 | 76-44-8   |
|     |          | Chlorobenzilate                              | 510-15-6  |     |         | Hexachlorobenzene                          | 118-74-1  |
|     |          | Chloroform                                   | 67-66-3   |     |         | Hexachloro-butadiene                       | 87-68-3   |
|     |          | Chloromethyl methyl ether                    | 107-30-2  |     |         | Hexachlorocyclopentadiene                  | 77-47-4   |
|     |          | Chloroprene                                  | 126-99-8  |     | V       | Hexachloroethane                           | 67-72-1   |
|     |          | Cresols (mixed isomers)                      | 1319-77-3 |     |         | Hexamethylene-1,6-diisocyanate             | 822-06-0  |
|     | <u></u>  | m-Cresol                                     | 108-39-4  |     |         | Hexamethylphosphoramide                    | 680-31-9  |
|     |          | o-Cresol                                     | 95-48-7   |     | V       | Hexane                                     | 110-54-3  |
|     |          | p-Cresol                                     | 106-44-5  |     | v       | Hydrazine                                  | 302-01-2  |
|     |          | Cumene                                       | 98-82-8   |     | V       | Hydrochloric acid                          | 7647-01-0 |
|     | <u></u>  | 2,4-D, salts and esters                      | 94-75-7   |     | V       | Hydrogen fluoride                          | 7664-39-3 |
|     |          | DDE                                          | 72-55-9   |     |         |                                            | 7783-06-4 |
|     |          | Diazomethane                                 | 334-88-3  |     | V       | Hydroquinone                               | 123-31-9  |
|     |          | Dibenzofuran                                 | 132-64-9  |     |         | Isophorone                                 | 78-59-1   |
|     |          | 1,2-Dibromo-3-chloropropane                  | 96-12-8   |     | V       | Lindane                                    | 58-89-9   |
|     |          | Dibutylphthalate                             | 84-74-2   |     | V       | Maleic anhydride                           | 108-31-6  |
|     | <u></u>  | 1,4-Dichlorobenzene                          | 106-46-7  |     | v       | •                                          | 67-56-1   |
|     |          | 3,3-Dichlorobenzidene                        | 91-94-1   |     | V       | Methoxychlor                               | 72-43-5   |
|     |          | Dichloroethylether (Bis(2-chloroethyl)ether) |           |     | V       | Methyl bromide (Bromomethane)              | 74-83-9   |
|     |          | 1,3-Dichloropropene (1,3-Dichloropropylene)  |           |     | V       | Methyl chloride (Chloromethane)            | 74-87-3   |
|     |          | Dichlorvos                                   | 62-73-7   |     |         | Methyl chloroform (1,1,1-Trichloroethane)  |           |
|     | V        | Diethanolamine                               | 111-42-2  |     | v       |                                            | 78-93-3   |
|     |          | N,N-Diethyl aniline (N,N-Dimethylaniline)    |           |     |         | Methyl hydrazine                           | 60-34-4   |
|     |          | Diethyl sulfate                              | 64-67-5   |     |         | Methyl iodide (lodomethane)                | 74-88-4   |
|     |          | 3,3-Dimethoxybenzidine                       | 119-90-4  |     | V       | Methyl isobutyl ketone (Hexone)            | 108-10-1  |
|     |          | Dimethyl aminoazobenzene                     | 60-11-7   |     |         | Methyl isocyanate                          | 624-83-9  |
|     |          | 3,3-Dimethyl benzidine                       | 119-93-7  |     | ゼ       | Methyl methacrylate                        | 80-62-6   |
|     |          | Dimethyl carbamoyl chloride                  | 79-44-7   |     | <u></u> | Methyl tert-butyl ether                    | 1634-04-4 |
|     | <u></u>  | Dimethyl formamide (N,N-)                    | 68-12-2   |     | v       | 4,4-Methylenebis(2-chloroaniline)          | 101-14-4  |
|     |          | 1,1-Dimethyl hydrazine                       | 57-14-7   |     | v       | Methylene chloride (Dichloromethane)       | 75-09-2   |
|     |          | Dimethyl phthalate                           | 131-11-3  |     |         | Methylene diphenyl diisocyanate(MDI)       | 101-68-8  |
|     |          | Dimethyl sulfate                             | 77-78-1   |     |         | 4,4-Methylenedianiline                     | 101-77-9  |
|     |          | 4,6-Dinitro-o-cresol and salts               | 534-52-1  |     | v       |                                            | 91-20-3   |
|     |          | 2,4-Dinitrophenol                            | 51-28-5   |     |         | Nitrobenzene                               | 98-95-3   |
| _   | _        | •                                            | -         | _   | _       |                                            | -         |

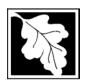

Bureau of Waste Prevention - Air Quality

### **BWP AQ AP-TES**

Total Emissions Statement & Hazardous Air Pollutant List

2006 Year of record 1190564

Facility AQ identifier

### C. Hazardous Air Pollutant (HAP) List (cont.)

| Use               | Emitted                                     | CAS#      | Use   | Em       | nitted                                                                                 | CAS#            |
|-------------------|---------------------------------------------|-----------|-------|----------|----------------------------------------------------------------------------------------|-----------------|
|                   | ☐ 4-Nitrobiphenyl                           | 92-93-3   |       | V        | Vinylidene chloride (1,1-Dichloroethylene)                                             | 75-35-4         |
|                   | ☐ 4-Nitrophenol                             | 100-02-7  |       | V        | Xylene (mixed isomers)                                                                 | 1330-20-7       |
|                   | ☐ 2-Nitropropane                            | 79-46-9   |       | V        | m-Xylene                                                                               | 108-38-3        |
|                   | □ N-Nitrosodimethylamine                    | 62-75-9   |       | V        | o-Xylene                                                                               | 95-47-6         |
|                   | ☐ N-Nitrosomorpholine                       | 59-89-2   |       | V        | p-Xylene                                                                               | 106-42-3        |
|                   | ☐ N-Nitroso-N-methylurea                    | 684-93-5  |       | V        | Antimony                                                                               | 7440-36-0       |
|                   | ☐ Parathion                                 | 56-38-2   |       |          | •                                                                                      |                 |
|                   | ☐ Pentachloronitrobenzene (Quintozene)      | 82-68-8   | Arser | nic c    | compounds:                                                                             |                 |
|                   | ☐ Pentachlorophenol                         | 87-86-5   |       | V        | Arsenic                                                                                | 7440-38-2       |
|                   | ☑ Phenol                                    | 108-95-2  |       | v.       | Arsine                                                                                 | 7784-42-1       |
|                   | □ p-Phenylenediamine                        | 106-50-3  |       |          |                                                                                        |                 |
|                   | ☐ Phosgene                                  | 75-44-5   | Othe  | r Me     | etals:                                                                                 |                 |
|                   | ☐ Phosphine                                 | 7803-51-2 |       | V        | Beryllium                                                                              | 7440-41-7       |
|                   | ☐ Phosphorous                               | 7723-14-0 |       |          | Cadmium                                                                                | 7440-43-9       |
|                   | ☑ Phthalic anhydride                        | 85-44-9   |       |          | Chromium                                                                               | 7440-47-3       |
|                   | □ PCBs                                      | 1336-36-3 |       | <u>-</u> | Cobalt                                                                                 | 7440-48-4       |
|                   | ☐ 1,3- Propane sultone                      | 1120-71-4 |       |          | Lead                                                                                   | 7439-92-1       |
|                   | ☐ beta-Propiolactone                        | 57-57-8   |       |          | Manganese                                                                              | 7439-96-5       |
|                   | ☐ Propionaldehyde                           | 123-38-6  |       |          | Mercury                                                                                | 7439-97-6       |
|                   | ☐ Propoxur (Baygon)                         | 114-26-1  |       |          | Nickel                                                                                 | 7440-02-0       |
|                   | ☐ Propylene dichloride (1,2 Dichloropropane |           |       |          | Selenium                                                                               | 7782-49-2       |
|                   | ☐ Propylene oxide                           | 75-56-9   |       |          |                                                                                        |                 |
|                   | ☐ 1,2-Propylenimine (2-Methyl aziridine)    | 75-55-8   |       |          | Coke oven emissions                                                                    |                 |
|                   | ☑ Quinoline                                 | 91-22-5   |       |          |                                                                                        |                 |
|                   | ☐ Quinone                                   | 106-51-4  |       | V        | Cyanide compounds (XCN where X=H of                                                    | or anv other    |
|                   | ☑ Styrene                                   | 100-42-5  |       |          | group where a formal dissociation may                                                  | •               |
|                   | ☐ Styrene oxide                             | 96-09-3   |       |          |                                                                                        | 74-90-8         |
|                   | 2,3,7,8-Tetrachlorodibenzo-p-dioxin         | 1746-01-6 | _     |          | , 131                                                                                  |                 |
|                   | ☐ 1,1,2,2-Tetrachloroethane                 | 79-34-5   |       | V        | Glycol ethers (include mono- and di- est                                               | ers of ethylene |
|                   | ☑ Tetrachloroethylene (Perchloroethylene)   | 127-18-4  |       |          | glycol, diethylene glycol, and triethylene                                             | •               |
|                   | ☐ Titanium tetrachloride                    | 7550-45-0 |       |          | (OCH2CH2)n-OR' where $n = 1, 2, or 3$ :                                                | 0,              |
|                   | ☑ Toluene                                   | 108-88-3  |       |          | less; or R= phenyl or alkyl substituted pl                                             | •               |
|                   | ☐ Toluene-2,4- diamine                      | 95-80-7   |       |          | alkyl C7 or less; or OR' consisting of car                                             |                 |
|                   |                                             | 584-84-9  | _     | _        | ester, sulfate, phosphate, nitrate or sulfo                                            |                 |
|                   | □ o-Toluidene                               | 95-53-4   |       | Ш        | Fine mineral fibers (includes glass micro                                              | . •             |
|                   | □ 1,2,4-Trichlorobenzene                    | 120-82-1  |       |          | wool fibers, rock wool fibers and slag we<br>characterized as "respirable" (fiber diam | •               |
|                   | ☑ 1,1,2-Trichloroethane                     | 79-00-5   |       |          | micrometers) and possessing an aspect                                                  |                 |
|                   | ☑ Trichloroethylene                         | 79-01-6   |       |          | length divided by fiber diameter) > 3)                                                 | ratio (iiboi    |
|                   | 2,4,5-Trichlorophenol                       | 95-95-4   |       | V        | Polycyclic Organic Matters (POM) (inclu                                                | ides organic    |
|                   | ☑ Triethylamine                             | 121-44-8  |       |          | compounds with more than one benzen                                                    | •               |
|                   | ☐ Trifluralin                               | 1582-09-8 |       |          | which have a boiling point greater than                                                | •               |
|                   | 2,2,4-Trimethylpentane                      | 540-84-1  |       |          | C)                                                                                     |                 |
|                   | ☑ Vinyl acetate                             | 108-05-4  |       |          | ` ;                                                                                    | ontaneously     |
|                   | ☐ Vinyl bromide                             | 593-60-2  |       |          | undergoes radioactive decay)                                                           |                 |
| $\overline{\Box}$ | I Vinvl chloride                            | 75-01-4   |       |          |                                                                                        |                 |

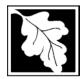

operating permit?

to TURA?

### **Massachusetts Department of Environmental Protection**

Bureau of Waste Prevention - Air Quality

### **BWP AQ AP-TES**

Total Emissions Statement & Hazardous Air Pollutant List

| 2006                   |  |
|------------------------|--|
| Year of record         |  |
| 1190564                |  |
| Facility AQ identifier |  |

#### D. Hazardous Air Pollutant Emissions

| D  | . Hazardous Air i Oliutarit Elinissions                                                                                                    |
|----|----------------------------------------------------------------------------------------------------|
| 1. | Does the facility have the potential to emit (PTE) 10 tons of any single listed Hazardous Air Pollutant (HAP)?                                                                                                    |
|    | ✓ yes □ no                                                                                                    |
| 2. | Does the facility have the potential to emit (PTE) a total of 25 tons of any combination of listed Hazardous Air Pollutants (HAPs)?                                                                                                    |
|    | ✓ yes □ no                                                                                                    |
| 3. | Does the facility have a restriction on total HAPS?                                                                                                    |
|    | ✓ yes □ no                                                                                                    |
| 4. | Are you required to report HAP emissions here for any other reason? (e.g., a permit condition)                                                                                                    |
|    | ☐ yes 🗹 no                                                                                                    |
| 5. | If you answered "yes" to any of the questions 1- 4 above you need to report your single largest HAP emissions and your total HAP emissions for the year. You also need to report emissions for any HAP for which you have an emissions restriction. eDEP will generate additional pages needed to enter that data. If you wish to submit additional HAP data, you may add them to the HAP pages that follow or in the attachments and notes sections below. |
| E  | . Notes and Attachments                                                                                                    |
| 1. | <b>Notes:</b> Please include in the space below any additional information that will help DEP understand your submission.                                                                                                    |
|    |                                                                                                    |
|    |                                                                                                    |
|    |                                                                                                    |
|    |                                                                                                    |
|    |                                                                                                    |
|    |                                                                                                    |
|    |                                                                                                    |
|    |                                                                                                    |
|    |                                                                                                    |
| 2. | Attachments:                                                                                                    |
|    | Check here to submit attachments to this form (e.g., calculations). For eDEP on-line filers, this will create a new step on your Current Submittals Page where you will attach electronic files to your submittal. For attachments that <b>cannot</b> be sent electronically, please list all such attachments in the notes field above and deliver them to DEP with a paper copy of this form.                                                             |

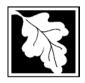

Bureau of Waste Prevention - Air Quality

### **BWP AQ AP-TES**

Total Emissions Statement & Hazardous Air Pollutant List

2006 Year of record 1190564 Facility AQ identifier

#### F. Hazardous Air Pollutant Emissions

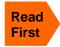

**Emissions** (in tons/yr): Enter the actual and potential emissions for your largest single HAP (i.e., the HAP your facility emitted the most of for this year of record). Enter emissions for any additional HAPs, and then validate the form. Do not enter Total HAP emissions here - eDEP will present another form for Total HAPs after you validate this form.

Max Allowable Emissions (in tons/yr): Enter only restrictions (limits) that apply to the entire facility. If there are no such restrictions, leave blank.

| (?)                                    |                                                       | HAP                   | HAP    | HAP    |
|----------------------------------------|-------------------------------------------------------|-----------------------|--------|--------|
| Where do you enter TOTAL               | HAP name:                                             | METHANOL              |        |        |
| HAP emissions?                         | CAS # for individual HAPs if applicable:              | 67561                 |        |        |
|                                        | Actual for previous year eDEP only:                   | Tons                  | Tons   | Tons   |
|                                        | Actual for year of record:                            | <b>0.2700</b> Tons    | Tons   | Tons   |
|                                        | Potential emissions at max capacity uncontrolled:     | <b>12.8000</b> Tons   | Tons   | Tons   |
|                                        | Maximum allowed                                       | 9.5000                |        |        |
| wide                                   | emissions – annual:<br>Maximum allowed                | Tons<br><b>2.5000</b> | Tons   | Tons   |
| er <b>facility-wide</b><br>limits only | emissions – short term:                               | Pounds MONTH          | Pounds | Pounds |
| ter fac                                | Short term period:                                    |                       | _      |        |
| ?                                      | Basis for max allowed – DEP approval # or regulation: | MBR-95-RES-047        | _      |        |
|                                        |                                                       | НАР                   | НАР    | НАР    |
|                                        | HAP name:                                             |                       |        |        |
|                                        | CAS # for individual HAPs if applicable:              |                       |        |        |
|                                        | Actual for previous year eDEP only:                   | Tons                  | Tons   | Tons   |
|                                        | Actual for year of record:                            | Tons                  | Tons   | Tons   |
|                                        | Potential emissions at max capacity uncontrolled:     | Tons                  | Tons   | Tons   |
| <del>g</del> e                         | Maximum allowed emissions – annual:                   | Tons                  | Tons   | Tons   |
| er <b>facility-wide</b><br>limits only | Maximum allowed emissions – short term:               | Pounds                | Pounds | Pounds |
| er faci                                | Short term period:                                    |                       | _      |        |
| ?                                      | Basis for max allowed – DEP approval # or regulation: |                       |        |        |

Do you have emissions to report for individual HAPs in addition to those above?  $\square$  yes  $\checkmark$  no

eDEP online filers: if you check yes, the system will provide you with an additional blank emissions table after you validate this form.

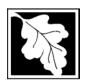

Bureau of Waste Prevention - Air Quality

### **BWP AQ AP-TES**

Total Emissions Statement & Hazardous Air Pollutant List

#### 2006 Year of record 1190564 Facility AQ identifier

### G. Total Hazardous Air Pollutant (HAP) Emissions

1. Total HAP Emissions – Enter your TOTAL HAP emissions for the facility below. Please enter any facility-wide restrictions on TOTAL HAPs below as well:

# **Facility-Wide Total HAP Emissions**

| a. Actual for previous year eDEP only:     |                                                                                                    |                                                                                                    |
|--------------------------------------------|----------------------------------------------------------------------------------------------------|----------------------------------------------------------------------------------------------------|
|                                            | Tons                                                                                                    |                                                                                                    |
| b. Actual for year of record:              | 1.1000                                                                                                    |                                                                                                    |
|                                            | Tons                                                                                                    |                                                                                                    |
| c. Potential at max capacity uncontrolled: | 53.6000                                                                                                    |                                                                                                    |
|                                            | Tons                                                                                                    |                                                                                                    |
| d. Max allowed emissions – annual:         | 18.6000                                                                                                    | Facility-wide restriction only                                                                                                    |
|                                            | Tons                                                                                                    | -                                                                                                    |
| e. Max allowed emissions – short term:     |                                                                                                    | Facility-wide restriction only                                                                                                    |
|                                            | Pounds                                                                                                    | -                                                                                                    |
| f. Short term period:                      |                                                                                                    |                                                                                                    |
| g. Basis for max allowed emissions:        | MBR-95-RES-047                                                                                                    | DEP approval # or regulation                                                                                                    |
|                                            | <ul> <li>b. Actual for year of record:</li> <li>c. Potential at max capacity uncontrolled:</li> <li>d. Max allowed emissions – annual:</li> <li>e. Max allowed emissions – short term:</li> <li>f. Short term period:</li> </ul> | b. Actual for year of record:  c. Potential at max capacity uncontrolled:  d. Max allowed emissions – annual:  e. Max allowed emissions – short term:  f. Short term period:  Tons  1.1000  Tons  18.6000  Tons  Pounds |

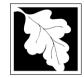

Emission Unit - Fuel Utilization Equipment

2006 Year of record 64 DEP EU# (old Point #) 1190564 Facility AQ identifier

#### lm W ou the us tal m cu us

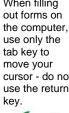

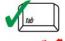

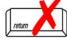

| Important:<br>When filling<br>out forms on | Α. | <b>Equipment Description</b>                                                                                 |                                                                                                    |  |  |  |
|--------------------------------------------|----|----------------------------------------------------------------------------------------------------|----------------------------------------------------------------------------------------------------|--|--|--|
| the computer, use only the                 | 1. | Facility identifiers:                                                                                        |                                                                                                    |  |  |  |
| tab key to<br>move your                    |    | CLEAN HARBORS OF BRAINTREE                                                                                   |                                                                                                    |  |  |  |
| cursor - do not                            |    | a. Facility name<br>34839                                                                                    | 1190564                                                                                                  |  |  |  |
| use the return key.                        |    | b. DEP Account number                                                                                        | c. Facility AQ identifier – SSEIS ID number                                                              |  |  |  |
| S tab                                      | 2. | Emission unit identifiers:                                                                                   |                                                                                                    |  |  |  |
|                                            |    | 2 LENNOX FURNACES SR 20Q5-140/154 0.246 N                                                                    | MMBTU/HR                                                                                                 |  |  |  |
| return                                     |    | a. Facility's choice of emission unit name – edit as needed                                                  |                                                                                                    |  |  |  |
|                                            |    | b. Facility's emission unit number / code – edit as needed                                                   | c. DEP emissions unit # – old point #                                                                    |  |  |  |
|                                            |    | b. I acinty 3 emission unit number / code – eart as needed                                                   | C. DET GITISSIONS WITH # — OIG POINT #                                                                   |  |  |  |
|                                            |    | d. ORIS ID # - for large electrical utilities only                                                           | e. Combined Units – enter number of individual units                                                     |  |  |  |
|                                            | 3. | DEP approvals – leave blank if not applicable:                                                               |                                                                                                    |  |  |  |
|                                            |    | a. Most recent approval number                                                                               | b. DEP approval date (mm/dd/yyyy)                                                                        |  |  |  |
|                                            | 4. | Is this unit exempt under 310 CMR 7.02 Plan Appro                                                            | vals? 🗹 yes 🗌 no                                                                                         |  |  |  |
|                                            | 5. | If exempt from Plan Approval, indicate reason why (                                                          | (e.g., cite a specific DEP regulation):                                                                  |  |  |  |
|                                            |    | BELOW THRESHOLDS IN 310 CMR 7.02 (2)(B) 7 AND 15                                                             |                                                                                                    |  |  |  |
| How to                                     |    | Reason for exemption                                                                                         |                                                                                                    |  |  |  |
| delete a unit?                             | 6. | Emission unit installation date and decommission date:                                                       |                                                                                                    |  |  |  |
| (click ?-icon)                             |    | 6/1/1995                                                                                                    |                                                                                                    |  |  |  |
|                                            |    | a. Installation date – estimate if unknown (mm/dd/yyyy)                                                      | b. Decommission date (mm/dd/yyyy) – if applicable  Complete only if the unit was shutdown permanently or |  |  |  |
| ?                                          | 7. | Emission unit replacement:                                                                                   | replaced since the last report.                                                                          |  |  |  |
|                                            |    | a. Is this unit replacing another emission unit?                                                             |                                                                                                    |  |  |  |
|                                            |    | ✓ no                                                                                                    | nber and name for the unit being replaced below:                                                         |  |  |  |
|                                            |    | b. DEP's emission unit number and facility unit name                                                         |                                                                                                    |  |  |  |
|                                            | 8. | Additional state reporting requirements:                                                                     |                                                                                                    |  |  |  |
|                                            |    | a. Are there other routine air quality reporting requir                                                      | ements for this emissions unit?                                                                          |  |  |  |
|                                            |    | yes - specify reporting frequency below                                                                      | ✓ no – skip to question 8c                                                                               |  |  |  |
|                                            |    | b. Reporting frequency - check all that apply:                                                               |                                                                                                    |  |  |  |
|                                            |    | ☐ 1. Monthly ☐ 2. Quarterly ☐ 3. Semi-annua (include Operating Permit and Plan Approval reports, but not exc | <del>_</del>                                                                                             |  |  |  |
|                                            |    | c. Is this unit subject to (check all that apply):                                                           |                                                                                                    |  |  |  |
|                                            |    | □ NESHAP □ NSPS □ MACT                                                                                       |                                                                                                    |  |  |  |

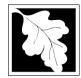

Bureau of Waste Prevention - Air Quality

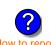

9.

**BECKETT** 

6/1/1995

g. Burner manufacturer

i. Burner installation date (mm/dd/yyyy)

on combined units?

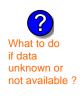

|                                              | ,                   |                            | 64                       |
|----------------------------------------------|---------------------|----------------------------|--------------------------|
| BWP AQ AP-1                                  |                     |                            | DEP EU# (old Point #)    |
| ·                                            | E anni in ann ann t |                            | 1190564                  |
| mission Unit – Fuel Utilization              | Equipment           |                            | Facility AQ identifier   |
| . Equipment Description                      | (cont.)             |                            |                          |
| Equipment:                                   |                     |                            |                          |
| а. Туре                                      |                     |                            |                          |
| ☐ boiler 🗹 furnace ☐ engine                  | e 🗌 other:          |                            |                          |
|                                              | <u> </u>            | Describe "other" equipment | t type                   |
| LENNOX                                       |                     | SR20Q5-140                 |                          |
| b. Manufacturer                              |                     | c. Model number            |                          |
| 1                                            |                     | 1                          |                          |
| d. Max input rating MMBtu/hr (enter "0" if r | not applicable)     | e. Number of burners (ente | r "0" if not applicable) |
| f. Type of burner – check one:               | ☐ rotary            | ✓ mech. atomizer           | steam atomizer           |
|                                              | air atomize         | r 🗌 traveling grate        | ☐ hand fired             |

| 10. Hours o | f operation fo                                                                    | or the emiss | sion unit: a.    | check if continu   | uously operated – 24 x 7 x 52      |  |  |  |
|-------------|-----------------------------------------------------------------------------------|--------------|------------------|--------------------|------------------------------------|--|--|--|
| 24          |                                                                                   |              | 7                |                    | 12                                 |  |  |  |
| b. Numbe    | b. Number of hours per day c. Number of days per week d. Number of weeks per year |              |                  |                    |                                    |  |  |  |
| e. Perce    | ent of total an                                                                   | nual opera   | tion that occurs | in each calendar o | quarter:                           |  |  |  |
| 100         | 0                                                                                 | 0            | 0                | Sum of Q1+Q2-      | +Q3+Q4 must = 100%,                |  |  |  |
| Q1          | Q2                                                                                | Q3           | Q4               | or 0% if the unit  | t was not operated for any quarter |  |  |  |
| 11. Ozone s | season opera                                                                      | ation sched  | ule – May 1 thro | ough September 30  | ):                                 |  |  |  |
| 0           |                                                                                   |              | 0                |                    | 0                                  |  |  |  |
| a. Ozone    | season hours pe                                                                   | er day       | b. Ozone seas    | on days per week   | c. Weeks operated in ozone season  |  |  |  |

other:

12. Emission release point – select one:

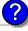

Engines click here for instructions:

"other" burner type

h. Burner model number

AFG

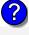

2006

Year of record

| Non-Stack Release Points:                                                                        |  |
|--------------------------------------------------------------------------------------------------|--|
| ☐ fugitive ☐ horizontal vent ☐ engine exh. ☐ downward facir ☐ vertical stack/vent less than 10ft |  |

Physical Stacks: ✓ vertical stack vertical with rain cap/sleeve

If Non-Stack release point, skip to question 14.

13. Link this unit to a physical stack (if applicable) – pick from the list below:

#### 9 1 STACK-2 FURNACES LENNOX

Facility's stack identifier from STACK form – to change stack name use STACK form

If the stack for this unit is not listed, save and exit this form now and complete a new Stack form before completing to this form.

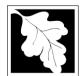

Bureau of Waste Prevention - Air Quality

### BWP AQ AP-1

Emission Unit - Fuel Utilization Equipment

## A. Equipment Description (cont.)

Year of record
64
DEP EU# (old Point #)
1190564
Facility AQ identifier

| 14. Is there a pollution control device | Check here if you need to report more than 3 air pollution control devices on                                                                                                    |                                                                                                    |
|-----------------------------------------|----------------------------------------------------------------------------------------------------|----------------------------------------------------------------------------------------------------|
| yes – answer a through i                | ✓ no – skip to question 15                                                                                                    | this unit. eDEP will add another page of control devices after this form.                                                                                                    |
| Air pollution control device 1          | Air pollution control device 2                                                                                                    | Air pollution control device 3                                                                                                    |
|                                         |                                                                                                    |                                                                                                    |
| a. Type                                 | Туре                                                                                                    | Туре                                                                                                    |
| b. Manufacturer                         | Manufacturer                                                                                                    | Manufacturer                                                                                                    |
| c. Model number                         | Model number                                                                                                    | Model number                                                                                                    |
| d. Facility's ID for this device        | Facility's ID for this device                                                                                                    | Facility's ID for this device                                                                                                    |
| e. Installation date (mm/dd/yyyy)       | Installation date (mm/dd/yyyy)                                                                                                    | Installation date (mm/dd/yyyy)                                                                                                    |
| f. DEP approval # (most recent)         | DEP approval # (most recent)                                                                                                    | DEP approval # (most recent)                                                                                                    |
| g. DEP approval date (mm/dd/yyyy)       | DEP approval date (mm/dd/yyyy)                                                                                                    | DEP approval date (mm/dd/yyyy)                                                                                                    |
| h. Decommission date (mm/dd/yyyy)       | Decommission date (mm/dd/yyyy)                                                                                                    | Decommission date (mm/dd/yyyy)                                                                                                    |
|                                         | □ yes – answer a through i  Air pollution control device 1  a. Type  b. Manufacturer  c. Model number  d. Facility's ID for this device  e. Installation date (mm/dd/yyyy)  f. DEP approval # (most recent)  g. DEP approval date (mm/dd/yyyy) | Air pollution control device 1  a. Type  b. Manufacturer  c. Model number  d. Facility's ID for this device  e. Installation date (mm/dd/yyyy)  f. DEP approval # (most recent)  g. DEP approval date (mm/dd/yyyy)  Air pollution control device 2  Type  Manufacturer  Model number  Facility's ID for this device  Installation date (mm/dd/yyyy)  DEP approval # (most recent)  DEP approval date (mm/dd/yyyy) |

i. Percent overall efficiency - enter for all pollutants that the device was designed to control: PM 10 % Overall eff. % Overall eff. % Overall eff. PM 2.5 % Overall eff. % Overall eff. % Overall eff. SO<sub>2</sub> % Overall eff. % Overall eff. % Overall eff. CO % Overall eff. % Overall eff. % Overall eff. VOC % Overall eff. % Overall eff. % Overall eff. NO<sub>2</sub> % Overall eff. % Overall eff. % Overall eff. NH3 % Overall eff. % Overall eff. % Overall eff. HOC % Overall eff. % Overall eff. % Overall eff. HYC % Overall eff. % Overall eff. % Overall eff. Hg % Overall eff. % Overall eff. % Overall eff. Pb % Overall eff. % Overall eff. % Overall eff. Other % Overall eff. % Overall eff. % Overall eff. Specify "Other" Specify "Other" Specify "Other"

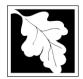

Bureau of Waste Prevention - Air Quality

### BWP AQ AP-1

Emission Unit - Fuel Utilization Equipment

### A. Equipment Description (cont.)

2006
Year of record
64
DEP EU# (old Point #)
1190564
Facility AQ identifier

| 15. | Is there monitoring equipment | on this | unit d | or its | related | control | devices? |
|-----|-------------------------------|---------|--------|--------|---------|---------|----------|
|     |                               |         |        |        |         |         |          |

| How to delete a monitor?                                                   | ☐ yes – answer a t                                 | hrough I 🗹 no – skip to s                                                            | ection B                                                                                                    |                                                                                                    |
|----------------------------------------------------------------------------|----------------------------------------------------|--------------------------------------------------------------------------------------|----------------------------------------------------------------------------------------------------|----------------------------------------------------------------------------------------------------|
|                                                                            |                                                    | Monitor 1                                                                            | Monitor 2                                                                                                    | Monitor 3                                                                                                    |
|                                                                            | a. Monitor type:                                   | check only one:  CEM Opacity other - describe:                                       | check only one:  CEM Opacity other - describe:                                                                   | check only one:  CEM Opacity other - describe:                                                                                                    |
| Do not<br>leave blank –<br>if unknown<br>write<br>'unknown' or<br>estimate | b. Manufacturer:                                   | Describe "other"                                                                     | Describe "other"                                                                                                 | Describe "other"                                                                                                    |
|                                                                            | c. Model number:                                   |                                                                                      |                                                                                                    |                                                                                                    |
|                                                                            | d. Monitor ID #:  e. Installation date:            | Facility's Designation                                                               | Facility's Designation                                                                                           | Facility's Designation                                                                                                    |
| · ·                                                                        | f. DEP approval #:                                 | (mm/dd/yyyy)                                                                         | (mm/dd/yyyy)                                                                                                    | (mm/dd/yyyy)                                                                                                    |
| Leave<br>f, g, h blank<br>if not                                           | g. DEP approval date:                              | (mm/dd/yyyy)                                                                         | (mm/dd/yyyy)                                                                                                    | (mm/dd/yyyy)                                                                                                    |
| applicable.                                                                | h. Decommission date:                              | (mm/dd/yyyy)                                                                         | (mm/dd/yyyy)                                                                                                    | (mm/dd/yyyy)                                                                                                    |
|                                                                            | i. Recorder ?                                      | yes no                                                                               | yes no                                                                                                    | yes no                                                                                                    |
|                                                                            | j. Audible alarm ?                                 | ☐ yes ☐ no                                                                           | ☐ yes ☐ no                                                                                                    | ☐ yes ☐ no                                                                                                    |
|                                                                            | k. Data system ?                                   | ☐ yes ☐ no                                                                           | ☐ yes ☐ no                                                                                                    | ☐ yes ☐ no                                                                                                    |
|                                                                            | I. Monitored pollutants<br>(check all that apply): | PM 10 PM 2.5 SO2 CO VOC NO2 NH3 Mercury Oxygen CO2 H2S HCL Opacity other – describe: | ☐ PM 10 ☐ PM 2.5 ☐ SO2 ☐ CO ☐ VOC ☐ NO2 ☐ NH3 ☐ Mercury ☐ Oxygen ☐ CO2 ☐ H2S ☐ HCL ☐ Opacity ☐ other – describe: | <ul> <li>□ PM 10</li> <li>□ PM 2.5</li> <li>□ SO2</li> <li>□ CO</li> <li>□ VOC</li> <li>□ NO2</li> <li>□ NH3</li> <li>□ Mercury</li> <li>□ Oxygen</li> <li>□ CO2</li> <li>□ H2S</li> <li>□ HCL</li> <li>□ Opacity</li> <li>□ other – describe:</li> </ul> |

Describe "other"

Describe "other"

Describe "other"

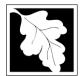

## **BWP AQ AP-1**

Emission Unit - Fuel Utilization Equipment

#### 2006 Year of record 64 DEP EU# (old Point #) 1190564 Facility AQ identifier

#### **B. Fuels and Emissions**

|                                     |    | E al Nava / Observatoristics                                                                                                    | FURNACES #1(2)-LENNOX SR 20Q5 #2                                                                                                    | 0   |
|-------------------------------------|----|----------------------------------------------------------------------------------------------------|----------------------------------------------------------------------------------------------------|-----|
|                                     | 1. | Fuel Name / Characteristics:                                                                                                    | Fuel name                                                                                                    |     |
|                                     |    | Number of fuels for this unit (previous records): 1                                                                                                 | 1<br>DED E vi i ii                                                                                                    |     |
| ?                                   |    | _                                                                                                    | DEP Fuel #                                                                                                    |     |
| How does eDEF nandle multiple uels? | 0  | Add a NEW fuel: Check the box if you need to add a fuel that you did not report on previously (eDEP will add a blank Sect. B form to your package). | Delete this fuel: check box if you stopped using this fuel in this unit permanently. You must still report for this year of record even if amount is "0" – the fuel will be removed from the unit in the next report cycle. | r   |
|                                     |    | When to NOT check this box ?                                                                                                    |                                                                                                    |     |
|                                     |    |                                                                                                    |                                                                                                    |     |
|                                     |    | a. Source Classification Code (SCC)                                                                                                    | 10500105                                                                                                    |     |
|                                     |    | (see instructions):                                                                                                    | SC Code (call DEP if SC code will not validate)  INDUS.SPACE HEAT-DISTILLATE OIL                                                                                                    |     |
|                                     |    |                                                                                                    | SCC Code Description – filled by eDEP                                                                                                    |     |
|                                     |    | b. Type of fuel – check one:                                                                                                    | ✓ no.2  □ no.4  □ no.6                                                                                                    |     |
|                                     |    |                                                                                                    | ☐ diesel ☐ coal ☐ natural gas                                                                                                    |     |
|                                     |    | Note: The option to have eDEP calculate your emissions is not available if your fuel type is "other".                                               | ☐ jet fuel ☐ other - describe:                                                                                                    |     |
|                                     |    |                                                                                                    | Describe "other" fuel                                                                                                    |     |
|                                     |    | c. Sulfur content for oils and coal $(0 - 2.2)$ :                                                                                                   | .138                                                                                                    |     |
|                                     |    | d Ask soutset for sile and soul (0, 40):                                                                                                    | Percent by weight  0                                                                                                    |     |
| Note for e:                         |    | d. Ash content for oils and coal (0 -10):                                                                                                    | Percent by weight                                                                                                    |     |
| Enter the                           |    |                                                                                                    | 1 Gloom by Holgin                                                                                                    |     |
| Maximum<br>Fuel Rate at             |    |                                                                                                    |                                                                                                    |     |
| which the                           |    | e. Maximum hourly fuel rate for all firing burners:                                                                                                 | .0044 1000 GALLONS                                                                                                    |     |
| unit can burn<br>fuel (its          |    |                                                                                                    | Amount Units per hour                                                                                                    |     |
| absolute                            |    |                                                                                                    | Enter "0" if unit decommissioned prior to this Year of Reco                                                                                                    | rd. |
| uncontrolled<br>design              |    |                                                                                                    |                                                                                                    |     |
| capacity). Do                       |    | f. Do you have fuel or usage restrictions?                                                                                                    | yes on - skip to question 2                                                                                                    |     |
| not enter the<br>normal             |    | g. DEP approval number for restrictions:                                                                                                    |                                                                                                    |     |
| operation                           |    |                                                                                                    | Most recent for this fuel                                                                                                    |     |
| rate nor any<br>restricted          |    |                                                                                                    |                                                                                                    |     |
| (allowable)                         |    | h. Americal constrainting (constraint on because)                                                                                                   |                                                                                                    |     |
| rate.                               |    | h. Annual use restriction (amount or hours):  For this fuel                                                                                         | Quantity Units                                                                                                    |     |
|                                     |    | i. Short term use restriction (amount or hours):                                                                                                    | Quantity                                                                                                    |     |
|                                     |    | For this fuel                                                                                                    | Quantity Units                                                                                                    |     |
|                                     |    |                                                                                                    | Per: month week day hour                                                                                                    |     |
|                                     |    |                                                                                                    | CAUTION: check your amount vs.units                                                                                                    |     |
|                                     | _  | Annual was no                                                                                                    | <b>8.765</b> 1000 GALLONS                                                                                                    |     |
|                                     | 2. | Annual usage:                                                                                                    | a. Amount – year of record b. Units                                                                                                    |     |
|                                     |    | Enter "0" if not used in the year of record                                                                                                    | 1 1000 GALLONS                                                                                                    |     |
|                                     |    |                                                                                                    | c. Total annual usage for prior year of record - eDEP only                                                                                                    | t . |

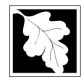

Bureau of Waste Prevention - Air Quality

Emission Unit - Fuel Utilization Equipment

### B. Fuels and Emissions (cont.)

3. Total emissions for this fuel only in tons per year:

2006 Year of record 64 DEP EU# (old Point #) 1190564 Facility AQ identifier

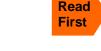

| Pollutant:                                 | □ PM10 | ☐ PM2.5  | ☐ SO2      | □ NO2  |
|--------------------------------------------|--------|----------|------------|--------|
| Actual for previous year                   | .0004  |          | .0215      |        |
| eDEP only                                  | Tons   | Tons     | Tons       | Tons   |
|                                            | 0.01   | 0.0036   | 0.1867     | 0.09   |
| Actual for year of record:                 | Tons   | Tons     | Tons       | Tons   |
| Potential emissions at max                 | 0.02   | 0.0080   | 0.41       | 0.19   |
| capacity uncontrolled:                     | Tons   | Tons     | Tons       | Tons   |
| Emission factor:                           | 2.46   | 0.6150   | 143.600000 | 0      |
| in pounds per unit:                        | HOUR   | HOUR     | HOUR       | HOUR   |
| Maximum allowed emissions –                |        |          |            |        |
| annual:                                    | Tons   | Tons     | Tons       | Tons   |
| Maximum allowed emissions -                |        | <u> </u> |            |        |
| short term:                                | Pounds | Pounds   | Pounds     | Pounds |
| Short term period (or MMBtu):              |        |          | _          |        |
| Basis – DEP approval number or regulation: |        |          | _          |        |

Calculations: The form will automatically calculate the actual and potential emissions UNLESS you check a box to manually

enter emissions for each specific pollutant. Click the "?" icon for information to help you decide how to use this feature:

#### other: TOTAL SUSPENDED PARTICULATES Pollutant: □ co □ VOC ☐ NH3 specify .0004 0 Actual for previous year Tons Tons Tons Tons eDEP only: 0.02 0.0015 0.0035 0.0100 Actual for year of record: Tons Tons Tons Tons 0.04 0.0032 0.0063 0.0200 Potential emissions at max Tons Tons capacity uncontrolled: Tons Tons 0.000000 0.700000 0.80 Emission factor: **HOUR HOUR HOUR HOUR** in pounds per unit: Maximum allowed emissions annual: Tons Tons Tons Tons For this fuel only Maximum allowed emissions -Pounds Pounds short term: **Pounds Pounds** Short term period (or MMBtu): Basis - DEP approval number or regulation:

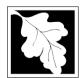

Bureau of Waste Prevention - Air Quality

### BWP AQ AP-1

Emission Unit - Fuel Utilization Equipment

| В. | <b>Fuels</b> | and | <b>Emissions</b> | (cont.) |
|----|--------------|-----|------------------|---------|
|    |              |     |                  | ( )     |

| 2006                   |
|------------------------|
| Year of record         |
| 64                     |
| DEP EU# (old Point #)  |
| 1190564                |
| Facility AQ identifier |

| 4. | Ozone season emissions – May 1 through Se     | ptember 30:                                  |
|----|-----------------------------------------------|----------------------------------------------|
|    | 0                                             | 0                                            |
|    | a. Typical day VOC emissions – pounds per day | b. Typical day NOx emissions –pounds per day |
|    | check to enter your own values                | check to enter your own values               |

### C. Notes and Attachments

1. **Notes**: please include in the space below any additional information that will help DEP understand your submission.

#### 2. Attachments:

| Check here to submit attachments to this form (e.g., calculations) - add a note in the field above      |
|----------------------------------------------------------------------------------------------------|
| indicating what is attached. For eDEP on-line filers, this will create a new step on your Current       |
| Submittal Page where you can attach electronic files to your submittal. Please list attachments         |
| that <b>cannot</b> be sent electronically in the notes field above and deliver them to DEP with a paper |
| copy of this form.                                                                                      |

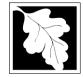

Bureau of Waste Prevention - Air Quality

Emission Unit - Fuel Utilization Equipment

2006 Year of record 55 DEP EU# (old Point #) 1190564

Facility AQ identifier

#### Important: When filling out forms on the computer, use only the tab key to move your cursor - do not use the return

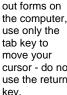

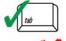

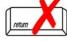

How to delete a unit? (click ?-icon)

### A. Equipment Description

| 1.         | Facility identifiers:                                             |                                                                                       |
|------------|-------------------------------------------------------------------|---------------------------------------------------------------------------------------|
|            | CLEAN HARBORS OF BRAINTREE                                        |                                                                                       |
|            | a. Facility name 34839                                            | 1190564                                                                               |
|            | b. DEP Account number                                             | c. Facility AQ identifier – SSEIS ID number                                           |
| 2.         | Emission unit identifiers:                                        |                                                                                       |
|            | GENERATOR #1-CATERPILLAR 558.5 KW #2 OIL                          | 0.3%S                                                                                 |
|            | a. Facility's choice of emission unit name – edit as needed       |                                                                                       |
|            | b. Facility's emission unit number / code – edit as needed        | c. DEP emissions unit # – old point #                                                 |
|            | b. Facility's emission unit number / code – edit as needed        | C. DEF emissions unit # – old point #                                                 |
|            | d. ORIS ID # - for large electrical utilities only                | e. Combined Units – enter number of individual units                                  |
| 3.         | DEP approvals – leave blank if not applicable:                    |                                                                                       |
|            | MBR-89-COM-31                                                     | 5/4/1989                                                                              |
|            | a. Most recent approval number                                    | b. DEP approval date (mm/dd/yyyy)                                                     |
| 4.         | Is this unit exempt under 310 CMR 7.02 Plan Appro                 | vals ? 🗌 yes 🗹 no                                                                     |
| 5.         | If exempt from Plan Approval, indicate reason why (               | e a _cite a specific DEP regulation):                                                 |
| <i>,</i> . | ii oxomprii om riam xipprovai, indicato rodocii wiiy (            | o.g., one a opcome BEI Togulation).                                                   |
|            | Reason for exemption                                              |                                                                                       |
| 3.         | Emission unit installation date and decommission da               | ate:                                                                                  |
|            | 5/4/1989                                                          |                                                                                       |
|            | a. Installation date – estimate if unknown (mm/dd/yyyy)           | b. Decommission date (mm/dd/yyyy) – if applicable                                     |
| 7.         | Emission unit replacement:                                        | Complete only if the unit was shutdown permanently or replaced since the last report. |
|            | a. Is this unit replacing another emission unit?                  |                                                                                       |
|            | ✓ no  yes – enter DEP's emission unit num                         | nber and name for the unit being replaced below:                                      |
|            | yes — enter DET 3 emission unit hum                               | iber and mame for the unit being replaced below.                                      |
|            | b. DEP's emission unit number and facility unit name              |                                                                                       |
|            | ·                                                                 |                                                                                       |
| 3.         | Additional state reporting requirements:                          |                                                                                       |
|            | a. Are there other routine air quality reporting require          | ements for this emissions unit?                                                       |
|            | yes - specify reporting frequency below                           | ✓ no – skip to question 8c                                                            |
|            | b. Reporting frequency - check all that apply:                    |                                                                                       |
|            | ☐ 1. Monthly ☐ 2. Quarterly ☐ 3. Semi-annua                       | I ☐ 4. Annual ☐ 5. RES                                                                |
|            | (include Operating Permit and Plan Approval reports, but not exce | eedance reporting)                                                                    |
|            | c. Is this unit subject to (check all that apply):                |                                                                                       |
|            | ☐ NESHAP ☐ NSPS ☐ MACT                                            |                                                                                       |
|            |                                                                   |                                                                                       |

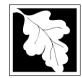

7 1 STACK GENERATOR (2)- CUMMINS & CATERPILLAR Facility's stack identifier from STACK form – to change stack name use STACK form

Bureau of Waste Prevention - Air Quality

### **BWP AQ AP-1**

Emission Unit - Fuel Utilization Equipment

### A. Equipment Description (cont.)

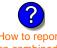

How to report on combined units?

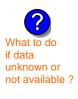

| 9.  | Equipment:                                                                                                    |                                                                                                    |                                                                                                    |                                                                                               |
|-----|----------------------------------------------------------------------------------------------------|----------------------------------------------------------------------------------------------------|----------------------------------------------------------------------------------------------------|-----------------------------------------------------------------------------------------------|
|     | a. Type                                                                                                    |                                                                                                    |                                                                                                    |                                                                                               |
|     | ☐ boiler ☐ furnace 🗹 engine                                                                                                    | other:                                                                                                    |                                                                                                    |                                                                                               |
|     |                                                                                                    |                                                                                                    | Describe "other" equipment                                                                                                    | type                                                                                          |
|     | CATERPILLAR                                                                                                    |                                                                                                    | 3412DIT                                                                                                    |                                                                                               |
|     | b. Manufacturer                                                                                                    |                                                                                                    | c. Model number                                                                                                    |                                                                                               |
|     | 5.348 d. Max input rating MMBtu/hr (enter "0" if no                                                                                                    | ot applicable)                                                                                                    | e. Number of burners (enter                                                                                                    | "O" if not applicable)                                                                        |
|     | u. Max input rating Minibita/iii (enter 0 ii ii                                                                                                    | ?                                                                                                    | e. Number of burners (enter                                                                                                    | o ii not applicable)                                                                          |
|     | f. Type of burner – check one:                                                                                                    | ☐ rotary                                                                                                    | ✓ mech. atomizer                                                                                                    | steam atomizer                                                                                |
|     |                                                                                                    | air atomizer                                                                                                    | ☐ traveling grate                                                                                                    | hand fired                                                                                    |
|     |                                                                                                    | other:                                                                                                    |                                                                                                    |                                                                                               |
|     | CATERPILLR                                                                                                    |                                                                                                    | "other" burner type<br>N/A                                                                                                    |                                                                                               |
|     | g. Burner manufacturer<br>6/1/1989                                                                                                    |                                                                                                    | h. Burner model number                                                                                                    |                                                                                               |
|     | i. Burner installation date (mm/dd/yyyy)                                                                                                    |                                                                                                    |                                                                                                    |                                                                                               |
|     | , , , , , , , , , , , , , , , , , , ,                                                                                                    |                                                                                                    |                                                                                                    |                                                                                               |
|     |                                                                                                    |                                                                                                    |                                                                                                    |                                                                                               |
| 10. | Hours of operation for the emission                                                                                                    | n unit: a.                                                                                                    | heck if continuously ope                                                                                                    | erated – 24 x 7 x 52                                                                          |
| 10. | 1                                                                                                    | 1                                                                                                    | 12                                                                                                    |                                                                                               |
| 10. | 1 b. Number of hours per day                                                                                                    | 1 c. Number of days pe                                                                                                    | er week 12 d. Nu                                                                                                    | erated – 24 x 7 x 52                                                                          |
| 10. | 1                                                                                                    | 1 c. Number of days pe                                                                                                    | er week 12 d. Nu                                                                                                    |                                                                                               |
| 10. | b. Number of hours per day e. Percent of total annual operation 31 23 23                                                                                                    | c. Number of days pen that occurs in ea                                                                                                    | er week 12 d. Nu ach calendar quarter:  Sum of Q1+Q2+Q3+Q4 mu                                                                                                    | mber of weeks per year st = 100%,                                                             |
| 10. | b. Number of hours per day e. Percent of total annual operation                                                                                                    | 1 c. Number of days pen that occurs in ea                                                                                                    | er week 12 d. Nu ach calendar quarter:                                                                                                    | mber of weeks per year st = 100%,                                                             |
|     | b. Number of hours per day  e. Percent of total annual operation  31  23  23  23  23  23  23                                                                                   | 1 c. Number of days per that occurs in ea  23  Q4                                                                                                    | er week d. Nu  ach calendar quarter:  Sum of Q1+Q2+Q3+Q4 mu or 0% if the unit was not open                                                                                                    | mber of weeks per year st = 100%,                                                             |
|     |                                                                                                    | 1 c. Number of days pen that occurs in ear 23 Q4  - May 1 through                                                                                                    | er week d. Nu  ach calendar quarter:  Sum of Q1+Q2+Q3+Q4 mu or 0% if the unit was not open                                                                                                    | mber of weeks per year st = 100%,                                                             |
|     | $\frac{1}{\text{b. Number of hours per day}}$ e. Percent of total annual operation $\frac{31}{Q1} \qquad \frac{23}{Q2} \qquad \frac{23}{Q3}$ Ozone season operation schedule 1 | 1 c. Number of days per that occurs in ea  23  Q4  May 1 through                                                                                                    | ach calendar quarter:  Sum of Q1+Q2+Q3+Q4 mu or 0% if the unit was not open.  September 30:                                                                                                    | mber of weeks per year st = 100%, erated for any quarter                                      |
|     |                                                                                                    | 1 c. Number of days pen that occurs in ear 23 Q4  - May 1 through                                                                                                    | ach calendar quarter:  Sum of Q1+Q2+Q3+Q4 mu or 0% if the unit was not open.  September 30:                                                                                                    | mber of weeks per year st = 100%,                                                             |
|     | $\frac{1}{\text{b. Number of hours per day}}$ e. Percent of total annual operation $\frac{31}{Q1} \qquad \frac{23}{Q2} \qquad \frac{23}{Q3}$ Ozone season operation schedule 1 | 1 c. Number of days per that occurs in ea  23  Q4  May 1 through                                                                                                    | ach calendar quarter:  Sum of Q1+Q2+Q3+Q4 mu or 0% if the unit was not open.  September 30:                                                                                                    | mber of weeks per year st = 100%, erated for any quarter                                      |
| 11. | $\frac{1}{\text{b. Number of hours per day}}$ e. Percent of total annual operation $\frac{31}{Q1} \qquad \frac{23}{Q2} \qquad \frac{23}{Q3}$ Ozone season operation schedule 1 | 1 c. Number of days per n that occurs in ea 23 Q4  — May 1 through 1 b. Ozone season day                                                                                                    | ach calendar quarter:  Sum of Q1+Q2+Q3+Q4 mu or 0% if the unit was not open.  September 30:                                                                                                    | mber of weeks per year  st = 100%, erated for any quarter  eks operated in ozone season       |
| 11. | b. Number of hours per day  e. Percent of total annual operation  31                                                                                                    | 1 c. Number of days per on that occurs in each of the control of the control of t | er week  ach calendar quarter:  Sum of Q1+Q2+Q3+Q4 mu or 0% if the unit was not operated by the content of the content of the | mber of weeks per year  st = 100%, erated for any quarter  eks operated in ozone season       |
| 11. | b. Number of hours per day  e. Percent of total annual operation  31                                                                                                    | 1 c. Number of days per on that occurs in early and the second of the second of the se | er week  ach calendar quarter:  Sum of Q1+Q2+Q3+Q4 mu or 0% if the unit was not open.  September 30:  ys per week  5 c. Week                                                                                                    | mber of weeks per year  st = 100%, erated for any quarter  eks operated in ozone season       |
| 11. | 1 b. Number of hours per day  e. Percent of total annual operation  31                                                                                                    | 1 c. Number of days per of that occurs in each of that occurs in each of that occurs in each of the control of the control of  | er week  d. Nu each calendar quarter:  Sum of Q1+Q2+Q3+Q4 mu or 0% if the unit was not ope  September 30:  ys per week  gines click here for instruction  Physical Stacks:                                                                                                    | mber of weeks per year  st = 100%, erated for any quarter  eks operated in ozone season  s: ? |
| 11. | b. Number of hours per day  e. Percent of total annual operation  31                                                                                                    | 1 c. Number of days per of that occurs in each of that occurs in each of that occurs in each of the control of the control of  | ach calendar quarter:  Sum of Q1+Q2+Q3+Q4 mu or 0% if the unit was not open September 30:  ys per week  Signer week  The control of the unit was not open september 30:  ys per week  The control of the unit was not open september 30:  The control of the unit was not open september 30:  The control of the unit was not open september 30:  The control of the unit was not open september 30:  The control of the unit was not open september 30:  Sum of Q1+Q2+Q3+Q4 mu or 0% if the unit was not open september 30:  The control of the unit was not open september 30:  The control of the unit was | mber of weeks per year  st = 100%, erated for any quarter  eks operated in ozone season  s: ? |
| 11. | 1 b. Number of hours per day  e. Percent of total annual operation  31                                                                                                    | 1 c. Number of days per n that occurs in ear 23 Q4  — May 1 through b. Ozone season day e: Property of the cing vent of the content of the content of the co | ach calendar quarter:  Sum of Q1+Q2+Q3+Q4 mu or 0% if the unit was not open September 30:  ys per week  Signer week  The control of the unit was not open september 30:  ys per week  The control of the unit was not open september 30:  The control of the unit was not open september 30:  The control of the unit was not open september 30:  The control of the unit was not open september 30:  The control of the unit was not open september 30:  Sum of Q1+Q2+Q3+Q4 mu or 0% if the unit was not open september 30:  The control of the unit was not open september 30:  The control of the unit was | mber of weeks per year  st = 100%, erated for any quarter  eks operated in ozone season  s: ? |

If the stack for this unit is not listed, save and exit this form now and complete a new Stack form before completing to this form.

2006

55

Year of record

1190564

DEP EU# (old Point #)

Facility AQ identifier

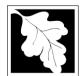

### Massachusetts Department of Environmental Protection

Bureau of Waste Prevention - Air Quality

Emission Unit - Fuel Utilization Equipment

## A. Equipment Description (cont.)

2006 Year of record 55 DEP EU# (old Point #) 1190564 Facility AQ identifier

| 2                                     | 14.      | Is there a pollution control device | Check here if you need to report more than 3 air pollution control devices on |                                                                           |
|---------------------------------------|----------|-------------------------------------|-------------------------------------------------------------------------------|---------------------------------------------------------------------------|
| How to delete a control ?             |          | yes – answer a through i            | ✓ no – skip to question 15                                                    | this unit. eDEP will add another page of control devices after this form. |
|                                       |          | Air pollution control device 1      | Air pollution control device 2                                                | Air pollution control device 3                                            |
|                                       | -        | a. Type                             | Time                                                                          | Time                                                                      |
|                                       |          | и. туро                             | Туре                                                                          | Туре                                                                      |
| Do not<br>leave blank –<br>if unknown |          | b. Manufacturer                     | Manufacturer                                                                  | Manufacturer                                                              |
| write 'unknown' or                    |          | c. Model number                     | Model number                                                                  | Model number                                                              |
| estimate                              | 9        | d. Facility's ID for this device    | Facility's ID for this device                                                 | Facility's ID for this device                                             |
|                                       | <b>U</b> | e. Installation date (mm/dd/yyyy)   | Installation date (mm/dd/yyyy)                                                | Installation date (mm/dd/yyyy)                                            |
| Leave f, g, h                         |          | f. DEP approval # (most recent)     | DEP approval # (most recent)                                                  | DEP approval # (most recent)                                              |
| blank if not applicable.              |          | g. DEP approval date (mm/dd/yyyy)   | DEP approval date (mm/dd/yyyy)                                                | DEP approval date (mm/dd/yyyy)                                            |
|                                       |          | h Decommission date (mm/dd/www)     | Decommission date (mm/dd/www)                                                 | Decommission date (mm/dd/www)                                             |

 i. Percent overall efficiency - enter for all pollutants that the device was designed to control: PM 10 % Overall eff. % Overall eff. % Overall eff. PM 2.5 % Overall eff. % Overall eff. % Overall eff. SO<sub>2</sub> % Overall eff. % Overall eff. % Overall eff. CO % Overall eff. % Overall eff. % Overall eff. VOC % Overall eff. % Overall eff. % Overall eff. NO<sub>2</sub> % Overall eff. % Overall eff. % Overall eff. NH3 % Overall eff. % Overall eff. % Overall eff. HOC % Overall eff. % Overall eff. % Overall eff. HYC % Overall eff. % Overall eff. % Overall eff. Hg % Overall eff. % Overall eff. % Overall eff. Pb % Overall eff. % Overall eff. % Overall eff. Other % Overall eff. % Overall eff. % Overall eff.

Specify "Other"

Specify "Other"

Specify "Other"

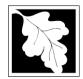

Bureau of Waste Prevention - Air Quality

Emission Unit - Fuel Utilization Equipment

### A. Equipment Description (cont.)

Year of record 55 DEP EU# (old Point #) 1190564 Facility AQ identifier

2006

| 15. Is | s there monitoring | equipment o | n this unit | or its | related | control | devices? |
|--------|--------------------|-------------|-------------|--------|---------|---------|----------|
|--------|--------------------|-------------|-------------|--------|---------|---------|----------|

| a monitor?                                                                 | ∐ yes – answer a                                                                                                    | through I  o – skip to                                                           | section B                                                                  |                                                                               |
|----------------------------------------------------------------------------|----------------------------------------------------------------------------------------------------|----------------------------------------------------------------------------------|----------------------------------------------------------------------------|-------------------------------------------------------------------------------|
|                                                                            |                                                                                                    | Monitor 1                                                                        | Monitor 2                                                                  | Monitor 3                                                                     |
|                                                                            | a. Monitor type:                                                                                                    | check only one:  CEM Opacity other - describe:                                   | check only one:  CEM Opacity other - describe:                             | check only one:  CEM Opacity other - describe:                                |
| Do not<br>leave blank –<br>if unknown<br>write<br>'unknown' or<br>estimate | b. Manufacturer: c. Model number:                                                                                                    | Describe "other"                                                                 | Describe "other"                                                           | Describe "other"                                                              |
|                                                                            | d. Monitor ID #:  e. Installation date:  f. DEP approval #:                                                                                   | Facility's Designation (mm/dd/yyyy)                                              | Facility's Designation (mm/dd/yyyy)                                        | Facility's Designation (mm/dd/yyyy)                                           |
| Leave f, g, h blank if not applicable.                                     | g. DEP approval date: h. Decommission date: i. Recorder ? j. Audible alarm ? k. Data system ? l. Monitored pollutants (check all that apply): | (mm/dd/yyyy)    yes   no   yes   no   yes   no   PM 10   PM 2.5   SO2   CO   VOC | (mm/dd/yyyy)  (mm/dd/yyyy)  yes no  yes no  pe no  PM 10 PM 2.5 SO2 CO VOC | (mm/dd/yyyy)  (mm/dd/yyyy)  yes no  yes no  pe no  PM 10  PM 2.5  SO2  CO VOC |
|                                                                            |                                                                                                    | NO2 NH3 Mercury Oxygen CO2 H2S HCL Opacity other – describe:                     | NO2 NH3 Mercury Oxygen CO2 H2S HCL Opacity other – describe:               | NO2 NH3 Mercury Oxygen CO2 H2S HCL Opacity other – describe:                  |

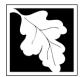

### **BWP AQ AP-1**

Emission Unit – Fuel Utilization Equipment

#### 2006 Year of record 55 DEP EU# (old Point #) 1190564 Facility AQ identifier

#### **B. Fuels and Emissions**

|                                                                                       |    | E al Name / Observatoristics                                                                                                    | GENERATOR #1-CATERPILLAR 558.5 KW #                                                                                                    |
|---------------------------------------------------------------------------------------|----|----------------------------------------------------------------------------------------------------|----------------------------------------------------------------------------------------------------|
|                                                                                       | 1. | Fuel Name / Characteristics:                                                                                                    | Fuel name                                                                                                    |
|                                                                                       |    | Number of fuels for this unit (previous records): 1                                                                                                 | DEP Fuel #                                                                                                    |
| low does eDEF<br>andle multiple<br>uels?                                              | o  | Add a NEW fuel: Check the box if you need to add a fuel that you did not report on previously (eDEP will add a blank Sect. B form to your package). | Delete this fuel: check box if you stopped using this fuel in this unit permanently. You must still report for this year of record even if amount is "0" – the fuel will be removed from the unit in the next report cycle. |
|                                                                                       |    | When to NOT check this box ?                                                                                                    |                                                                                                    |
|                                                                                       |    |                                                                                                    |                                                                                                    |
|                                                                                       |    | a. Source Classification Code (SCC) (see instructions):                                                                                             | SC Code (call DEP if SC code will not validate) IC ENGINE- RECIP - #2 DIESEL OIL                                                                                                    |
|                                                                                       |    |                                                                                                    | SCC Code Description – filled by eDEP                                                                                                    |
|                                                                                       |    | b. Type of fuel – check one:                                                                                                    | ☐ no.2 ☐ no.4 ☐ no.6                                                                                                    |
|                                                                                       |    |                                                                                                    | ☑ diesel 🗌 coal 🔲 natural gas                                                                                                    |
|                                                                                       |    | Note: The option to have eDEP calculate your emissions is not available if your fuel type is "other".                                               | ☐ jet fuel ☐ other - describe:                                                                                                    |
|                                                                                       |    | c. Sulfur content for oils and coal (0 – 2.2):                                                                                                    | Describe "other" fuel .0401                                                                                                    |
|                                                                                       |    | d. Ash content for oils and coal (0 -10):                                                                                                    | Percent by weight <b>0.000</b>                                                                                                    |
| Note for e: Enter the Maximum Fuel Rate at which the unit can burn fuel (its absolute |    | e. Maximum hourly fuel rate for all firing burners:                                                                                                 | Percent by weight  .038 Amount  Inits per hour  Enter "0" if unit decommissioned prior to this Year of Record.                                                                                                    |
| uncontrolled<br>design<br>capacity). Do                                               |    | f. Do you have fuel or usage restrictions?                                                                                                    | yes no - skip to question 2                                                                                                    |
| not enter the normal operation rate nor any                                           |    | g. DEP approval number for restrictions:                                                                                                    | MBR-89-COM-31  Most recent for this fuel                                                                                                    |
| restricted<br>(allowable)<br>rate.                                                    |    | h. Annual use restriction (amount or hours): For this fuel                                                                                          | 300 HOUR Units                                                                                                    |
|                                                                                       |    | <ul> <li>i. Short term use restriction (amount or hours):<br/>For this fuel</li> </ul>                                                              | 24HOURQuantityUnits                                                                                                    |
|                                                                                       |    |                                                                                                    | Per: ☐ month ☐ week  day ☐ hour  CAUTION: check your amount vs.units                                                                                                    |
|                                                                                       | 2. | Annual usage:                                                                                                    | 0.4941000 GALLONSa. Amount – year of recordb. Units                                                                                                    |
|                                                                                       |    | Enter "0" if not used in the year of record                                                                                                    | 1 1000 GALLONS  c. Total annual usage for prior year of record – eDEP only                                                                                                    |

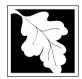

Bureau of Waste Prevention - Air Quality

### BWP AQ AP-1

Emission Unit - Fuel Utilization Equipment

### B. Fuels and Emissions (cont.)

3. Total emissions for this fuel only in tons per year:

2006
Year of record
55
DEP EU# (old Point #)
1190564
Facility AQ identifier

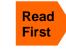

☐ NO2 Pollutant: ☐ PM10 ☐ PM2.5 ☐ SO2 .0213 .0213 .0199 .302 Actual for previous year Tons Tons Tons Tons eDEP only: 0.01 0.01 0.0029 0.1492 ctual for year of record: Tons Tons Tons Tons 7.0737 0.01 1.98 101.40 otential emissions at max Tons Tons capacity uncontrolled: Tons Tons 42.5 39.700000 42.5 604 Emission factor: **GALLONS GALLONS GALLONS GALLONS** in pounds per unit: Maximum allowed emissions – annual: Tons Tons Tons Tons For this fuel only Maximum allowed emissions short term: Pounds **Pounds** Pounds Pounds Short term period (or MMBtu): MBR-89-COM-31 MBR-89-COM-31 MBR-89-COM-31 MBR-89-COM-31 Basis - DEP approval number or regulation:

Calculations: The form will automatically calculate the actual and potential emissions UNLESS you check a box to manually

enter emissions for each specific pollutant. Click the "?" icon for information to help you decide how to use this feature:

#### other:

|                    |                                            |               |               | TOTAL SUSPE   | NDED PARTICULATES |
|--------------------|--------------------------------------------|---------------|---------------|---------------|-------------------|
|                    | Pollutant:                                 | □ co          | □ voc         | ☐ NH3         | specify           |
|                    | Actual for previous year                   | .065          |               |               | 0                 |
|                    | eDEP only:                                 | Tons          | Tons          | Tons          | Tons              |
|                    |                                            | 0.03          | 0.01          | 0.01          | 0.0100            |
|                    | Actual for year of record:                 | Tons          | Tons          | Tons          | Tons              |
|                    | Potential emissions at max                 | 21.6372       | 7.75          | 0.01          | 7.0700            |
|                    | capacity uncontrolled:                     | Tons          | Tons          | Tons          | Tons              |
|                    | Emission factor:                           | 130           | 3.300000      | 3.300000      | 42.5              |
|                    | in pounds per unit:                        | GALLONS       | GALLONS       | GALLONS       | GALLONS           |
|                    | Maximum allowed emissions –                |               |               |               |                   |
| <u>~</u>           | annual:                                    | Tons          | Tons          | Tons          | Tons              |
| For this fuel only | Maximum allowed emissions – short term:    | Pounds        | Pounds        | Pounds        | Pounds            |
| this               | Short term period (or MMBtu):              |               |               |               |                   |
| For                | Basis – DEP approval number or regulation: | MBR-89-COM-31 | MBR-89-COM-31 | MBR-89-COM-31 | MBR-89-COM-31     |

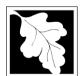

Bureau of Waste Prevention - Air Quality

### BWP AQ AP-1

Emission Unit - Fuel Utilization Equipment

| _  |         |          | _     |         |
|----|---------|----------|-------|---------|
| В. | Fuels a | and Emis | sions | (cont.) |

| 2006                   |
|------------------------|
| Year of record         |
| 55                     |
| DEP EU# (old Point #)  |
| 1190564                |
| Facility AQ identifier |

| $\mathfrak{I}$ |
|----------------|
| ĸ              |
|                |

| 4. | Ozone season | emissions – N | /lay 1 through | September 30: |
|----|--------------|---------------|----------------|---------------|
|----|--------------|---------------|----------------|---------------|

0.060.75a. Typical day VOC emissions – pounds per dayb. Typ

b. Typical day NOx emissions –pounds per day

check to enter your own values

**NOTE**: The form will estimate the ozone season emissions for you. However, you may enter your own values by checking the boxes above.

#### C. Notes and Attachments

check to enter your own values

1. **Notes**: please include in the space below any additional information that will help DEP understand your submission.

| 2. | Attachments | ٠. |
|----|-------------|----|
|    |             |    |

| Check here to submit attachments to this form (e.g., calculations) - add a note in the field above      |
|----------------------------------------------------------------------------------------------------|
| indicating what is attached. For eDEP on-line filers, this will create a new step on your Current       |
| Submittal Page where you can attach electronic files to your submittal. Please list attachments         |
| that <b>cannot</b> be sent electronically in the notes field above and deliver them to DEP with a paper |
| copy of this form.                                                                                      |

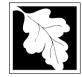

## **BWP AQ AP-1**

2006 Year of record 50 DEP EU# (old Point #) 1190564

#### Imp Wh out the use tab mo cur use

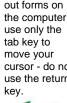

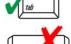

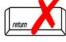

|                                            | En | nission Unit – Fuel Utilization Equipment                                                                                                    | Facility AQ identifier                                                                |
|--------------------------------------------|----|----------------------------------------------------------------------------------------------------|---------------------------------------------------------------------------------------|
| Important:<br>When filling<br>out forms on | A. | <b>Equipment Description</b>                                                                                                    |                                                                                       |
| the computer, use only the                 | 1. | Facility identifiers:                                                                                                    |                                                                                       |
| tab key to<br>move your                    |    | CLEAN HARBORS OF BRAINTREE                                                                                                    |                                                                                       |
| cursor - do not<br>use the return          |    | a. Facility name<br>34839                                                                                                    | 1190564                                                                               |
| key.                                       |    | b. DEP Account number                                                                                                    | c. Facility AQ identifier – SSEIS ID number                                           |
| tab                                        | 2. | Emission unit identifiers:                                                                                                    |                                                                                       |
|                                            |    | GENERATOR #2-CUMMINS #NT855G2 #2 DIES                                                                                                    | SEL                                                                                   |
| return                                     |    | a. Facility's choice of emission unit name – edit as needed 50                                                                                         | 50                                                                                    |
|                                            |    | b. Facility's emission unit number / code – edit as needed                                                                                             | c. DEP emissions unit # – old point #                                                 |
|                                            |    | d. ORIS ID # – for large electrical utilities only                                                                                                    | e. Combined Units – enter number of individual units                                  |
|                                            | 3. | DEP approvals – leave blank if not applicable:                                                                                                    |                                                                                       |
|                                            |    | MBR-89-COM-31                                                                                                    | 5/4/1989                                                                              |
|                                            |    | a. Most recent approval number                                                                                                    | b. DEP approval date (mm/dd/yyyy)                                                     |
|                                            | 4. | Is this unit exempt under 310 CMR 7.02 Plan Appre                                                                                                    | ovals ? ☐ yes 🗹 no                                                                    |
|                                            | 5. | If exempt from Plan Approval, indicate reason why                                                                                                    | (e.g., cite a specific DEP regulation):                                               |
|                                            |    | December a comption                                                                                                    |                                                                                       |
| How to delete                              |    | Reason for exemption                                                                                                    | L. C.                                                                                 |
| a unit? (click ?-icon)                     | 6. | Emission unit installation date and decommission of 11/1/1991                                                                                          | date:                                                                                 |
| (6)                                        |    | a. Installation date – estimate if unknown (mm/dd/yyyy)                                                                                                | b. Decommission date (mm/dd/yyyy) – if applicable                                     |
| <b>2</b>                                   | 7. | Emission unit replacement:                                                                                                    | Complete only if the unit was shutdown permanently or replaced since the last report. |
| •                                          |    | a. Is this unit replacing another emission unit?                                                                                                    | ropiacoa cinco ato tactropora                                                         |
|                                            |    |                                                                                                    |                                                                                       |
|                                            |    | ✓ no  yes – enter DEP's emission unit nu                                                                                                    | mber and name for the unit being replaced below:                                      |
|                                            |    | b. DEP's emission unit number and facility unit name                                                                                                   |                                                                                       |
|                                            | 8. | Additional state reporting requirements:                                                                                                    |                                                                                       |
|                                            |    | a. Are there other routine air quality reporting requi                                                                                                 | rements for this emissions unit?                                                      |
|                                            |    | yes - specify reporting frequency below                                                                                                    | ✓ no – skip to question 8c                                                            |
|                                            |    |                                                                                                    |                                                                                       |
|                                            |    | b. Reporting frequency - check all that apply:                                                                                                    |                                                                                       |
|                                            |    |                                                                                                    | al □4 Annual □5 RES                                                                   |
|                                            |    | b. Reporting frequency - check all that apply:  1. Monthly 2. Quarterly 3. Semi-annual (include Operating Permit and Plan Approval reports, but not ex | _                                                                                     |
|                                            |    | 1. Monthly 2. Quarterly 3. Semi-annua                                                                                                    |                                                                                       |

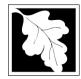

Bureau of Waste Prevention - Air Quality

### **BWP AQ AP-1**

Emission Unit - Fuel Utilization Equipment

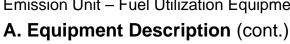

| 2006                   |
|------------------------|
| Year of record         |
| 50                     |
| DEP EU# (old Point #)  |
| 1190564                |
| Facility AQ identifier |

| <u> </u>                  | 9.  | Equipment                                                                                                    | :                                                                                                    |                                                                                                    |                                                                                            |                                                                                                    |                                                 |                                                  |   |
|---------------------------|-----|----------------------------------------------------------------------------------------------------|----------------------------------------------------------------------------------------------------|----------------------------------------------------------------------------------------------------|--------------------------------------------------------------------------------------------|----------------------------------------------------------------------------------------------------|-------------------------------------------------|--------------------------------------------------|---|
| How to report on combined |     | а. Туре                                                                                                    |                                                                                                    |                                                                                                    |                                                                                            |                                                                                                    |                                                 |                                                  |   |
| units?                    |     | ☐ boiler                                                                                                    | ☐ furnace                                                                                                    | ✓ engine                                                                                             | other:                                                                                     |                                                                                                    |                                                 |                                                  |   |
|                           |     |                                                                                                    | _                                                                                                    | E chighio                                                                                            | 0.1.01.                                                                                    | Describe "other" eq                                                                                                    | uipment ty                                      | /pe                                              |   |
|                           |     | CUMMING                                                                                                    |                                                                                                    |                                                                                                    |                                                                                            | 125-DGEA                                                                                                    |                                                 |                                                  |   |
|                           |     | <ul><li>b. Manufactu</li><li>10</li></ul>                                                                                                    | irer                                                                                                    |                                                                                                    |                                                                                            | c. Model number                                                                                                    |                                                 |                                                  |   |
| ?                         |     |                                                                                                    | rating MMBtu/hr                                                                                                    | (enter "0" if no                                                                                     | t applicable)                                                                              | e. Number of burne                                                                                                    | rs (enter "                                     | 0" if not applicable)                            | _ |
| What to do                |     |                                                                                                    |                                                                                                    |                                                                                                    |                                                                                            |                                                                                                    |                                                 |                                                  |   |
| unknown or                |     | f. Type of t                                                                                                    | ourner – ched                                                                                                    | ck one:                                                                                              | ∐ rotary                                                                                   | mech. atomiz                                                                                                    |                                                 | steam atomizer                                   |   |
| not available ?           |     |                                                                                                    |                                                                                                    |                                                                                                    | air atomize                                                                                | r  traveling gra                                                                                                    | te                                              | hand fired                                       |   |
|                           |     |                                                                                                    |                                                                                                    |                                                                                                    | other:                                                                                     | -                                                                                                    |                                                 |                                                  |   |
|                           |     |                                                                                                    |                                                                                                    |                                                                                                    |                                                                                            | "other" burner type                                                                                                    |                                                 |                                                  |   |
|                           |     | g. Burner mar                                                                                                    | nufacturer                                                                                                    |                                                                                                    |                                                                                            | h. Burner model nun                                                                                                    | nber                                            |                                                  | _ |
|                           |     |                                                                                                    |                                                                                                    |                                                                                                    |                                                                                            |                                                                                                    |                                                 |                                                  |   |
|                           |     | i. Burner insta                                                                                                    | allation date (mi                                                                                                    | m/dd/yyyy)                                                                                           |                                                                                            |                                                                                                    |                                                 |                                                  |   |
|                           |     |                                                                                                    |                                                                                                    |                                                                                                    |                                                                                            |                                                                                                    |                                                 |                                                  |   |
|                           | 10  | Hours of o                                                                                                    | neration for t                                                                                                    | he emission                                                                                          | unit: a □ o                                                                                | heck if continuou                                                                                                    | slv oner                                        | ated – 24 x 7 x 52                               |   |
|                           | 10. | 1                                                                                                    | poration to                                                                                                    | no ciniosion                                                                                         | 1                                                                                          | meek ii continuou                                                                                                    | 12                                              | aloa 24x7x02                                     |   |
| 3                         |     |                                                                                                    | hours per day                                                                                                    |                                                                                                    | c. Number of days p                                                                        | or wook                                                                                                    |                                                 | ber of weeks per year                            |   |
|                           |     |                                                                                                    |                                                                                                    |                                                                                                    |                                                                                            | CI WCCK                                                                                                    |                                                 |                                                  |   |
|                           |     | e Percent                                                                                                    | of total annu                                                                                                    | al operation                                                                                         |                                                                                            |                                                                                                    |                                                 |                                                  |   |
|                           |     |                                                                                                    |                                                                                                    |                                                                                                    | that occurs in e                                                                           | ach calendar qua                                                                                                    | rter:                                           | - 100%                                           |   |
|                           |     | e. Percent                                                                                                    | of total annu                                                                                                    | al operation 23 Q3                                                                                   |                                                                                            |                                                                                                    | rter:<br>+Q4 must                               |                                                  |   |
|                           | 11  | 31<br>Q1                                                                                                    | 23<br>Q2                                                                                                    | 23<br>Q3                                                                                             | that occurs in e                                                                           | ach calendar qua<br>Sum of Q1+Q2+Q3<br>or 0% if the unit was                                                                                                    | rter:<br>+Q4 must                               |                                                  |   |
|                           | 11. | 31<br>Q1<br>Ozone sea                                                                                                    | 23<br>Q2                                                                                                    | 23<br>Q3                                                                                             | that occurs in e                                                                           | ach calendar qua<br>Sum of Q1+Q2+Q3<br>or 0% if the unit was                                                                                                    | rter:<br>+Q4 must<br>s not oper                 |                                                  |   |
|                           | 11. | 31<br>Q1<br>Ozone sea<br>1                                                                                                    | 23<br>Q2<br>Ison operatio                                                                                                    | 23<br>Q3<br>on schedule                                                                              | that occurs in e  23  Q4  May 1 through                                                    | Sum of Q1+Q2+Q3<br>or 0% if the unit was<br>September 30:                                                                                                    | rter:<br>+Q4 must<br>s not oper                 | ated for any quarter                             |   |
|                           | 11. | 31<br>Q1<br>Ozone sea<br>1                                                                                                    | 23<br>Q2                                                                                                    | 23<br>Q3<br>on schedule                                                                              | that occurs in e                                                                           | Sum of Q1+Q2+Q3<br>or 0% if the unit was<br>September 30:                                                                                                    | rter:<br>+Q4 must<br>s not oper                 |                                                  |   |
|                           | 11. | 31<br>Q1<br>Ozone sea<br>1                                                                                                    | 23<br>Q2<br>Ison operatio                                                                                                    | 23<br>Q3<br>on schedule                                                                              | that occurs in e  23  Q4  May 1 through                                                    | Sum of Q1+Q2+Q3<br>or 0% if the unit was<br>September 30:                                                                                                    | rter:<br>+Q4 must<br>s not oper                 | ated for any quarter                             |   |
|                           |     | 31 Q1 Ozone sea 1 a. Ozone sea                                                                                                    | 23<br>Q2<br>Ison operatio                                                                                                    | 23<br>Q3<br>on schedule                                                                              | that occurs in e  23  Q4  May 1 through  1  b. Ozone season da                             | Sum of Q1+Q2+Q3<br>or 0% if the unit was<br>September 30:                                                                                                    | rter: +Q4 must s not oper  5 c. Week            | ated for any quarter s operated in ozone season  |   |
|                           |     | 31 Q1 Ozone sea 1 a. Ozone sea Emission re                                                                                                    | 23 Q2 Ison operation Ison hours per delease point                                                                                                    | 23 Q3 on schedule lay - select one                                                                   | that occurs in e  23  Q4  — May 1 through  b. Ozone season da  En                          | Sum of Q1+Q2+Q3 or 0% if the unit was September 30:  ys per week                                                                                                    | rter: +Q4 must s not oper  5 c. Week            | ated for any quarter s operated in ozone season  |   |
|                           |     | 31 Q1 Ozone sea 1 a. Ozone sea Emission re                                                                                                    | 23 Q2 ason operations on hours per delease point                                                                                                    | 23 Q3 In schedule lay  - select one                                                                  | that occurs in e  23  Q4  — May 1 through  b. Ozone season da  En                          | Sum of Q1+Q2+Q3 or 0% if the unit was September 30:  ays per week  Physical Stacks:                                                                                                    | rter: +Q4 must s not oper  5 c. Week            | ated for any quarter s operated in ozone season  |   |
|                           |     | 31 Q1 Ozone sea 1 a. Ozone sea Emission re Non-Stac                                                                                                    | 23 Q2 ason operations on hours per delease point ck Release Property Release Property Release Property Release Property Release Release Releas | 23 Q3 In schedule lay  - select one Points: prizontal ver                                            | that occurs in e  23  Q4  — May 1 through  b. Ozone season da  e: ?  En                    | Sum of Q1+Q2+Q3 or 0% if the unit was September 30:  Tys per week  September Sum of Q1+Q2+Q3 or 0% if the unit was september 30:  Tys per week  Sum of Q1+Q2+Q3 or 0% if the unit was september 30:  Sum of Q1+Q2+Q3 or 0% if the unit was september 30:  Sum of Q1+Q2+Q3 or 0% if the unit was september | rter: +Q4 must s not oper.  5 c. Week           | ated for any quarter  s operated in ozone season |   |
|                           |     | 31 Q1 Ozone sea  1 a. Ozone sea  Emission re  Non-Stace  fugitive engine                                                                                                    | 23 Q2 Ison operation Ison hours per decease point Ck Release Point Ick Release Point Ick Release Release Point Ick Release Release Rel | 23 Q3 on schedule lay  - select one Points: prizontal ver                                            | that occurs in e  23  Q4  — May 1 through  b. Ozone season da  e: ?  En  at ting vent      | Sum of Q1+Q2+Q3 or 0% if the unit was September 30:  ays per week  Physical Stacks:                                                                                                    | rter: +Q4 must s not oper.  5 c. Week           | ated for any quarter  s operated in ozone season |   |
|                           |     | 31 Q1 Ozone sea  1 a. Ozone sea  Emission re  Non-Stac  Integrite Integrite | 23 Q2 ason operations on hours per delease point ck Release Pre hoe exh. dal stack/vent                                                                                                    | 23 Q3 on schedule lay  - select one Points: prizontal ver pownward fact less than 10                 | that occurs in e  23  Q4  — May 1 through  b. Ozone season da  e: ?  En  int sing vent Oft | Sum of Q1+Q2+Q3 or 0% if the unit was September 30:  Tys per week  September Sum of Q1+Q2+Q3 or 0% if the unit was september 30:  Tys per week  Sum of Q1+Q2+Q3 or 0% if the unit was september 30:  Sum of Q1+Q2+Q3 or 0% if the unit was september 30:  Sum of Q1+Q2+Q3 or 0% if the unit was september | rter: +Q4 must s not oper.  5 c. Week           | ated for any quarter  s operated in ozone season |   |
|                           | 12. | 31 Q1 Ozone sea  1 a. Ozone sea  Emission re  Non-Stac  fugitiv engine vertica                                                                                                    | 23 Q2 Ison operation son hours per delease point ck Release Fire hote exh. deal stack/vent ck release point,                                                                                                    | 23 Q3 on schedule lay  - select one points: prizontal ver pownward fact less than 10 skip to questic | that occurs in e  23  Q4  — May 1 through  b. Ozone season da  e: ?  En  ting vent  Oft    | Sum of Q1+Q2+Q3 or 0% if the unit was September 30:  Tys per week  September Sum of Q1+Q2+Q3 or 0% if the unit was september 30:  Tys per week  Sum of Q1+Q2+Q3 or 0% if the unit was september 30:  Sum of Q1+Q2+Q3 or 0% if the unit was september 30:  Sum of Q1+Q2+Q3 or 0% if the unit was september | ter: +Q4 must s not open  5 c. Week structions: | ated for any quarter  s operated in ozone season |   |

Facility's stack identifier from STACK form – to change stack name use STACK form

If the stack for this unit is not listed, save and exit this form now and complete a new Stack form before completing to this form.

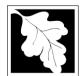

### Massachusetts Department of Environmental Protection

Bureau of Waste Prevention - Air Quality

Emission Unit - Fuel Utilization Equipment

### A. Equipment Description (cont.)

2006 Year of record 50 DEP EU# (old Point #) 1190564

Facility AQ identifier

| 2                             | 14.      | Is there a pollution control device | ce on this emissions unit?     | Check here if you need to report more than 3 air pollution control devices on |
|-------------------------------|----------|-------------------------------------|--------------------------------|-------------------------------------------------------------------------------|
| How to delete a control ?     |          | yes – answer a through i            | ✓ no – skip to question 15     | this unit. eDEP will add another page of control devices after this form.     |
|                               |          | Air pollution control device 1      | Air pollution control device 2 | Air pollution control device 3                                                |
|                               | -        | а. Туре                             | Туре                           | Туре                                                                          |
| Do not<br>leave blank –       |          | b. Manufacturer                     | Manufacturer                   | Manufacturer                                                                  |
| if unknown write 'unknown' or |          | c. Model number                     | Model number                   | Model number                                                                  |
| estimate                      |          | d. Facility's ID for this device    | Facility's ID for this device  | Facility's ID for this device                                                 |
|                               | <b>(</b> | e. Installation date (mm/dd/yyyy)   | Installation date (mm/dd/yyyy) | Installation date (mm/dd/yyyy)                                                |
| Leave f, g, h                 |          | f. DEP approval # (most recent)     | DEP approval # (most recent)   | DEP approval # (most recent)                                                  |
| blank if not applicable.      |          | g. DEP approval date (mm/dd/yyyy)   | DEP approval date (mm/dd/yyyy) | DEP approval date (mm/dd/yyyy)                                                |
|                               |          | h. Decommission date (mm/dd/yyyy)   | Decommission date (mm/dd/yyyy) | Decommission date (mm/dd/yyyy)                                                |

i. Percent overall efficiency - enter for all pollutants that the device was designed to control: PM 10 % Overall eff. % Overall eff. % Overall eff. PM 2.5 % Overall eff. % Overall eff. % Overall eff. SO<sub>2</sub> % Overall eff. % Overall eff. % Overall eff. CO % Overall eff. % Overall eff. % Overall eff. VOC % Overall eff. % Overall eff. % Overall eff. NO<sub>2</sub> % Overall eff. % Overall eff. % Overall eff. NH3 % Overall eff. % Overall eff. % Overall eff. HOC % Overall eff. % Overall eff. % Overall eff. HYC % Overall eff. % Overall eff. % Overall eff. Hg % Overall eff. % Overall eff. % Overall eff. Pb % Overall eff. % Overall eff. % Overall eff. Other % Overall eff. % Overall eff. % Overall eff. Specify "Other" Specify "Other" Specify "Other"

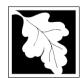

Bureau of Waste Prevention - Air Quality

Emission Unit - Fuel Utilization Equipment

### A. Equipment Description (cont.)

15. Is there monitoring equipment on this unit or its related control devices?

| 2006                   |
|------------------------|
| Year of record         |
| 50                     |
| DEP EU# (old Point #)  |
| 1190564                |
| Facility AQ identifier |

| How to <b>delete</b> a monitor?                                            | ∐ yes – answer a                                | through I  v no – skip to                                                            | section B                                                                            |                                                                                                    |
|----------------------------------------------------------------------------|-------------------------------------------------|--------------------------------------------------------------------------------------|--------------------------------------------------------------------------------------|----------------------------------------------------------------------------------------------------|
|                                                                            |                                                 | Monitor 1                                                                            | Monitor 2                                                                            | Monitor 3                                                                                                    |
|                                                                            | a. Monitor type:                                | check only one:  CEM Opacity other - describe:                                       | check only one:  ☐ CEM ☐ Opacity ☐ other - describe:                                 | check only one:  CEM Opacity other - describe:                                                                   |
| Do not<br>leave blank –<br>if unknown<br>write<br>'unknown' or<br>estimate | b. Manufacturer:<br>c. Model number:            | Describe "other"                                                                     | Describe "other"                                                                     | Describe "other"                                                                                                 |
|                                                                            | d. Monitor ID #:                                |                                                                                      |                                                                                      |                                                                                                    |
|                                                                            | e. Installation date:  f. DEP approval #:       | Facility's Designation (mm/dd/yyyy)                                                  | Facility's Designation (mm/dd/yyyy)                                                  | Facility's Designation (mm/dd/yyyy)                                                                              |
| Leave<br>f, g, h blank<br>if not<br>applicable.                            | g. DEP approval date: h. Decommission date:     | (mm/dd/yyyy)                                                                         | (mm/dd/yyyy)                                                                         | (mm/dd/yyyy)                                                                                                    |
|                                                                            | i. Recorder ?                                   | (mm/dd/yyyy)<br>☐ yes ☐ no                                                           | (mm/dd/yyyy) ☐ yes ☐ no                                                              | (mm/dd/yyyy)<br>☐ yes ☐ no                                                                                       |
|                                                                            | j. Audible alarm?                               | ☐ yes ☐ no                                                                           | ☐ yes ☐ no                                                                           | ☐ yes ☐ no                                                                                                    |
| (                                                                          | k. Data system ?                                | ☐ yes ☐ no                                                                           | ☐ yes ☐ no                                                                           | ☐ yes ☐ no                                                                                                    |
|                                                                            | I. Monitored pollutants (check all that apply): | PM 10 PM 2.5 SO2 CO VOC NO2 NH3 Mercury Oxygen CO2 H2S HCL Opacity other – describe: | PM 10 PM 2.5 SO2 CO VOC NO2 NH3 Mercury Oxygen CO2 H2S HCL Opacity other – describe: | ☐ PM 10 ☐ PM 2.5 ☐ SO2 ☐ CO ☐ VOC ☐ NO2 ☐ NH3 ☐ Mercury ☐ Oxygen ☐ CO2 ☐ H2S ☐ HCL ☐ Opacity ☐ other – describe: |

Describe "other"

Describe "other"

Describe "other"

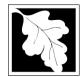

## **BWP AQ AP-1**

Emission Unit - Fuel Utilization Equipment

#### 2006 Year of record 50 DEP EU# (old Point #) 1190564 Facility AQ identifier

#### **B. Fuels and Emissions**

|                                       |    | <b>5</b>                                                                                                    | GENERATOR #2-CUMMINS #NT855G2 #2                                                                                                    |  |  |
|---------------------------------------|----|----------------------------------------------------------------------------------------------------|----------------------------------------------------------------------------------------------------|--|--|
| Plow does eDEP nandle multiple ruels? | 1. | Fuel Name / Characteristics:                                                                                                    | Fuel name                                                                                                    |  |  |
|                                       |    | Number of fuels for this unit (previous records): 1                                                                                                 | 1                                                                                                    |  |  |
|                                       |    |                                                                                                    | DEP Fuel #                                                                                                    |  |  |
|                                       |    | Add a NEW fuel: Check the box if you need to add a fuel that you did not report on previously (eDEP will add a blank Sect. B form to your package). | Delete this fuel: check box if you stopped using this fuel in this unit permanently. You must still report for this year of record even if amount is "0" – the fuel will be removed from the unit in the next report cycle. |  |  |
|                                       |    | When to NOT check this box ?                                                                                                    | be removed from the drift in the flext report cycle.                                                                                                    |  |  |
|                                       |    |                                                                                                    |                                                                                                    |  |  |
|                                       |    | a. Source Classification Code (SCC)                                                                                                    | 20200102                                                                                                    |  |  |
|                                       |    | (see instructions):                                                                                                    | SC Code (call DEP if SC code will not validate) IC ENGINE- RECIP - #2 DIESEL OIL                                                                                                    |  |  |
|                                       |    | b Torrett de destar                                                                                                    | SCC Code Description – filled by eDEP                                                                                                    |  |  |
|                                       |    | b. Type of fuel – check one:                                                                                                    | ☐ no.2 ☐ no.4 ☐ no.6                                                                                                    |  |  |
|                                       |    |                                                                                                    | ✓ diesel ☐ coal ☐ natural gas                                                                                                    |  |  |
|                                       |    | Note: The option to have eDEP calculate your emissions is not available if your fuel type is "other".                                               | ☐ jet fuel ☐ other - describe:                                                                                                    |  |  |
|                                       |    |                                                                                                    | Describe "other" fuel                                                                                                    |  |  |
|                                       |    | c. Sulfur content for oils and coal $(0 - 2.2)$ :                                                                                                   | .138                                                                                                    |  |  |
|                                       |    |                                                                                                    | Percent by weight                                                                                                    |  |  |
|                                       |    | d. Ash content for oils and coal (0 -10):                                                                                                    | .00                                                                                                    |  |  |
| Note for e:<br>Enter the              |    |                                                                                                    | Percent by weight                                                                                                    |  |  |
| Maximum<br>Fuel Rate at               |    | e. Maximum hourly fuel rate for all firing burners:                                                                                                 |                                                                                                    |  |  |
| which the                             |    |                                                                                                    | 0.038 1000 GALLONS                                                                                                    |  |  |
| unit can burn<br>fuel (its            |    |                                                                                                    | Amount Units per hour                                                                                                    |  |  |
| absolute                              |    |                                                                                                    | Enter "0" if unit decommissioned prior to this Year of Record.                                                                                                    |  |  |
| uncontrolled design                   |    |                                                                                                    |                                                                                                    |  |  |
| capacity). Do not enter the           |    | f. Do you have fuel or usage restrictions?                                                                                                    | yes volume of yes yes volume of yes                                                                                                    |  |  |
| normal                                |    | g. DEP approval number for restrictions:                                                                                                    |                                                                                                    |  |  |
| operation rate nor any                |    |                                                                                                    | Most recent for this fuel                                                                                                    |  |  |
| restricted                            |    |                                                                                                    |                                                                                                    |  |  |
| (allowable) rate.                     |    | h. Annual use restriction (amount or hours):                                                                                                    |                                                                                                    |  |  |
|                                       |    | For this fuel                                                                                                    | Quantity Units                                                                                                    |  |  |
|                                       |    | i. Short term use restriction (amount or hours):                                                                                                    |                                                                                                    |  |  |
|                                       |    | For this fuel                                                                                                    | Quantity Units                                                                                                    |  |  |
|                                       |    |                                                                                                    | Per: month week day hour                                                                                                    |  |  |
|                                       |    |                                                                                                    | CAUTION: check your amount vs.units                                                                                                    |  |  |
|                                       | 2  | Annual usage:                                                                                                    | <b>0.494</b> 1000 GALLONS                                                                                                    |  |  |
|                                       | 2. | Annual usage:                                                                                                    | a. Amount – year of record b. Units                                                                                                    |  |  |
|                                       |    | Enter "0" if not used in the year of record                                                                                                    | 1 1000 GALLONS  c. Total annual usage for prior year of record – eDEP only                                                                                                    |  |  |
|                                       |    |                                                                                                    | o. Total allitual adage for prior year of lecold - EDEF Offig                                                                                                    |  |  |

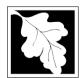

Bureau of Waste Prevention - Air Quality

### **BWP AQ AP-1**

Emission Unit - Fuel Utilization Equipment

### **B. Fuels and Emissions** (cont.)

3. Total emissions for this fuel only in tons per year:

2006
Year of record
50
DEP EU# (old Point #)
1190564

Facility AQ identifier

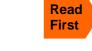

|                | Pollutant:                                 | ☐ PM10        | ☐ PM2.5       | □ SO2         | □ NO2        |
|----------------|--------------------------------------------|---------------|---------------|---------------|--------------|
|                | Actual for previous year                   | .0213         | .0213         | .0199         | .302         |
|                | eDEP only                                  | Tons          | Tons          | Tons          | Tons         |
|                |                                            | 0.01          | 0.01          | 0.0029        | 0.1492       |
|                | Actual for year of record:                 | Tons          | Tons          | Tons          | Tons         |
|                | Potential emissions at max                 | 7.07          | 0.01          | 0.2670        | 3.80         |
|                | capacity uncontrolled:                     | Tons          | Tons          | Tons          | Tons         |
|                | Emission factor:                           | 42.5          | 42.5          | 39.7          | 604          |
|                | in pounds per unit:                        | 1000 GALLONS  | 1000 GALLONS  | 1000 GALLONS  | 1000 GALLONS |
|                | Maximum allowed emissions –                |               |               |               |              |
| ⋛              | annual:                                    | Tons          | Tons          | Tons          | Tons         |
| this fuel only | Maximum allowed emissions – short term:    | Pounds        | Pounds        | Pounds        | Pounds       |
| this           | Short term period (or MMBtu):              |               |               |               |              |
| ᅙ              | Pasis – DEP approval number or regulation: | MBR-89-COM-31 | MBR-89-COM-31 | MBR-89-COM-31 | MBR-89-COM-3 |

Calculations: The form will automatically calculate the actual and potential emissions UNLESS you check a box to manually

enter emissions for each specific pollutant. Click the "?" icon for information to help you decide how to use this feature:

|                    |                                            |               |               |               | other:  |
|--------------------|--------------------------------------------|---------------|---------------|---------------|---------|
|                    | Pollutant:                                 | □ со          | □ voc         | □ NH3         | specify |
|                    | Actual for previous year eDEP only:        | .065<br>Tons  | Tons          | Tons          | Tons    |
|                    | Í                                          | 0.03          | 0.01          | 0.01          | 10110   |
|                    | Actual for year of record:                 | Tons          | Tons          | Tons          | Tons    |
|                    | Potential emissions at max                 | 0.8370        | 0.0565        | 0.01          |         |
|                    | capacity uncontrolled:                     | Tons          | Tons          | Tons          | Tons    |
|                    | Emission factor:                           | 130           | 1.300000      | 1.300000      |         |
|                    | in pounds per unit:                        | GALLONS       | GALLONS       | GALLONS       |         |
|                    | Maximum allowed emissions –                |               |               |               |         |
| <u>~</u>           | annual:                                    | Tons          | Tons          | Tons          | Tons    |
| For this fuel only | Maximum allowed emissions – short term:    | Pounds        | Pounds        | Pounds        | Pounds  |
| this               | Short term period (or MMBtu):              |               |               |               |         |
| Po                 | Basis – DEP approval number or regulation: | MBR-89-COM-31 | MBR-89-COM-31 | MBR-89-COM-31 |         |

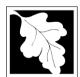

Bureau of Waste Prevention - Air Quality

### BWP AQ AP-1

Emission Unit - Fuel Utilization Equipment

| B. | Fuels and | <b>Emissions</b> | (cont.) |
|----|-----------|------------------|---------|

| 2006                   |
|------------------------|
| Year of record         |
| 50                     |
| DEP EU# (old Point #)  |
| 1190564                |
| Facility AQ identifier |

|   | 2) |
|---|----|
| V |    |

| 4. | Ozone season | emissions - | May 1 | through | September | 30: |
|----|--------------|-------------|-------|---------|-----------|-----|
|----|--------------|-------------|-------|---------|-----------|-----|

| 0.06                                          | 0.75                                         |
|-----------------------------------------------|----------------------------------------------|
| a. Typical day VOC emissions – pounds per day | b. Typical day NOx emissions –pounds per day |
| check to enter your own values                | check to enter your own values               |

**NOTE**: The form will estimate the ozone season emissions for you. However, you may enter your own values by checking the boxes above.

#### C. Notes and Attachments

1. **Notes**: please include in the space below any additional information that will help DEP understand your submission.

| <ol><li>Att</li></ol> | achn | nents: |
|-----------------------|------|--------|
|-----------------------|------|--------|

| Check here to submit attachments to this form (e.g., calculations) – add a note in the field above      |
|----------------------------------------------------------------------------------------------------|
| indicating what is attached. For eDEP on-line filers, this will create a new step on your Current       |
| Submittal Page where you can attach electronic files to your submittal. Please list attachments         |
| that <b>cannot</b> be sent electronically in the notes field above and deliver them to DEP with a paper |
| copy of this form.                                                                                      |

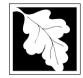

Bureau of Waste Prevention - Air Quality

2006 Year of record DEP EU# (old Point #) 1190564

#### Important: When filling out forms on the computer, use only the cursor - do not use the return

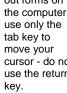

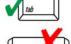

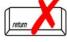

| signion Unit - Fuel Hillingtion Faulture and                | 113000-                                                                                                    |
|-------------------------------------------------------------|----------------------------------------------------------------------------------------------------|
| iission Unit – Fuei Utilization Equipment                   | Facility AQ identifier                                                                                                    |
| <b>Equipment Description</b>                                |                                                                                                    |
|                                                             |                                                                                                    |
| Facility identifiers:                                       |                                                                                                    |
| CLEAN HARBORS OF BRAINTREE                                  |                                                                                                    |
| a. Facility name                                            |                                                                                                    |
|                                                             | 1190564                                                                                                    |
| b. DEP Account number                                       | c. Facility AQ identifier – SSEIS ID number                                                                                                    |
| Emission unit identifiers:                                  |                                                                                                    |
| BOILER #1-CLEAVER BROOKS- #2 OIL 0.3%S                      |                                                                                                    |
| a. Facility's choice of emission unit name – edit as needed |                                                                                                    |
| 3                                                           | 3                                                                                                    |
| b. Facility's emission unit number / code – edit as needed  | c. DEP emissions unit # – old point #                                                                                                    |
| d. ORIS ID # - for large electrical utilities only          | e. Combined Units – enter number of individual units                                                                                                    |
| DEP approvals – leave blank if not applicable:              |                                                                                                    |
| MBR-86-COM-027                                              | 9/11/1986                                                                                                    |
| a. Most recent approval number                              | b. DEP approval date (mm/dd/yyyy)                                                                                                    |
| Is this unit exempt under 310 CMR 7.02 Plan Appro           | ovals? ☐ yes 🗹 no                                                                                                    |
| If exempt from Plan Approval, indicate reason why           | (e.g., cite a specific DEP regulation):                                                                                                    |
| Reason for exemption                                        |                                                                                                    |
| Emission unit installation date and decommission of         | late:                                                                                                    |
| 9/1/1986                                                    |                                                                                                    |
| a. Installation date – estimate if unknown (mm/dd/yyyy)     | b. Decommission date (mm/dd/yyyy) – if applicable                                                                                                    |
| Emission unit replacement:                                  | Complete only if the unit was shutdown permanently or replaced since the last report.                                                                                                    |
|                                                             | a. Facility name 34839 b. DEP Account number Emission unit identifiers: BOILER #1-CLEAVER BROOKS- #2 OIL 0.3%S a. Facility's choice of emission unit name – edit as needed 3 b. Facility's emission unit number / code – edit as needed d. ORIS ID # – for large electrical utilities only DEP approvals – leave blank if not applicable: MBR-86-COM-027 a. Most recent approval number Is this unit exempt under 310 CMR 7.02 Plan Approval fexempt from Plan Approval, indicate reason why Reason for exemption Emission unit installation date and decommission of 9/1/1986 a. Installation date – estimate if unknown (mm/dd/yyyy) |

delete a unit? (click ?-icon

How to

a. Is this unit replacing another emission unit?

no yes – enter DEP's emission unit number and name for the unit being replaced below:

b. DEP's emission unit number and facility unit name

8. Additional state reporting requirements:

a. Are there other routine air quality reporting requirements for this emissions unit?

yes - specify reporting frequency below

✓ no – skip to question 8c

b. Reporting frequency - check all that apply:

☐ 1. Monthly ☐ 2. Quarterly ☐ 3. Semi-annual ☐ 4. Annual ☐ 5. RES

(include Operating Permit and Plan Approval reports, but not exceedance reporting)

c. Is this unit subject to (check all that apply):

☐ NESHAP ■ NSPS

■ MACT

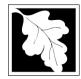

Bureau of Waste Prevention - Air Quality

### **BWP AQ AP-1**

Emission Unit - Fuel Utilization Equipment

### A. Equipment Description (cont.)

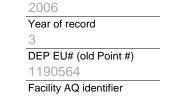

| ?             |
|---------------|
| How to report |
| on combined   |
| units?        |

|             |     | Equipmer                                                                                                    | 111.                                                                                                    |                                                  |                                                                                                    |                                                                                                    |                                                                                                    |
|-------------|-----|----------------------------------------------------------------------------------------------------|----------------------------------------------------------------------------------------------------|--------------------------------------------------|----------------------------------------------------------------------------------------------------|----------------------------------------------------------------------------------------------------|----------------------------------------------------------------------------------------------------|
| w to report |     | a. Type                                                                                                    |                                                                                                    |                                                  |                                                                                                    |                                                                                                    |                                                                                                    |
| s?          |     | <b>✓</b> boiler                                                                                                    | ☐ furnace                                                                                                   | engine                                           | other:                                                                                                    |                                                                                                    |                                                                                                    |
|             |     | <b>▶</b> Doller                                                                                                    | idiliace                                                                                                    |                                                  | ☐ other.                                                                                                    | Describe "other" equipmen                                                                                                    | t type                                                                                             |
|             |     | CLEAVE                                                                                                    | R BROOKS                                                                                                    |                                                  |                                                                                                    | CB800-150                                                                                                    |                                                                                                    |
|             |     | b. Manufac                                                                                                    | cturer                                                                                                    |                                                  |                                                                                                    | c. Model number                                                                                                    |                                                                                                    |
|             |     | 2.0                                                                                                    |                                                                                                    |                                                  |                                                                                                    | 1                                                                                                    |                                                                                                    |
| at to do    |     | d. Max inpu                                                                                                    | it rating MMBtu/hr                                                                                          | (enter "0" if no                                 | ot applicable)                                                                                                    | e. Number of burners (ente                                                                                                    | er "0" if not applicable)                                                                          |
| a<br>own or |     | f. Type of                                                                                                    | f burner – ched                                                                                             | ck one:                                          | rotary                                                                                                    | ✓ mech. atomizer                                                                                                    | steam atomizer                                                                                     |
| vailable?   |     |                                                                                                    |                                                                                                    |                                                  | air atomizer                                                                                                    | ☐ traveling grate                                                                                                    | ☐ hand fired                                                                                       |
|             |     |                                                                                                    |                                                                                                    |                                                  | other:                                                                                                    |                                                                                                    |                                                                                                    |
|             |     |                                                                                                    |                                                                                                    |                                                  |                                                                                                    | "other" burner type                                                                                                    |                                                                                                    |
|             |     | CL BROO                                                                                                    |                                                                                                    |                                                  |                                                                                                    | CB800-150-150                                                                                                    |                                                                                                    |
|             |     | g. Burner m<br>9/10/1986                                                                                                    | nanufacturer                                                                                                |                                                  |                                                                                                    | h. Burner model number                                                                                                    |                                                                                                    |
|             |     |                                                                                                    | o<br>stallation date (mi                                                                                    | ~ /dd/, n n n /)                                 |                                                                                                    |                                                                                                    |                                                                                                    |
|             |     |                                                                                                    | (                                                                                                    | ,,,,,,                                           |                                                                                                    |                                                                                                    |                                                                                                    |
|             |     |                                                                                                    |                                                                                                    |                                                  |                                                                                                    |                                                                                                    |                                                                                                    |
| 6           | 10. |                                                                                                    | ·                                                                                                    |                                                  | 4                                                                                                    | heck if continuously op<br>6                                                                                                    | erated – 24 x 7 x 52                                                                               |
| <u> </u>    | 10. |                                                                                                    | operation for t                                                                                             |                                                  | 4                                                                                                    |                                                                                                    | erated – 24 x 7 x 52                                                                               |
| <b>?</b>    | 10. | b. Number of                                                                                                    | of hours per day                                                                                            |                                                  | 1 c. Number of days po                                                                                                    |                                                                                                    |                                                                                                    |
|             | 10. | b. Number of                                                                                                    | of hours per day                                                                                            | al operatior                                     | c. Number of days pon that occurs in ea                                                                                                    | $\frac{6}{\text{d. No}}$                                                                                                    | umber of weeks per year                                                                            |
| <b>3</b>    | 10. | b. Number of                                                                                                    | of hours per day                                                                                            |                                                  | c. Number of days pon that occurs in ea                                                                                                    | er week 6 d. No                                                                                                    | umber of weeks per year                                                                            |
|             |     | b. Number of<br>e. Percent<br>100<br>Q1                                                                                                    | of hours per day  nt of total annu  O  Q2                                                                   | al operation  0  Q3                              | c. Number of days port that occurs in each occurs in each occurs i | er week  ach calendar quarter:  Sum of Q1+Q2+Q3+Q4 m or 0% if the unit was not op                                                               | umber of weeks per year                                                                            |
| 3           |     | b. Number of e. Percent 100 Q1 Ozone se                                                                                                    | of hours per day  nt of total annu  0  Q2  eason operatio                                                   | al operation  O  Q3  n schedule                  | c. Number of days pont that occurs in each occurs in each occurs i | er week  ach calendar quarter:  Sum of Q1+Q2+Q3+Q4 m or 0% if the unit was not op  September 30:                                                | umber of weeks per year  ust = 100%, perated for any quarter                                       |
|             |     | b. Number of e. Percent 100 Q1 Ozone se                                                                                                    | of hours per day  nt of total annu  0  Q2  eason operatio                                                   | al operation  O  Q3  n schedule                  | c. Number of days port that occurs in each occurs in each occurs i | er week  ach calendar quarter:  Sum of Q1+Q2+Q3+Q4 m or 0% if the unit was not op  September 30:                                                | umber of weeks per year                                                                            |
| 3           |     | b. Number of e. Percent 100 Q1 Ozone se                                                                                                    | of hours per day  nt of total annu  O  Q2                                                                   | al operation  O  Q3  n schedule                  | c. Number of days pont that occurs in each occurs in each occurs i | er week  ach calendar quarter:  Sum of Q1+Q2+Q3+Q4 m or 0% if the unit was not op  September 30:                                                | umber of weeks per year  ust = 100%, perated for any quarter                                       |
|             | 11. | e. Percentus 100 Q1 Ozone se 0 a. Ozone se                                                                                                    | of hours per day  nt of total annu  0  Q2  eason operatio                                                   | al operation  0 Q3  n schedule                   | 1 c. Number of days point that occurs in each of the control of the control of th | er week  ach calendar quarter:  Sum of Q1+Q2+Q3+Q4 m or 0% if the unit was not op  September 30:                                                | umber of weeks per year  ust = 100%, perated for any quarter  eeks operated in ozone season        |
|             | 11. | b. Number of e. Percent 100 Q1 Ozone se 0 a. Ozone se Emission                                                                                                    | of hours per day  nt of total annu  O Q2 eason operatio eason hours per d                                   | al operation  O Q3  n schedule  ay  - select one | 1 c. Number of days por that occurs in each of that occurs in each of the control of the control | er week  ach calendar quarter:  Sum of Q1+Q2+Q3+Q4 m or 0% if the unit was not op  September 30:  ys per week  oc. We                           | umber of weeks per year  ust = 100%, perated for any quarter  eeks operated in ozone season        |
|             | 11. | e. Percentus of the second of the second of | of hours per day  nt of total annu  O Q2 eason operatio eason hours per d release point ack Release P       | al operation  0 Q3  n schedule  ay  - select one | 1 c. Number of days point that occurs in each of the control of the control of th | er week  er week  ach calendar quarter:  Sum of Q1+Q2+Q3+Q4 m or 0% if the unit was not op  September 30:  ys per week  c. We  Physical Stacks: | umber of weeks per year  ust = 100%, perated for any quarter  eeks operated in ozone season        |
|             | 11. | e. Percentus of the second of the second of | of hours per day  nt of total annu  O Q2  eason operatio eason hours per d release point ack Release P tive | al operation  O Q3  n schedule  ay  - select one | c. Number of days por that occurs in each of that occurs in each of the control of the control o | er week  ach calendar quarter:  Sum of Q1+Q2+Q3+Q4 m or 0% if the unit was not op  September 30:  ys per week  oc. We                           | umber of weeks per year  ust = 100%, perated for any quarter  eeks operated in ozone season  ns: ? |

vertical stack/vent less than 10ft If Non-Stack release point, skip to question 14.

13. Link this unit to a physical stack (if applicable) – pick from the list below:

#### 3 1 STACK BOILER #1-CLEAVER BROOKS- #2 OIL

Facility's stack identifier from STACK form – to change stack name use STACK form

If the stack for this unit is not listed, save and exit this form now and complete a new Stack form before completing to this form.

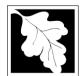

Bureau of Waste Prevention - Air Quality

Emission Unit - Fuel Utilization Equipment

# A. Equipment Description (cont.)

2006 Year of record DEP EU# (old Point #) 1190564 Facility AQ identifier

| ?                                                 | 14. Is there a pollution control device | ce on this emissions unit?     | Check here if you need to report more than 3 air pollution control devices on |
|---------------------------------------------------|-----------------------------------------|--------------------------------|-------------------------------------------------------------------------------|
| How to delete a control ?                         | yes – answer a through i                | ✓ no – skip to question 15     | this unit. eDEP will add another page of control devices after this form.     |
|                                                   | Air pollution control device 1          | Air pollution control device 2 | Air pollution control device 3                                                |
|                                                   |                                         |                                |                                                                               |
|                                                   | а. Туре                                 | Туре                           | Туре                                                                          |
| Do not<br>leave blank –                           | b. Manufacturer                         | Manufacturer                   | Manufacturer                                                                  |
| if unknown write 'unknown' or                     | c. Model number                         | Model number                   | Model number                                                                  |
| estimate                                          | d. Facility's ID for this device        | Facility's ID for this device  | Facility's ID for this device                                                 |
|                                                   | e. Installation date (mm/dd/yyyy)       | Installation date (mm/dd/yyyy) | Installation date (mm/dd/yyyy)                                                |
| Leave <b>f</b> , <b>g</b> , <b>h</b> blank if not | f. DEP approval # (most recent)         | DEP approval # (most recent)   | DEP approval # (most recent)                                                  |
| applicable.                                       | g. DEP approval date (mm/dd/yyyy)       | DEP approval date (mm/dd/yyyy) | DEP approval date (mm/dd/yyyy)                                                |
|                                                   | h. Decommission date (mm/dd/yyyy)       | Decommission date (mm/dd/yyyy) | Decommission date (mm/dd/yyyy)                                                |

i. Percent overall efficiency - enter for all pollutants that the device was designed to control: PM 10 % Overall eff. % Overall eff. % Overall eff. PM 2.5 % Overall eff. % Overall eff. % Overall eff. SO<sub>2</sub> % Overall eff. % Overall eff. % Overall eff. CO % Overall eff. % Overall eff. % Overall eff. VOC % Overall eff. % Overall eff. % Overall eff. NO<sub>2</sub> % Overall eff. % Overall eff. % Overall eff. NH3 % Overall eff. % Overall eff. % Overall eff. HOC % Overall eff. % Overall eff. % Overall eff. HYC % Overall eff. % Overall eff. % Overall eff. Hg % Overall eff. % Overall eff. % Overall eff. Pb % Overall eff. % Overall eff. % Overall eff. Other % Overall eff. % Overall eff. % Overall eff. Specify "Other" Specify "Other" Specify "Other"

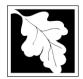

a monitor?

### **Massachusetts Department of Environmental Protection**

Bureau of Waste Prevention - Air Quality

### BWP AQ AP-1

Emission Unit - Fuel Utilization Equipment

### A. Equipment Description (cont.)

2006

| ?             | 15. Is there <b>monitoring equipme</b> | nt on this unit or its related control | ol devices? |
|---------------|----------------------------------------|----------------------------------------|-------------|
| How to delete | yes – answer a through I               | ✓ no – skip to section B               |             |

|                                                                            |                                                             | Monitor 1                                                                            | Monitor 2                                                                            | Monitor 3                                                                                                    |
|----------------------------------------------------------------------------|-------------------------------------------------------------|--------------------------------------------------------------------------------------|--------------------------------------------------------------------------------------|----------------------------------------------------------------------------------------------------|
|                                                                            | a. Monitor type:                                            | check only one:  CEM Opacity other - describe:                                       | check only one:  CEM Opacity other - describe:                                       | check only one:  CEM Opacity other - describe:                                                                   |
| Do not<br>leave blank –<br>if unknown<br>write<br>'unknown' or<br>estimate | b. Manufacturer: c. Model number:                           | Describe "other"                                                                     | Describe "other"                                                                     | Describe "other"                                                                                                 |
|                                                                            | d. Monitor ID #:  e. Installation date:  f. DEP approval #: | Facility's Designation (mm/dd/yyyy)                                                  | Facility's Designation (mm/dd/yyyy)                                                  | Facility's Designation (mm/dd/yyyy)                                                                              |
| Leave<br>f, g, h blank<br>if not<br>applicable.                            | g. DEP approval date: h. Decommission date: i. Recorder ?   | (mm/dd/yyyy)  (mm/dd/yyyy)  yes no                                                   | (mm/dd/yyyy)  (mm/dd/yyyy)  yes no                                                   | (mm/dd/yyyy)  (mm/dd/yyyy)  yes no                                                                               |
| G                                                                          | j. Audible alarm ?                                          | ☐ yes ☐ no<br>☐ yes ☐ no                                                             | ☐ yes ☐ no ☐ yes ☐ no                                                                | ☐ yes ☐ no<br>☐ yes ☐ no                                                                                         |
|                                                                            | I. Monitored pollutants<br>(check all that apply):          | PM 10 PM 2.5 SO2 CO VOC NO2 NH3 Mercury Oxygen CO2 H2S HCL Opacity other – describe: | PM 10 PM 2.5 SO2 CO VOC NO2 NH3 Mercury Oxygen CO2 H2S HCL Opacity other – describe: | ☐ PM 10 ☐ PM 2.5 ☐ SO2 ☐ CO ☐ VOC ☐ NO2 ☐ NH3 ☐ Mercury ☐ Oxygen ☐ CO2 ☐ H2S ☐ HCL ☐ Opacity ☐ other – describe: |
|                                                                            |                                                             | Describe "other"                                                                     | Describe "other"                                                                     | Describe "other"                                                                                                 |

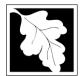

# **Massachusetts Department of Environmental Protection**Bureau of Waste Prevention – Air Quality

# **BWP AQ AP-1**

Emission Unit – Fuel Utilization Equipment

### 2006 Year of record DEP EU# (old Point #) 1190564 Facility AQ identifier

### **B. Fuels and Emissions**

|                                            | 1. | Fuel Name / Characteristics:                                                                                                    | BOILER #1-CLEAVER BROOKS #2 OI                                                                                                    |
|--------------------------------------------|----|----------------------------------------------------------------------------------------------------|----------------------------------------------------------------------------------------------------|
|                                            | ١. |                                                                                                    | Fuel name                                                                                                    |
|                                            |    | Number of fuels for this unit (previous records): 2                                                                                                 | DEP Fuel #                                                                                                    |
| How does eDEF nandle multiple uels?        |    | Add a NEW fuel: Check the box if you need to add a fuel that you did not report on previously (eDEP will add a blank Sect. B form to your package). | Delete this fuel: check box if you stopped using this fuel in this unit permanently. You must still report for this year of record even if amount is "0" – the fuel will be removed from the unit in the next report cycle. |
|                                            |    | When to NOT check this box ?                                                                                                    |                                                                                                    |
|                                            |    |                                                                                                    |                                                                                                    |
|                                            |    | a. Source Classification Code (SCC) (see instructions):                                                                                             | SC Code (call DEP if SC code will not validate) DIST.OIL- GRADE #1 OR #2 OIL                                                                                                    |
|                                            |    |                                                                                                    | SCC Code Description – filled by eDEP                                                                                                    |
|                                            |    | b. Type of fuel – check one:                                                                                                    | <b>☑</b> no.2  □ no.4  □ no.6                                                                                                    |
|                                            |    |                                                                                                    | ☐ diesel ☐ coal ☐ natural gas                                                                                                    |
|                                            |    | Note: The option to have eDEP calculate your emissions is not available if your fuel type is "other".                                               | ☐ jet fuel ☐ other - describe:                                                                                                    |
|                                            |    | c. Sulfur content for oils and coal (0 – 2.2):                                                                                                    | Describe "other" fuel .138                                                                                                    |
|                                            |    | d Ash content for alle and east (0, 10).                                                                                                    | Percent by weight  0                                                                                                    |
| Note for e:<br>Enter the<br>Maximum        |    | d. Ash content for oils and coal (0 -10):                                                                                                    | Percent by weight                                                                                                    |
| Fuel Rate at<br>which the<br>unit can burn |    | e. Maximum hourly fuel rate for all firing burners:                                                                                                 | .043 1000 GALLONS                                                                                                    |
| fuel (its<br>absolute<br>uncontrolled      |    |                                                                                                    | Amount Units per hour  Enter "0" if unit decommissioned prior to this Year of Record                                                                                                    |
| design<br>capacity). Do<br>not enter the   |    | f. Do you have fuel or usage restrictions?                                                                                                    | yes on o - skip to question 2                                                                                                    |
| normal<br>operation<br>rate nor any        |    | g. DEP approval number for restrictions:                                                                                                    | Most recent for this fuel                                                                                                    |
| restricted<br>(allowable)<br>rate.         |    | h. Annual use restriction (amount or hours):  For this fuel                                                                                         | Quantity HOUR Units                                                                                                    |
|                                            |    | i. Short term use restriction (amount or hours):                                                                                                    | HOUR                                                                                                    |
|                                            |    | For this fuel                                                                                                    | Quantity Units                                                                                                    |
|                                            |    |                                                                                                    | Per: ☐ month ☐ week 🗹 day ☐ hour                                                                                                    |
|                                            |    |                                                                                                    | CAUTION: check your amount vs.units                                                                                                    |
|                                            | 2. | Annual usage:                                                                                                    | 1.21 a. Amount – year of record b. Units                                                                                                    |
|                                            |    | Enter "0" if not used in the year of record                                                                                                    | 27 1000 GALLONS                                                                                                    |
|                                            |    | •                                                                                                    | c. Total annual usage for prior year of record – eDEP only                                                                                                    |

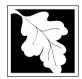

Bureau of Waste Prevention - Air Quality

Emission Unit - Fuel Utilization Equipment

### B. Fuels and Emissions (cont.)

or regulation:

3. Total emissions for this fuel only in tons per year:

2006 Year of record DEP EU# (old Point #) 1190564 Facility AQ identifier

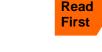

|                    | Pollutant:                                 | ☐ PM10         | ☐ PM2.5        | □ SO2          | □ NO2         |
|--------------------|--------------------------------------------|----------------|----------------|----------------|---------------|
|                    | Actual for previous year eDEP only:        | .0041<br>Tons  | .001<br>Tons   | .5751<br>Tons  | .324<br>Tons  |
|                    |                                            | 0.0006         | 0.0002         | 0.0119         | 0.0145        |
|                    | Actual for year of record:                 | Tons           | Tons           | Tons           | Tons          |
|                    | Potential emissions at max                 | 0.1883         | 0.0471         | 3.6907         | 4.5202        |
|                    | capacity uncontrolled:                     | Tons           | Tons           | Tons           | Tons          |
|                    | Emission factor:                           | 1              | 0.25           | 142            | 24            |
|                    | in pounds per unit:                        | 1000 GALLONS   | 1000 GALLONS   | 1000 GALLONS   | 1000 GALLONS  |
| _                  | Maximum allowed emissions – annual:        | Tons           | Tons           | Tons           | Tons          |
| For this fuel only | Maximum allowed emissions – short term:    | Pounds         | Pounds         | Pounds         | Pounds        |
| this               | Short term period (or MMBtu):              |                |                |                |               |
| [                  | Basis – DEP approval number or regulation: | MBR-86-COM-027 | MBR-86-COM-027 | MBR-86-COM-027 | MBR-86-COM-02 |

Calculations: The form will automatically calculate the actual and potential emissions UNLESS you check a box to manually

enter emissions for each specific pollutant. Click the "?" icon for information to help you decide how to use this feature:

#### other: TOTAL SUSPENDED PARTICULATES Pollutant: □ co □ VOC ☐ NH3 specify .0675 0 Actual for previous year Tons Tons Tons Tons eDEP only: 0.0030 0.0005 0.0012 Actual for year of record: Tons Tons Tons Tons 0.9417 0.1507 0.1250 Potential emissions at max Tons Tons capacity uncontrolled: Tons Tons 1.300000 5 0.80 Emission factor: 1000 GALLONS 1000 GALLONS 1000 GALLONS 1000 GALLONS in pounds per unit: Maximum allowed emissions annual: Tons Tons Tons Tons For this fuel only Maximum allowed emissions -Pounds short term: **Pounds Pounds** Pounds Short term period (or MMBtu): MBR-86-COM-027 MBR-86-COM-027 MBR-86-COM-027 MBR-86-COM-027 Basis - DEP approval number

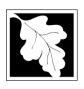

Bureau of Waste Prevention - Air Quality

### BWP AQ AP-1

Emission Unit - Fuel Utilization Equipment

Year of record 3

DEP EU# (old Point #) 1190564

Facility AQ identifier

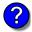

#### C. Notes and Attachments

1. **Notes**: please include in the space below any additional information that will help DEP understand your submission.

#### 2. Attachments:

| Check here to submit attachments to this form (e.g., calculations) – add a note in the field above      |
|----------------------------------------------------------------------------------------------------|
| indicating what is attached. For eDEP on-line filers, this will create a new step on your Current       |
| Submittal Page where you can attach electronic files to your submittal. Please list attachments         |
| that <b>cannot</b> be sent electronically in the notes field above and deliver them to DEP with a paper |
| copy of this form.                                                                                      |

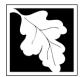

# **Massachusetts Department of Environmental Protection**Bureau of Waste Prevention – Air Quality

# **BWP AQ AP-1**

Emission Unit - Fuel Utilization Equipment

### Year of record DEP EU# (old Point #) 1190564 Facility AQ identifier

2006

### B. Fuels and Fmissions

|                                                        | <b>D</b> | i i dels and Emissions                                                                                                    |          |                                                            |                                        |                                                                                                    |
|--------------------------------------------------------|----------|----------------------------------------------------------------------------------------------------|----------|------------------------------------------------------------|----------------------------------------|----------------------------------------------------------------------------------------------------|
|                                                        | 1.       | Fuel Name / Characteristics:                                                                                                    |          | BOILER #1-CLEAVER BROOKS -NOT USED- #4 OIL-0.5%S Fuel name |                                        |                                                                                                    |
|                                                        | ••       | r der riame, enalacionesies.                                                                                                    |          | ame                                                        |                                        |                                                                                                    |
|                                                        |          |                                                                                                    | DEP F    | Jupi #                                                     |                                        |                                                                                                    |
| (?)                                                    |          |                                                                                                    |          |                                                            |                                        |                                                                                                    |
| How does eDEP handle multiple fuels?                   |          | Add a NEW fuel: Check the box if you need to add a fuel that you did not report on previously (eDEP will add a blank Sect. B form to your package). | fu<br>th | uel in this<br>nis year o                                  | s unit p <i>ermar</i><br>of record eve | k box if you stopped using this nently. You must still report for if amount is "0" – the fuel will init in the next report cycle. |
|                                                        |          |                                                                                                    |          |                                                            |                                        |                                                                                                    |
|                                                        |          | a. Source Classification Code (SCC)                                                                                                    | 1020     |                                                            |                                        |                                                                                                    |
|                                                        |          | (see instructions):                                                                                                    |          |                                                            | DEP if SC co                           | ode will not validate)<br><b>4</b>                                                                                                |
|                                                        |          |                                                                                                    | SCC C    | Code Des                                                   | scription – fill                       | ed by eDEP                                                                                                    |
|                                                        |          | b. Type of fuel – check one:                                                                                                    | □ no     | 0.2                                                        | <b>☑</b> no.4                          | ☐ no.6                                                                                                    |
|                                                        |          |                                                                                                    | ☐ die    | esel                                                       | ☐ coal                                 | natural gas                                                                                                    |
|                                                        |          | Note: The option to have eDEP calculate your emissions is not available if your fuel type is "other".                                               | ☐ jet    | t fuel                                                     | other -                                | describe:                                                                                                    |
|                                                        |          |                                                                                                    | Descri   | be "othe                                                   | er" fuel                               |                                                                                                    |
|                                                        |          | c. Sulfur content for oils and coal $(0 - 2.2)$ :                                                                                                   | .5       |                                                            |                                        |                                                                                                    |
|                                                        |          | ,                                                                                                    | Percer   | nt by wei                                                  | ght                                    |                                                                                                    |
|                                                        |          | d. Ash content for oils and coal (0 -10):                                                                                                    | 0        |                                                            |                                        |                                                                                                    |
| Note for e:<br>Enter the<br>Maximum<br>Fuel Rate at    |          |                                                                                                    | Percer   | nt by wei                                                  | ght                                    |                                                                                                    |
| which the                                              |          | e. Maximum hourly fuel rate for all firing burners:                                                                                                 | .043     |                                                            |                                        | 1000 GALLONS                                                                                                    |
| unit can burn                                          |          |                                                                                                    | Amour    | nt                                                         |                                        | Units per hour                                                                                                    |
| fuel (its<br>absolute<br>uncontrolled<br>design        |          |                                                                                                    | Enter "( | O" if unit (                                               | _                                      | ned prior to this Year of Record.                                                                                                 |
| capacity). Do                                          |          | f. Do you have fuel or usage restrictions?                                                                                                    | ye       | s 🛂                                                        | no - skip                              | to question 2                                                                                                    |
| not enter the normal                                   |          | g. DEP approval number for restrictions:                                                                                                    | MBR-     | -86-CC                                                     | M-027                                  |                                                                                                    |
| operation<br>rate nor any<br>restricted<br>(allowable) |          |                                                                                                    | Most re  | ecent for                                                  | this fuel                              |                                                                                                    |
| rate.                                                  |          | h. Annual use restriction (amount or hours):                                                                                                    |          |                                                            |                                        |                                                                                                    |
|                                                        |          | For this fuel                                                                                                    | Quanti   | ity                                                        |                                        | Units                                                                                                    |
|                                                        |          | i. Short term use restriction (amount or hours):                                                                                                    |          |                                                            |                                        |                                                                                                    |
|                                                        |          | For this fuel                                                                                                    | Quanti   | ity                                                        |                                        | Units                                                                                                    |
|                                                        |          |                                                                                                    | Per:     | mon                                                        | th 🗌 weel                              | day hour                                                                                                    |
|                                                        | 2        | Annual usage:                                                                                                    | 0        |                                                            |                                        | 1000 GALLONS                                                                                                    |
|                                                        | ۷.       | •                                                                                                    | _        | ount – ye                                                  | ear of record                          | b. Units                                                                                                    |
|                                                        |          | Enter "0" if not used in the year of record                                                                                                    | 8<br>- T | dan '                                                      | 1000 GA                                |                                                                                                    |
|                                                        |          |                                                                                                    | c. Lota  | aı annual                                                  | usage for pr                           | ior year of record – eDEP only                                                                                                    |

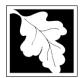

Bureau of Waste Prevention - Air Quality

### BWP AQ AP-1

Emission Unit - Fuel Utilization Equipment

### B. Fuels and Emissions (cont.)

3. Total emissions for this fuel **only** in tons per year:

2006
Year of record
3
DEP EU# (old Point #)
1190564

Facility AQ identifier

Read First

Calculations: The form will automatically calculate the actual and potential emissions UNLESS you check a box to manually enter emissions for each specific pollutant.

|                    | Pollutant:                                        | ☐ PM10                | ☐ PM2.5               | ☐ SO2                  | □ NO2                 |
|--------------------|---------------------------------------------------|-----------------------|-----------------------|------------------------|-----------------------|
|                    | Actual for previous year                          | .012                  | .0078                 | .3                     | .188                  |
|                    | eDEP only:                                        | Tons                  | Tons                  | Tons                   | Tons                  |
|                    | Actual for year of record:                        | 0                     | 0                     | 0                      | 0                     |
|                    |                                                   | Tons<br>1.13          | Tons<br><b>0.7345</b> | Tons<br><b>14.1255</b> | Tons<br><b>8.8520</b> |
|                    | Potential emissions at max capacity uncontrolled: | Tons                  | 0.7343<br>Tons        | Tons                   | 7ons                  |
|                    | capacity uncontrolled.                            | 6                     | 3.90                  | 150                    | 47                    |
|                    | Emission factor:                                  |                       |                       |                        |                       |
|                    | in pounds per unit:                               | 1000 GALLONS          | 1000 GALLONS          | 1000 GALLONS           | 1000 GALLONS          |
|                    | Maximum allowed emissions –                       |                       |                       |                        |                       |
| ج                  | annual:                                           | Tons                  | Tons                  | Tons                   | Tons                  |
| For this fuel only | Maximum allowed emissions – short term:           | Pounds                | Pounds                | Pounds                 | Pounds                |
| r this             | Short term period (or MMBtu):                     |                       |                       |                        |                       |
| 요                  | Pasis – DEP approval number or regulation:        | MBR-86-COM-027        | MBR-86-COM-027        | MBR-86-COM-027         | MBR-86-COM-027        |
|                    |                                                   |                       |                       |                        | other:                |
|                    | Pollutant:                                        | □ со                  | □ voc                 | OTHER  NH3             | specify               |
|                    | Actual for previous year                          | .02                   |                       |                        |                       |
|                    | eDEP only:                                        | Tons                  | Tons                  | Tons                   | Tons                  |
|                    | Actual for year of record:                        | 0                     |                       | 0                      | 0.0000                |
|                    |                                                   | Tons<br><b>0.9417</b> | Tons                  | Tons<br><b>0.1507</b>  | Tons<br><b>0.0000</b> |
|                    | Potential emissions at max capacity uncontrolled: | Tons                  | Tons                  | Tons                   | Tons                  |
|                    | Emission factor:                                  | 5                     | 0                     | 0.80                   | 1.300000              |
|                    | in pounds per unit:                               | 1000 GALLONS          | 1000 GALLONS          | 1000 GALLONS           | 1000 GALLONS          |
|                    | Maximum allowed emissions –                       |                       |                       |                        |                       |
| ج                  | annual:                                           | Tons                  | Tons                  | Tons                   | Tons                  |
| For this fuel only | Maximum allowed emissions – short term:           | Pounds                | Pounds                | Pounds                 | Pounds                |
| this               | Short term period (or MMBtu):                     |                       |                       |                        |                       |
| For                | Basis – DEP approval number or regulation:        | MBR-86-COM-027        | MBR-86-COM-027        | MBR-86-COM-027         |                       |

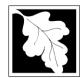

Bureau of Waste Prevention - Air Quality

### **BWP AQ AP-1**

Emission Unit - Fuel Utilization Equipment

| 2006                   |
|------------------------|
| Year of record         |
| 3                      |
| DEP EU# (old Point #)  |
| 1190564                |
| Facility AQ identifier |

### D. Total Emissions for Emissions Unit (cont.)

1. Total Emissions for this emissions unit in tons per year:

Calculations: This form calculates this unit's total actual and maximum potential emissions (if you have correctly provided all of the emissions for each fuel in Section B). Return to Sect. B if you need to correct those numbers.

|        | Pollutant:                                 | PM10        | PM2.5      | SO2         | NO2    | СО     |
|--------|--------------------------------------------|-------------|------------|-------------|--------|--------|
|        | A street from more designation             | .0161       | .0088      | .8751       | .512   | .0875  |
|        | Actual for previous year:                  | Tons        | Tons       | Tons        | Tons   | Tons   |
|        |                                            | 0.0006      | 0.0002     | 0.0119      | 0.0145 | 0.0030 |
|        | Actual for year of record:                 | Tons        | Tons       | Tons        | Tons   | Tons   |
|        | Potential emissions at                     | 1.13        | 0.7345     | 14.1255     | 8.8520 | 0.9417 |
|        | maximum capacity:                          | Tons        | Tons       | Tons        | Tons   | Tons   |
|        | Max allowed emissions –                    |             |            |             |        |        |
| none). | annual:                                    | Tons        | Tons       | Tons        | Tons   | Tons   |
| ຸ ឨ    | Max allowed emissions -                    |             |            |             |        |        |
| ξ      | short term:                                | Pounds      | Pounds     | Pounds      | Pounds | Pounds |
| blar   | Short term period:                         |             |            |             |        |        |
| (leave | Basis – DEP approval number or regulation: | MBR-86-COM- | MBR-86-COM | MBR-86-COM- |        |        |

VOC NH3 Pollutant: Actual for previous year: Tons Tons 0.0005 **Actual** for year of record: Tons Tons 0.1507 Potential emissions at Tons Tons maximum capacity: Max allowed emissions -(leave blank if none) annual: Tons Tons Max allowed emissions unit only Pounds short term: Pounds Short term period: Basis - DEP approval number or regulation:

2. Ozone season emissions – May 1 through September 30:

| 0                                             | 0                                             |
|-----------------------------------------------|-----------------------------------------------|
| a. Typical day VOC emissions – pounds per day | b. Typical day NOx emissions – pounds per day |
| check to enter your own values                | check to enter your own values                |

**NOTE**: The form has estimated the emissions for you. However, you may enter your own values by checking the boxes above.

Limits for the entire

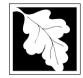

Bureau of Waste Prevention - Air Quality

### BWP AQ AP-1

Emission Unit - Fuel Utilization Equipment

2006
Year of record
2
DEP EU# (old Point #)
1190564

Facility AQ identifier

# Important: When filling out forms on the computer, use only the tab key to move your cursor - do not use the return

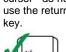

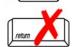

How to delete a unit? (click ?-icon)

### A. Equipment Description

| 1.          | Facility identifiers:                                                                                                   |                                                                                                    |
|-------------|----------------------------------------------------------------------------------------------------|----------------------------------------------------------------------------------------------------|
|             | CLEAN HARBORS OF BRAINTREE                                                                                              |                                                                                                    |
|             | a. Facility name                                                                                                    |                                                                                                    |
|             | 34839                                                                                                    | 1190564                                                                                                  |
|             | b. DEP Account number                                                                                                   | c. Facility AQ identifier – SSEIS ID number                                                              |
| 2.          | Emission unit identifiers:                                                                                              |                                                                                                    |
|             | BOILER #2-HURST #30 1.004 MMBTU/HR #2 O                                                                                 | IL-0.3%S                                                                                                 |
|             | a. Facility's choice of emission unit name – edit as needed                                                             | 2                                                                                                    |
|             | b. Facility's emission unit number / code – edit as needed                                                              | c. DEP emissions unit # – old point #                                                                    |
|             | d. ORIS ID # - for large electrical utilities only                                                                      | e. Combined Units – enter number of individual units                                                     |
| 3.          | DEP approvals – leave blank if not applicable:                                                                          |                                                                                                    |
|             | a. Most recent approval number                                                                                          | b. DEP approval date (mm/dd/yyyy)                                                                        |
| 4.          | Is this unit exempt under 310 CMR 7.02 Plan Appr                                                                        | rovals?                                                                                                  |
| 5.          | If exempt from Plan Approval, indicate reason why BELOW THRESHOLDS IN 310 CMR 7.02 (2)(B) 7 AND 15 Reason for exemption | (e.g., cite a specific DEP regulation):                                                                  |
| 6.          | Emission unit installation date and decommission 5/1/2003                                                               | date:                                                                                                    |
| _           | a. Installation date – estimate if unknown (mm/dd/yyyy)                                                                 | b. Decommission date (mm/dd/yyyy) – if applicable  Complete only if the unit was shutdown permanently or |
| <b>9</b> 7. | Emission unit replacement:                                                                                              | replaced since the last report.                                                                          |
|             | a. Is this unit replacing another emission unit?                                                                        |                                                                                                    |
|             | ✓ no  yes – enter DEP's emission unit nu                                                                                | umber and name for the unit being replaced below:                                                        |
|             | b. DEP's emission unit number and facility unit name                                                                    |                                                                                                    |
| 8.          | Additional state reporting requirements:                                                                                |                                                                                                    |
|             | a. Are there other routine air quality reporting requ                                                                   | irements for this emissions unit?                                                                        |
|             | yes - specify reporting frequency below                                                                                 | ✓ no – skip to question 8c                                                                               |
|             | b. Reporting frequency - check all that apply:                                                                          |                                                                                                    |
|             | ☐ 1. Monthly ☐ 2. Quarterly ☐ 3. Semi-annu (include Operating Permit and Plan Approval reports, but not ex              | <del>_</del>                                                                                             |
|             | c. Is this unit subject to (check all that apply):                                                                      |                                                                                                    |
|             | □ NESHAP □ NSPS □ MACT                                                                                                  |                                                                                                    |

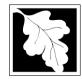

Bureau of Waste Prevention - Air Quality

Emission Unit - Fuel Utilization Equipment

### A. Equipment Description (cont.)

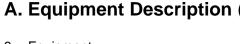

Equipment: a. Type on combined units? boiler other: ☐ furnace ☐ engine Describe "other" equipment type **HURST** 4VT-50BHP b. Manufacturer c. Model number d. Max input rating MMBtu/hr (enter "0" if not applicable) e. Number of burners (enter "0" if not applicable) if data f. Type of burner - check one: mech. atomizer steam atomizer rotary unknown or not available? ☐ air atomizer ☐ traveling grate hand fired other: "other" burner type **HURST** 30 g. Burner manufacturer h. Burner model number 5/1/2003 i. Burner installation date (mm/dd/yyyy) 10. Hours of operation for the emission unit: a. Check if continuously operated – 24 x 7 x 52 b. Number of hours per day c. Number of days per week d. Number of weeks per year e. Percent of total annual operation that occurs in each calendar quarter: 71 0 29 0 Sum of Q1+Q2+Q3+Q4 must = 100%, or 0% if the unit was not operated for any quarter Ω2 Q3 Q4 11. Ozone season operation schedule – May 1 through September 30: 0 a. Ozone season hours per day b. Ozone season days per week c. Weeks operated in ozone season 12. Emission release point – select one: Engines click here for instructions:

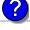

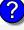

2006

Year of record

1190564

DEP EU# (old Point #)

Facility AQ identifier

Non-Stack Release Points: fugitive horizontal vent engine exh. downward facing vent vertical stack/vent less than 10ft

Physical Stacks: ✓ vertical stack

vertical with rain cap/sleeve

If Non-Stack release point, skip to question 14.

13. Link this unit to a physical stack (if applicable) – pick from the list below:

2 STACK #2- BOILER #2- HURST #30- #2 OIL 0.3%S

Facility's stack identifier from STACK form - to change stack name use STACK form

If the stack for this unit is not listed, save and exit this form now and complete a new Stack form before completing to this form.

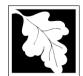

Bureau of Waste Prevention - Air Quality

### BWP AQ AP-1

Emission Unit - Fuel Utilization Equipment

### A. Equipment Description (cont.)

| 2006                   |
|------------------------|
| Year of record         |
| 2                      |
| DEP EU# (old Point #)  |
| 1190564                |
| Facility AQ identifier |

| ?                                                 | 14. Is there a pollution control device | Check here if you need to report more than 3 air pollution control devices on |                                                                           |
|---------------------------------------------------|-----------------------------------------|-------------------------------------------------------------------------------|---------------------------------------------------------------------------|
| How to delete a control ?                         | yes – answer a through i                | ✓ no – skip to question 15                                                    | this unit. eDEP will add another page of control devices after this form. |
|                                                   | Air pollution control device 1          | Air pollution control device 2                                                | Air pollution control device 3                                            |
| (                                                 |                                         |                                                                               |                                                                           |
|                                                   | а. Туре                                 | Туре                                                                          | Туре                                                                      |
| Do not<br>leave blank –                           | b. Manufacturer                         | Manufacturer                                                                  | Manufacturer                                                              |
| if unknown write 'unknown' or                     | c. Model number                         | Model number                                                                  | Model number                                                              |
| estimate                                          | d. Facility's ID for this device        | Facility's ID for this device                                                 | Facility's ID for this device                                             |
|                                                   | e. Installation date (mm/dd/yyyy)       | Installation date (mm/dd/yyyy)                                                | Installation date (mm/dd/yyyy)                                            |
| Leave <b>f</b> , <b>g</b> , <b>h</b> blank if not | f. DEP approval # (most recent)         | DEP approval # (most recent)                                                  | DEP approval # (most recent)                                              |
| applicable.                                       | g. DEP approval date (mm/dd/yyyy)       | DEP approval date (mm/dd/yyyy)                                                | DEP approval date (mm/dd/yyyy)                                            |
|                                                   | h. Decommission date (mm/dd/yyyy)       | Decommission date (mm/dd/yyyy)                                                | Decommission date (mm/dd/yyyy)                                            |

i. Percent overall efficiency - enter for all pollutants that the device was designed to control: PM 10 % Overall eff. % Overall eff. % Overall eff. PM 2.5 % Overall eff. % Overall eff. % Overall eff. SO<sub>2</sub> % Overall eff. % Overall eff. % Overall eff. CO % Overall eff. % Overall eff. % Overall eff. VOC % Overall eff. % Overall eff. % Overall eff. NO<sub>2</sub> % Overall eff. % Overall eff. % Overall eff. NH3 % Overall eff. % Overall eff. % Overall eff. HOC % Overall eff. % Overall eff. % Overall eff. HYC % Overall eff. % Overall eff. % Overall eff. Hg % Overall eff. % Overall eff. % Overall eff. Pb % Overall eff. % Overall eff. % Overall eff. Other % Overall eff. % Overall eff. % Overall eff. Specify "Other" Specify "Other" Specify "Other"

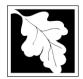

Bureau of Waste Prevention - Air Quality

### BWP AQ AP-1

Emission Unit - Fuel Utilization Equipment

### A. Equipment Description (cont.)

15. Is there **monitoring equipment** on this unit or its related control devices?

✓ to delete

✓ yes – answer a through I
✓ no – skip to section B

| 2006                   |
|------------------------|
| Year of record         |
| 2                      |
| DEP EU# (old Point #)  |
| 1190564                |
| Facility AQ identifier |

| a monitor?                                                  | <u> </u>                                        |                                                                                                    |                                                                                      |                                                                                      |
|-------------------------------------------------------------|-------------------------------------------------|----------------------------------------------------------------------------------------------------|--------------------------------------------------------------------------------------|--------------------------------------------------------------------------------------|
|                                                             |                                                 | Monitor 1                                                                                                    | Monitor 2                                                                            | Monitor 3                                                                            |
|                                                             | a. Monitor type:                                | check only one:  CEM Opacity other - describe:                                                                   | check only one:  CEM Opacity other - describe:                                       | check only one:  CEM Opacity other - describe:                                       |
| Do not leave blank – if unknown write 'unknown' or estimate | b. Manufacturer:                                | Describe "other"                                                                                                 | Describe "other"                                                                     | Describe "other"                                                                     |
|                                                             | c. Model number:                                |                                                                                                    |                                                                                      |                                                                                      |
|                                                             | d. Monitor ID #:                                | Facility's Designation                                                                                           | Facility's Designation                                                               | Facility's Designation                                                               |
|                                                             | e. Installation date:                           | (mm/dd/yyyy)                                                                                                    | (mm/dd/yyyy)                                                                         | (mm/dd/yyyy)                                                                         |
|                                                             | f. DEP approval #:                              |                                                                                                    |                                                                                      |                                                                                      |
| Leave f, g, h blank if not                                  | g. DEP approval date:                           | (mm/dd/yyyy)                                                                                                    | (mm/dd/yyyy)                                                                         | (mm/dd/yyyy)                                                                         |
| applicable.                                                 | h. Decommission date:                           | (mm/dd/yyyy)                                                                                                    | (mm/dd/yyyy)                                                                         | (mm/dd/yyyy)                                                                         |
|                                                             | i. Recorder ?                                   | yes no                                                                                                    | yes no                                                                               | yes no                                                                               |
|                                                             | j. Audible alarm ?                              | ☐ yes ☐ no                                                                                                    | ☐ yes ☐ no                                                                           | ☐ yes ☐ no                                                                           |
| 9                                                           | k. Data system ?                                | ☐ yes ☐ no                                                                                                    | ☐ yes ☐ no                                                                           | ☐ yes ☐ no                                                                           |
|                                                             | I. Monitored pollutants (check all that apply): | ☐ PM 10 ☐ PM 2.5 ☐ SO2 ☐ CO ☐ VOC ☐ NO2 ☐ NH3 ☐ Mercury ☐ Oxygen ☐ CO2 ☐ H2S ☐ HCL ☐ Opacity ☐ other – describe: | PM 10 PM 2.5 SO2 CO VOC NO2 NH3 Mercury Oxygen CO2 H2S HCL Opacity other – describe: | PM 10 PM 2.5 SO2 CO VOC NO2 NH3 Mercury Oxygen CO2 H2S HCL Opacity other – describe: |
|                                                             |                                                 | Describe "other"                                                                                                 | Describe "other"                                                                     | Describe "other"                                                                     |

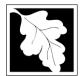

# **Massachusetts Department of Environmental Protection**Bureau of Waste Prevention – Air Quality

# **BWP AQ AP-1**

Emission Unit – Fuel Utilization Equipment

### 2006 Year of record DEP EU# (old Point #) 1190564 Facility AQ identifier

### **B. Fuels and Emissions**

|                                                     |    | F 1N /01                                                                                                    | BOILER #2-HURST #30 - #2 OIL-0.3 SULFU                                                                                                    |
|-----------------------------------------------------|----|----------------------------------------------------------------------------------------------------|----------------------------------------------------------------------------------------------------|
|                                                     | 1. | Fuel Name / Characteristics:                                                                                                    | Fuel name                                                                                                    |
|                                                     |    | Number of fuels for this unit (previous records): 1                                                                                                 | 1                                                                                                    |
| ?                                                   |    | _                                                                                                    | DEP Fuel #                                                                                                    |
| How does eDEF nandle multiple uels?                 | o  | Add a NEW fuel: Check the box if you need to add a fuel that you did not report on previously (eDEP will add a blank Sect. B form to your package). | Delete this fuel: check box if you stopped using this<br>fuel in this unit permanently. You must still report for<br>this year of record even if amount is "0" – the fuel will<br>be removed from the unit in the next report cycle. |
|                                                     |    | When to NOT check this box ?                                                                                                    |                                                                                                    |
|                                                     |    |                                                                                                    |                                                                                                    |
|                                                     |    | a. Source Classification Code (SCC)                                                                                                    | 10200501                                                                                                    |
|                                                     |    | (see instructions):                                                                                                    | SC Code (call DEP if SC code will not validate)                                                                                                    |
|                                                     |    |                                                                                                    | DIST.OIL- GRADE #1 OR #2 OIL                                                                                                    |
|                                                     |    | h Tung of fuel shock once                                                                                                    | SCC Code Description – filled by eDEP                                                                                                    |
|                                                     |    | b. Type of fuel – check one:                                                                                                    | <b>☑</b> no.2                                                                                                    |
|                                                     |    |                                                                                                    | ☐ diesel ☐ coal ☐ natural gas                                                                                                    |
|                                                     |    | Note: The option to have eDEP calculate your emissions is not available if your fuel type is "other".                                               | ☐ jet fuel ☐ other - describe:                                                                                                    |
|                                                     |    |                                                                                                    | Describe "other" fuel                                                                                                    |
|                                                     |    | c. Sulfur content for oils and coal $(0 - 2.2)$ :                                                                                                   | .138                                                                                                    |
|                                                     |    | ,                                                                                                    | Percent by weight                                                                                                    |
|                                                     |    | d. Ash content for oils and coal (0 -10):                                                                                                    | 0.000                                                                                                    |
| Note for e:<br>Enter the<br>Maximum<br>Fuel Rate at |    |                                                                                                    | Percent by weight                                                                                                    |
| which the unit can burn                             |    | e. Maximum hourly fuel rate for all firing burners:                                                                                                 | .011 1000 GALLONS                                                                                                    |
| fuel (its                                           |    |                                                                                                    | Amount Units per hour                                                                                                    |
| absolute<br>uncontrolled<br>design                  |    |                                                                                                    | Enter "0" if unit decommissioned prior to this Year of Record.                                                                                                    |
| capacity). Do                                       |    | f. Do you have fuel or usage restrictions?                                                                                                    | yes volume of yes yes volume of yes                                                                                                    |
| not enter the normal                                |    | g. DEP approval number for restrictions:                                                                                                    |                                                                                                    |
| operation<br>rate nor any<br>restricted             |    | 3                                                                                                    | Most recent for this fuel                                                                                                    |
| (allowable) rate.                                   |    | h. Annual use restriction (amount or hours):                                                                                                    |                                                                                                    |
|                                                     |    | For this fuel                                                                                                    | Quantity Units                                                                                                    |
|                                                     |    | i. Short term use restriction (amount or hours):                                                                                                    |                                                                                                    |
|                                                     |    | For this fuel                                                                                                    | Quantity Units                                                                                                    |
|                                                     |    |                                                                                                    | Per: month week day hour                                                                                                    |
|                                                     |    |                                                                                                    | CAUTION: check your amount vs.units                                                                                                    |
|                                                     | 2. | Annual usage:                                                                                                    | 30.485 1000 GALLONS                                                                                                    |
|                                                     | ۷. | •                                                                                                    | a. Amount – year of record b. Units                                                                                                    |
|                                                     |    | Enter "0" if not used in the year of record                                                                                                    | d0 1000 GALLONS  c. Total annual usage for prior year of record – eDEP only                                                                                                    |
|                                                     |    |                                                                                                    | o. Total allitual adage for prior year of fection — EDEF Offiy                                                                                                    |

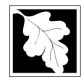

Bureau of Waste Prevention - Air Quality

### BWP AQ AP-1

Emission Unit - Fuel Utilization Equipment

### B. Fuels and Emissions (cont.)

3. Total emissions for this fuel only in tons per year:

2006
Year of record
2
DEP EU# (old Point #)
1190564
Facility AQ identifier

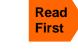

Part 75 Requirements

☐ NO2 Pollutant: ☐ PM10 ☐ PM2.5 ☐ SO2 .006 .0015 .852 .48 Actual for previous year Tons Tons Tons Tons eDEP only: 0.03 0.01 0.65 0.30 ctual for year of record: Tons Tons Tons Tons 0.05 0.03 2 0.90 otential emissions at max Tons Tons capacity uncontrolled: Tons Tons 1.000000 142.000000 24.000000 .25 Emission factor: 1000 GALLONS 1000 GALLONS 1000 GALLONS 1000 GALLONS in pounds per unit: Maximum allowed emissions – annual: Tons Tons Tons Tons For this fuel only Maximum allowed emissions short term: Pounds **Pounds** Pounds Pounds Short term period (or MMBtu): **EXEMPT EXEMPT EXEMPT EXEMPT** Basis - DEP approval number or regulation:

Calculations: The form will automatically calculate the actual and potential emissions UNLESS you check a box to manually

enter emissions for each specific pollutant. Click the "?" icon for information to help you decide how to use this feature:

#### other:

|                    |                                            |              |              | TOTAL SUSP   | PENDED PARTICULATES |
|--------------------|--------------------------------------------|--------------|--------------|--------------|---------------------|
|                    | Pollutant:                                 | □ co         | □ voc        | □ NH3        | specify             |
|                    | Actual for previous year                   | .1           |              |              | 0                   |
|                    | eDEP only:                                 | Tons         | Tons         | Tons         | Tons                |
|                    |                                            | 0.08         |              | 0.0122       | 0.0300              |
|                    | Actual for year of record:                 | Tons         | Tons         | Tons         | Tons                |
|                    | Potential emissions at max                 | 0.23         |              | 0.0385       | 0.1000              |
|                    | capacity uncontrolled:                     | Tons         | Tons         | Tons         | Tons                |
|                    | Emission factor:                           | 5.000000     | 0            | 0.80         | 2.000000            |
|                    | in pounds per unit:                        | 1000 GALLONS | 1000 GALLONS | 1000 GALLONS | 1000 GALLONS        |
|                    | Maximum allowed emissions –                |              |              |              |                     |
| <u>~</u>           | annual:                                    | Tons         | Tons         | Tons         | Tons                |
| For this fuel only | Maximum allowed emissions – short term:    | Pounds       | Pounds       | Pounds       | Pounds              |
|                    | Short term period (or MMBtu):              |              |              |              |                     |
| For                | Basis – DEP approval number or regulation: | EXEMPT       | EXEMPT       | EXEMPT       | EXEMPT              |

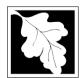

Bureau of Waste Prevention - Air Quality

Emission Unit - Fuel Utilization Equipment

|  | В. | <b>Fuels</b> | and | <b>Emissions</b> | (cont.) |
|--|----|--------------|-----|------------------|---------|
|--|----|--------------|-----|------------------|---------|

| 2006                   |
|------------------------|
| Year of record         |
| 2                      |
| DEP EU# (old Point #)  |
| 1190564                |
| Eacility AO identifier |

| 4. | Ozone season emissions - May 1 through Se     | ptember 30:                                  |
|----|-----------------------------------------------|----------------------------------------------|
|    | 0                                             | 0                                            |
|    | a. Typical day VOC emissions – pounds per day | b. Typical day NOx emissions –pounds per day |
|    | check to enter your own values                | check to enter your own values               |

### C. Notes and Attachments

1. Notes: please include in the space below any additional information that will help DEP understand your submission.

#### 2. Attachments:

| Check here to submit attachments to this form (e.g., calculations) – add a note in the field above |
|----------------------------------------------------------------------------------------------------|
| indicating what is attached. For eDEP on-line filers, this will create a new step on your Current  |
| Submittal Page where you can attach electronic files to your submittal. Please list attachments    |
| that cannot be sent electronically in the notes field above and deliver them to DEP with a paper   |
| copy of this form.                                                                                 |

Bureau of Waste Prevention - Air Quality

Emission Unit – Process Description

2006 Year of record 65

DEP EU# (old Point #) 1190564

Facility AQ identifier

#### Important: When filling out forms on the computer, use only the tab key to move your cursor - do not use the return

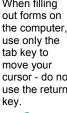

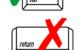

| Α. | Emission Unit – Proc  | ess | Descrip | otion |
|----|-----------------------|-----|---------|-------|
| 1. | Facility identifiers: |     |         |       |

**CLEAN HARBORS OF BRAINTREE** 

a. Facility name

34839

b. DEP Account number

1190564

c. Facility AQ identifier - SSEIS ID number

Emission unit identifiers:

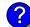

#### PAINT CAN POUR-OFF + CRUSHING

a. Facility's choice of emission unit name - edit as needed

b. Facility's emission unit number / code - edit as needed

65

c. DEP emissions unit # (old SSEIS Point #)

d. Combined Units - enter number of individual units

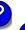

3. DEP approvals – leave blank if not applicable

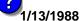

b. DEP approval date (mm/dd/yyyy)

MBR-87-IND-191

a. Most recent approval number

4. Is this unit exempt under 310 CMR 7.02 Plan Approvals? yes ✓ no

5. If exempt from Plan Approval, indicate reason why (e.g., cite a specific DEP regulation):

Reason for exemption

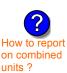

6. Equipment manufacturer and model number and type:

APPLETON

500

a. Manufacturer

b. Model number

**PAINT CAN CRUSHER** 

c. Equipment Type

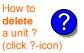

Emission unit installation and decommission dates:

8/1/1995

a. Installation date - estimate if unknown (mm/dd/yyyy)

b. Decommission date (mm/dd/yyyy) - if applicable

Complete only if the unit was shut down permanently or replaced since the last report.

Bureau of Waste Prevention – Air Quality

### **BWP AQ AP-2**

Emission Unit – Process Description

| 2006                  |
|-----------------------|
| ear of record         |
| 55                    |
| EP EU# (old Point #)  |
| 190564                |
| acility AQ identifier |

|     |                                                                                                    |                                                                                                    | _                                                                                                    |                                                                                                    |                                                                                                    |
|-----|----------------------------------------------------------------------------------------------------|----------------------------------------------------------------------------------------------------|----------------------------------------------------------------------------------------------------|----------------------------------------------------------------------------------------------------|----------------------------------------------------------------------------------------------------|
| 8.  | Emission unit replace                                                                                                    | ment:                                                                                                    |                                                                                                    |                                                                                                    |                                                                                                    |
|     | a. Is this unit replacing                                                                                                    | g another en                                                                                                    | nission unit?                                                                                                    |                                                                                                    |                                                                                                    |
|     | ✓ no  yes –                                                                                                    | enter DFP'                                                                                                    | s emissions un                                                                                                    | nit number for the un                                                                                                    | it being replaced below:                                                                                                    |
|     | F 110 J yes =                                                                                                    | CHICI DEI                                                                                                    | 3 CITII33IOTI3 UI                                                                                                    | in number for the arr                                                                                                    | it being replaced below.                                                                                                    |
|     | DEP's emission unit numb                                                                                                    | per and facility ι                                                                                                    | unit name                                                                                                    |                                                                                                    |                                                                                                    |
| 9.  | Additional state repor                                                                                                    | ting reguiren                                                                                                    | nents:                                                                                                    |                                                                                                    |                                                                                                    |
|     | ·                                                                                                    |                                                                                                    |                                                                                                    |                                                                                                    | oriania wa wait O                                                                                                    |
|     | a. Are there other rou                                                                                                    | •                                                                                                    |                                                                                                    | uirements for this er<br>no – skip to                                                                                                    |                                                                                                    |
|     | yes – specify repo                                                                                                    |                                                                                                    | -                                                                                                    | IV TIO — SKIP to                                                                                                    | question 90                                                                                                    |
|     | b. Reporting frequence                                                                                                    |                                                                                                    |                                                                                                    | _                                                                                                    |                                                                                                    |
|     | ☐ Monthly ☐ Quar                                                                                                    | rterly 🗌 Se                                                                                                    | emi-annual                                                                                                    | Annual RES                                                                                                    |                                                                                                    |
|     | (include Operating Permit                                                                                                    | and Plan Appro                                                                                                    | oval reports, but no                                                                                                    | t exceedance reporting)                                                                                                    |                                                                                                    |
|     | c. Is this unit subject                                                                                                    | `                                                                                                    | ,                                                                                                    |                                                                                                    |                                                                                                    |
|     | ☐ NESHAP ☐ NSF                                                                                                    | PS N                                                                                                    | MACT                                                                                                    |                                                                                                    |                                                                                                    |
|     | lla af amanatian fac                                                                                                    |                                                                                                    |                                                                                                    |                                                                                                    |                                                                                                    |
| 10. | Hours of operation to                                                                                                    | r the emissio                                                                                                    | on unit:   a. l                                                                                                    | check if continuous                                                                                                    | sly operated – 24 x 7 x 52                                                                                                    |
| 10. | ·                                                                                                    |                                                                                                    | _                                                                                                    |                                                                                                    | sly operated – 24 x 7 x 52<br><b>0</b>                                                                                                  |
| 10. | 0 b. Number of hours per day                                                                                                    |                                                                                                    | on unit: a. L<br>0<br>c. Number of day                                                                                                    |                                                                                                    | sly operated – 24 x 7 x 52  O d. Number of weeks per year                                                                               |
| 10. | ·                                                                                                    | <u>, , , , , , , , , , , , , , , , , , , </u>                                                                                                    | c. Number of day                                                                                                    | ys per week                                                                                                    | 0 d. Number of weeks per year                                                                                                    |
| 10. | b. Number of hours per day                                                                                                    | <u>, , , , , , , , , , , , , , , , , , , </u>                                                                                                    | c. Number of day                                                                                                    | ys per week<br>n each calendar qual                                                                                                    | d. Number of weeks per year                                                                                                    |
| ?   | b. Number of hours per day e. Percent of total ann  o                                                                                                    | nual operatio                                                                                                    | c. Number of day on that occurs in  Q  Q4                                                                                                    | ys per week n each calendar qual Sum of Q1+Q2+Q3- (or 0% if the unit wa                                                                                                    | 0 d. Number of weeks per year                                                                                                    |
| ?   | b. Number of hours per day                                                                                                    | nual operatio                                                                                                    | on that occurs in Q4 through Septer                                                                                                    | ys per week n each calendar quai Sum of Q1+Q2+Q3- (or 0% if the unit wa mber 30:                                                                                                    | d. Number of weeks per year                                                                                                    |
| ?   | b. Number of hours per day e. Percent of total ann  o                                                                                                    | nual operatio  organization Q3  ule – May 1                                                                                                    | on that occurs in Q4 through Septer                                                                                                    | ys per week n each calendar quai Sum of Q1+Q2+Q3- (or 0% if the unit wa mber 30:                                                                                                    | d. Number of weeks per year  rter: +Q4 must = 100% s not operated for any quarter)                                                      |
| ?   | b. Number of hours per day e. Percent of total ann  o                                                                                                    | nual operatio  organization Q3  ule – May 1                                                                                                    | on that occurs in Q4 through Septer                                                                                                    | ys per week n each calendar qual Sum of Q1+Q2+Q3- (or 0% if the unit wa                                                                                                    | d. Number of weeks per year                                                                                                    |
| ?   | b. Number of hours per day e. Percent of total ann  o                                                                                                    | nual operatio  organization Q3  ule – May 1                                                                                                    | on that occurs in Q4 through Septer                                                                                                    | ys per week n each calendar quai Sum of Q1+Q2+Q3- (or 0% if the unit wa mber 30:                                                                                                    | d. Number of weeks per year  rter: +Q4 must = 100% s not operated for any quarter)                                                      |
| 11. | b. Number of hours per day e. Percent of total ann  o                                                                                                    | nual operatio  0 Q3 ule – May 1                                                                                                    | on that occurs in Q4 through Septer  0 b. Ozone season                                                                                                    | ys per week n each calendar quai Sum of Q1+Q2+Q3- (or 0% if the unit wa mber 30:                                                                                                    | d. Number of weeks per year  rter: +Q4 must = 100% s not operated for any quarter)                                                      |
| 11. | b. Number of hours per day e. Percent of total ann  o Q1 Q1 Q2  Ozone season schede  o a. Ozone season hours per                                                                                                    | nual operatio  O Q3  ule – May 1  r day  nt – select of                                                                                                    | on that occurs in that occurs in Q4 through Septem 0 b. Ozone season                                                                                                    | ys per week n each calendar quai Sum of Q1+Q2+Q3- (or 0% if the unit wa mber 30:                                                                                                    | d. Number of weeks per year  rter: +Q4 must = 100% s not operated for any quarter)                                                      |
| 11. | b. Number of hours per day e. Percent of total ann  o Q1 Q2 Ozone season schede  o a. Ozone season hours per  Emission release poir  Non-Stack Release  fugitive                                                                                                    | nual operation  orday  Today  Points:  horizontal ve                                                                                                    | on that occurs in Q4 through Septer D b. Ozone season                                                                                                    | ys per week n each calendar qual Sum of Q1+Q2+Q3 (or 0% if the unit wa mber 30: days per week  Physical Stacks: Vertical stack                                                                                                    | d. Number of weeks per year  rter: +Q4 must = 100% as not operated for any quarter)  0 c. Weeks operated in ozone season                |
| 11. | b. Number of hours per day e. Percent of total ann  o Q1 Q2  Ozone season schede  a. Ozone season hours per  Emission release poir  Non-Stack Release  fugitive gooseneck                                                                                                    | nual operation  organic  Q3  ule – May 1  r day  nt – select organic  Points:  horizontal vedownward fa                                                        | on that occurs in that occurs in that occurs in that occurs in the occurs in the occur | ys per week n each calendar quai Sum of Q1+Q2+Q3 (or 0% if the unit wa mber 30: days per week  Physical Stacks:                                                                                                    | d. Number of weeks per year  rter: +Q4 must = 100% as not operated for any quarter)  0 c. Weeks operated in ozone season                |
| 11. | b. Number of hours per day e. Percent of total ann  o Q1 Q1 Q2  Ozone season schede  o a. Ozone season hours per  Emission release poir  Non-Stack Release                                                                                                    | nual operation  organic  Q3  ule – May 1  r day  nt – select organic  Points:  horizontal vedownward fant less than 1                                          | on that occurs in that occurs in Q4 through Septer b. Ozone season  ne: ?                                                                                                    | ys per week n each calendar qual Sum of Q1+Q2+Q3 (or 0% if the unit wa mber 30: days per week  Physical Stacks: Vertical stack                                                                                                    | d. Number of weeks per year  rter: +Q4 must = 100% as not operated for any quarter)  0 c. Weeks operated in ozone season                |
| 11. | b. Number of hours per day e. Percent of total and  o Q1 Q2 Ozone season schede  a. Ozone season hours per  Emission release point  Non-Stack Release  fugitive                                                                                                    | nual operation  organic  Q3  ule – May 1  r day  nt – select organic  Points:  horizontal veric  downward fait less than 1  nt, skip to quest                  | on that occurs in Q4 through Septer  b. Ozone season  ne: ?                                                                                                    | ys per week n each calendar quan Sum of Q1+Q2+Q3- (or 0% if the unit wa mber 30:  days per week  Physical Stacks: Vertical stack vertical with ra                                                                                                    | d. Number of weeks per year  rter: +Q4 must = 100% ss not operated for any quarter)  0 c. Weeks operated in ozone season  in cap/sleeve |
| 11. | b. Number of hours per day e. Percent of total ann  o Q1 Q1 Q2  Ozone season schede  o a. Ozone season hours per  Emission release poir  Non-Stack Release                                                                                                    | nual operation  organic  Q3  ule – May 1  r day  nt – select organic  Points:  horizontal vedownward fant less than 1  nt, skip to quest sical stack (if       | on that occurs in that occurs in Q4 through Septer b. Ozone season  ent icing vent 10ft tion 14. f applicable) — p                                                                                                    | ys per week n each calendar quan Sum of Q1+Q2+Q3 (or 0% if the unit wa mber 30: days per week  Physical Stacks: Vertical stack vertical with ra  pick from the list belo                                                                                                    | d. Number of weeks per year  rter: +Q4 must = 100% ss not operated for any quarter)  0 c. Weeks operated in ozone season  in cap/sleeve |
| 11. | b. Number of hours per day e. Percent of total and  o Q1 Q2 Ozone season schede  a. Ozone season hours per  Emission release poir  Non-Stack Release  fugitive I gooseneck Q vertical stack/ver  If Non-Stack release poir  Link this unit to a phys  10 CUT OFF ROOM - PAI Facility' s stack identifier fr | nual operation  organic  Q3  ule – May 1  r day  nt – select organic  Points:  horizontal veric  downward faint less than 1  nt, skip to quest sical stack (if | on that occurs in that occurs in that occurs in that occurs in the occurs in the occurs in the occurs of the occurs of the occur | ys per week n each calendar quan Sum of Q1+Q2+Q3- (or 0% if the unit wa mber 30:  days per week  Physical Stacks: Vertical stack vertical with ra  pick from the list belocation of the pick from the list belocation of the pick from the SZERO 06 contains the pick from the STACK for the pick from the STACK for the pick from the pick from t | d. Number of weeks per year  rter: +Q4 must = 100% as not operated for any quarter)  0 c. Weeks operated in ozone season  in cap/sleeve |

Bureau of Waste Prevention – Air Quality

### **BWP AQ AP-2**

Emission Unit - Process Description

| 2006                   |
|------------------------|
| Year of record         |
| 65                     |
| DEP EU# (old Point #)  |
| 1190564                |
| Facility AO identifier |

| ?                                     | yes – answer a t                                |                                                                                                    | s unit of its related control de<br>to Question 15                                                       | evices ?                                                                                                 |
|---------------------------------------|-------------------------------------------------|----------------------------------------------------------------------------------------------------|----------------------------------------------------------------------------------------------------|----------------------------------------------------------------------------------------------------|
| How to delete monitor                 |                                                 | Monitor 1                                                                                                | Monitor 2                                                                                                | Monitor 3                                                                                                |
|                                       | a. Monitor type:                                | check only one:                                                                                          | check only one:                                                                                          | check only one:                                                                                          |
| Do not leave blank – if unknown write |                                                 | ☐ CEMs ☐ opacity ☐ fuel flow meter ☐ time recorder ☐ temperature recorder ☐ pressure ☐ other – describe: | ☐ CEMs ☐ opacity ☐ fuel flow meter ☐ time recorder ☐ temperature recorder ☐ pressure ☐ other — describe: | ☐ CEMs ☐ opacity ☐ fuel flow meter ☐ time recorder ☐ temperature recorder ☐ pressure ☐ other – describe: |
| ' unknown' or estimate                |                                                 | Describe " other"                                                                                        | Describe " other"                                                                                        | Describe " other"                                                                                        |
|                                       | b. Manufacturer:                                |                                                                                                    |                                                                                                    |                                                                                                    |
|                                       | c. Model #:                                     |                                                                                                    |                                                                                                    |                                                                                                    |
|                                       | d. Monitor ID #:                                |                                                                                                    |                                                                                                    |                                                                                                    |
|                                       | e. Installation date:                           | Facility's Designation                                                                                   | Facility's Designation                                                                                   | Facility's Designation                                                                                   |
| (                                     | >                                               | (mm/dd/yyyy)                                                                                             | (mm/dd/yyyy)                                                                                             | (mm/dd/yyyy)                                                                                             |
|                                       | f. DEP approval #:                              |                                                                                                    |                                                                                                    |                                                                                                    |
| Leave f, g, h                         | g. DEP approval date:                           |                                                                                                    |                                                                                                    |                                                                                                    |
| applicable.                           | h. Decommission date:                           | (mm/dd/yyyy)                                                                                             | (mm/dd/yyyy)                                                                                             | (mm/dd/yyyy)                                                                                             |
|                                       | i. Recorder ?                                   | (mm/dd/yyyy)                                                                                             | (mm/dd/yyyy)                                                                                             | (mm/dd/yyyy)                                                                                             |
|                                       | i. Recorder ?                                   | ☐ yes ☐ no                                                                                               | ☐ yes ☐ no                                                                                               | ☐ yes ☐ no                                                                                               |
|                                       | j. Audible alarm ?                              | ☐ yes ☐ no                                                                                               | ☐ yes ☐ no                                                                                               | ☐ yes ☐ no                                                                                               |
| ?                                     | k. Data system ?                                | ☐ yes ☐ no                                                                                               | ☐ yes ☐ no                                                                                               | ☐ yes ☐ no                                                                                               |
|                                       | I. Monitored pollutants - check all that apply: | PM 10 PM 2.5 SO2 CO VOC NO2 NH3 Mercury Oxygen CO2 H2S HCL Opacity other – describe:                     | PM 10 PM 2.5 SO2 CO VOC NO2 NH3 Mercury Oxygen CO2 H2S HCL Opacity other – describe:                     | PM 10 PM 2.5 SO2 CO VOC NO2 NH3 Mercury Oxygen CO2 H2S HCL Opacity other – describe:                     |
|                                       |                                                 | DOCONDO OUTO                                                                                             | DOSONIDO OUNO                                                                                            | 2000100 00101                                                                                            |

Bureau of Waste Prevention – Air Quality

### **BWP AQ AP-2**

Emission Unit - Process Description

2006
Year of record
65
DEP EU# (old Point #)
1190564
Facility AQ identifier

| 2                              | 15. | Are there air pollution control de | evices on this emissions unit?         | Check here if you need to report more than 3 air pollution control devices on |
|--------------------------------|-----|------------------------------------|----------------------------------------|-------------------------------------------------------------------------------|
| How to delete a control        |     | ☐ yes – answer a through i         | ✓ no – skip to Section B               | this unit. eDEP will add another page of control devices after this form.     |
|                                |     | Air pollution control device 1     | Air pollution control device 2         | Air pollution control device 3                                                |
|                                |     | a. Type                            | Туре                                   | Туре                                                                          |
| Do not<br>leave blank –        |     | b. Manufacturer                    | Manufacturer                           | Manufacturer                                                                  |
| if unknown write ' unknown' of |     | C. Model number                    | Model number                           | Model number                                                                  |
| estimate                       |     | d. Facility's ID for this device   | Facility's ID for this device          | Facility's ID for this device                                                 |
| <u> </u>                       | ?   | e. Installation date (mm/dd/yyyy)  | Installation date (mm/dd/yyyy)         | Installation date (mm/dd/yyyy)                                                |
| Leave f, g, h                  |     | f. DEP approval # (most recent)    | DEP approval # (most recent)           | DEP approval # (most recent)                                                  |
| blank if not applicable.       |     | g. DEP approval date (mm/dd/yyyy)  | DEP approval date (mm/dd/yyyy)         | DEP approval date (mm/dd/yyyy)                                                |
|                                |     | h. Decommission date (mm/dd/yyyy)  | Decommission date (mm/dd/yyyy)         | Decommission date (mm/dd/yyyy)                                                |
|                                | ?   | i. Percent overall efficiency - er | nter for all pdlutants that the device | was designed to control:                                                      |
| PM 10                          |     | % Overall eff.                     | % Overall eff.                         | % Overall eff.                                                                |
| PM 2.5                         | i   |                                    |                                        |                                                                               |
| SO2                            |     | % Overall eff.                     | % Overall eff.                         | % Overall eff.                                                                |
|                                |     | % Overall eff.                     | % Overall eff.                         | % Overall eff.                                                                |
| CO                             |     | % Overall eff.                     | % Overall eff.                         | % Overall eff.                                                                |
| VOC                            | :   | % Overall eff.                     | % Overall eff.                         | % Overall eff.                                                                |
| NO2                            |     | % Overall eff.                     | % Overall eff.                         | % Overall eff.                                                                |
| NH3                            |     | 76 Overall ell.                    | % Overall ell.                         | 76 Overall ell.                                                               |
| HOC                            |     | % Overall eff.                     | % Overall eff.                         | % Overall eff.                                                                |
|                                |     | % Overall eff.                     | % Overall eff.                         | % Overall eff.                                                                |
| HYC                            |     | % Overall eff.                     | % Overall eff.                         | % Overall eff.                                                                |
| Hg                             |     | % Overall eff.                     | % Overall eff.                         | % Overall eff.                                                                |
| Pb                             | )   | % Overall eff.                     | % Overall eff.                         | % Overall eff.                                                                |
| Other                          |     |                                    |                                        |                                                                               |
|                                |     | % Overall eff.                     | % Overall eff.                         | % Overall eff.                                                                |
|                                |     | Specify " Other"                   | Specify " Other"                       | Specify " Other"                                                              |

# **Massachusetts Department of Environmental Protection**Bureau of Waste Prevention – Air Quality

# **BWP AQ AP-2**

Emission Unit – Process Description

| 2006                  |
|-----------------------|
| ear of record         |
| 5                     |
| EP EU# (old Point #)  |
| 190564                |
| acility AO identifier |

|                                       | В.       | Emissions for Raw Materials/Finis                                                                                                    | shed Products                                                 |                                                                                                    |
|---------------------------------------|----------|----------------------------------------------------------------------------------------------------|---------------------------------------------------------------|----------------------------------------------------------------------------------------------------|
|                                       |          | Add a NEW material / product: Check the box if you need to add a material or product that you did <b>not</b> report on previously (eDEP will add a blank Sect. B form to your package). | unit pe <i>rmanently</i> . You mu                             | or making this product in this<br>st still report data for this year<br>" 0" – the material / product |
|                                       | 1.       | Operation description:                                                                                                    | PAINT CANS                                                    |                                                                                                    |
| ow does eDEI                          | <b>5</b> | a. Raw material or finished product name:  Number of segments for this unit (previous records): 1                                                                                       |                                                               | 1                                                                                                    |
| andle multiple                        |          | b. Is material/product an input or output ?                                                                                                    | ✓ input □ output                                              | DEP#                                                                                                  |
| aw materials o<br>nished<br>roducts ? | •        | c. Process description:                                                                                                    | PAINT CAN POUR - OFF                                          | + CRUSHING                                                                                            |
|                                       |          | d. Source Classification Code (SCC): (see instructions)                                                                                                    | <b>49099999</b> SC Code (call DEP if SC Code                  | will not validate)                                                                                    |
|                                       |          |                                                                                                    | ORGANIC SOLVENT N                                             | OT CLASSIFIED                                                                                         |
|                                       |          | e. Maximum process rate for material/product:                                                                                                    | SCC Description – filled by eDE                               | EP upon validation TONS                                                                               |
|                                       |          | e. Maximum process rate for material/product.                                                                                                    | Amount                                                        | Units per hour                                                                                        |
| ote:<br>efinition of<br>laximum       |          | f. If organic material, give weight % of:                                                                                                    | VOC                                                           | HOC                                                                                                   |
| rocess rate                           |          |                                                                                                    | HYC                                                           |                                                                                                    |
|                                       |          | g. Total actual raw material used or finished product produced for year of record:                                                                                                    | <b>O</b><br>Amount                                            | TONS<br>Units                                                                                         |
|                                       |          | Enter " 0" if not used in the year of record                                                                                                    | Prior year – eDEP only                                        | TONS Units prior year                                                                                 |
|                                       |          |                                                                                                    |                                                               | , ,                                                                                                   |
| (                                     | ?        | h. Do you have raw material or finished product restrictions?                                                                                                    | ☐ yes 🗹 no – skip                                             | to question 1.I                                                                                       |
| 1                                     | ?        | i. DEP approval number for restrictions:                                                                                                    | Most recent approval number for                               | or this material or product                                                                           |
|                                       |          | j. Short term raw material/finished product restriction – if none, leave blank:                                                                                                    | Quantity (amount or hours)                                    | Units                                                                                                 |
|                                       |          | restriction – il fione, icave biank.                                                                                                    | Per: month weel                                               |                                                                                                    |
|                                       |          | <ul><li>k. Annual material/product restriction</li><li>if none, leave blank:</li></ul>                                                                                                  | Quantity (amount or hours)                                    | Units                                                                                                 |
|                                       |          | I. Indicate which air pollution control devices from Section A, Question 15 control this                                                                                                | Device ID #                                                   | Device ID #                                                                                           |
|                                       |          | material/product by listing the facility-<br>designated control device ID # for each unit                                                                                               | Device ID #                                                   | Device ID #                                                                                           |
|                                       |          | that applies:                                                                                                    | Device ID #                                                   | Device ID #                                                                                           |
|                                       |          | How to make a new air pollution control device appear in these drop menus?                                                                                                    | check here if ALL air pollur<br>unit apply to this material/p |                                                                                                    |
|                                       |          | 09/19/05                                                                                                    | BWP AQ AP-2 Emission Unit -                                   | Process Description • Page 5                                                                          |

Bureau of Waste Prevention - Air Quality

### **BWP AQ AP-2**

Short term period:

Basis - DEP approval number or regulation:

MBR-87-IND-

Emission Unit - Process Description

2006

Year of record

65

DEP EU# (old Point #) 1190564

Facility AQ identifier

### **B. Emissions for Raw Materials/Finished Products** (cont.)

2. Total emissions for this material/product – tons per year:

| ?                                                                      | 2. Total emissions for this                           | materiai/product | t – tons per year | •           |             |             |
|------------------------------------------------------------------------|-------------------------------------------------------|------------------|-------------------|-------------|-------------|-------------|
| Important: Leaving blanks for Actual and Potential                     | Pollutant                                             | PM10             | PM2.5             | SO2         | NO2         | со          |
| emissions means that you are certifying that                           | Actual for previous year eDEP only:                   | Tons             | Tons              | Tons        | Tons        | Tons        |
| there were less than<br>0.0001 (or zero) tons<br>of emissions for each | Actual for year of record:                            | Tons             | Tons              | Tons        | Tons        | Tons        |
| blank.                                                                 | Potential emissions at maximum capacity uncontrolled: | Tons             | Tons              | Tons        | Tons        | Tons        |
|                                                                        | Emission factor:                                      |                  |                   | <del></del> | ·           |             |
|                                                                        | In pounds per unit::                                  |                  |                   |             |             |             |
| ial or<br>Iy                                                           | Max allowed – annual:                                 | Tons             | Tons              | Tons        | Tons        | Tons        |
| For this material or<br>product only<br>(leave blank if none)          | Max allowed — short term:                             | Pounds           | Pounds            | Pounds      | Pounds      | Pounds      |
| r this<br>prodi                                                        | Short term period:                                    |                  |                   |             |             |             |
| <b>Fo</b>                                                              | Basis: DEP approval number or regulation:             | MBR-87-IND-      | MBR-87-IND-       | MBR-87-IND- | MBR-87-IND- | MBR-87-IND- |
| Important:                                                             |                                                       |                  |                   |             |             | Other:      |
| Reporting now required for                                             | Pollutant                                             | VOC              | нос               | *Reserved*  | NH3         | specify     |
| t-Butyl Acetate                                                        | Actual for previous year eDEP only:                   | Tons             | Tons              | Tons        | Tons        | Tons        |
|                                                                        | Actual for year of record:                            | Tons             | Tons              | Tons        | Tons        | Tons        |
|                                                                        | Potential emissions at maximum capacity uncontrolled: | Tons             | Tons              | Tons        | Tons        | Tons        |
|                                                                        | Emission factor:                                      |                  |                   |             |             |             |
|                                                                        | In pounds per unit:                                   |                  |                   |             |             |             |
| <b>al or</b><br>one)                                                   | Max allowed – annual:                                 | Tons             | Tons              | Tons        | Tons        | Tons        |
| s material or<br>duct only                                             | Max allowed – short term:                             | Pounds           | Pounds            | Pounds      | Pounds      | Pounds      |
| <b>છે. છે</b> છે                                                       | Chart tarm paried                                     |                  |                   |             |             |             |

check to enter your own values

MBR-87-IND-

Bureau of Waste Prevention - Air Quality

### **BWP AQ AP-2**

Emission Unit – Process Description

| 2006                  |
|-----------------------|
| ear of record         |
| PEP EU# (old Point #) |
| acility AO identifier |

| , | 0                                                   | b. Typical ozone day NOx emissions – pounds per day |  |
|---|-----------------------------------------------------|-----------------------------------------------------|--|
|   | a. Typical ozone day VOC emissions – pounds per day |                                                     |  |
|   | check to enter your own values                      | check to enter your own values                      |  |

#### C. Notes and Attachments

1. **Notes**: please include in the space below any additional information that will help DEP understand your submission.

#### 2. Attachments:

☐ Check here to submit attachments to this form (e.g., calculations). For eDEP on-line filers, this will create a new step on your Current Submittals Page where you will attach electronic files to your submittal. For attachments that cannot be sent electronically, please list all such attachments below and deliver them to DEP with a paper copy of this form.

Bureau of Waste Prevention - Air Quality

Emission Unit – Process Description

2006 Year of record

61 DEP EU# (old Point #)

1190564

Facility AQ identifier

### Important: When filling out forms on the computer, cursor - do not use the return

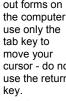

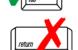

| Α. | Emissi | on U | Init – | Process | Descri | ption |
|----|--------|------|--------|---------|--------|-------|
|    |        |      |        |         |        |       |

| ,     |                |    |                  |
|-------|----------------|----|------------------|
| CLEAN | <b>HARBORS</b> | OF | <b>BRAINTREE</b> |

a. Facility name

1. Facility identifiers:

34839

b. DEP Account number

1190564

c. Facility AQ identifier - SSEIS ID number

Emission unit identifiers:

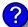

### REPACKAGING SOLVENTS

a. Facility's choice of emission unit name - edit as needed

b. Facility's emission unit number / code - edit as needed

61

c. DEP emissions unit # (old SSEIS Point #)

d. Combined Units - enter number of individual units

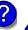

3. DEP approvals – leave blank if not applicable

#### MBR-87-IND-191

a. Most recent approval number

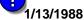

b. DEP approval date (mm/dd/yyyy)

4. Is this unit exempt under 310 CMR 7.02 Plan Approvals? yes ✓ no

5. If exempt from Plan Approval, indicate reason why (e.g., cite a specific DEP regulation):

Reason for exemption

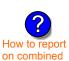

units?

6. Equipment manufacturer and model number and type:

N/A

N/A

a. Manufacturer

b. Model number

#### DRUMS AND BULK TANKERS FOR PACKAGING SOLVENTS

c. Equipment Type

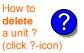

Emission unit installation and decommission dates:

#### 1/1/1986

a. Installation date - estimate if unknown (mm/dd/yyyy)

b. Decommission date (mm/dd/yyyy) - if applicable

Complete only if the unit was shut down permanently or replaced since the last report.

Bureau of Waste Prevention – Air Quality

### **BWP AQ AP-2**

Emission Unit – Process Description

| 2006                   |
|------------------------|
| Year of record         |
| 61                     |
| DEP EU# (old Point #)  |
| 1190564                |
| Facility AQ identifier |

| 8. |          | Emission unit replaceme                                                                                                    | nt:                                                                                                    |                                                                                                    |                                                                                                    |                                                                                                    |
|----|----------|----------------------------------------------------------------------------------------------------|----------------------------------------------------------------------------------------------------|----------------------------------------------------------------------------------------------------|----------------------------------------------------------------------------------------------------|----------------------------------------------------------------------------------------------------|
|    |          | a. Is this unit replacing a                                                                                                    | nother en                                                                                                  | nission unit?                                                                                                    |                                                                                                    |                                                                                                    |
|    |          | , ,                                                                                                    |                                                                                                    |                                                                                                    |                                                                                                    |                                                                                                    |
|    |          | ✓ no  yes – en                                                                                                    | ter DEP                                                                                                    | s emissions un                                                                                                    | it number for the ur                                                                                                    | nit being replaced below:                                                                                                    |
|    |          | DEP's emission unit number a                                                                                                    | and facility u                                                                                             | unit name                                                                                                    |                                                                                                    |                                                                                                    |
|    |          |                                                                                                    | -                                                                                                    |                                                                                                    |                                                                                                    |                                                                                                    |
| 9. |          | Additional state reporting                                                                                                    | requiren                                                                                                   | nents:                                                                                                    |                                                                                                    |                                                                                                    |
|    |          | a. Are there other routine                                                                                                    | air quali                                                                                                  | ty reporting req                                                                                                    | uirements for this e                                                                                                    | emissions unit?                                                                                                    |
|    |          | ☐ yes – specify reporting                                                                                                    | ng frequer                                                                                                 | ncy below                                                                                                    | no − skip to                                                                                                    | question 9c                                                                                                    |
|    |          | b. Reporting frequency -                                                                                                    | - check a                                                                                                  | ill that apply:                                                                                                    |                                                                                                    |                                                                                                    |
|    |          | ☐ Monthly ☐ Quarter                                                                                                    |                                                                                                    |                                                                                                    | ] Annual □ RES                                                                                                    |                                                                                                    |
|    |          | (include Operating Permit and                                                                                                    |                                                                                                    |                                                                                                    |                                                                                                    |                                                                                                    |
|    |          | c. Is this unit subject to                                                                                                    |                                                                                                    |                                                                                                    | . e                                                                                                    |                                                                                                    |
|    |          | □ NESHAP □ NSPS                                                                                                    | ·                                                                                                    | ласт<br>ЛАСТ                                                                                                    |                                                                                                    |                                                                                                    |
|    |          |                                                                                                    |                                                                                                    |                                                                                                    |                                                                                                    |                                                                                                    |
|    |          |                                                                                                    |                                                                                                    |                                                                                                    |                                                                                                    |                                                                                                    |
| 10 |          | -                                                                                                    |                                                                                                    |                                                                                                    |                                                                                                    | usly operated – 24 x 7 x 52                                                                                                    |
| 10 |          | -                                                                                                    |                                                                                                    |                                                                                                    |                                                                                                    |                                                                                                    |
| 10 | )        | <b>0</b> b. Number of hours per day                                                                                                    |                                                                                                    | o. Number of day                                                                                                    | vs per week                                                                                                    | 0 d. Number of weeks per year                                                                                                    |
| ?  | •        | b. Number of hours per day e. Percent of total annua                                                                                                    | l operatio                                                                                                 | c. Number of day                                                                                                    | vs per week<br>n each calendar qua                                                                                                    | d. Number of weeks per year                                                                                                    |
| 10 | •        | b. Number of hours per day e. Percent of total annua                                                                                                    | l operatio                                                                                                 | c. Number of day                                                                                                    | vs per week<br>n each calendar qua                                                                                                    | 0 d. Number of weeks per year                                                                                                    |
| ?  | •        | b. Number of hours per day e. Percent of total annua                                                                                                    | l operatio                                                                                                 | c. Number of day on that occurs in  Q  Q4                                                                                                    | ys per week n each calendar qua Sum of Q1+Q2+Q3 (or 0% if the unit w                                                                                                    | d. Number of weeks per year                                                                                                    |
| ?  | 1.       | b. Number of hours per day  e. Percent of total annua  o Q1 Q2  Ozone season schedule                                                                                               | I operatio  O Q3  — May 1                                                                                  | on that occurs in Q4 through Septer                                                                                                    | s per week n each calendar qua Sum of Q1+Q2+Q3 (or 0% if the unit w                                                                                                    | d. Number of weeks per year  arter:  3+Q4 must = 100%  as not operated for any quarter)                                                            |
| ?  | 1.       | b. Number of hours per day  e. Percent of total annua  0 Q1 Q2                                                                                                    | I operatio  O Q3  — May 1                                                                                  | on that occurs in Q4 through Septer                                                                                                    | s per week n each calendar qua Sum of Q1+Q2+Q3 (or 0% if the unit w                                                                                                    | d. Number of weeks per year  arter:  3+Q4 must = 100%  as not operated for any quarter)                                                            |
| ?  | 1.       | b. Number of hours per day  e. Percent of total annua  o Q1 Q2  Ozone season schedule                                                                                               | I operatio  O Q3  — May 1                                                                                  | on that occurs in Q4 through Septer                                                                                                    | s per week n each calendar qua Sum of Q1+Q2+Q3 (or 0% if the unit w                                                                                                    | d. Number of weeks per year  arter:  3+Q4 must = 100%  as not operated for any quarter)                                                            |
| 1  | 1.       | b. Number of hours per day  e. Percent of total annua  0                                                                                                    | I operatio  O Q3  — May 1                                                                                  | on that occurs in Q4 through Septer  0 b. Ozone season                                                                                                    | s per week n each calendar qua Sum of Q1+Q2+Q3 (or 0% if the unit w                                                                                                    | d. Number of weeks per year  arter:  3+Q4 must = 100%  as not operated for any quarter)                                                            |
| 1  | 1.       | b. Number of hours per day  e. Percent of total annua  o Q1 Q2  Ozone season schedule  o a. Ozone season hours per day  Emission release point —                                    | I operation  O Q3  — May 1                                                                                 | on that occurs in Q4 through Septer  0 b. Ozone season                                                                                                    | rs per week n each calendar qua Sum of Q1+Q2+Q3 (or 0% if the unit w mber 30:  days per week                                                                                     | d. Number of weeks per year  arter:  3+Q4 must = 100%  as not operated for any quarter)                                                            |
| 1  | 1.       | b. Number of hours per day  e. Percent of total annua  o Q1 Q1 Q2  Ozone season schedule o a. Ozone season hours per day  Emission release point —  Non-Stack Release Po            | I operation  O Q3  — May 1  y  select or ints:                                                             | on that occurs in Q4 through Septer D b. Ozone season                                                                                                    | rs per week n each calendar qua Sum of Q1+Q2+Q3 (or 0% if the unit w mber 30: days per week  Physical Stacks:                                                                    | d. Number of weeks per year  arter:  3+Q4 must = 100%  as not operated for any quarter)                                                            |
| 1  | 1.       | b. Number of hours per day  e. Percent of total annua  o Q1 Q1 Q2  Ozone season schedule  o a. Ozone season hours per day  Emission release point —  Non-Stack Release Po  fugitive | I operation  O Q3  — May 1  y  select or ints:                                                             | on that occurs in Q4 through Septer D b. Ozone season                                                                                                    | rs per week n each calendar qua Sum of Q1+Q2+Q3 (or 0% if the unit w mber 30:  days per week  Physical Stacks:                                                                   | d. Number of weeks per year  arter:  3+Q4 must = 100%  as not operated for any quarter)                                                            |
| 1  | 1.       | b. Number of hours per day  e. Percent of total annua  o Q1 Q1 Q2  Ozone season schedule  o a. Ozone season hours per day  Emission release point —  Non-Stack Release Po  fugitive | I operation  O Q3  — May 1  y  select or ints: izontal very and far                                        | on that occurs in Q4 through Septer O b. Ozone season  ne: ?                                                                                                    | rs per week n each calendar qua Sum of Q1+Q2+Q3 (or 0% if the unit w mber 30:  days per week  Physical Stacks:                                                                   | d. Number of weeks per year earter: 3+Q4 must = 100% eas not operated for any quarter)  0 c. Weeks operated in ozone season                        |
| 1: | 1.       | b. Number of hours per day  e. Percent of total annua  0                                                                                                    | l operation  O Q3  — May 1  y  select or  ints:  izontal very  ixy  ixy  kip to quest                      | on that occurs in Q4 through Septer  b. Ozone season  ne: ?                                                                                                    | rs per week n each calendar qua Sum of Q1+Q2+Q3 (or 0% if the unit w mber 30:  days per week  Physical Stacks: Vertical stack vertical with ra                                   | d. Number of weeks per year arter: 3+Q4 must = 100% as not operated for any quarter)  0 c. Weeks operated in ozone season                          |
| 1: | 1.       | b. Number of hours per day  e. Percent of total annua  o                                                                                                    | I operation  O Q3  — May 1  y  select or  ints: izontal verynward far ess than 1 kip to quest il stack (if | on that occurs in that occurs in that occurs in the thickness of the thickness of the thick | rs per week n each calendar qua Sum of Q1+Q2+Q3 (or 0% if the unit w mber 30:  days per week  Physical Stacks: Vertical stack vertical with ra                                   | d. Number of weeks per year arter: 3+Q4 must = 100% as not operated for any quarter)  0 c. Weeks operated in ozone season                          |
| 1: | 1.<br>2. | b. Number of hours per day  e. Percent of total annua  0                                                                                                    | I operation  O Q3  — May 1  select or  ints: izontal verynward far ess than 1 kip to quest al stack (if    | on that occurs in that occurs in Q4 through Septer On b. Ozone season  ent occurs in Q4  ent occurs in Q4  ent occurs in | rs per week  n each calendar qua  Sum of Q1+Q2+Q3 (or 0% if the unit week)  mber 30:  days per week  Physical Stacks:  vertical stack vertical with rapic or continuous process. | d. Number of weeks per year earter: 3+Q4 must = 100% eas not operated for any quarter)  O c. Weeks operated in ozone season  eain cap/sleeve  low: |

Bureau of Waste Prevention - Air Quality

### **BWP AQ AP-2**

Emission Unit - Process Description

| 2006                   |
|------------------------|
| Year of record         |
| 61                     |
| DEP EU# (old Point #)  |
| 1190564                |
| Facility AO identifier |

| ?                                              | yes – answer a                                  | through I  v linis emission                                                                              | p to Question 15                                                                                         | devices ?                                                                                                |
|------------------------------------------------|-------------------------------------------------|----------------------------------------------------------------------------------------------------|----------------------------------------------------------------------------------------------------|----------------------------------------------------------------------------------------------------|
| How to delete monitor                          | a                                               | Monitor 1                                                                                                | Monitor 2                                                                                                | Monitor 3                                                                                                |
| (                                              | a. Monitor type:                                | check only one:                                                                                          | check only one:                                                                                          | check only one:                                                                                          |
| Do not<br>leave blank –<br>if unknown<br>write |                                                 | ☐ CEMs ☐ opacity ☐ fuel flow meter ☐ time recorder ☐ temperature recorder ☐ pressure ☐ other – describe: | ☐ CEMs ☐ opacity ☐ fuel flow meter ☐ time recorder ☐ temperature recorder ☐ pressure ☐ other – describe: | ☐ CEMs ☐ opacity ☐ fuel flow meter ☐ time recorder ☐ temperature recorder ☐ pressure ☐ other – describe: |
| ' unknown'<br>or estimate                      |                                                 | Describe " other"                                                                                        | Describe " other"                                                                                        | Describe " other"                                                                                        |
|                                                | b. Manufacturer:                                |                                                                                                    |                                                                                                    |                                                                                                    |
|                                                | c. Model #:                                     |                                                                                                    |                                                                                                    |                                                                                                    |
|                                                | d. Monitor ID #:                                |                                                                                                    |                                                                                                    |                                                                                                    |
|                                                | - Installation data:                            | Facility's Designation                                                                                   | Facility's Designation                                                                                   | Facility's Designation                                                                                   |
| (                                              | e. Installation date:                           | (mm/dd/yyyy)                                                                                             | (mm/dd/yyyy)                                                                                             | (mm/dd/yyyy)                                                                                             |
|                                                | f. DEP approval #:                              |                                                                                                    |                                                                                                    |                                                                                                    |
| Leave f, g, h                                  | g. DEP approval date:                           |                                                                                                    |                                                                                                    |                                                                                                    |
| applicable.                                    | h. Decommission date:                           | (mm/dd/yyyy)                                                                                             | (mm/dd/yyyy)                                                                                             | (mm/dd/yyyy)                                                                                             |
| (                                              |                                                 | (mm/dd/yyyy)                                                                                             | (mm/dd/yyyy)                                                                                             | (mm/dd/yyyy)                                                                                             |
|                                                | i. Recorder ?                                   | ☐ yes ☐ no                                                                                               | ☐ yes ☐ no                                                                                               | ☐ yes ☐ no                                                                                               |
|                                                | j. Audible alarm ?                              | ☐ yes ☐ no                                                                                               | ☐ yes ☐ no                                                                                               | ☐ yes ☐ no                                                                                               |
| ?                                              | k. Data system ?                                | ☐ yes ☐ no                                                                                               | ☐ yes ☐ no                                                                                               | ☐ yes ☐ no                                                                                               |
|                                                | I. Monitored pollutants - check all that apply: | PM 10 PM 2.5 SO2 CO VOC NO2 NH3 Mercury Oxygen CO2 H2S HCL Opacity other – describe:                     | PM 10 PM 2.5 SO2 CO VOC NO2 NH3 Mercury Oxygen CO2 H2S HCL Opacity other – describe:                     | PM 10 PM 2.5 SO2 CO VOC NO2 NH3 Mercury Oxygen CO2 H2S HCL Opacity other – describe:                     |
|                                                |                                                 | Describe offici                                                                                          | Describe offici                                                                                          | Describe " other"                                                                                        |

Bureau of Waste Prevention - Air Quality

### **BWP AQ AP-2**

Emission Unit - Process Description

2006
Year of record
61
DEP EU# (old Point #)
1190564
Facility AQ identifier

| 2                                     | 15. | Are there air pollution control de | Check here if you need to report more than 3 air pollution control devices on |                                                                           |
|---------------------------------------|-----|------------------------------------|-------------------------------------------------------------------------------|---------------------------------------------------------------------------|
| How to delete a control               |     | ☐ yes – answer a through i         | ✓ no – skip to Section B                                                      | this unit. eDEP will add another page of control devices after this form. |
|                                       |     | Air pollution control device 1     | Air pollution control device 2                                                | Air pollution control device 3                                            |
| (                                     | -   |                                    |                                                                               |                                                                           |
|                                       |     | a. Type                            | Туре                                                                          | Туре                                                                      |
| Do not<br>leave blank –<br>if unknown |     | b. Manufacturer                    | Manufacturer                                                                  | Manufacturer                                                              |
| write<br>' unknown' or                |     | C. Model number                    | Model number                                                                  | Model number                                                              |
| estimate                              |     | d. Facility's ID for this device   | Facility's ID for this device                                                 | Facility's ID for this device                                             |
|                                       | ?   | e. Installation date (mm/dd/yyyy)  | Installation date (mm/dd/yyyy)                                                | Installation date (mm/dd/yyyy)                                            |
| Leave f, g, h                         |     | f. DEP approval # (most recent)    | DEP approval # (most recent)                                                  | DEP approval # (most recent)                                              |
| blank if not applicable.              |     | g. DEP approval date (mm/dd/yyyy)  | DEP approval date (mm/dd/yyyy)                                                | DEP approval date (mm/dd/yyyy)                                            |
|                                       |     | h. Decommission date (mm/dd/yyyy)  | Decommission date (mm/dd/yyyy)                                                | Decommission date (mm/dd/yyyy)                                            |
|                                       | ?   | i. Percent overall efficiency – er | nter for all pollutants that the device wa                                    | as designed to control:                                                   |
| PM 10                                 |     | % Overall eff.                     | % Overall eff.                                                                | % Overall eff.                                                            |
| PM 2.5                                | 5   | 70 Overall etc.                    |                                                                               |                                                                           |
| SO2                                   | ,   | % Overall eff.                     | % Overall eff.                                                                | % Overall eff.                                                            |
|                                       |     | % Overall eff.                     | % Overall eff.                                                                | % Overall eff.                                                            |
| CC                                    | )   | % Overall eff.                     | % Overall eff.                                                                | % Overall eff.                                                            |
| VOC                                   | ;   | % Overall eff.                     | % Overall eff.                                                                | % Overall eff.                                                            |
| NO2                                   | 2   | Overall ell.                       |                                                                               |                                                                           |
| NH3                                   | ١   | % Overall eff.                     | % Overall eff.                                                                | % Overall eff.                                                            |
|                                       |     | % Overall eff.                     | % Overall eff.                                                                | % Overall eff.                                                            |
| HOC                                   |     | % Overall eff.                     | % Overall eff.                                                                | % Overall eff.                                                            |
| HYC                                   | ;   | % Overall eff.                     | % Overall eff.                                                                | % Overall eff.                                                            |
| Hg                                    | )   | % Overall eff.                     | % Overall eff.                                                                | % Overall eff.                                                            |
| Pb                                    | )   | % Overall eff.                     | 9/ Ovorall off                                                                | 9/ Overall off                                                            |
| Othe                                  | r   |                                    | % Overall eff.                                                                | % Overall eff.                                                            |
|                                       |     | % Overall eff.                     | % Overall eff.                                                                | % Overall eff.                                                            |
|                                       |     | Specify " Other"                   | Specify " Other"                                                              | Specify " Other"                                                          |

# **Massachusetts Department of Environmental Protection** Bureau of Waste Prevention – Air Quality

### **BWP AQ AP-2**

Emission Unit – Process Description

| 2006                   |
|------------------------|
| Year of record         |
| 61                     |
| DEP EU# (old Point #)  |
| 1190564                |
| Facility AO identifier |

|                                        | В. | Emissions for Raw Materials/Finis                                                                                                    | hed Products                                                          |                                                                                                    |
|----------------------------------------|----|----------------------------------------------------------------------------------------------------|-----------------------------------------------------------------------|----------------------------------------------------------------------------------------------------|
|                                        |    | Add a NEW material / product: Check the box if you need to add a material or product that you did <b>not</b> report on previously (eDEP will add a blank Sect. B form to your package). | unit p <i>ermanently</i> . You mu<br>of record even if amount is      | uct: check the box if you I or making this product in this st still report data for this year " 0" – the material / product init in the next report cycle. |
|                                        | 1. | Operation description:                                                                                                    | SOLVENTS                                                              |                                                                                                    |
| ow does eDEF                           | D. | <ul><li>a. Raw material or finished product name:<br/>Number of segments for this unit (previous records): 1</li><li>b. Is material/product an input or output ?</li></ul>              | ✓ input □ output                                                      | 1                                                                                                    |
| iw materials of<br>nished<br>roducts ? | r  | c. Process description:                                                                                                    | REPACKAGING SOLVE<br>PACKAGED IN 2006-                                | DEP#<br>NTS -NONE                                                                                                    |
|                                        |    | d. Source Classification Code (SCC): (see instructions)                                                                                                    | 49099999 SC Code (call DEP if SC Code ORGANIC SOLVENT N               | OT CLASSIFIED                                                                                                    |
| ?                                      |    | e. Maximum process rate for material/product:                                                                                                    | SCC Description – filled by eDI  Mount                                | TONS Units per hour                                                                                                    |
| ote: efinition of laximum rocess rate  |    | f. If organic material, give weight % of:                                                                                                    | VOC                                                                   | HOC                                                                                                    |
| occoo idio                             |    | g. Total actual raw material used or finished product produced for year of record:                                                                                                    | HYC<br>0<br>Amount                                                    | TONS<br>Units                                                                                                    |
|                                        |    | Enter " 0" if not used in the year of record                                                                                                    | Prior year – eDEP only                                                | Units prior year                                                                                                    |
| (                                      | ?  | h. Do you have raw material or finished product restrictions?                                                                                                    | ☐ yes         no – skip                                               | to question 1.I                                                                                                    |
| (                                      | ?  | i. DEP approval number for restrictions:                                                                                                    | Most recent approval number f                                         | or this material or product                                                                                                    |
|                                        |    | j. Short term raw material/finished product restriction – if none, leave blank:                                                                                                    | Quantity (amount or hours)                                            | Units                                                                                                    |
|                                        |    | , , , , , , , , , , , , , , , , , , ,                                                                                                    | Per: month wee                                                        | k                                                                                                    |
|                                        |    | <ul><li>k. Annual material/product restriction</li><li>if none, leave blank:</li></ul>                                                                                                  | Quantity (amount or hours)                                            | Units                                                                                                    |
|                                        |    | I. Indicate which air pollution control devices from Section A, Question 15 control this                                                                                                | Device ID #                                                           | Device ID #                                                                                                    |
|                                        |    | material/product by listing the facility-<br>designated control device ID # for each unit<br>that applies:                                                                              | Device ID #                                                           | Device ID #                                                                                                    |
|                                        |    | How to make a new air pollution control device appear in these drop menus?                                                                                                    | Device ID #  check here if ALL air pollu unit apply to this material/ | Device ID # tion control devices on the product                                                                                                    |
|                                        |    | 09/19/05                                                                                                    | BWP AQ AP-2 Emission Unit –                                           | Process Description • Page 5                                                                                                    |

Bureau of Waste Prevention - Air Quality

### **BWP AQ AP-2**

Emission Unit - Process Description

2006

Year of record

61

DEP EU# (old Point #) 1190564

Facility AQ identifier

### **B. Emissions for Raw Materials/Finished Products** (cont.)

2. Total emissions for this material/product – tons per year:

| ?                                                                       | 2. Total emissions for this                                | materiai/product | : – tons per year | :           |             |             |
|-------------------------------------------------------------------------|------------------------------------------------------------|------------------|-------------------|-------------|-------------|-------------|
| Important:<br>Leaving blanks for<br>Actual and Potential                | Pollutant                                                  | PM10             | PM2.5             | SO2         | NO2         | СО          |
| emissions means that<br>you are certifying that<br>there were less than | Actual for previous year eDEP only:                        | Tons             | Tons              | Tons        | Tons        | Tons        |
| 0.0001 (or zero) tons of emissions for each blank.                      | Actual for year of record:  Potential emissions at maximum | Tons             | Tons              | Tons        | Tons        | Tons        |
| Dialik.                                                                 | capacity uncontrolled:                                     | Tons             | Tons              | Tons        | Tons        | Tons        |
|                                                                         | Emission factor: In pounds per unit::                      |                  |                   |             |             |             |
|                                                                         | in poundo per unit.                                        |                  |                   |             |             |             |
| ial or                                                                  | Max allowed – annual:                                      | Tons             | Tons              | Tons        | Tons        | Tons        |
| For this material or<br>product only<br>(leave blank if none)           | Max allowed — short term:                                  | Pounds           | Pounds            | Pounds      | Pounds      | Pounds      |
| or this                                                                 | Short term period:                                         | MBR-87-IND-      | MBR-87-IND-       | MBR-87-IND- | MBR-87-IND- | MBR-87-IND- |
| Ľ.                                                                      | Basis: DEP approval number or regulation:                  | MIDIT-07-IND-    |                   |             |             |             |
| Important:                                                              |                                                            |                  |                   |             |             | Other:      |
| Reporting now required for                                              | Pollutant                                                  | VOC              | НОС               | *Reserved*  | NH3         | specify     |
| t-Butyl Acetate                                                         | Actual for previous year eDEP only:                        | Tons             | Tons              | Tons        | Tons        | Tons        |
|                                                                         | Actual for year of record:                                 | Tons             | Tons              | Tons        | Tons        | Tons        |
|                                                                         | Potential emissions at maximum capacity uncontrolled:      | Tons             | Tons              | Tons        | Tons        | Tons        |
|                                                                         | Emission factor:                                           |                  |                   |             |             |             |
|                                                                         | In pounds per unit:                                        | -                |                   |             |             |             |
| al or y                                                                 | Max allowed – annual:                                      | Tons             | Tons              | Tons        | Tons        | Tons        |
| s material or<br>tuct only                                              | Max allowed – short term:                                  | Pounds           | Pounds            | Pounds      | Pounds      | Pounds      |

Short term period:

Basis - DEP approval number or regulation:

MBR-87-IND-

MBR-87-IND-

check to enter your own values

Bureau of Waste Prevention - Air Quality

### **BWP AQ AP-2**

Emission Unit – Process Description

| 2006                          |
|-------------------------------|
| ear of record                 |
| DEP EU# (old Point #) 1190564 |
| acility AO identifier         |

| <b>?</b> 3. | Ozone season emissions – May 1 through September 30:                                                                                            |                                                     |  |  |  |
|-------------|----------------------------------------------------------------------------------------------------|-----------------------------------------------------|--|--|--|
|             | 0                                                                                                    | 0                                                   |  |  |  |
|             | a. Typical ozone day VOC emissions – pounds per day                                                                                             | b. Typical ozone day NOx emissions – pounds per day |  |  |  |
|             | check to enter your own values                                                                                                    | check to enter your own values                      |  |  |  |
|             | <b>NOTE</b> : The form has estimated the emissions for you. However, you may enter your own values by checking the boxes above for VOC and NOx. |                                                     |  |  |  |

#### C. Notes and Attachments

1. **Notes**: please include in the space below any additional information that will help DEP understand your submission.

#### 2. Attachments:

☐ Check here to submit attachments to this form (e.g., calculations). For eDEP on-line filers, this will create a new step on your Current Submittals Page where you will attach electronic files to your submittal. For attachments that cannot be sent electronically, please list all such attachments below and deliver them to DEP with a paper copy of this form.

Bureau of Waste Prevention - Air Quality

Emission Unit - Process Description

2006 Year of record 5 DEP EU# (old Point #) 1190564

Facility AQ identifier

Important: When filling out forms on the computer, use only the tab key to move your use the return key.

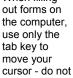

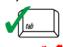

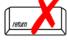

| Α. | <b>Emissi</b> | ion U | Init – | <b>Process</b> | Descr | iption |
|----|---------------|-------|--------|----------------|-------|--------|
|    |               |       |        |                |       |        |

|  | CLEAN | HARBORS | OF BRAINTREE |  |
|--|-------|---------|--------------|--|
|--|-------|---------|--------------|--|

a. Facility name

1. Facility identifiers:

34839

b. DEP Account number

1190564

c. Facility AQ identifier - SSEIS ID number

Emission unit identifiers:

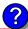

#### 2 DRUM CRUSHING LINES

a. Facility's choice of emission unit name - edit as needed

5

b. Facility's emission unit number / code - edit as needed

c. DEP emissions unit # (old SSEIS Point #)

d. Combined Units - enter number of individual units

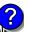

3. DEP approvals – leave blank if not applicable

MBR-87-IND-191

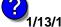

1/13/1988

a. Most recent approval number

b. DEP approval date (mm/dd/yyyy)

4. Is this unit exempt under 310 CMR 7.02 Plan Approvals? yes ✓ no

5. If exempt from Plan Approval, indicate reason why (e.g., cite a specific DEP regulation):

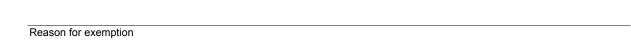

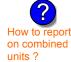

6. Equipment manufacturer and model number and type:

#### GREENBECK

18 SWB

a. Manufacturer

b. Model number

c. Equipment Type

**DRUM CRUSHER** 

How to delete a unit? (click ?-icon)

Emission unit installation and decommission dates:

#### 6/1/1986

a. Installation date - estimate if unknown (mm/dd/yyyy)

b. Decommission date (mm/dd/yyyy) - if applicable

Complete only if the unit was shut down permanently or replaced since the last report.

Bureau of Waste Prevention – Air Quality

### **BWP AQ AP-2**

Emission Unit – Process Description

| 2006                   |
|------------------------|
| Year of record         |
| 5                      |
| DEP EU# (old Point #)  |
| 1190564                |
| Facility AQ identifier |

| 8.                                                                                                    | Emission unit replacement:                                                                                                    |                                                                                                    |                                                                                                    |                                                                                                    |  |
|----------------------------------------------------------------------------------------------------|----------------------------------------------------------------------------------------------------|----------------------------------------------------------------------------------------------------|----------------------------------------------------------------------------------------------------|----------------------------------------------------------------------------------------------------|--|
|                                                                                                    | a. Is this unit replacing another emission unit?                                                                                                    |                                                                                                    |                                                                                                    |                                                                                                    |  |
|                                                                                                    | ✓ no                                                                                                    | o's emissions ur                                                                                                    | nit number for the un                                                                                                    | it being replaced below:                                                                                   |  |
|                                                                                                    | DEP' s emission unit number and facility unit name                                                                                                    |                                                                                                    |                                                                                                    |                                                                                                    |  |
| 9.                                                                                                    | 9. Additional state reporting requirements:                                                                                                    |                                                                                                    |                                                                                                    |                                                                                                    |  |
|                                                                                                    | a. Are there other routine air qua  ☐ yes – specify reporting frequency                                                                                                    |                                                                                                    | •                                                                                                    |                                                                                                    |  |
|                                                                                                    | b. Reporting frequency – check all that apply:  Monthly Quarterly Semi-annual Annual RES  (include Operating Permit and Plan Approval reports, but not exceedance reporting)  c. Is this unit subject to (check all that apply):                                                                                                    |                                                                                                    |                                                                                                    |                                                                                                    |  |
|                                                                                                    | □ NESHAP □ NSPS □                                                                                                    | MACT                                                                                                    |                                                                                                    |                                                                                                    |  |
| 10.                                                                                                    | Hours of operation for the emiss                                                                                                    | sion unit: a. [                                                                                                    | check if continuou                                                                                                    | sly operated – 24 x 7 x 52                                                                                 |  |
|                                                                                                    | 0                                                                                                    | 0                                                                                                    |                                                                                                    | 0                                                                                                    |  |
| 0     0       b. Number of hours per day     c. Number of days per week         0     d. Number of week |                                                                                                    |                                                                                                    |                                                                                                    | al Niverban of visales nonvisan                                                                            |  |
|                                                                                                    |                                                                                                    |                                                                                                    | , , , , , , ,                                                                                                    | d. Number of weeks per year                                                                                |  |
|                                                                                                    | e. Percent of total annual operation                                                                                                    |                                                                                                    |                                                                                                    |                                                                                                    |  |
| _                                                                                                    | e. Percent of total annual operations of total annual operations of the total annual operations of total annual operations of tot | tion that occurs i                                                                                                    | n each calendar qua                                                                                                    | rter:                                                                                                    |  |
| 11.                                                                                                    | ·                                                                                                    | tion that occurs in Q4                                                                                                    | n each calendar qua Sum of Q1+Q2+Q3 (or 0% if the unit wa                                                                              | rter:                                                                                                    |  |
| 11.                                                                                                    |                                                                                                    | tion that occurs in  O  Q4  1 through Septe                                                                                          | n each calendar qua Sum of Q1+Q2+Q3 (or 0% if the unit wa mber 30:                                                                     | rter:<br>+Q4 must = 100%<br>is not operated for any quarter)                                               |  |
| 11.                                                                                                    | 0 0 0 Q2 Q3                                                                                                    | tion that occurs in  O  Q4  1 through Septe                                                                                          | n each calendar qua Sum of Q1+Q2+Q3 (or 0% if the unit wa mber 30:                                                                     | rter:<br>+Q4 must = 100%<br>is not operated for any quarter)                                               |  |
|                                                                                                    |                                                                                                    | tion that occurs in  O Q4  1 through Septe O b. Ozone season                                                                         | n each calendar qua Sum of Q1+Q2+Q3 (or 0% if the unit wa mber 30:                                                                     | rter:<br>+Q4 must = 100%<br>is not operated for any quarter)                                               |  |
|                                                                                                    | Ozone season schedule – May Oano Season hours per day                                                                                                    | tion that occurs in  O Q4  1 through Septe O b. Ozone season                                                                         | n each calendar qua Sum of Q1+Q2+Q3 (or 0% if the unit wa mber 30:                                                                     | rter:<br>+Q4 must = 100%<br>is not operated for any quarter)                                               |  |
|                                                                                                    | Ozone season schedule – May Oa. Ozone season hours per day  Emission release point – select  Non-Stack Release Points:  I fugitive I horizontal                                                                                                    | tion that occurs in  O Q4  1 through Septe O b. Ozone season  t one: ?                                                               | n each calendar qua  Sum of Q1+Q2+Q3  (or 0% if the unit wa  mber 30:  days per week                                                   | rter: +Q4 must = 100% as not operated for any quarter)  O c. Weeks operated in ozone season                |  |
| 12.                                                                                                    | Ozone season schedule – May Oa. Ozone season hours per day  Emission release point – select  Non-Stack Release Points:  fugitive horizontal gooseneck downward                                                                                                    | tion that occurs in  O Q4  1 through Septe O b. Ozone season  one:  vent facing vent facing vent n 10ft estion 14. (if applicable) — | n each calendar qua  Sum of Q1+Q2+Q3 (or 0% if the unit wa  mber 30:  days per week  Physical Stacks:  vertical stack vertical with ra | rter: +Q4 must = 100% Is not operated for any quarter)  O c. Weeks operated in ozone season  in cap/sleeve |  |

Bureau of Waste Prevention – Air Quality

### **BWP AQ AP-2**

Emission Unit - Process Description

| 2006                   |
|------------------------|
| Year of record         |
| 5                      |
| DEP EU# (old Point #)  |
| 1190564                |
| Facility AO identifier |

| ?                                              | <ul> <li>14. Is there monitoring equipment on this emissions unit or its related control devices?</li> <li></li></ul> |                                                                                                    |                                                                                                    |                                                                                                    |  |  |
|------------------------------------------------|----------------------------------------------------------------------------------------------------|----------------------------------------------------------------------------------------------------|----------------------------------------------------------------------------------------------------|----------------------------------------------------------------------------------------------------|--|--|
| How to delete monitor                          | a                                                                                                    | Monitor 1                                                                                                    | Monitor 2                                                                                                    | Monitor 3                                                                                                    |  |  |
|                                                | a. Monitor type:                                                                                                    | check only one:  CEMs opacity                                                                                    | check only one:  CEMs opacity                                                                                    | check only one:  ☐ CEMs ☐ opacity                                                                                                    |  |  |
| Do not<br>leave blank –<br>if unknown<br>write |                                                                                                    | fuel flow meter time recorder temperature recorder pressure other – describe:                                    | fuel flow meter time recorder temperature recorder pressure other – describe:                                    | fuel flow meter time recorder temperature recorder pressure other – describe:                                                                                                    |  |  |
| ' unknown'<br>or estimate                      | b. Manufacturer:                                                                                                    | Describe " other"                                                                                                | Describe " other"                                                                                                | Describe " other"                                                                                                    |  |  |
|                                                | c. Model #:                                                                                                    |                                                                                                    |                                                                                                    |                                                                                                    |  |  |
|                                                | d. Monitor ID #:                                                                                                    | Facility's Designation                                                                                           | Facility's Designation                                                                                           | Facility's Designation                                                                                                    |  |  |
| (                                              | e. Installation date:  f. DEP approval #:                                                                             | (mm/dd/yyyy)                                                                                                    | (mm/dd/yyyy)                                                                                                    | (mm/dd/yyyy)                                                                                                    |  |  |
| Leave f, g, h                                  | g. DEP approval date:                                                                                                 |                                                                                                    |                                                                                                    |                                                                                                    |  |  |
| applicable.                                    | h. Decommission date:                                                                                                 | (mm/dd/yyyy)                                                                                                    | (mm/dd/yyyy)                                                                                                    | (mm/dd/yyyy)                                                                                                    |  |  |
|                                                | i. Recorder ?                                                                                                    | (mm/dd/yyyy)<br>□ yes □ no                                                                                       | (mm/dd/yyyy)<br>☐ yes ☐ no                                                                                       | (mm/dd/yyyy)<br>☐ yes ☐ no                                                                                                    |  |  |
|                                                | j. Audible alarm ?                                                                                                    | ☐ yes ☐ no                                                                                                    | ☐ yes ☐ no                                                                                                    | ☐ yes ☐ no                                                                                                    |  |  |
| ?                                              | k. Data system ?                                                                                                    | ☐ yes ☐ no                                                                                                    | ☐ yes ☐ no                                                                                                    | ☐ yes ☐ no                                                                                                    |  |  |
|                                                | I. Monitored pollutants -<br>check all that apply:                                                                    | ☐ PM 10 ☐ PM 2.5 ☐ SO2 ☐ CO ☐ VOC ☐ NO2 ☐ NH3 ☐ Mercury ☐ Oxygen ☐ CO2 ☐ H2S ☐ HCL ☐ Opacity ☐ other - describe: | ☐ PM 10 ☐ PM 2.5 ☐ SO2 ☐ CO ☐ VOC ☐ NO2 ☐ NH3 ☐ Mercury ☐ Oxygen ☐ CO2 ☐ H2S ☐ HCL ☐ Opacity ☐ other – describe: | □ PM 10         □ PM 2.5         □ SO2         □ CO         □ VOC         □ NO2         □ NH3         □ Mercury         □ Oxygen         □ CO2         □ H2S         □ HCL         □ Opacity         □ other - describe: |  |  |
|                                                |                                                                                                    | Describe " other"                                                                                                | Describe " other"                                                                                                | Describe " other"                                                                                                    |  |  |

Bureau of Waste Prevention - Air Quality

### **BWP AQ AP-2**

Emission Unit - Process Description

2006
Year of record
5
DEP EU# (old Point #)
1190564
Facility AQ identifier

| ? 15                           | . Are there air pollution control de | evices on this emissions unit?         | Check here if you need to report more than 3 air pollution control devices on |  |
|--------------------------------|--------------------------------------|----------------------------------------|-------------------------------------------------------------------------------|--|
| How to <b>delete</b> a control | ☐ yes – answer a through i           | ✓ no – skip to Section B               | this unit. eDEP will add another page of control devices after this form.     |  |
|                                | Air pollution control device 1       | Air pollution control device 2         | Air pollution control device 3                                                |  |
|                                | a. Type                              | Туре                                   | Туре                                                                          |  |
| Do not                         |                                      |                                        |                                                                               |  |
| leave blank –<br>if unknown    | b. Manufacturer                      | Manufacturer                           | Manufacturer                                                                  |  |
| write<br>' unknown' or         | C. Model number                      | Model number                           | Model number                                                                  |  |
| estimate                       | d. Facility's ID for this device     | Facility's ID for this device          | Facility's ID for this device                                                 |  |
| ?                              | e. Installation date (mm/dd/yyyy)    | Installation date (mm/dd/yyyy)         | Installation date (mm/dd/yyyy)                                                |  |
| Leave f, g, h                  | f. DEP approval # (most recent)      | DEP approval # (most recent)           | DEP approval # (most recent)                                                  |  |
| blank if not applicable.       | g. DEP approval date (mm/dd/yyyy)    | DEP approval date (mm/dd/yyyy)         | DEP approval date (mm/dd/yyyy)                                                |  |
|                                | h. Decommission date (mm/dd/yyyy)    | Decommission date (mm/dd/yyyy)         | Decommission date (mm/dd/yyyy)                                                |  |
| ?                              | i. Percent overall efficiency – er   | nter for all pdlutants that the device | was designed to control:                                                      |  |
| PM 10                          | % Overall eff.                       | % Overall eff.                         | % Overall eff.                                                                |  |
| PM 2.5                         | % Overall eff.                       | % Overall eff.                         | % Overall eff.                                                                |  |
| SO2                            | % Overall eff.                       | % Overall eff.                         | % Overall eff.                                                                |  |
| CO                             | % Overall eff.                       | % Overall eff.                         | % Overall eff.                                                                |  |
| VOC                            | % Overall eff.                       | % Overall eff.                         | % Overall eff.                                                                |  |
| NO2                            | % Overall eff.                       | % Overall eff.                         | % Overall eff.                                                                |  |
| NH3                            | % Overall eff.                       | % Overall eff.                         | % Overall eff.                                                                |  |
| НОС                            |                                      |                                        |                                                                               |  |
| HYC                            | % Overall eff.                       | % Overall eff.                         | % Overall eff.                                                                |  |
|                                | % Overall eff.                       | % Overall eff.                         | % Overall eff.                                                                |  |
| Hg                             | % Overall eff.                       | % Overall eff.                         | % Overall eff.                                                                |  |
| Pb                             | % Overall eff.                       | % Overall eff.                         | % Overall eff.                                                                |  |
| Other                          | % Overall eff.                       | % Overall eff.                         | % Overall eff.                                                                |  |
|                                | Specify " Other"                     | Specify " Other"                       | Specify " Other"                                                              |  |

# **Massachusetts Department of Environmental Protection** Bureau of Waste Prevention – Air Quality

### **BWP AQ AP-2**

Emission Unit - Process Description

| 2006                   |
|------------------------|
| Year of record         |
| 5                      |
| DEP EU# (old Point #)  |
| 1190564                |
| Facility AQ identifier |

|                                        | B. Emissions for Raw Materials/Finished Products |                                                                                                    |                                                                                  |                                                                                                    |  |  |
|----------------------------------------|--------------------------------------------------|----------------------------------------------------------------------------------------------------|----------------------------------------------------------------------------------|----------------------------------------------------------------------------------------------------|--|--|
|                                        |                                                  | Add a NEW material / product: Check the box if you need to add a material or product that you did <b>not</b> report on previously (eDEP will add a blank Sect. B form to your package). | stopped using this materi<br>unit permanently. You m<br>of record even if amount | duct: check the box if you all or making this product in this ust still report data for this year is "0" — the material / product unit in the next report cycle. |  |  |
|                                        | 1.                                               | Operation description:                                                                                                    | RCRA EMPTY DRUMS                                                                 |                                                                                                    |  |  |
| ?                                      |                                                  | a. Raw material or finished product name:     Number of segments for this unit (previous records): 1                                                                                    |                                                                                  |                                                                                                    |  |  |
| ow does eDEP<br>andle multiple         |                                                  | b. Is material/product an input or output?                                                                                                    | ✓ input □ output                                                                 | 1<br>DEP#                                                                                                    |  |  |
| nw materials or<br>nished<br>roducts ? | c. Process description:                          |                                                                                                    | 2 DRUM CRUSHING LINES DRUMS                                                      |                                                                                                    |  |  |
|                                        |                                                  | d. Source Classification Code (SCC):                                                                                                    | 3999998                                                                          | o villand validata)                                                                                                    |  |  |
|                                        |                                                  | (see instructions)                                                                                                    | SC Code (call DEP if SC Code  MISC INDUSTRIAL PR                                 | •                                                                                                    |  |  |
|                                        |                                                  | a Maximum pragga rate for material/product                                                                                                    | SCC Description – filled by eD                                                   | DEP upon validation<br>EACH                                                                                                    |  |  |
|                                        |                                                  | e. Maximum process rate for material/product:                                                                                                    | Amount                                                                           | Units per hour                                                                                                    |  |  |
| ote: efinition of laximum rocess rate  |                                                  | f. If organic material, give weight % of:                                                                                                    | VOC                                                                              | НОС                                                                                                    |  |  |
|                                        |                                                  | a. Total actual row material used or finished                                                                                                    | HYC<br><b>0</b>                                                                  | 1000 EACH                                                                                                    |  |  |
|                                        |                                                  | g. Total actual raw material used or finished<br>product produced for year of record:                                                                                                   | Amount<br>0                                                                      | Units<br>1000 EACH                                                                                                    |  |  |
|                                        |                                                  | Enter " 0" if not used in the year of record                                                                                                    | Prior year – eDEP only                                                           | Units prior year                                                                                                    |  |  |
|                                        | ?                                                | h. Do you have raw material or finished product restrictions?                                                                                                    | ☐ yes         no – ski                                                           | p to question 1.I                                                                                                    |  |  |
|                                        | ? i. DEP approval number for restrictions:       |                                                                                                    | Most recent approval number for this material or product                         |                                                                                                    |  |  |
|                                        | j. Short term raw material/finished product      |                                                                                                    |                                                                                  |                                                                                                    |  |  |
|                                        |                                                  | restriction – if none, leave blank:                                                                                                    | Quantity (amount or hours)                                                       | Units                                                                                                    |  |  |
|                                        |                                                  |                                                                                                    | Per: month wee                                                                   | ek 🗌 day 🗌 hour                                                                                                    |  |  |
|                                        |                                                  | <ul><li>k. Annual material/product restriction</li><li>if none, leave blank:</li></ul>                                                                                                  | Quantity (amount or hours)                                                       | Units                                                                                                    |  |  |
|                                        |                                                  | I. Indicate which air pollution control devices from<br>Section A, Question 15 control this                                                                                             | Device ID #                                                                      | Device ID#                                                                                                    |  |  |
|                                        |                                                  | material/product by listing the facility-<br>designated control device ID # for each unit                                                                                               | Device ID #                                                                      | Device ID #                                                                                                    |  |  |
|                                        |                                                  | that applies:                                                                                                    | Device ID #                                                                      | Device ID #                                                                                                    |  |  |
|                                        | (                                                | How to make a new air pollution control device appear in these drop menus?                                                                                                    | check here if ALL air poll unit apply to this material                           | ution control devices on the l/product                                                                                                    |  |  |
|                                        | Č                                                | 9/19/05                                                                                                    | BWP AQ AP-2 Emission Unit –                                                      | Process Description • Page 5                                                                                                    |  |  |

Bureau of Waste Prevention - Air Quality

## **BWP AQ AP-2**

Short term period:

Basis - DEP approval number or regulation:

MBR-87-IND-

Emission Unit - Process Description

2006

Year of record

5

DEP EU# (old Point #) 1190564

Facility AQ identifier

### **B. Emissions for Raw Materials/Finished Products** (cont.)

2. Total emissions for this material/product – tons per year:

| ?                                                                      | 2. Total emissions for this l                         | materiai/product      | t – tons per year | •           |             |             |
|------------------------------------------------------------------------|-------------------------------------------------------|-----------------------|-------------------|-------------|-------------|-------------|
| Important: Leaving blanks for                                          | Pollutant                                             | PM10                  | PM2.5             | SO2         | NO2         | со          |
| Actual and Potential emissions means that you are certifying that      | Actual for previous year eDEP only:                   | Tons                  | Tons              | Tons        | Tons        | Tons        |
| there were less than<br>0.0001 (or zero) tons<br>of emissions for each | Actual for year of record:                            | Tons                  | Tons              | Tons        | Tons        | Tons        |
| blank.                                                                 | Potential emissions at maximum capacity uncontrolled: | Tons                  | Tons              | Tons        | Tons        | Tons        |
| ·                                                                      | Emission factor:                                      |                       |                   |             |             |             |
|                                                                        | In pounds per unit::                                  |                       |                   |             |             |             |
| ial or                                                                 | Max allowed – annual:                                 | Tons                  | Tons              | Tons        | Tons        | Tons        |
| For this material or<br>product only                                   | Max allowed — short term:                             | Pounds                | Pounds            | Pounds      | Pounds      | Pounds      |
| this prod                                                              | Short term period:                                    |                       |                   |             |             |             |
| For                                                                    | Basis: DEP approval number or regulation:             | MBR-87-IND-           | MBR-87-IND-       | MBR-87-IND- | MBR-87-IND- | MBR-87-IND- |
| Important:                                                             |                                                       |                       |                   |             |             | Other:      |
| Reporting now required for                                             | Pollutant                                             | VOC                   | нос               | *Reserved*  | NH3         | specify     |
| t-Butyl Acetate                                                        | Actual for previous year eDEP only:                   | Tons<br><b>0.0000</b> | Tons              | Tons        | Tons        | Tons        |
|                                                                        | Actual for year of record:                            | Tons                  | Tons              | Tons        | Tons        | Tons        |
|                                                                        | Potential emissions at maximum capacity uncontrolled: | <b>12.0000</b> Tons   | Tons              | Tons        | Tons        | Tons        |
|                                                                        | Emission factor:                                      |                       |                   |             |             |             |
|                                                                        | In pounds per unit:                                   |                       |                   |             |             |             |
| o (a                                                                   | Max allowed – annual:                                 | Tons                  | Tons              | Tons        | Tons        | Tons        |
| material or<br>ct only                                                 | Max allowed — short term:                             | Pounds                | Pounds            | Pounds      | Pounds      | Pounds      |

check to enter your own values

MBR-87-IND-

Bureau of Waste Prevention - Air Quality

### **BWP AQ AP-2**

Emission Unit – Process Description

| 2006                             |
|----------------------------------|
| Year of record<br>5              |
| DEP EU# (old Point #)<br>1190564 |
| Facility AQ identifier           |

| 0                                                                                                    | 0                                                   |  |
|----------------------------------------------------------------------------------------------------|-----------------------------------------------------|--|
| a. Typical ozone day VOC emissions – pounds per day                                                                      | b. Typical ozone day NOx emissions – pounds per day |  |
| check to enter your own values                                                                                           | check to enter your own values                      |  |
| <b>NOTE</b> : The form has estimated the emissions for you. Howe own values by checking the boxes above for VOC and NOx. | ever, you may enter your                            |  |

#### C. Notes and Attachments

1. **Notes**: please include in the space below any additional information that will help DEP understand your submission.

#### 2. Attachments:

☐ Check here to submit attachments to this form (e.g., calculations). For eDEP on-line filers, this will create a new step on your Current Submittals Page where you will attach electronic files to your submittal. For attachments that cannot be sent electronically, please list all such attachments below and deliver them to DEP with a paper copy of this form.

Bureau of Waste Prevention - Air Quality

### **BWP AQ AP-2**

Emission Unit - Process Description

2006
Year of record
4
DEP EU# (old Point #)
1190564

Facility AQ identifier

Important:
When filling
out forms on
the computer,
use only the
tab key to
move your
cursor - do not
use the return
key.

### A. Emission Unit – Process Description

1. Facility identifiers:

CLEAN HARBORS OF BRAINTREE

a. Facility name

34839

b. DEP Account number

1190564

c. Facility AQ identifier – SSEIS ID number

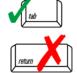

2. Emission unit identifiers:

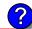

| THREE DISTILLATION UNITS- 710 GAL/HR NOT | USED 0 |
|------------------------------------------|--------|
|------------------------------------------|--------|

a. Facility's choice of emission unit name – edit as needed

b. Facility's emission unit number / code - edit as needed

c. DEP emissions unit # (old SSEIS Point #)

d. Combined Units – enter number of individual units

licable.

DEP approvals – leave blank if not applicable

#### MBR-88-IND-229

a. Most recent approval number

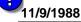

b. DEP approval date (mm/dd/yyyy)

4. Is this unit exempt under 310 CMR 7.02 Plan Approvals ? ☐ yes ✓ no

5. If exempt from Plan Approval, indicate reason why (e.g., cite a specific DEP regulation):

Reason for exemption

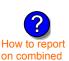

units?

6. Equipment manufacturer and model number and type:

#### LUWA/PFAUDLER/CLEAN HARBORS

F-1

a. Manufacturer

b. Model number

#### THIN FILM EVAPORATOR/ WIPE FILM EVAP./BATCH STILL

c. Equipment Type

How to delete a unit ? (click ?-icon)

7. Emission unit installation and decommission dates:

#### 11/9/1988

a. Installation date - estimate if unknown (mm/dd/yyyy)

b. Decommission date (mm/dd/yyyy) - if applicable

Complete only if the unit was shut down permanently or replaced since the last report.

Bureau of Waste Prevention – Air Quality

## **BWP AQ AP-2**

Emission Unit – Process Description

| 2006                   |
|------------------------|
| Year of record         |
| 4                      |
| DEP EU# (old Point #)  |
| 1190564                |
| Facility AQ identifier |

### A. Emission Unit – Process Description (cont.)

| 8.  | Emission unit replacement:                                                                                                    |                   |                        |                                                 |  |  |
|-----|----------------------------------------------------------------------------------------------------|-------------------|------------------------|-------------------------------------------------|--|--|
|     | a. Is this unit replacing another emission unit?                                                                                                    |                   |                        |                                                 |  |  |
|     | ✓ no                                                                                                    |                   |                        |                                                 |  |  |
|     | DEP's emission unit number and facility unit name                                                                                                    |                   |                        |                                                 |  |  |
| 9.  | Additional state reporting requirements:                                                                                                    |                   |                        |                                                 |  |  |
|     | <ul> <li>a. Are there other routine air quality reporting requirements for this emissions unit ?</li> <li>☐ yes – specify reporting frequency below</li> <li>☑ no – skip to question 9c</li> </ul>                               |                   |                        |                                                 |  |  |
|     | b. Reporting frequency – check all that apply:  Monthly Quarterly Semi-annual Annual RES  (include Operating Permit and Plan Approval reports, but not exceedance reporting)  c. Is this unit subject to (check all that apply): |                   |                        |                                                 |  |  |
|     | □ NESHAP □ NSPS □ MA                                                                                                    | ACT               |                        |                                                 |  |  |
| 10. | Hours of operation for the emission                                                                                                    | unit: a.          | check if continuous    | sly operated – 24 x 7 x 52                      |  |  |
| 2   | <b>0</b> b. Number of hours per day                                                                                                    | O Number of days  | a nonwook              | d. Number of weeks per year                     |  |  |
|     |                                                                                                    |                   |                        |                                                 |  |  |
|     | e. Percent of total annual operation                                                                                                    |                   | •                      |                                                 |  |  |
|     | $\frac{0}{Q1}$ $\frac{0}{Q2}$ $\frac{0}{Q3}$                                                                                                    | Q4                | (or 0% if the unit was | Q4 must = 100%<br>not operated for any quarter) |  |  |
| 11. | Ozone season schedule – May 1 th                                                                                                    | nrough Septem     | nber 30:               |                                                 |  |  |
|     | ·                                                                                                    | • ,               |                        | 0                                               |  |  |
|     | a. Ozone season hours per day                                                                                                    | o. Ozone season o | days per week          | c. Weeks operated in ozone season               |  |  |
|     |                                                                                                    |                   |                        |                                                 |  |  |
| 12. | 12. Emission release point – select one:                                                                                                    |                   |                        |                                                 |  |  |
|     | Non-Stack Release Points:                                                                                                    |                   | Physical Stacks:       |                                                 |  |  |
|     | ☐ fugitive ☐ horizontal vent ☐ gooseneck ☐ downward facing vent ☐ vertical stack/vent less than 10ft ☐ vertical stack                                                                                                    |                   |                        |                                                 |  |  |
|     | If Non-Stack release point, skip to question                                                                                                    | n 14.             |                        |                                                 |  |  |
| 13. | 13. Link this unit to a physical stack (if applicable) – pick from the list below:                                                                                                    |                   |                        |                                                 |  |  |
|     | Ellin tino dini to a priyolodi otdok (ii d                                                                                                    | ipplicable) – p   | ick from the list belo | W:                                              |  |  |
|     | 4 THREE DISTILLATION UNITS- NOT USE Facility's stack identifier from STACK form-                                                                                                    | ED 2006           |                        |                                                 |  |  |

Bureau of Waste Prevention – Air Quality

### **BWP AQ AP-2**

Emission Unit - Process Description

| 2006                   |
|------------------------|
| Year of record         |
| 4                      |
| DEP EU# (old Point #)  |
| 1190564                |
| Facility AO identifier |

### A. Emission Unit – Process Description (cont.)

| ?                                              |                                                 |                                                                                                    |                                                                                                    |                                                                                                    |  |
|------------------------------------------------|-------------------------------------------------|----------------------------------------------------------------------------------------------------|----------------------------------------------------------------------------------------------------|----------------------------------------------------------------------------------------------------|--|
| How to delete monitor                          | a                                               | Monitor 1                                                                                                | Monitor 2                                                                                                | Monitor 3                                                                                                |  |
| (                                              | a. Monitor type:                                | check only one:                                                                                          | check only one:                                                                                          | check only one:                                                                                          |  |
| Do not<br>leave blank –<br>if unknown<br>write |                                                 | ☐ CEMs ☐ opacity ☐ fuel flow meter ☐ time recorder ☐ temperature recorder ☐ pressure ☐ other – describe: | ☐ CEMs ☐ opacity ☐ fuel flow meter ☐ time recorder ☐ temperature recorder ☐ pressure ☐ other – describe: | ☐ CEMs ☐ opacity ☐ fuel flow meter ☐ time recorder ☐ temperature recorder ☐ pressure ☐ other – describe: |  |
| ' unknown'<br>or estimate                      |                                                 | Describe " other"                                                                                        | Describe " other"                                                                                        | Describe " other"                                                                                        |  |
|                                                | b. Manufacturer:                                |                                                                                                    |                                                                                                    |                                                                                                    |  |
|                                                | c. Model #:                                     |                                                                                                    |                                                                                                    |                                                                                                    |  |
|                                                | d. Monitor ID #:                                |                                                                                                    |                                                                                                    |                                                                                                    |  |
|                                                | - Installation data:                            | Facility's Designation                                                                                   | Facility's Designation                                                                                   | Facility's Designation                                                                                   |  |
| (                                              | e. Installation date:                           | (mm/dd/yyyy)                                                                                             | (mm/dd/yyyy)                                                                                             | (mm/dd/yyyy)                                                                                             |  |
|                                                | f. DEP approval #:                              |                                                                                                    |                                                                                                    |                                                                                                    |  |
| Leave f, g, h                                  | g. DEP approval date:                           |                                                                                                    |                                                                                                    |                                                                                                    |  |
| applicable.                                    | h. Decommission date:                           | (mm/dd/yyyy)                                                                                             | (mm/dd/yyyy)                                                                                             | (mm/dd/yyyy)                                                                                             |  |
| (                                              |                                                 | (mm/dd/yyyy)                                                                                             | (mm/dd/yyyy)                                                                                             | (mm/dd/yyyy)                                                                                             |  |
|                                                | i. Recorder ?                                   | ☐ yes ☐ no                                                                                               | ☐ yes ☐ no                                                                                               | ☐ yes ☐ no                                                                                               |  |
|                                                | j. Audible alarm ?                              | ☐ yes ☐ no                                                                                               | ☐ yes ☐ no                                                                                               | ☐ yes ☐ no                                                                                               |  |
| ?                                              | k. Data system ?                                | ☐ yes ☐ no                                                                                               | ☐ yes ☐ no                                                                                               | ☐ yes ☐ no                                                                                               |  |
|                                                | I. Monitored pollutants - check all that apply: | PM 10 PM 2.5 SO2 CO VOC NO2 NH3 Mercury Oxygen CO2 H2S HCL Opacity other – describe:                     | PM 10 PM 2.5 SO2 CO VOC NO2 NH3 Mercury Oxygen CO2 H2S HCL Opacity other – describe:                     | PM 10 PM 2.5 SO2 CO VOC NO2 NH3 Mercury Oxygen CO2 H2S HCL Opacity other – describe:                     |  |
|                                                |                                                 | Describe offici                                                                                          | Describe offici                                                                                          | Describe " other"                                                                                        |  |

Bureau of Waste Prevention – Air Quality

### **BWP AQ AP-2**

Emission Unit – Process Description

| 2006                   |
|------------------------|
| Year of record         |
| 4                      |
| DEP EU# (old Point #)  |
| 1190564                |
| Facility AQ identifier |

### A. Emission Unit – Process Description (cont.)

| <b>?</b> 18                 | 5. Are there air pollution control de                             | Check here if you need to report more than 3 air pollution control devices on |                                                                           |  |
|-----------------------------|-------------------------------------------------------------------|-------------------------------------------------------------------------------|---------------------------------------------------------------------------|--|
| How to delete a control     | ☐ yes – answer a through i                                        |                                                                               | this unit. eDEP will add another page of control devices after this form. |  |
|                             | Air pollution control device 1                                    | Air pollution control device 2                                                | Air pollution control device 3                                            |  |
|                             | а. Туре                                                           | Туре                                                                          | Туре                                                                      |  |
| Do not<br>leave blank –     | b. Manufacturer                                                   | Manufacturer                                                                  | Manufacturer                                                              |  |
| if unknown write unknown or | C. Model number                                                   | Model number                                                                  | Model number                                                              |  |
| estimate                    | d. Facility's ID for this device                                  | Facility's ID for this device                                                 | Facility's ID for this device                                             |  |
| ?                           | e. Installation date (mm/dd/yyyy)                                 | Installation date (mm/dd/yyyy)                                                | Installation date (mm/dd/yyyy)                                            |  |
| Leave f, g, h               | f. DEP approval # (most recent)                                   | DEP approval # (most recent)                                                  | DEP approval # (most recent)                                              |  |
| blank if not applicable.    | g. DEP approval date (mm/dd/yyyy)  DEP approval date (mm/dd/yyyy) |                                                                               | DEP approval date (mm/dd/yyyy)                                            |  |
|                             | h. Decommission date (mm/dd/yyyy)                                 | Decommission date (mm/dd/yyyy)                                                | Decommission date (mm/dd/yyyy)                                            |  |
| ?                           | i. Percent overall efficiency – el                                | nter for all pdlutants that the device                                        | was designed to control:                                                  |  |
| PM 10                       | % Overall eff.                                                    | % Overall eff.                                                                | % Overall eff.                                                            |  |
| PM 2.5<br>SO2               | % Overall eff.                                                    | % Overall eff.                                                                | % Overall eff.                                                            |  |
|                             | % Overall eff.                                                    | % Overall eff.                                                                | % Overall eff.                                                            |  |
| CO                          | % Overall eff.                                                    | % Overall eff.                                                                | % Overall eff.                                                            |  |
| VOC                         | % Overall eff.                                                    | % Overall eff.                                                                | % Overall eff.                                                            |  |
| NO2                         | % Overall eff.                                                    | % Overall eff.                                                                | % Overall eff.                                                            |  |
| NH3                         | % Overall eff.                                                    | % Overall eff.                                                                | % Overall eff.                                                            |  |
| HOC                         | % Overall eff.                                                    | % Overall eff.                                                                | % Overall eff.                                                            |  |
| HYC                         | % Overall eff.                                                    | % Overall eff.                                                                | % Overall eff.                                                            |  |
| Hg                          | % Overall eff.                                                    | % Overall eff.                                                                | % Overall eff.                                                            |  |
| Pb                          | % Overall eff.                                                    | % Overall eff.                                                                | % Overall eff.                                                            |  |
| Other                       | % Overall eff.                                                    | % Overall eff.                                                                | % Overall eff.                                                            |  |
|                             | Specify " Other"                                                  | Specify " Other"                                                              | Specify " Other"                                                          |  |

# **Massachusetts Department of Environmental Protection**Bureau of Waste Prevention – Air Quality

# **BWP AQ AP-2**

09/19/05

Emission Unit - Process Description

| 2006                   |
|------------------------|
| Year of record         |
| 4                      |
| DEP EU# (old Point #)  |
| 1190564                |
| Facility AO identifier |

|                                        | B. Emissions for Raw Materials/Finished Products                                                                                    |                                                                                                    |                                                                          |                                                                                                    |  |  |
|----------------------------------------|----------------------------------------------------------------------------------------------------|----------------------------------------------------------------------------------------------------|--------------------------------------------------------------------------|----------------------------------------------------------------------------------------------------|--|--|
|                                        |                                                                                                    | Add a NEW material / product: Check the box if you need to add a material or product that you did <b>not</b> report on previously (eDEP will add a blank Sect. B form to your package). | unit permanently. You mu of record even if amount is                     | uct: check the box if you I or making this product in this st still report data for this year " 0" – the material / product init in the next report cycle. |  |  |
|                                        | 1.                                                                                                    | Operation description:                                                                                                    | CHLORINATED SOLVENTS                                                     |                                                                                                    |  |  |
| ?                                      |                                                                                                    | a. Raw material or finished product name:     Number of segments for this unit (previous records): 1                                                                                    |                                                                          |                                                                                                    |  |  |
| ow does eDEP andle multiple            | 0                                                                                                    | b. Is material/product an input or output ?                                                                                                    | ✓ input □ output                                                         | 1<br>DEP #                                                                                                    |  |  |
| aw materials or<br>nished<br>roducts ? |                                                                                                    |                                                                                                    | STILLS #4, 5, 6- CHLORINATED SOLVENTS<br>DOWN 2006                       |                                                                                                    |  |  |
|                                        |                                                                                                    | d. Source Classification Code (SCC): (see instructions)                                                                                                    | 30184001<br>SC Code (call DEP if SC Code                                 |                                                                                                    |  |  |
|                                        |                                                                                                    |                                                                                                    | GENERAL PROCESSES                                                        |                                                                                                    |  |  |
|                                        |                                                                                                    | a Maximum process rate for material/product:                                                                                                    | SCC Description – filled by eDf 710                                      | EP upon validation GALLONS                                                                                                    |  |  |
|                                        |                                                                                                    | e. Maximum process rate for material/product:                                                                                                    | Amount                                                                   | Units per hour                                                                                                    |  |  |
| ote: efinition of laximum rocess rate  |                                                                                                    | f. If organic material, give weight % of:                                                                                                    | VOC                                                                      | HOC                                                                                                    |  |  |
|                                        |                                                                                                    |                                                                                                    | HYC                                                                      |                                                                                                    |  |  |
|                                        |                                                                                                    | g. Total actual raw material used or finished product produced for year of record:                                                                                                    | Amount                                                                   | TONS<br>Units                                                                                                    |  |  |
|                                        |                                                                                                    | Enter " 0" if not used in the year of record                                                                                                    | Prior year – eDEP only                                                   | TONS Units prior year                                                                                                    |  |  |
|                                        | <ul> <li>h. Do you have raw material or finished product restrictions?</li> <li>i. DEP approval number for restrictions:</li> </ul> |                                                                                                    | ✓ yes ☐ no – skip to question 1.I                                        |                                                                                                    |  |  |
|                                        |                                                                                                    |                                                                                                    | MBR-88-IND-229  Most recent approval number for this material or product |                                                                                                    |  |  |
| `                                      |                                                                                                    | j. Short term raw material/finished product                                                                                                    | <b>710</b>                                                               | GALLONS                                                                                                    |  |  |
|                                        |                                                                                                    | restriction – if none, leave blank:                                                                                                    | Quantity (amount or hours)                                               | Units                                                                                                    |  |  |
|                                        |                                                                                                    |                                                                                                    | Per: month wee                                                           | k 🗌 day 🗹 hour                                                                                                    |  |  |
|                                        |                                                                                                    | k. Annual material/product restriction                                                                                                    | 6132000                                                                  | GALLONS                                                                                                    |  |  |
|                                        |                                                                                                    | <ul><li>if none, leave blank:</li></ul>                                                                                                    | Quantity (amount or hours)                                               | Units                                                                                                    |  |  |
|                                        |                                                                                                    | I. Indicate which air pollution control devices from Section A, Question 15 control this                                                                                                | Device ID #                                                              | Device ID #                                                                                                    |  |  |
|                                        |                                                                                                    | material/product by listing the facility-<br>designated control device ID # for each unit                                                                                               | Device ID #                                                              | Device ID #                                                                                                    |  |  |
|                                        |                                                                                                    | that applies:                                                                                                    | Device ID #                                                              | Device ID #                                                                                                    |  |  |
|                                        |                                                                                                    | How to make a new air pollution control device appear in these drop menus?                                                                                                    | check here if ALL air pollu unit apply to this material/                 | tion control devices on the product                                                                                                    |  |  |

BWP AQ AP-2 Emission Unit - Process Description • Page 5

Bureau of Waste Prevention - Air Quality

### **BWP AQ AP-2**

Emission Unit - Process Description

2006 Year of record 4 DEP EU# (old Point #) 1190564

Facility AQ identifier

### B. Emissions for Raw Materials/Finished Products (cont.)

| ?                                                             | 2. Total emissions for this               | material/product | t – tons per year | r:          |             |            |
|---------------------------------------------------------------|-------------------------------------------|------------------|-------------------|-------------|-------------|------------|
| Important:<br>Leaving blanks for                              | Pollutant                                 | PM10             | PM2.5             | SO2         | NO2         | со         |
| Actual and Potential                                          | Actual for previous year                  |                  |                   |             |             |            |
| emissions means that you are certifying that                  | eDEP only:                                | Tons             | Tons              | Tons        | Tons        | Tons       |
| there were less than 0.0001 (or zero) tons                    | Actual for year of record:                | Tons             | Tons              | Tons        | Tons        | Tons       |
| of emissions for each blank.                                  | Potential emissions at maximum            |                  |                   |             |             |            |
| orani.                                                        | capacity uncontrolled:                    | Tons             | Tons              | Tons        | Tons        | Tons       |
|                                                               | Emission factor:                          |                  |                   |             |             |            |
|                                                               | In pounds per unit::                      |                  |                   |             |             |            |
| <b>=</b> 6                                                    | Max allowed – annual:                     |                  | Tons              |             |             | Tons       |
| i <b>al o</b><br>I <b>y</b>                                   |                                           | Tons             | Ions              | Tons        | Tons        | ions       |
| For this material or<br>product only<br>(leave blank if none) | Max allowed — short term:                 | Pounds           | Pounds            | Pounds      | Pounds      | Pounds     |
| this I                                                        | Short term period:                        |                  |                   | <del></del> | <del></del> |            |
| For t                                                         | Basis: DEP approval number or regulation: | MBR-88-IND-      | MBR-88-IND-       | MBR-88-IND- | MBR-88-IND- | MBR-88-IND |
| ?                                                             |                                           |                  |                   |             |             | Other:     |
| Important: Reporting now                                      | Dallistant                                | V00              | 1100              | *D          | AUTO        |            |
| required for                                                  | Pollutant                                 | VOC              | НОС               | *Reserved*  | NH3         | specify    |
| t-Butyl Acetate                                               | Actual for previous year                  |                  |                   |             |             |            |
|                                                               | eDEP only:                                | Tons             | Tons              | Tons        | Tons        | Tons       |
|                                                               | Actual for year of record:                | Tons             | Tons              | Tons        | Tons        | Tons       |
|                                                               | Potential emissions at maximum            |                  |                   |             |             |            |
|                                                               | capacity uncontrolled:                    | Tons             | Tons              | Tons        | Tons        | Tons       |
|                                                               | Emission factor:                          |                  |                   |             |             |            |
|                                                               | In pounds per unit:                       |                  |                   |             |             |            |
| <b>k</b> 3                                                    | Max allowed – annual:                     | Tono             | Tana              | T           | T           | T          |
| ial c                                                         |                                           | Tons             | Tons              | Tons        | Tons        | Tons       |
| naterial or<br>ct only                                        | Max allowed – short term:                 | Pounds           | Pounds            | Pounds      | Pounds      | Pounds     |

Short term period:

Basis - DEP approval number or regulation:

MBR-88-IND-

MBR-88-IND-

check to enter your own values

MBR-88-IND

MBR-88-IND-

MBR-88-IND-

Bureau of Waste Prevention - Air Quality

### **BWP AQ AP-2**

Emission Unit – Process Description

| 2006                   |
|------------------------|
| Year of record         |
| 4                      |
| DEP EU# (old Point #)  |
| 1190564                |
| Facility AQ identifier |

| 0                        | 0                                                                                                    |             |
|--------------------------|----------------------------------------------------------------------------------------------------|-------------|
| ds per day b.            | Typical ozone day VOC emissions – pounds per day b. Typical ozone day NOx emissions – pour                                                          | ids per day |
|                          | check to enter your own values                                                                                                    |             |
| ns for you. However, you | check to enter your own values  Light check to enter your own values  TE: The form has estimated the emissions for you. However, you may enter your |             |

#### C. Notes and Attachments

1. **Notes**: please include in the space below any additional information that will help DEP understand your submission.

#### 2. Attachments:

☐ Check here to submit attachments to this form (e.g., calculations). For eDEP on-line filers, this will create a new step on your Current Submittals Page where you will attach electronic files to your submittal. For attachments that cannot be sent electronically, please list all such attachments below and deliver them to DEP with a paper copy of this form.

Bureau of Waste Prevention – Air Quality

# **BWP AQ AP-3**

| 2006                   |
|------------------------|
| Year of record         |
| 1                      |
| DEP EU# (old Point#)   |
| 1190564                |
| Facility AQ identifier |

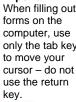

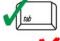

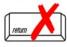

|                                          | En | nission Unit – Incinerator: Solid Waste, Sludge, M                                                                    | edical Waste, other $\frac{1}{F}$                                                            | acility AQ identifier      |  |  |  |
|------------------------------------------|----|----------------------------------------------------------------------------------------------------|----------------------------------------------------------------------------------------------|----------------------------|--|--|--|
| Important: When filling out forms on the | A. | Emission Unit – Incinerator Informa                                                                                   | ation                                                                                        |                            |  |  |  |
| computer, use only the tab key           | 1. | Facility identifiers:                                                                                                 |                                                                                              |                            |  |  |  |
| to move your                             |    | CLEAN HARBORS OF BRAINTREE                                                                                            |                                                                                              |                            |  |  |  |
| cursor – do not<br>use the return        |    | a. Facility name 34839                                                                                                | 1190564                                                                                      |                            |  |  |  |
| key.                                     |    | b. DEP Account number                                                                                                 | c. Facility AQ identifier – SSEIS                                                            | ID number                  |  |  |  |
| tab                                      |    |                                                                                                    |                                                                                              |                            |  |  |  |
| return                                   | 2. | Emission unit identifiers:                                                                                            |                                                                                              |                            |  |  |  |
|                                          |    | INCINERATOR #1-VENT-O-MATIC CAE 500 #2 OI                                                                             | L-0.2%S                                                                                      |                            |  |  |  |
|                                          |    | a. Facility's choice of emission unit name – edit as needed                                                           | 1                                                                                            |                            |  |  |  |
|                                          |    | b. Facility's emission unit number / code – edit as needed                                                            | c. DEP emissions unit # - SSEIS                                                              | S point #                  |  |  |  |
|                                          | 3. | DEP approvals – leave blank if not applicable:                                                                        |                                                                                              |                            |  |  |  |
|                                          | 0. | MBR-89-INC-003                                                                                                    | 5/17/1993                                                                                    |                            |  |  |  |
|                                          |    | a. Most recent approval number                                                                                        | b. DEP approval date (mm/dd/yy                                                               | уу)                        |  |  |  |
| How to delete a unit?                    | 4. | Emission unit installation and decommission dates:  5/1/1989  a. Installation date – estimate if unknown (mm/dd/yyyy) | b. Decommission date (mm/dd/y)  Complete only if the unit was replaced since the last report | s shut down permanently or |  |  |  |
|                                          | 5. | Emission unit replacement?                                                                                            |                                                                                              |                            |  |  |  |
|                                          |    | a. Is this unit, replacing another emission unit?                                                                     |                                                                                              |                            |  |  |  |
|                                          |    | ✓ no                                                                                                    | nber for the unit being repla                                                                | ced below:                 |  |  |  |
|                                          |    | b. DEP's Emission Unit Number and facility's unit name                                                                |                                                                                              |                            |  |  |  |
|                                          | 6. | Are there routine air quality reporting requirements for Registration)?                                               | or this emissions unit (other                                                                | than Source                |  |  |  |
|                                          |    | a. Are there other routine air quality reporting require                                                              | ments for this emissions un                                                                  | nit ?                      |  |  |  |
|                                          |    |                                                                                                    |                                                                                              |                            |  |  |  |
|                                          |    | b. Reporting frequency – check all that apply:                                                                        |                                                                                              |                            |  |  |  |
|                                          |    | ☐ Monthly ☐ Quarterly ☐ Semi-annual ☐ Annual ☐ RES                                                                    |                                                                                              |                            |  |  |  |
|                                          |    | (include Operating Permit and Plan Approval reports, but not exce                                                     | edance reporting)                                                                            |                            |  |  |  |
|                                          |    | c. Is this unit subject to (check all that apply):                                                                    |                                                                                              |                            |  |  |  |
|                                          |    | □NESHAP □ NSPS □MACT                                                                                                  |                                                                                              |                            |  |  |  |
|                                          |    |                                                                                                    |                                                                                              |                            |  |  |  |

Bureau of Waste Prevention – Air Quality

### **BWP AQ AP-3**

Emission Unit – Incinerator: Solid Waste, Sludge, Medical Waste, other

2006
Year of record
1
DEP EU# (old Point#)
1190564
Facility AQ identifier

|                                    |                          |                                                       | ,                                                       |  |  |  |  |  |
|------------------------------------|--------------------------|-------------------------------------------------------|---------------------------------------------------------|--|--|--|--|--|
| lote: This ection is not for       | 7.                       | Incinerator description:                              |                                                         |  |  |  |  |  |
| Ifterburners or<br>other pollution |                          | a. Type:  commercial industrial medical               |                                                         |  |  |  |  |  |
| ontrol<br>quipment.                |                          |                                                       | INCINERATOR                                             |  |  |  |  |  |
|                                    |                          | municipal sludge 🗹 other:                             | Specify "other" incinerator type                        |  |  |  |  |  |
|                                    |                          | VENT-O -MATIC                                         | CAE500                                                  |  |  |  |  |  |
|                                    |                          | b. Manufacturer:                                      | c. Model number                                         |  |  |  |  |  |
|                                    |                          | d. Maximum operating capacity:                        | 350                                                     |  |  |  |  |  |
|                                    |                          | a. Maximum operating dapadity.                        | amount in units of:                                     |  |  |  |  |  |
|                                    |                          |                                                       |                                                         |  |  |  |  |  |
|                                    |                          | e. Pounds of steam per hour                           | f. MMBtu per hour                                       |  |  |  |  |  |
|                                    | 8.                       | Waste type − select one: ☐ Type 0 Waste               | e – dry rubbish, trash                                  |  |  |  |  |  |
|                                    |                          | Type 1 Waste                                          | e – rubbish                                             |  |  |  |  |  |
|                                    |                          |                                                       | e – mix of rubbish & garbage                            |  |  |  |  |  |
|                                    |                          | ☐ Type 3 Waste                                        | e – garbage<br>e – infectious/medical waste             |  |  |  |  |  |
|                                    |                          |                                                       | e – intectious/medical waste<br>e – industrial (liquid) |  |  |  |  |  |
|                                    |                          |                                                       | e – industrial (solid)                                  |  |  |  |  |  |
|                                    |                          | other:                                                |                                                         |  |  |  |  |  |
|                                    | Specify Other Waste Type |                                                       |                                                         |  |  |  |  |  |
|                                    |                          |                                                       |                                                         |  |  |  |  |  |
|                                    | 9.                       | Source Classification Code (SCC)                      | 50200505                                                |  |  |  |  |  |
|                                    |                          | (see instructions):                                   | SC Code (call DEP if SC code will not validate)         |  |  |  |  |  |
|                                    |                          |                                                       | INCINERATION-SPCL-PATHOLOGICAL                          |  |  |  |  |  |
|                                    |                          |                                                       | SC Code Description – filled by eDEP upon validation    |  |  |  |  |  |
|                                    | 10.                      | . Amount of material incinerated in year of record:   | 0                                                       |  |  |  |  |  |
|                                    |                          |                                                       | Tons<br>0                                               |  |  |  |  |  |
|                                    |                          |                                                       | Tons in previous year – eDEP only                       |  |  |  |  |  |
|                                    | 11                       | . Charging rate restriction (for batch units only):   | Tons in previous year – ebci only                       |  |  |  |  |  |
|                                    |                          | . Only only rate restriction (for batch drifts only). | a. Amount                                               |  |  |  |  |  |
|                                    |                          |                                                       | b. pounds of waste per hour OR                          |  |  |  |  |  |
|                                    |                          |                                                       | tons of waste per hour                                  |  |  |  |  |  |
|                                    |                          |                                                       |                                                         |  |  |  |  |  |
|                                    | 12.                      | . Heat recovery?                                      | <b>☑</b> yes ☐ no                                       |  |  |  |  |  |
|                                    | 13.                      | . Number of hearths:                                  | 1                                                       |  |  |  |  |  |
|                                    | 14.                      | . Total hearth area (total square footage):           | 100                                                     |  |  |  |  |  |
|                                    | 15                       | Automatic fooder?                                     | Square Feet                                             |  |  |  |  |  |
|                                    | 15.                      | . Automatic feeder?                                   | <b>☑</b> yes □ no                                       |  |  |  |  |  |

# **Massachusetts Department of Environmental Protection**Bureau of Waste Prevention – Air Quality

## **BWP AQ AP-3**

Emission Unit - Incinerator: Solid Waste, Sludge, Medical Waste, other

| 2006                   |
|------------------------|
| Year of record         |
| 1                      |
| DEP EU# (old Point#)   |
| 1190564                |
| Facility AQ identifier |

| 10. | Hours of operatio                                                                                                    | n for the emis                                                                                                    | sion unit:                                                              | a. U ched                                                                                                    | ck if cor                                   |                                                                | erated – 24 x                                            | 7 x 52                        |  |
|-----|----------------------------------------------------------------------------------------------------|----------------------------------------------------------------------------------------------------|-------------------------------------------------------------------------|----------------------------------------------------------------------------------------------------|---------------------------------------------|----------------------------------------------------------------|----------------------------------------------------------|-------------------------------|--|
|     | 0                                                                                                    | 0                                                                                                    | _                                                                       |                                                                                                    |                                             | O d Novikasa ( ovala sassasa                                   |                                                          |                               |  |
|     | b. Number of hours per day c. Number of days per week d. Number of weeks per year                                                                                                    |                                                                                                    |                                                                         |                                                                                                    |                                             |                                                                |                                                          |                               |  |
|     | <ul> <li>e. Percent of total annual operation that occurs in each calendar quarter:</li> <li>0</li> <li>0</li></ul>                                                                                                    |                                                                                                    |                                                                         |                                                                                                    |                                             |                                                                |                                                          |                               |  |
|     | $\frac{0}{Q1}$ $\frac{0}{Q2}$                                                                                                    |                                                                                                    |                                                                         |                                                                                                    |                                             |                                                                | Q2+Q3+Q4 must = 100% it was not operated for any quarter |                               |  |
|     |                                                                                                    | Q3                                                                                                    |                                                                         |                                                                                                    |                                             |                                                                |                                                          |                               |  |
| 17. | Ozone season so <b>0</b>                                                                                                    | chedule – May                                                                                                    | 1 through \$                                                            | September 3                                                                                                    | 0:                                          | 0                                                              |                                                          |                               |  |
|     | a. Ozone season hou                                                                                                    | rs per day                                                                                                    | b. Ozone                                                                | season days p                                                                                                    | er week                                     | c. W                                                           | eeks operated in                                         | n ozone season                |  |
|     | Non-Stack Rele  ☐ fugitive                                                                                                    | ☐ horizonta                                                                                                    |                                                                         |                                                                                                    |                                             | stack                                                          |                                                          |                               |  |
| 18. | Emission release                                                                                                    |                                                                                                    | t one: ?                                                                |                                                                                                    |                                             |                                                                |                                                          |                               |  |
|     | ☐ fugitive ☐ horizontal vent ☐ vertical stack ☐ gooseneck ☐ downward facing vent ☐ vertical with rain call for the call of the call of th |                                                                                                    |                                                                         |                                                                                                    |                                             |                                                                | v/alagyra                                                |                               |  |
|     |                                                                                                    |                                                                                                    | u racing ven                                                            | 11   1   1                                                                                                    |                                             | willi falli Cal                                                | //Sieeve                                                 |                               |  |
|     | ulum vertical stac                                                                                                    | k/vent less that                                                                                                    | an 10ft                                                                 |                                                                                                    | VOITIOAI                                    | •                                                              |                                                          |                               |  |
|     |                                                                                                    |                                                                                                    |                                                                         |                                                                                                    | VOITIOGI                                    |                                                                |                                                          |                               |  |
| 19. | If Non-Stack releas Link this unit to a                                                                                                    | e point, skip to qu                                                                                                    | uestion 20.                                                             |                                                                                                    |                                             |                                                                |                                                          |                               |  |
| 19. | If Non-Stack release                                                                                                    | e point, skip to qu<br>physical stack                                                                                                    | uestion 20.                                                             |                                                                                                    |                                             |                                                                |                                                          |                               |  |
| 19. | If Non-Stack releas Link this unit to a  1 STACK #1- INCINERATO Facility's stack identifi                                                                                                    | e point, skip to que physical stackor #1-VENT-O-MATIC-lier from STACK for                                                                                                    | uestion 20. c (if applicabout 100 - NA 2007 crm — to change             | ole) – pick fro<br>ge stack name u                                                                                                    | om the I                                    | ist below:                                                     |                                                          |                               |  |
| 19. | If Non-Stack releas Link this unit to a 1 STACK #1-INCINERATO                                                                                                    | e point, skip to que physical stackor #1-VENT-O-MATIC-lier from STACK for                                                                                                    | uestion 20. c (if applicabout 100 - NA 2007 crm — to change             | ole) – pick fro<br>ge stack name u                                                                                                    | om the I                                    | ist below:                                                     |                                                          | ing to this form.             |  |
| 19. | If Non-Stack releas Link this unit to a  1 STACK #1- INCINERATO Facility's stack identifi                                                                                                    | e point, skip to que physical stackor #1-VENT-O-MATIC-lier from STACK for                                                                                                    | uestion 20. c (if applicabout 100 - NA 2007 crm — to change             | ole) – pick fro<br>ge stack name u                                                                                                    | om the I                                    | ist below:                                                     |                                                          | ing to this form.             |  |
|     | If Non-Stack releas Link this unit to a  1 STACK #1- INCINERATO Facility's stack identifi                                                                                                    | e point, skip to que physical stack or #1-VENT-O-MATIC-ier from STACK foit is not listed, sav                                                                                                    | uestion 20. ( (if applicable - NA 2007  orm – to changive and exit this | ple) – pick from the stack name us form now and stack name us form now and stack name us for now now and stack name us for now now and stack name us for now now now now now now now now now now                                                                                                    | om the I                                    | ist below:                                                     | m <b>before</b> return                                   |                               |  |
|     | If Non-Stack releas Link this unit to a  1 STACK #1- INCINERATO Facility's stack identifi If the stack for this unit Temperature — de                                                                                                    | e point, skip to que physical stack on #1-VENT-O-MATIC-ier from STACK foit is not listed, savegrees in Fahr                                                                                                    | uestion 20. ( (if applicable - NA 2007  orm – to changive and exit this | ple) – pick from the stack name us form now and s                                                                                                    | om the I                                    | ist below:  FACK form a new Stack for                          | m <b>before</b> return                                   |                               |  |
|     | If Non-Stack releas Link this unit to a  1 STACK #1-INCINERATO Facility's stack identifi If the stack for this unit                                                                                                    | e point, skip to que physical stack on #1-VENT-O-MATIC-ier from STACK foit is not listed, savegrees in Fahr                                                                                                    | uestion 20. ( (if applicable - NA 2007  orm – to changive and exit this | ple) – pick from the stack name us form now and stack form from the stack name us form now and stack name us form now and stack name us form now and stack name us form now and stack name us form now and stack name us form now and stack name us form now and stack name us form now and stack name us form now and stack name us form now and stack name us form now and stack name us for now and stack name us form now and stack name us form now and stack name us for now and stack name us for now and st | om the I se the S complete Primary 0 ower   | ist below:  FACK form a new Stack for  Chamber 100 Upper       | m <b>before</b> return                                   | ing to this form.  Ary Chambe |  |
|     | If Non-Stack releas Link this unit to a  1 STACK #1- INCINERATO Facility's stack identifi If the stack for this unit Temperature — de                                                                                                    | e point, skip to que physical stack presented in the presentation of the presentation of the presentation | uestion 20. ( (if applicable - NA 2007  orm – to changive and exit this | ple) – pick from the stack name up to form now and the stack name up to form now and the stack name up to fo | om the I se the S complete Primary 0 ower 0 | ist below:  FACK form a new Stack for  Chamber  100  Upper 100 | m before return Seconda                                  | ary Chambe                    |  |
|     | If Non-Stack releas Link this unit to a  1 STACK #1- INCINERATO Facility's stack identifi If the stack for this unit Temperature — de a. Operating rang                                                                                                    | e point, skip to que physical stack presented in the presentation of the presentation of the presentation | uestion 20. ( (if applicable - NA 2007  orm – to changive and exit this | ple) – pick from the stack name up to form now and the stack name up to form now and the stack name up to fo | om the I se the S complete Primary 0 ower   | ist below:  FACK form a new Stack for  Chamber 100 Upper       | m before return                                          | ary Chambe                    |  |
| 20. | If Non-Stack releas Link this unit to a  1 STACK #1- INCINERATO Facility's stack identifi If the stack for this unit Temperature — de a. Operating rang                                                                                                    | e point, skip to que physical stack physical stack on #1-VENT-O-MATIC ier from STACK foit is not listed, save egrees in Fahr ge:                                                                                                    | uestion 20. ( (if applicable - NA 2007  orm – to changive and exit this | ple) – pick from the stack name up to form now and the stack name up to form now and the stack name up to fo | om the I se the S complete Primary 0 ower 0 | ist below:  FACK form a new Stack for  Chamber  100  Upper 100 | m before return Seconda                                  | ary Chambe  Upper             |  |
| 20. | If Non-Stack releas Link this unit to a  1 STACK #1- INCINERATO Facility's stack identifi If the stack for this unit Temperature — de a. Operating rang b. Permitted rang                                                                                                    | pe point, skip to que physical stack physical stack on #1-VENT-O-MATIC. iter from STACK four it is not listed, save agrees in Fahr pe:                                                                                                    | uestion 20. ( (if applicable - NA 2007  orm – to changive and exit this | ple) – pick from the stack name up to form now and the stack name up to form now and the stack name up to fo | om the I se the S complete Primary 0 ower 0 | ist below:  FACK form a new Stack for  Chamber  100  Upper 100 | m before return Seconda                                  | ary Chambe  Upper             |  |

Bureau of Waste Prevention – Air Quality

### **BWP AQ AP-3**

Emission Unit - Incinerator: Solid Waste, Sludge, Medical Waste, other

| 2006                   |
|------------------------|
| Year of record         |
| 1                      |
| DEP EU# (old Point#)   |
| 1190564                |
| Facility AQ identifier |

|                                                                                                    |                                       | ,                                               |                                  |  |  |
|----------------------------------------------------------------------------------------------------|---------------------------------------|-------------------------------------------------|----------------------------------|--|--|
| . Primary chamber auxiliary burner                                                                                                    | s:                                    |                                                 |                                  |  |  |
| a. Type of burner – check one:                                                                                                    | ☐ rotary<br>☐ air atomize<br>☑ other: | ☐ mech. atomizer or ☐ traveling grate           | ☐ steam atomizer<br>☐ hand fired |  |  |
|                                                                                                    |                                       | MECH ATOMIZER                                   |                                  |  |  |
|                                                                                                    |                                       | Specify "other" burner type                     |                                  |  |  |
| CARLIN                                                                                                    |                                       |                                                 |                                  |  |  |
| b. Burner manufacturer 201-CRD                                                                                                    |                                       | 0.770                                           |                                  |  |  |
| c. Burner model number                                                                                                    |                                       | d. Maximum rating MMBtu                         | / hr                             |  |  |
| c. burner moder number                                                                                                    |                                       | aa                                              |                                  |  |  |
| e. Source Classification C code (S                                                                                                    | SCC):                                 | 50290005                                        |                                  |  |  |
| (see instructions)                                                                                                    |                                       | SC Code (call DEP if SC code will not validate) |                                  |  |  |
|                                                                                                    |                                       | AUX.FUEL/NO EMSNS-DISTILLATE OIL                |                                  |  |  |
|                                                                                                    |                                       | SC Code Description – fille                     | d by eDEP upon validation        |  |  |
| f. Type of fuel – check one:                                                                                                    |                                       | ☐ no.2 ☐ no.4                                   | ☐ no.6                           |  |  |
|                                                                                                    |                                       | ☐ diesel ☐ natural gas 🗹 other – describ        |                                  |  |  |
|                                                                                                    |                                       | <b>AUX FUEL</b>                                 |                                  |  |  |
|                                                                                                    |                                       |                                                 |                                  |  |  |
| g. Sulfur content for oils (0-2.2):                                                                                                    |                                       | Percent by weight                               |                                  |  |  |
| h. Maximum hourly fuel rate for all                                                                                                    | l firing burners                      | 0.175                                           | 1000 GALLONS                     |  |  |
| The manufacture of the contract of the contract of the contrac | g samere.                             | Amount                                          | Units per hour ?                 |  |  |
| i. Total actual fuel used for year of                                                                                                    | record:                               | 0                                               | 1000 GALLONS                     |  |  |
| (Enter "0" if not used in the year of recor                                                                                                    |                                       | Amount – year of record                         | Units                            |  |  |
|                                                                                                    |                                       | 0                                               | 1000 GALLONS                     |  |  |
|                                                                                                    |                                       | Prior year – eDEP only                          | Units                            |  |  |
| j. Do you have fuel or usage restri                                                                                                    | ctions?                               | ☐ yes 🗹 no – s                                  | kip to question 23               |  |  |
| , ,,,,,,,,,,,,,,,,,,,,,,,,,,,,,,,,,,,,,                                                                                                    |                                       |                                                 | , ,                              |  |  |
| k. DEP approval number for fuel re                                                                                                    | estrictions: 😗                        | Most recent for this fuel                       |                                  |  |  |
| I. Annual usage restriction (for this                                                                                                    | s fuel):                              | Quantity                                        | Units                            |  |  |
| m. Short term use restriction (for t                                                                                                    | his fuel):                            | Quantity                                        | Units                            |  |  |
|                                                                                                    |                                       | Doru                                            | upok 🗆 dov. 🗆 berra              |  |  |
|                                                                                                    |                                       | Per: ☐ month ☐ v                                | veek 🔲 day 🔲 hour                |  |  |

Bureau of Waste Prevention - Air Quality

### **BWP AQ AP-3**

Emission Unit – Incinerator: Solid Waste, Sludge, Medical Waste, other

2006
Year of record
1
DEP EU# (old Point#)
1190564
Facility AQ identifier

| 23. | Secondary chamber auxiliary burners:                                                                        |                            |                              |                   |                           |
|-----|----------------------------------------------------------------------------------------------------|----------------------------|------------------------------|-------------------|---------------------------|
|     | Is there a secondary chamber?                                                                               | es 🗹 No –                  | if no skip to                | Question 24       | 4                         |
|     | □ ai                                                                                                    | tary<br>r atomizer<br>her: | ☐ mech. at ☐ traveling       |                   | steam atomizer hand fired |
|     |                                                                                                    |                            | Specify "other               | " burner type     |                           |
|     | b. Burner manufacturer                                                                                      |                            |                              |                   |                           |
|     | c. Burner model number                                                                                      |                            | d. Maximum ra                | ating MMBtu/hr    |                           |
|     | e. Source Classification C code (SCC): (see instructions)                                                   |                            | SC Code (call                | DEP if SC cod     | le will not validate)     |
|     |                                                                                                    |                            | SC Code Des                  | cription – filled | by eDEP upon validation   |
|     | f. Type of fuel – check one:                                                                                |                            | ☐ no.2                       | no.4              | ☐ no.6                    |
|     |                                                                                                    |                            | diesel                       | natural g         | as  other – describe:     |
|     |                                                                                                    |                            | Describe "othe               | er" fuel          |                           |
|     | <ul><li>g. Sulfur content for oils (0-2.2):</li><li>h. Maximum hourly fuel rate for all firing be</li></ul> | urners:                    | Percent by we                | eight             | Units per hour            |
|     | i. Total actual fuel used for year of record: (Enter "0" if not used in the year of record)                 |                            | Amount – yea Prior year – el |                   | Units                     |
|     | j. Do you have fuel usage restrictions?                                                                     |                            | ☐ yes                        | ✓ no – ski        | ip to question 24         |
|     | k. DEP approval number for fuel restriction                                                                 | ns:                        | Most recent for              | or this fuel      |                           |
|     | I. Annual usage restriction (for this fuel):                                                                |                            | Quantity                     |                   | Units                     |
|     | m. Short term fuel use restriction (for this                                                                | fuel):                     | Quantity                     |                   | Units                     |
|     |                                                                                                    |                            | Per: m                       | onth 🗌 we         | eek 🗌 day 🔲 hour          |

Bureau of Waste Prevention – Air Quality

### **BWP AQ AP-3**

Emission Unit – Incinerator: Solid Waste, Sludge, Medical Waste, other

Year of record

1
DEP EU# (old Point#)
1190564
Facility AQ identifier

| 24                         | . Is there an air pollution control ( | device/s on this emissions unit?                      | than 3 air pollution control devices on |
|----------------------------|---------------------------------------|-------------------------------------------------------|-----------------------------------------|
| How to delete a control?   | ✓ yes – answer a through i            | ✓ yes – answer a through i ☐ no – skip to question 25 |                                         |
| a control.                 | Air pollution control device          | Air pollution control device                          | Air pollution control device            |
|                            | 197                                   | SODIUM-ALKALI SCRUBBING                               | 252                                     |
|                            | a. Type                               | Туре                                                  | Туре                                    |
|                            | 0                                     | 0                                                     | 0                                       |
| Do not                     | b. Manufacturer                       | Manufacturer                                          | Manufacturer                            |
| if unknown                 | 0                                     | 0                                                     | 0                                       |
| write                      | C. Model number                       | Model number                                          | Model number                            |
| 'unknown' or               | 1CAE500                               | 2 CAE500                                              | 3 CAE500                                |
| estimate                   | d. Facility's ID for this device      | Facility's ID for this device                         | Facility's ID for this device           |
|                            | ·                                     | -                                                     |                                         |
| (?                         | 4/1/1989                              | 4/1/1989                                              | 4/1/1989                                |
|                            | e. Installation date (mm/dd/yyyy)     | Installation date (mm/dd/yyyy)                        | Installation date (mm/dd/yyyy)          |
| Leave f, g, h blank if not | f. DEP approval # (most recent)       | DEP approval # (most recent)                          | DEP approval # (most recent)            |
| applicable.                | g. DEP approval date (mm/dd/yyyy)     | DEP approval date (mm/dd/yyyy)                        | DEP approval date (mm/dd/yyyy)          |
|                            | h. Decommission date (mm/dd/yyyy)     | Decommission date (mm/dd/yyyy)                        | Decommission date (mm/dd/yyyy)          |
| ?                          | i. Percent overall efficiency – er    | nter for all pollutants that the device               | was designed to control:                |
| PM 10                      | 99                                    | 99                                                    | 99                                      |
|                            | % Overall eff.                        | % Overall eff.                                        | % Overall eff.                          |
| PM 2.5                     | 0                                     | 0                                                     | 0                                       |
| 1 101 2.0                  | % Overall eff.                        | % Overall eff.                                        | % Overall eff.                          |
| SO2                        | 0                                     | 0                                                     | 0                                       |
| 302                        | % Overall eff.                        | % Overall eff.                                        | % Overall eff.                          |
| 00                         | 0                                     | 0                                                     | 0                                       |
| CO                         |                                       |                                                       |                                         |
|                            | % Overall eff.                        | % Overall eff.                                        | % Overall eff.                          |
| VOC                        | 0                                     | 0                                                     | 0                                       |
|                            | % Overall eff.                        | % Overall eff.                                        | % Overall eff.                          |
| NO2                        | 0                                     | 0                                                     | 0                                       |
|                            | % Overall eff.                        | % Overall eff.                                        | % Overall eff.                          |
| NH3                        | 0                                     | 0                                                     | 0                                       |
|                            | % Overall eff.                        | % Overall eff.                                        | % Overall eff.                          |
| HOC                        | 0                                     | 0                                                     | 0                                       |
|                            | % Overall eff.                        | % Overall eff.                                        | % Overall eff.                          |
| HYC                        | 0                                     | 0                                                     | 0                                       |
| 1110                       | % Overall eff.                        | % Overall eff.                                        | % Overall eff.                          |
| Hg                         | % Overall eff.                        | 0<br>% Overall eff.                                   | 0<br>% Overall eff.                     |
| DL                         | <b>0</b>                              | 76 Overall en.<br>0                                   | <b>0</b>                                |
| Pb                         |                                       |                                                       |                                         |
| <b>.</b>                   | % Overall eff.                        | % Overall eff.                                        | % Overall eff.                          |
| Other                      | 99                                    | 99                                                    | 99                                      |
|                            | % Overall eff.                        | % Overall eff.                                        | % Overall eff.                          |
|                            | TOTAL SUSPENDED PARTICULATES          | TOTAL SUSPENDED PARTICULATES                          | TOTAL SUSPENDED PARTICULATES            |
|                            | Specify "Other"                       | Specify "Other"                                       | Specify "Other"                         |

Bureau of Waste Prevention - Air Quality

### **BWP AQ AP-3**

Emission Unit - Incinerator: Solid Waste, Sludge, Medical Waste, other

| 2006                  |
|-----------------------|
| ear of record         |
|                       |
| DEP EU# (old Point#)  |
| 190564                |
| acility AQ identifier |

|                                 | 25. Is there <b>monitoring equipment</b> on this emissions unit:  yes – answer a through I  no – skip to section B |                                                                                                    |                                                                                                    |                                                                                       |  |  |  |
|---------------------------------|----------------------------------------------------------------------------------------------------|----------------------------------------------------------------------------------------------------|----------------------------------------------------------------------------------------------------|---------------------------------------------------------------------------------------|--|--|--|
| How to <b>delete</b> a monitor? |                                                                                                    | Monitor 1                                                                                                    | Monitor 2                                                                                                    | Monitor 3                                                                             |  |  |  |
|                                 | a. Monitor type:                                                                                                   | check only one:                                                                                                  | check only one:<br>☐ CEMs                                                                                        | check only one:<br>☐ CEMs                                                             |  |  |  |
| Do not leave blank – /          |                                                                                                    | ☐ opacity ☐ fuel flow meter ☐ time recorder ☐ temperature recorder ☐ pressure ☑ other – describe:                | opacity fuel flow meter time recorder temperature recorder pressure other – describe:                            | opacity fuel flow meter time recorder temperature recorder pressure other – describe: |  |  |  |
| if unknown write                |                                                                                                    | DYNATROL                                                                                                    |                                                                                                    |                                                                                       |  |  |  |
| 'unknown' or estimate           | b. Manufacturer:                                                                                                   | Describe "other"  DYNATROL                                                                                       | Describe "other"                                                                                                 | Describe "other"                                                                      |  |  |  |
|                                 | c. Model number:                                                                                                   | NO. 110M                                                                                                    |                                                                                                    |                                                                                       |  |  |  |
|                                 | d. Monitor ID #:                                                                                                   | 1                                                                                                    |                                                                                                    |                                                                                       |  |  |  |
|                                 | e. Installation date:                                                                                              | Facility's Designation 5/17/1990                                                                                 | Facility's Designation                                                                                           | Facility's Designation                                                                |  |  |  |
|                                 | f. DEP approval #:                                                                                                 | (mm/dd/yyyy)<br>MBR-91-INC-003B                                                                                  | (mm/dd/yyyy)                                                                                                    | (mm/dd/yyyy)                                                                          |  |  |  |
| Leave f, g, h blank if not      | g. DEP approval date:                                                                                              | <b>5/17/1993</b> (mm/dd/yyyy)                                                                                    | (mm/dd/yyyy)                                                                                                    | (mm/dd/yyyy)                                                                          |  |  |  |
| applicable.                     | h. Decommission date:                                                                                              |                                                                                                    |                                                                                                    |                                                                                       |  |  |  |
|                                 | i. Recorder?                                                                                                    | (mm/dd/yyyy)<br>☐ yes                                                                                            | (mm/dd/yyyy)<br>☐ yes ☐ no                                                                                       | (mm/dd/yyyy)<br>☐ yes ☐ no                                                            |  |  |  |
|                                 | j. Audible alarm?                                                                                                  | ✓ yes □ no                                                                                                    | ☐ yes ☐ no                                                                                                    | ☐ yes ☐ no                                                                            |  |  |  |
|                                 | k. Data system?                                                                                                    | ☐ yes 🗹 no                                                                                                    | ☐ yes ☐ no                                                                                                    | ☐ yes ☐ no                                                                            |  |  |  |
|                                 | I. Monitored pollutants – check all that apply:                                                                    | ☐ PM 10 ☐ PM 2.5 ☐ SO2 ☐ CO ☐ VOC ☐ NO2 ☐ NH3 ☐ Mercury ☐ Oxygen ☐ CO2 ☐ H2S ☐ HCL ☐ Opacity ☐ other – describe: | ☐ PM 10 ☐ PM 2.5 ☐ SO2 ☐ CO ☐ VOC ☐ NO2 ☐ NH3 ☐ Mercury ☐ Oxygen ☐ CO2 ☐ H2S ☐ HCL ☐ Opacity ☐ other – describe: | PM 10 PM 2.5 SO2 CO VOC NO2 NH3 Mercury Oxygen CO2 H2S HCL Opacity other – describe:  |  |  |  |
|                                 |                                                                                                    | Describe "other"                                                                                                 | Describe "other"                                                                                                 | Describe "other"                                                                      |  |  |  |

Bureau of Waste Prevention - Air Quality

### **BWP AQ AP-3**

Emission Unit - Incinerator: Solid Waste, Sludge, Medical Waste, other

2006 Year of record DEP EU# (old Point#) 1190564 Facility AQ identifier

#### **B. Emissions**

|                                                      | 1. Total emissions for this                           | s emissions unit      | – tons per year:      |                                               |                       |                       |
|------------------------------------------------------|-------------------------------------------------------|-----------------------|-----------------------|-----------------------------------------------|-----------------------|-----------------------|
|                                                      | Pollutant                                             | PM10                  | PM2.5                 | SO2                                           | NO2                   | со                    |
| Important:<br>Leaving blanks for                     | Actual for previous year                              | 0                     | 0                     | 0                                             | 0                     | 0                     |
| Actual and Potential emissions means that            | eDEP only:                                            | Tons<br><b>0.0000</b> | Tons<br><b>0.0000</b> | Tons<br><b>0.0000</b>                         | Tons<br><b>0.0000</b> | Tons<br><b>0.0000</b> |
| you are certifying that there were less than         | Actual for year of record:                            | Tons                  | Tons                  | Tons                                          | Tons                  | Tons                  |
| 0.0001 (or zero) tons                                | Potential emissions at                                | 0.0480                | 0.0000                | 3                                             | 5                     | 6                     |
| of emissions for each blank.                         | max capacity uncontrolled:                            | Tons                  | Tons                  | Tons                                          | Tons                  | Tons                  |
|                                                      | Emission factor:                                      |                       |                       |                                               |                       |                       |
|                                                      | Emission factor units in pounds per:                  |                       |                       |                                               |                       |                       |
| i û                                                  | Maximum allowed emissions – annual:                   | Tons                  | Tons                  | Tons                                          | Tons                  | Tons                  |
| uou e                                                | Maximum allowed                                       |                       |                       |                                               |                       |                       |
| entir<br>inly<br>ank if                              | emissions – short term:                               | Pounds                | Pounds                | Pounds                                        | Pounds                | Pounds                |
| For the entire unit<br>only<br>(leave blank if none) | Short term period (or MMBtu):                         | MBR-91-INC-003B       | MDD of INC coop       | MDD of INC 100D                               | MDD of INC coop       | MDD 04 ING 000D       |
| Ŗ (e)                                                | Basis: DEP approval number or regulation:             | MBK-91-INC-003B       | MBR-91-INC-003B       | MBR-91-INC-003B                               | MBR-91-INC-003B       | MBR-91-INC-003B       |
|                                                      |                                                       |                       |                       |                                               | TOTAL SUSPE           | Other:                |
|                                                      | Pollutant                                             | VOC                   | HOC                   | *Reserved*                                    | NH3                   | Specify               |
|                                                      | Actual for previous year<br>eDEP only:                | Tons                  | Tons                  | Tons                                          | Tons                  | Tons                  |
|                                                      | Actual for year of                                    | 0.0000                |                       |                                               |                       | 0.0000                |
|                                                      | record:                                               | Tons                  | Tons                  | Tons                                          | Tons                  | Tons                  |
|                                                      | Potential emissions at maximum capacity uncontrolled: | Tons                  | Tons                  | Tons                                          | Tons                  | <b>0.1840</b> Tons    |
|                                                      |                                                       | 10113                 | 10113                 | 10115                                         | 10115                 | 10113                 |
|                                                      | Emission factor:                                      |                       |                       |                                               |                       |                       |
|                                                      | Emission factor units in pounds per:                  |                       |                       |                                               |                       |                       |
| ~                                                    | Maximum allowed<br>emissions – annual:                | Tono                  | Tono                  | Tons                                          | Tons                  | Tons                  |
| unit<br>10ne                                         | Maximum allowed                                       | Tons                  | Tons                  | TOTIS                                         | TORS                  | TORS                  |
| he entire unit<br>only                               | emissions – short term:                               | Pounds                | Pounds                | Pounds                                        | Pounds                | Pounds                |
| For the entire uni<br>only                           | Short term period (or MMBtu):                         |                       |                       |                                               |                       |                       |
| For th                                               | Basis – DEP approval number or regulation:            | MBR-91-INC-003B       |                       |                                               | MBR-91-INC-003B       | MBR-91-INC-003B       |
| ?                                                    | 2. Ozone season emissio                               | ons – May 1 thro      | ugh September         | 30:                                           |                       |                       |
| NOTE for                                             | a. Typical day VOC emissio                            | ns – pounds per dav   | ,                     | b. Typical day NOx emissions – pounds per day |                       |                       |
| Ozone Season<br>Emissions                            |                                                       |                       |                       | _                                             |                       | - p                   |
|                                                      | check to enter your own                               | values                |                       | cneck to enter                                | your own values       |                       |

Bureau of Waste Prevention – Air Quality

### **BWP AQ AP-3**

Emission Unit – Incinerator: Solid Waste, Sludge, Medical Waste, other

| 2006                   |
|------------------------|
| Year of record         |
| 1                      |
| DEP EU# (old Point#)   |
| 1190564                |
| Facility AQ identifier |

#### C. Notes and Attachments

1. Notes: please include any additional information that will help DEP understand your submission.

#### **INCINERATOR HAS NOT OPERATED IN MORE THAN 10 YEARS**

| 2 | Δtt | ach | me | nts: |
|---|-----|-----|----|------|
|   |     |     |    |      |

| Check here to submit attachments to this form (e.g., calculations). For eDEP on-line filers, this will |
|----------------------------------------------------------------------------------------------------|
| create a new step on your Current Submittals Page where you will attach electronic files to your       |
| submittal. For attachments that <b>cannot</b> be sent electronically, please list all such attachments |
| below and deliver them to DEP with a paper copy of this form.                                          |

Bureau of Waste Prevention - Air Quality

### **BWP AQ AP-4**

Emission Unit - Organic Material Storage

| 2006                   |
|------------------------|
| Year of record         |
| 9                      |
| DEP EU# (old Point #)  |
| 1190564                |
| Facility AQ identifier |

|                                                          | Cor | mplete one AP-4 for EACH organic material storage ta        | nk.                                                                                    |
|----------------------------------------------------------|-----|-------------------------------------------------------------|----------------------------------------------------------------------------------------|
| Important:<br>When filling<br>out forms on               | Α.  | Equipment Description                                       |                                                                                        |
| the computer,<br>use only the<br>tab key to<br>move your | 1.  | Facility identifiers: ? CLEAN HARBORS OF BRAINTREE          |                                                                                        |
| cursor – do                                              |     | a. Facility name<br>34839                                   | 1190564                                                                                |
| not use the return key.                                  |     | b. DEP Account number                                       | c. Facility AQ identifier – SSEIS ID number                                            |
| Table 1                                                  | 2.  | Emission unit identifiers:                                  |                                                                                        |
| return                                                   |     | AG TANK A4- 5,200 GAL WASTE STREAM A-4                      | 0                                                                                      |
|                                                          |     | a. Facility's choice of emission unit name – edit as needed | 9                                                                                      |
|                                                          |     | b. Facility's emission unit number / code – edit as needed  | c. DEP emissions unit # – SSEIS point #                                                |
|                                                          |     | ,                                                           |                                                                                        |
| How to combine units?                                    |     | d. Combined Units – enter number of individual units        |                                                                                        |
| units:                                                   | 3.  | Emission unit installation and decommission dates:          |                                                                                        |
| _                                                        |     | 1/1/1986                                                    |                                                                                        |
| ?                                                        |     | a. Installation date – estimate if unknown (mm/dd/yyyy)     | b. Decommission date (mm/dd/yyyy) – if applicable                                      |
| How to <b>delete</b> a unit ?                            |     |                                                             | Complete only if the unit was shut down permanently or replaced since the last report. |
| <b>?</b>                                                 | 4.  | Emission unit replacement:                                  |                                                                                        |
| •                                                        |     | a. Is this unit replacing another emission unit?            |                                                                                        |
|                                                          |     | ✓ no                                                        | umber for the unit being replaced below:                                               |
|                                                          |     | b. DEP's Emission Unit Number and facility unit name        |                                                                                        |
| ?                                                        | 5.  | Unit descriptions:                                          |                                                                                        |
|                                                          |     | a. Description:   above ground below ground below ground    | nd                                                                                     |
|                                                          |     | b. Roof type:                                               |                                                                                        |
|                                                          |     | 10.66 10.5 5200                                             | Specify other                                                                          |
|                                                          |     |                                                             | city – gallons                                                                         |

6. Construction: ✓ steel weld ☐ other weld ☐ rivet ☐ fiberglass ☐ gunite

Bureau of Waste Prevention - Air Quality

### **BWP AQ AP-4**

Emission Unit - Organic Material Storage

2006
Year of record
9
DEP EU# (old Point #)
1190564
Facility AQ identifier

### A. Equipment Description (cont.)

|    | Material stored (at start of year):                                    |                                                       |
|----|------------------------------------------------------------------------|-------------------------------------------------------|
|    | HALOGENATED FUEL                                                       |                                                       |
|    | a. Name of material                                                    | 40-0000                                               |
|    |                                                                        | 40722098                                              |
|    | b. CAS number if single chemical ORGANIC CHEM.SPECIFY IN COMMNETS      | c. SC Code for standing / breathing loss              |
|    | d. SC Code description – filled by eDEP                                | e. Vapor pressure in PSI at 25° C                     |
| ?  | 52                                                                     | 75188.0000 ?                                          |
|    | f. Temperature – typical storage temp. in <sup>°</sup> Fahrenheit      | g. Annual throughput in gallons (enter 0 if not used) |
| ?  | h. RVP – gasoline only                                                 | i. Total oxygen percent – gasoline only               |
|    | j. Oxygenate name – gasoline only                                      |                                                       |
| 8. | New material stored (enter new material if conter                      | nts changed during year of record):                   |
|    | a. Name of material                                                    |                                                       |
|    | b. CAS number if single chemical                                       | c. SC Code for standing / breathing loss              |
|    | d. SC Code description – filled by eDEP                                | e. Vapor pressure in PSI at 25° C                     |
|    | f. Temperature – typical storage temp. in °Fahrenheit                  | g. Annual throughput in gallons                       |
|    | h. RVP – gasoline only                                                 | i. Total oxygen percent – gasoline only               |
|    | j. Oxygenate name – gasoline only                                      |                                                       |
|    | y, end general generality                                              |                                                       |
|    | Notes and Attachments                                                  | ditional information that will help DEP understand    |
| В. | Notes and Attachments  Notes: please include in the space below any ad | ditional information that will help DEP understand    |
| В. | Notes and Attachments  Notes: please include in the space below any ad | ditional information that will help DEP understand    |
| В. | Notes and Attachments  Notes: please include in the space below any ad | ditional information that will help DEP understand    |
| В. | Notes and Attachments  Notes: please include in the space below any ad | ditional information that will help DEP understand    |
| В. | Notes and Attachments  Notes: please include in the space below any ad | ditional information that will help DEP understand    |
| В. | Notes and Attachments  Notes: please include in the space below any ad | ditional information that will help DEP understand    |
| В. | Notes and Attachments  Notes: please include in the space below any ad | ditional information that will help DEP understand    |
| В. | Notes and Attachments  Notes: please include in the space below any ad | ditional information that will help DEP understand    |
| В. | Notes and Attachments  Notes: please include in the space below any ad | ditional information that will help DEP understand    |
| В. | Notes and Attachments  Notes: please include in the space below any ad | ditional information that will help DEP understand    |
| В. | Notes and Attachments  Notes: please include in the space below any ad | ditional information that will help DEP understand    |

paper copy of this form.

Bureau of Waste Prevention - Air Quality

### **BWP AQ AP-4**

Emission Unit - Organic Material Storage

2006
Year of record
8
DEP EU# (old Point #)
1190564
Facility AQ identifier

|                                            | Coi | mplete one AP-4 for EACH organic material storage tan       | k.                                                                                     |
|--------------------------------------------|-----|-------------------------------------------------------------|----------------------------------------------------------------------------------------|
| Important:<br>When filling<br>out forms on | A.  | Equipment Description                                       |                                                                                        |
| the computer, use only the                 | 1.  | Facility identifiers: (7)                                   |                                                                                        |
| tab key to                                 |     | CLEAN HARBORS OF BRAINTREE                                  |                                                                                        |
| move your<br>cursor – do                   |     | a. Facility name                                            |                                                                                        |
| not use the                                |     | 34839                                                       | 1190564                                                                                |
| return key.                                |     | b. DEP Account number                                       | c. Facility AQ identifier – SSEIS ID number                                            |
| tab                                        |     |                                                             |                                                                                        |
|                                            | 2.  | Emission unit identifiers:                                  |                                                                                        |
| return                                     |     | AG TANK A3-9,800 GAL WASTE STREAM A-22                      |                                                                                        |
|                                            |     | a. Facility's choice of emission unit name – edit as needed |                                                                                        |
|                                            |     | 8                                                           | 8                                                                                      |
|                                            |     | b. Facility's emission unit number / code – edit as needed  | c. DEP emissions unit # - SSEIS point #                                                |
|                                            |     | d Combined Unite contemporaries at individual conte         |                                                                                        |
| How to                                     |     | d. Combined Units – enter number of individual units        |                                                                                        |
| combine units ?                            |     |                                                             |                                                                                        |
|                                            | 3.  | Emission unit installation and decommission dates:          |                                                                                        |
|                                            |     | 1/1/1986                                                    |                                                                                        |
|                                            |     | a. Installation date – estimate if unknown (mm/dd/yyyy)     | b. Decommission date (mm/dd/yyyy) – if applicable                                      |
| How to <b>delete</b> a unit?               |     |                                                             | Complete only if the unit was shut down permanently or replaced since the last report. |
| <b>?</b>                                   | 4.  | Emission unit replacement:                                  |                                                                                        |
|                                            |     | a. Is this unit replacing another emission unit?            |                                                                                        |
|                                            |     | ✓ no                                                        | mber for the unit being replaced below:                                                |
|                                            |     | b. DEP's Emission Unit Number and facility unit name        |                                                                                        |
|                                            |     |                                                             |                                                                                        |

| <b>?</b> )5. | Unit description     |             |                    |        |                  |               |  |  |
|--------------|----------------------|-------------|--------------------|--------|------------------|---------------|--|--|
|              | a. Description:      | <b>☑</b> at | oove ground        | ☐ belo | ow ground        |               |  |  |
|              | b. Roof type:        | ☐ flo       | pating roof<br>red | inte   | rnal roof<br>er: |               |  |  |
|              | 14.66                |             | 11.5               |        | 9800             | Specify other |  |  |
|              | c. Height / Length - | - feet      | d. Diameter - fe   | eet    | e. Capacity –    | gallons       |  |  |

6. Construction: ✓ steel weld ☐ other weld ☐ rivet ☐ fiberglass ☐ gunite

Bureau of Waste Prevention - Air Quality

### **BWP AQ AP-4**

Emission Unit - Organic Material Storage

| 2006                   |
|------------------------|
| Year of record         |
| 8                      |
| DEP EU# (old Point #)  |
| 1190564                |
| Facility AQ identifier |

### A. Equipment Description (cont.)

| 7.              | Material stored (at start of year):                                                     |                                                                 |  |  |  |  |
|-----------------|-----------------------------------------------------------------------------------------|-----------------------------------------------------------------|--|--|--|--|
|                 | LEAN WATER                                                                              |                                                                 |  |  |  |  |
|                 | a. Name of material                                                                     |                                                                 |  |  |  |  |
|                 |                                                                                         | 40799998                                                        |  |  |  |  |
|                 | b. CAS number if single chemical                                                        | c. SC Code for standing / breathing loss                        |  |  |  |  |
|                 | MISC.CHEMICAL STORAGE                                                                   | _                                                               |  |  |  |  |
| ?               | d. SC Code description – filled by eDEP<br>52                                           | e. Vapor pressure in PSI at 25° C ?                             |  |  |  |  |
|                 | f. Temperature – typical storage temp. in <sup>°</sup> Fahrenheit                       | g. Annual throughput in gallons (enter 0 if not used)           |  |  |  |  |
| ?               | h. RVP – gasoline only                                                                  | n. RVP – gasoline only  i. Total oxygen percent – gasoline only |  |  |  |  |
|                 | j. Oxygenate name – gasoline only                                                       | _                                                               |  |  |  |  |
| 8.              | New material stored (enter new material if conte                                        | nts changed during year of record): ?                           |  |  |  |  |
|                 | a. Name of material                                                                     |                                                                 |  |  |  |  |
|                 | b. CAS number if single chemical                                                        | c. SC Code for standing / breathing loss                        |  |  |  |  |
|                 | d. SC Code description – filled by eDEP                                                 | e. Vapor pressure in PSI at 25° C                               |  |  |  |  |
|                 | f. Temperature – typical storage temp. in °Fahrenheit                                   | g. Annual throughput in gallons                                 |  |  |  |  |
|                 | h. RVP – gasoline only                                                                  | i. Total oxygen percent – gasoline only                         |  |  |  |  |
|                 | j. Oxygenate name – gasoline only                                                       | _                                                               |  |  |  |  |
| <b>B.</b><br>1. | Notes and Attachments  Notes: please include in the space below any ac your submission. | dditional information that will help DEP understand             |  |  |  |  |
|                 |                                                                                         |                                                                 |  |  |  |  |
|                 |                                                                                         |                                                                 |  |  |  |  |
|                 |                                                                                         |                                                                 |  |  |  |  |
|                 |                                                                                         |                                                                 |  |  |  |  |
|                 |                                                                                         |                                                                 |  |  |  |  |
|                 |                                                                                         |                                                                 |  |  |  |  |
|                 |                                                                                         |                                                                 |  |  |  |  |
|                 |                                                                                         |                                                                 |  |  |  |  |
|                 |                                                                                         |                                                                 |  |  |  |  |
|                 |                                                                                         |                                                                 |  |  |  |  |
|                 |                                                                                         |                                                                 |  |  |  |  |
|                 |                                                                                         |                                                                 |  |  |  |  |
|                 | 2 Attachments: Check here to submit attach                                              | nments to this form. For attachments that <b>cannot</b> be      |  |  |  |  |
| •               |                                                                                         | nts in notes above and deliver them to DEP with a               |  |  |  |  |

paper copy of this form.

Bureau of Waste Prevention - Air Quality

### **BWP AQ AP-4**

Emission Unit - Organic Material Storage

2006
Year of record
7
DEP EU# (old Point #)
1190564
Facility AQ identifier

|                                            | Cor | Complete one AP-4 for EACH organic material storage tank. |                           |                      |                                                                                        |  |  |
|--------------------------------------------|-----|-----------------------------------------------------------|---------------------------|----------------------|----------------------------------------------------------------------------------------|--|--|
| Important:<br>When filling<br>out forms on | A.  | Equipment                                                 | Description               |                      |                                                                                        |  |  |
| the computer,                              | 1.  | Facility identifier                                       | rs: 🧑                     |                      |                                                                                        |  |  |
| use only the tab key to                    |     | CLEAN HARBO                                               | RS OF BRAINTRE            | E                    |                                                                                        |  |  |
| move your<br>cursor – do                   |     | a. Facility name                                          |                           |                      |                                                                                        |  |  |
| not use the                                |     | 34839                                                     |                           |                      | 1190564                                                                                |  |  |
| return key.                                |     | b. DEP Account nur                                        | mber                      |                      | c. Facility AQ identifier – SSEIS ID number                                            |  |  |
|                                            | 2.  | Emission unit id                                          | entifiers:                |                      |                                                                                        |  |  |
| return                                     |     | AG TANK A2-9,                                             | 800 GAL WASTE             | STREAM A-22          |                                                                                        |  |  |
|                                            |     |                                                           | of emission unit name –   | edit as needed       |                                                                                        |  |  |
|                                            |     | 7                                                         |                           |                      | 7                                                                                      |  |  |
|                                            |     | b. Facility's emission                                    | n unit number / code – e  | edit as needed       | c. DEP emissions unit # - SSEIS point #                                                |  |  |
| How to                                     |     | d. Combined Units -                                       | - enter number of individ | dual units           |                                                                                        |  |  |
| units?                                     |     |                                                           |                           |                      |                                                                                        |  |  |
|                                            | 3.  | Emission unit in                                          | stallation and decor      | mmission dates:      |                                                                                        |  |  |
|                                            |     | 1/1/1986                                                  |                           |                      |                                                                                        |  |  |
|                                            |     | a. Installation date -                                    | - estimate if unknown (m  | nm/dd/yyyy)          | b. Decommission date (mm/dd/yyyy) – if applicable                                      |  |  |
| How to <b>delete</b> a unit?               |     |                                                           |                           |                      | Complete only if the unit was shut down permanently or replaced since the last report. |  |  |
| ?                                          | 4.  | Emission unit re                                          | placement:                |                      |                                                                                        |  |  |
|                                            |     | a. Is this unit rep                                       | olacing another emi       | ission unit?         |                                                                                        |  |  |
|                                            |     | ✓ no                                                      | yes – enter DEP's e       | emissions unit nu    | mber for the unit being replaced below:                                                |  |  |
|                                            |     | b. DEP's Emission                                         | Unit Number and facility  | unit name            |                                                                                        |  |  |
| ?                                          | 5.  | Unit descriptions                                         | s:                        |                      |                                                                                        |  |  |
|                                            |     | a. Description:                                           | ✓ above ground            | ☐ below groun        | nd                                                                                     |  |  |
|                                            |     | b. Roof type:                                             | ☐ floating roof ✓ fixed   | internal roof other: | Specify other                                                                          |  |  |
|                                            |     | 14.66                                                     | 11.5                      | 9800                 | Specify other                                                                          |  |  |
|                                            |     |                                                           |                           | 0000                 |                                                                                        |  |  |

d. Diameter - feet

e. Capacity - gallons

c. Height / Length – feet

Bureau of Waste Prevention - Air Quality

### **BWP AQ AP-4**

Emission Unit - Organic Material Storage

| 2 | 2006                  |
|---|-----------------------|
| Υ | ear of record         |
| 7 | 7                     |
| Г | DEP EU# (old Point #) |
| 1 | 1190564               |
| F | acility AQ identifier |

### A. Equipment Description (cont.)

| 7. Material stored (at start of ye                       | ar):                        |                                                            |  |  |  |  |
|----------------------------------------------------------|-----------------------------|------------------------------------------------------------|--|--|--|--|
| I FAN WATER FOR INCINE                                   | LEAN WATER FOR INCINERATION |                                                            |  |  |  |  |
| a. Name of material                                      | 0.111011                    |                                                            |  |  |  |  |
| a. Hame of material                                      |                             | 40799998                                                   |  |  |  |  |
| b. CAS number if single chemical                         |                             | c. SC Code for standing / breathing loss                   |  |  |  |  |
| MISC.CHEMICAL STORAGE                                    | =                           | or our continuing / or continuing root                     |  |  |  |  |
| d. SC Code description – filled by et                    |                             | e. Vapor pressure in PSI at 25° C                          |  |  |  |  |
| 252                                                      | 721                         | 40189.0000                                                 |  |  |  |  |
| f. Temperature – typical storage tem                     | n in °Eahranhait            | g. Annual throughput in gallons (enter 0 if not used)      |  |  |  |  |
| i. remperature typical storage tem                       | p. III Tamomon              | g. Allitual tilloughput ill gallons (effer o il flot useu) |  |  |  |  |
| h. RVP – gasoline only                                   |                             | i. Total oxygen percent – gasoline only                    |  |  |  |  |
| j. Oxygenate name – gasoline only                        |                             | =                                                          |  |  |  |  |
| 8. New material stored (enter no a. Name of material     | ew material if conte        | nts changed during year of record): ?                      |  |  |  |  |
| ar riame of material                                     |                             |                                                            |  |  |  |  |
| b. CAS number if single chemical                         |                             | c. SC Code for standing / breathing loss                   |  |  |  |  |
| b. c/to named in single shormed                          |                             | o. So sous for startainly broatning loss                   |  |  |  |  |
| d. SC Code description – filled by et                    | )FP                         | e. Vapor pressure in PSI at 25° C                          |  |  |  |  |
| d. So Souc description Timed by CE                       | )L1                         | c. vapor pressure in r or at 25° o                         |  |  |  |  |
| f. Temperature – typical storage tem                     | p. in ºFahrenheit           | g. Annual throughput in gallons                            |  |  |  |  |
| h. RVP – gasoline only                                   |                             | i. Total oxygen percent – gasoline only                    |  |  |  |  |
| j. Oxygenate name – gasoline only                        |                             | -                                                          |  |  |  |  |
| B. Notes and Attachm                                     | ents                        |                                                            |  |  |  |  |
| 1. <b>Notes</b> : please include in the your submission. | space below any ac          | dditional information that will help DEP understand        |  |  |  |  |
| ,                                                        |                             |                                                            |  |  |  |  |
|                                                          |                             |                                                            |  |  |  |  |
|                                                          |                             |                                                            |  |  |  |  |
|                                                          |                             |                                                            |  |  |  |  |
|                                                          |                             |                                                            |  |  |  |  |
|                                                          |                             |                                                            |  |  |  |  |
|                                                          |                             |                                                            |  |  |  |  |
|                                                          |                             |                                                            |  |  |  |  |
|                                                          |                             |                                                            |  |  |  |  |
|                                                          |                             |                                                            |  |  |  |  |
|                                                          |                             |                                                            |  |  |  |  |
|                                                          |                             |                                                            |  |  |  |  |
|                                                          |                             |                                                            |  |  |  |  |
|                                                          |                             |                                                            |  |  |  |  |
|                                                          |                             |                                                            |  |  |  |  |
| 2. Attachments: Check h                                  | ere to submit attach        | ments to this form. For attachments that <b>cannot</b> be  |  |  |  |  |

sent electronically, please list all such attachments in notes above and deliver them to DEP with a

paper copy of this form.

Bureau of Waste Prevention - Air Quality

### **BWP AQ AP-4**

Emission Unit - Organic Material Storage

2006
Year of record
63
DEP EU# (old Point #)
1190564

Facility AQ identifier

| Complete o | ne AP-4 for | <b>EACH org</b> | ganic material | storage t | ank. |
|------------|-------------|-----------------|----------------|-----------|------|
|            |             |                 |                |           |      |

Important: When filling out forms on the computer use only the tab key to move your cursor – do not use the return key.

combine units?

a unit?

| A. | Equipment Description                                                            | on                 |                                                                                        |  |  |  |  |
|----|----------------------------------------------------------------------------------|--------------------|----------------------------------------------------------------------------------------|--|--|--|--|
| 1. | Facility identifiers:                                                            |                    |                                                                                        |  |  |  |  |
| ١. | CLEAN HARBORS OF BRAINTREE                                                       |                    |                                                                                        |  |  |  |  |
|    | a. Facility name                                                                 | NLL                |                                                                                        |  |  |  |  |
|    | 34839                                                                            |                    | 1190564                                                                                |  |  |  |  |
|    | b. DEP Account number                                                            |                    | c. Facility AQ identifier – SSEIS ID number                                            |  |  |  |  |
| 2. | Emission unit identifiers:                                                       |                    |                                                                                        |  |  |  |  |
|    | AG TANK B9 POLYOLEFIN H                                                          | TANKS WASTEWA      | ATER NO VOCS                                                                           |  |  |  |  |
|    | a. Facility's choice of emission unit nam                                        | e – edit as needed |                                                                                        |  |  |  |  |
|    | h Facility's emission unit number / code                                         | odit oo naadad     | 63                                                                                     |  |  |  |  |
|    | b. Facility's emission unit number / code                                        | e – edit as needed | c. DEP emissions unit # - SSEIS point #                                                |  |  |  |  |
|    | d. Combined Units – enter number of in                                           | dividual units     |                                                                                        |  |  |  |  |
|    |                                                                                  |                    |                                                                                        |  |  |  |  |
| 3. | Emission unit installation and decommission dates:                               |                    |                                                                                        |  |  |  |  |
|    | 1/1/1977                                                                         |                    |                                                                                        |  |  |  |  |
|    | a. Installation date – estimate if unknow                                        | n (mm/dd/yyyy)     | b. Decommission date (mm/dd/yyyy) – if applicable                                      |  |  |  |  |
|    |                                                                                  |                    | Complete only if the unit was shut down permanently or replaced since the last report. |  |  |  |  |
| 4. | Emission unit replacement:                                                       |                    |                                                                                        |  |  |  |  |
|    | a. Is this unit replacing another                                                | emission unit?     |                                                                                        |  |  |  |  |
|    | ✓ no  yes – enter DEP's emissions unit number for the unit being replaced below: |                    |                                                                                        |  |  |  |  |
|    |                                                                                  |                    |                                                                                        |  |  |  |  |
|    | b. DEP's Emission Unit Number and fa                                             | cility unit name   |                                                                                        |  |  |  |  |
| _  |                                                                                  |                    |                                                                                        |  |  |  |  |
| 5. | Unit descriptions:                                                               |                    |                                                                                        |  |  |  |  |
|    | a. Description: 🗹 above groun                                                    | nd                 | und                                                                                    |  |  |  |  |
|    | b. Roof type:                                                                    | internal ro        | of                                                                                     |  |  |  |  |
|    | ✓ fixed                                                                          | other:             | On all and an                                                                          |  |  |  |  |
|    |                                                                                  |                    | Specify other                                                                          |  |  |  |  |

6250

e. Capacity - gallons

| 6. | Construction: | steel weld | other weld | ☐ rivet | fiberglass |
|----|---------------|------------|------------|---------|------------|
|----|---------------|------------|------------|---------|------------|

11.75

d. Diameter - feet

10.5

c. Height / Length - feet

Bureau of Waste Prevention - Air Quality

### **BWP AQ AP-4**

Emission Unit - Organic Material Storage

| 2006                   |  |  |  |
|------------------------|--|--|--|
| Year of record         |  |  |  |
| 63                     |  |  |  |
| DEP EU# (old Point #)  |  |  |  |
| 1190564                |  |  |  |
| Facility AQ identifier |  |  |  |

### A. Equipment Description (cont.)

| a. Name of material                                   | TO REPORT                                             |
|-------------------------------------------------------|-------------------------------------------------------|
|                                                       | 30187097                                              |
| b. CAS number if single chemical                      | c. SC Code for standing / breathing loss              |
| SPECIFY LIQUID:BREATHING LOSS                         |                                                       |
| d. SC Code description – filled by eDEP               | e. Vapor pressure in PSI at 25° C                     |
| f. Temperature – typical storage temp. in °Fahrenheit | 0                                                     |
| i. Temperature – typicai storage temp. in Famerineit  | g. Annual throughput in gallons (enter 0 if not used) |
| h. RVP – gasoline only                                | i. Total oxygen percent – gasoline only               |
| j. Oxygenate name – gasoline only                     | _                                                     |
| New material stored (enter new material if conte      | ents changed during year of record):                  |
| b. CAS number if single chemical                      | c. SC Code for standing / breathing loss              |
| d. SC Code description – filled by eDEP               | e. Vapor pressure in PSI at 25° C                     |
| f. Temperature – typical storage temp. in °Fahrenheit | g. Annual throughput in gallons                       |
| h. RVP – gasoline only                                | i. Total oxygen percent – gasoline only               |
| j. Oxygenate name – gasoline only                     | _                                                     |
| Notes and Attachments                                 |                                                       |
|                                                       | dditional information that will halp DED understor    |
| your submission.                                      | dditional information that will help DEP understar    |
| your oubtricoion.                                     |                                                       |
|                                                       |                                                       |
|                                                       |                                                       |
|                                                       |                                                       |
|                                                       |                                                       |
|                                                       |                                                       |
|                                                       |                                                       |
|                                                       |                                                       |
|                                                       |                                                       |
|                                                       |                                                       |
|                                                       |                                                       |
|                                                       |                                                       |

sent electronically, please list all such attachments in notes above and deliver them to DEP with a

paper copy of this form.

Bureau of Waste Prevention - Air Quality

### **BWP AQ AP-4**

Emission Unit - Organic Material Storage

2006
Year of record
62
DEP EU# (old Point #)
1190564
Facility AQ identifier

| Important:    |
|---------------|
| When filling  |
| out forms on  |
| the computer, |
| use only the  |
| tab key to    |
| move your     |
| cursor – do   |
| not use the   |
| return key.   |
| tab           |
| -             |

combine units?

a unit?

| Col | mplete one AP-4 for EACH organic material storage tar       | k.                                                                                     |  |  |  |
|-----|-------------------------------------------------------------|----------------------------------------------------------------------------------------|--|--|--|
| Α.  | <b>Equipment Description</b>                                |                                                                                        |  |  |  |
| 1.  | Facility identifiers: 7                                     |                                                                                        |  |  |  |
|     | CLEAN HARBORS OF BRAINTREE                                  |                                                                                        |  |  |  |
|     | a. Facility name                                            |                                                                                        |  |  |  |
|     | 34839                                                       | 1190564                                                                                |  |  |  |
|     | b. DEP Account number                                       | c. Facility AQ identifier – SSEIS ID number                                            |  |  |  |
| 2.  | Emission unit identifiers:                                  |                                                                                        |  |  |  |
|     | AG TANK B8- POLYOLEFIN H TANKS WASTEWATER NO VOCS           |                                                                                        |  |  |  |
|     | a. Facility's choice of emission unit name – edit as needed |                                                                                        |  |  |  |
| [   | 62                                                          | 62                                                                                     |  |  |  |
|     | b. Facility's emission unit number / code – edit as needed  | c. DEP emissions unit # - SSEIS point #                                                |  |  |  |
|     |                                                             |                                                                                        |  |  |  |
|     | d. Combined Units – enter number of individual units        |                                                                                        |  |  |  |
| 3.  | Emission unit installation and decommission dates:          |                                                                                        |  |  |  |
|     | 1/1/1977                                                    |                                                                                        |  |  |  |
|     | a. Installation date – estimate if unknown (mm/dd/yyyy)     | b. Decommission date (mm/dd/yyyy) – if applicable                                      |  |  |  |
|     |                                                             | Complete only if the unit was shut down permanently or replaced since the last report. |  |  |  |
| 4.  | Emission unit replacement:                                  |                                                                                        |  |  |  |
| ,   | a. Is this unit replacing another emission unit?            |                                                                                        |  |  |  |
|     | ✓ no yes – enter DEP's emissions unit nu                    | mber for the unit being replaced below:                                                |  |  |  |
|     |                                                             |                                                                                        |  |  |  |

| <b>H</b> )  |                                                  |                                  |           |                       |                    |                |        |   |
|-------------|--------------------------------------------------|----------------------------------|-----------|-----------------------|--------------------|----------------|--------|---|
|             | a. Is this unit replacing another emission unit? |                                  |           |                       |                    |                |        |   |
|             | <b>v</b> no □                                    | yes – enter DEP's e              | missions  | unit numbe            | er for the unit be | ing replaced b | pelow: |   |
|             | b. DEP's Emission                                | Unit Number and facility         | unit name |                       |                    |                |        | _ |
| <b>?</b> 5. | Unit description                                 | ns:                              |           |                       |                    |                |        |   |
|             | a. Description:                                  | ✓ above ground                   | ☐ belo    | w ground              |                    |                |        |   |
|             | b. Roof type:                                    | ☐ floating roof ✓ fixed          | inter     | rnal roof<br>er:      | Specify other      |                |        |   |
|             | 9.6<br>c. Height / Length -                      | 11.75<br>- feet d. Diameter – fe | net .     | 7000<br>e. Capacity – |                    | _              |        |   |
|             | c. Height / Length -                             | - leet G. Didilletei – le        | .Ci       | e. Capacity –         | yalloris           |                |        |   |

steel weld other weld rivet fiberglass gunite

6. Construction:

Bureau of Waste Prevention - Air Quality

### **BWP AQ AP-4**

Emission Unit - Organic Material Storage

2006
Year of record
62
DEP EU# (old Point #)
1190564
Facility AQ identifier

### A. Equipment Description (cont.)

| 000000000000000000000000000000000000000                                                                       | Material stored (at start of year):                                                 |  |  |  |
|----------------------------------------------------------------------------------------------------|-------------------------------------------------------------------------------------|--|--|--|
| CORROSIVES NO VOCS NOT APPLICABLE TO REPORT                                                                   |                                                                                     |  |  |  |
| a. Name of material                                                                                           | 20407007                                                                            |  |  |  |
| b. CAS number if single chemical                                                                              | 30187097                                                                            |  |  |  |
| SPECIFY LIQUID:BREATHING LOSS                                                                                 | c. SC Code for standing / breathing loss                                            |  |  |  |
| d. SC Code description – filled by eDEP                                                                       | e. Vapor pressure in PSI at 25° C                                                   |  |  |  |
| 2 52                                                                                                    | 0                                                                                   |  |  |  |
| f. Temperature – typical storage temp. in °Fahrenheit                                                         | g. Annual throughput in gallons (enter 0 if not used)                               |  |  |  |
| h. RVP – gasoline only                                                                                        | i. Total oxygen percent – gasoline only                                             |  |  |  |
| j. Oxygenate name – gasoline only                                                                             | <u> </u>                                                                            |  |  |  |
| New material stored (enter new material if cont     a. Name of material                                       | New material stored (enter new material if contents changed during year of record): |  |  |  |
|                                                                                                    |                                                                                     |  |  |  |
| b. CAS number if single chemical                                                                              | c. SC Code for standing / breathing loss                                            |  |  |  |
| d. SC Code description – filled by eDEP                                                                       | e. Vapor pressure in PSI at 25° C                                                   |  |  |  |
| f. Temperature – typical storage temp. in <sup>o</sup> Fahrenheit                                             | g. Annual throughput in gallons                                                     |  |  |  |
| h. RVP – gasoline only                                                                                        | i. Total oxygen percent – gasoline only                                             |  |  |  |
| gaodinio omy                                                                                                  | i. Total oxygen percent – gasoline only                                             |  |  |  |
| j. Oxygenate name – gasoline only                                                                             | i. Total oxygen percent – gasoline only                                             |  |  |  |
| j. Oxygenate name – gasoline only                                                                             | i. Total oxygen percent – gasoline only                                             |  |  |  |
| j. Oxygenate name – gasoline only  3. Notes and Attachments                                                   | additional information that will help DEP understand                                |  |  |  |
| j. Oxygenate name – gasoline only  B. Notes and Attachments  . Notes: please include in the space below any a |                                                                                     |  |  |  |
| j. Oxygenate name – gasoline only  B. Notes and Attachments  . Notes: please include in the space below any a |                                                                                     |  |  |  |
| j. Oxygenate name – gasoline only  B. Notes and Attachments  . Notes: please include in the space below any a |                                                                                     |  |  |  |
| j. Oxygenate name – gasoline only  B. Notes and Attachments  . Notes: please include in the space below any a |                                                                                     |  |  |  |
| j. Oxygenate name – gasoline only  B. Notes and Attachments  . Notes: please include in the space below any a |                                                                                     |  |  |  |
| j. Oxygenate name – gasoline only  B. Notes and Attachments  . Notes: please include in the space below any a |                                                                                     |  |  |  |
| j. Oxygenate name – gasoline only  B. Notes and Attachments  . Notes: please include in the space below any a |                                                                                     |  |  |  |
| j. Oxygenate name – gasoline only  B. Notes and Attachments  . Notes: please include in the space below any a |                                                                                     |  |  |  |
| j. Oxygenate name – gasoline only  B. Notes and Attachments  . Notes: please include in the space below any a |                                                                                     |  |  |  |
| j. Oxygenate name – gasoline only  B. Notes and Attachments  . Notes: please include in the space below any a |                                                                                     |  |  |  |
| j. Oxygenate name – gasoline only  B. Notes and Attachments  . Notes: please include in the space below any a |                                                                                     |  |  |  |
| j. Oxygenate name – gasoline only  B. Notes and Attachments  . Notes: please include in the space below any a |                                                                                     |  |  |  |

sent electronically, please list all such attachments in notes above and deliver them to DEP with a

paper copy of this form.

Bureau of Waste Prevention - Air Quality

Emission Unit - Organic Material Storage

2006 Year of record 60 DEP EU# (old Point #) 1190564 Facility AQ identifier

|                                            | Со | mplete one AP-4 for EACH organic material storage t         | ank.                                        |
|--------------------------------------------|----|-------------------------------------------------------------|---------------------------------------------|
| Important:<br>When filling<br>out forms on | A. | Equipment Description                                       |                                             |
| the computer, use only the                 | 1. | Facility identifiers:                                       |                                             |
| tab key to                                 |    | CLEAN HARBORS OF BRAINTREE                                  |                                             |
| move your<br>cursor – do                   |    | a. Facility name                                            |                                             |
| not use the                                |    | 34839                                                       | 1190564                                     |
| return key.                                |    | b. DEP Account number                                       | c. Facility AQ identifier - SSEIS ID number |
| tab                                        |    |                                                             |                                             |
|                                            | 2. | Emission unit identifiers:                                  |                                             |
| return                                     |    | AG TANK B7- POLYOLEFIN H TANKS WASTEV                       | VATER NO VOCS                               |
|                                            |    | a. Facility's choice of emission unit name – edit as needed |                                             |
|                                            |    | 60                                                          | 60                                          |
|                                            |    | b. Facility's emission unit number / code - edit as needed  | c. DEP emissions unit # - SSEIS point #     |
|                                            |    |                                                             |                                             |
|                                            |    | d. Combined Units – enter number of individual units        |                                             |
| How to                                     |    |                                                             |                                             |

3. Emission unit installation and decommission dates:

10

d. Diameter - feet

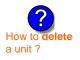

combine units?

a. Installation date - estimate if unknown (mm/dd/yyyy)

b. Decommission date (mm/dd/yyyy) - if applicable

Complete only if the unit was shut down permanently or replaced since the last report.

| 4. | 4. Emission unit replacement: |                            |                                                          |
|----|-------------------------------|----------------------------|----------------------------------------------------------|
|    | a. Is this unit re            | eplacing another emi       | ssion unit?                                              |
|    | <b>v</b> no □                 | yes – enter DEP's e        | emissions unit number for the unit being replaced below: |
|    |                               |                            |                                                          |
|    | b. DEP's Emission             | n Unit Number and facility | unit name                                                |
|    |                               |                            |                                                          |
| 5. | Unit description              | ns:                        |                                                          |
|    | a. Description:               | ✓ above ground             | below ground                                             |
|    | b. Roof type:                 | ☐ floating roof  ✓ fixed   | internal roof other:                                     |

6250

e. Capacity - gallons

Specify other

11.5

c. Height / Length – feet

Bureau of Waste Prevention - Air Quality

### **BWP AQ AP-4**

Emission Unit - Organic Material Storage

| 2006                   |
|------------------------|
| Year of record         |
| 60                     |
| DEP EU# (old Point #)  |
| 1190564                |
| Facility AQ identifier |

### A. Equipment Description (cont.)

| a. Name of material                                                                 | O REPORT                                              |  |
|-------------------------------------------------------------------------------------|-------------------------------------------------------|--|
|                                                                                     | 30187097                                              |  |
| b. CAS number if single chemical                                                    | c. SC Code for standing / breathing loss              |  |
| SPECIFY LIQUID:BREATHING LOSS                                                       |                                                       |  |
| d. SC Code description – filled by eDEP                                             | e. Vapor pressure in PSI at 25° C                     |  |
| 52                                                                                  | 0.0000                                                |  |
| f. Temperature – typical storage temp. in °Fahrenheit                               | g. Annual throughput in gallons (enter 0 if not used) |  |
| h. RVP – gasoline only                                                              | i. Total oxygen percent – gasoline only               |  |
| j. Oxygenate name – gasoline only                                                   | -                                                     |  |
| New material stored (enter new material if contents changed during year of record): |                                                       |  |
| a. Name of material                                                                 |                                                       |  |
| b. CAS number if single chemical                                                    | c. SC Code for standing / breathing loss              |  |
| d. SC Code description – filled by eDEP                                             | e. Vapor pressure in PSI at 25° C                     |  |
| f. Temperature – typical storage temp. in <sup>o</sup> Fahrenheit                   | g. Annual throughput in gallons                       |  |
| h. RVP – gasoline only                                                              | i. Total oxygen percent – gasoline only               |  |
| j. Oxygenate name – gasoline only                                                   | _                                                     |  |
| Notes and Attachments                                                               |                                                       |  |
|                                                                                     | dditional information that will help DEP understan    |  |
| your submission.                                                                    |                                                       |  |
|                                                                                     |                                                       |  |
|                                                                                     |                                                       |  |
|                                                                                     |                                                       |  |
|                                                                                     |                                                       |  |
|                                                                                     |                                                       |  |
|                                                                                     |                                                       |  |
|                                                                                     |                                                       |  |
|                                                                                     |                                                       |  |
|                                                                                     |                                                       |  |
|                                                                                     |                                                       |  |

sent electronically, please list all such attachments in notes above and deliver them to DEP with a

paper copy of this form.

Bureau of Waste Prevention – Air Quality

### **BWP AQ AP-4**

Emission Unit - Organic Material Storage

| 2006                   |
|------------------------|
| Year of record         |
| 6                      |
| DEP EU# (old Point #)  |
| 1190564                |
| Facility AQ identifier |

|                      | Co          | mplete one AP-4 for EACH organic material storage tar       | nk.                                                                                    |
|----------------------|-------------|-------------------------------------------------------------|----------------------------------------------------------------------------------------|
| i <b>nt:</b><br>ling | A.          | <b>Equipment Description</b>                                |                                                                                        |
| s on<br>puter,       | 1.          | Facility identifiers: 7                                     |                                                                                        |
| the<br>to            |             | CLEAN HARBORS OF BRAINTREE                                  |                                                                                        |
| our                  |             | a. Facility name                                            |                                                                                        |
| do<br>the            |             | 34839                                                       | 1190564                                                                                |
| эу.<br>☐             |             | b. DEP Account number                                       | c. Facility AQ identifier – SSEIS ID number                                            |
|                      | 2.          | Emission unit identifiers:                                  |                                                                                        |
|                      | ۷.          |                                                             |                                                                                        |
|                      |             | AG TANK A1-9,800 GAL WASTE STREAM A-21                      |                                                                                        |
|                      |             | a. Facility's choice of emission unit name – edit as needed | 2                                                                                      |
|                      |             | 6                                                           | 6                                                                                      |
|                      |             | b. Facility's emission unit number / code – edit as needed  | c. DEP emissions unit # - SSEIS point #                                                |
|                      |             | d. Combined Units – enter number of individual units        |                                                                                        |
| e                    |             | u. Combined offits – effet flumber of fluvidual diffs       |                                                                                        |
|                      | 2           | Emission unit installation and decommission dates:          |                                                                                        |
|                      | 3.          |                                                             |                                                                                        |
|                      |             | 1/1/1986                                                    |                                                                                        |
| <b>)</b>             |             | a. Installation date – estimate if unknown (mm/dd/yyyy)     | b. Decommission date (mm/dd/yyyy) – if applicable                                      |
| delete               |             |                                                             | Complete only if the unit was shut down permanently or replaced since the last report. |
| <b>?</b>             | 4.          | Emission unit replacement:                                  |                                                                                        |
|                      |             | a. Is this unit replacing another emission unit?            |                                                                                        |
|                      |             |                                                             |                                                                                        |
|                      |             | ✓ no yes – enter DEP's emissions unit nu                    | imber for the unit being replaced below:                                               |
|                      |             | b. DEP's Emission Unit Number and facility unit name        |                                                                                        |
|                      |             | Unit descriptions:                                          |                                                                                        |
| 9                    | <u>7</u> 5. | ·                                                           |                                                                                        |
| ?                    | 5.          |                                                             |                                                                                        |
| ?                    | 5.          | a. Description: 🗹 above ground 🗌 below ground               | nd                                                                                     |
| ?                    | 5.          | b. Roof type:                                               |                                                                                        |
| ?                    | 5.          | • • - •                                                     |                                                                                        |
| ?                    | 5.          | b. Roof type:                                               | f<br>                                                                                  |

 $lue{}$  steel weld  $\ \square$  other weld  $\ \square$  rivet  $\ \square$  fiberglass  $\ \square$  gunite

6. Construction:

Bureau of Waste Prevention - Air Quality

### **BWP AQ AP-4**

Emission Unit - Organic Material Storage

| 2006                   |
|------------------------|
| Year of record         |
| 6                      |
| DEP EU# (old Point #)  |
| 1190564                |
| Facility AQ identifier |

### A. Equipment Description (cont.)

| 7.        | Material stored (at start of year):                                                     |                                                           |  |
|-----------|-----------------------------------------------------------------------------------------|-----------------------------------------------------------|--|
|           | FLAMMABLE LIQUIDS                                                                       |                                                           |  |
|           | a. Name of material                                                                     |                                                           |  |
|           |                                                                                         | 40799998                                                  |  |
|           | b. CAS number if single chemical                                                        | c. SC Code for standing / breathing loss                  |  |
|           | MISC.CHEMICAL STORAGE                                                                   |                                                           |  |
| ?         | d. SC Code description – filled by eDEP<br>52                                           | e. Vapor pressure in PSI at 25° C<br>21595.0000           |  |
|           | f. Temperature – typical storage temp. in <sup>°</sup> Fahrenheit                       | g. Annual throughput in gallons (enter 0 if not used)     |  |
| ?         | h. RVP – gasoline only                                                                  | i. Total oxygen percent – gasoline only                   |  |
|           | j. Oxygenate name – gasoline only                                                       | _                                                         |  |
| 8.        | New material stored (enter new material if conte                                        | nts changed during year of record): ?                     |  |
|           | a. Name of material                                                                     |                                                           |  |
|           | b. CAS number if single chemical                                                        | c. SC Code for standing / breathing loss                  |  |
|           | d. SC Code description – filled by eDEP                                                 | e. Vapor pressure in PSI at 25° C                         |  |
|           | f. Temperature – typical storage temp. in °Fahrenheit                                   | g. Annual throughput in gallons                           |  |
|           | h. RVP – gasoline only                                                                  | i. Total oxygen percent – gasoline only                   |  |
|           | j. Oxygenate name – gasoline only                                                       | -                                                         |  |
| <b>B.</b> | Notes and Attachments  Notes: please include in the space below any ac your submission. | dditional information that will help DEP understand       |  |
|           |                                                                                         |                                                           |  |
|           |                                                                                         |                                                           |  |
|           |                                                                                         |                                                           |  |
|           |                                                                                         |                                                           |  |
|           |                                                                                         |                                                           |  |
|           |                                                                                         |                                                           |  |
|           |                                                                                         |                                                           |  |
|           |                                                                                         |                                                           |  |
|           |                                                                                         |                                                           |  |
|           |                                                                                         |                                                           |  |
|           |                                                                                         |                                                           |  |
|           |                                                                                         |                                                           |  |
|           | 2 Attachments. Check have to submit attach                                              | ments to this form. For attachments that <b>cannot</b> be |  |
| •         |                                                                                         | nts in notes above and deliver them to DEP with a         |  |

paper copy of this form.

Bureau of Waste Prevention - Air Quality

### **BWP AQ AP-4**

Emission Unit - Organic Material Storage

2006
Year of record
59
DEP EU# (old Point #)
1190564
Facility AQ identifier

|                              | Cor                                               | mplete one AP-4 for EACH organic material storage tar       | nk                                                                                     |  |  |
|------------------------------|---------------------------------------------------|-------------------------------------------------------------|----------------------------------------------------------------------------------------|--|--|
| Important:                   |                                                   | Equipment Description                                       |                                                                                        |  |  |
| When filling out forms on    | <i>,</i>                                          | Equipment Bosonption                                        |                                                                                        |  |  |
| the computer, use only the   | 1.                                                | Facility identifiers:                                       |                                                                                        |  |  |
| tab key to                   |                                                   | CLEAN HARBORS OF BRAINTREE                                  |                                                                                        |  |  |
| move your<br>cursor – do     |                                                   | a. Facility name                                            |                                                                                        |  |  |
| not use the                  |                                                   | 34839                                                       | 1190564                                                                                |  |  |
| return key.                  |                                                   | b. DEP Account number                                       | c. Facility AQ identifier – SSEIS ID number                                            |  |  |
|                              | 2.                                                | Emission unit identifiers:                                  |                                                                                        |  |  |
| return                       | AG TANK B6- POLYOLEFIN H TANKS WASTEWATER NO VOCS |                                                             |                                                                                        |  |  |
|                              |                                                   | a. Facility's choice of emission unit name – edit as needed |                                                                                        |  |  |
|                              |                                                   | 59                                                          | 59                                                                                     |  |  |
|                              |                                                   | b. Facility's emission unit number / code – edit as needed  | c. DEP emissions unit # - SSEIS point #                                                |  |  |
| 2                            |                                                   | d. Combined Units – enter number of individual units        |                                                                                        |  |  |
| How to combine units ?       |                                                   |                                                             |                                                                                        |  |  |
| units :                      | 3.                                                | Emission unit installation and decommission dates:          |                                                                                        |  |  |
| _                            |                                                   | 1/1/1977                                                    |                                                                                        |  |  |
| ?                            |                                                   | a. Installation date – estimate if unknown (mm/dd/yyyy)     | b. Decommission date (mm/dd/yyyy) – if applicable                                      |  |  |
| How to <b>delete</b> a unit? |                                                   |                                                             | Complete only if the unit was shut down permanently or replaced since the last report. |  |  |
| <b>?</b>                     | 4.                                                | Emission unit replacement:                                  |                                                                                        |  |  |
|                              |                                                   | a. Is this unit replacing another emission unit?            |                                                                                        |  |  |
|                              |                                                   |                                                             |                                                                                        |  |  |
|                              |                                                   | ✓ no  yes – enter DEP's emissions unit nu                   | mber for the unit being replaced below:                                                |  |  |
|                              |                                                   | b. DEP's Emission Unit Number and facility unit name        |                                                                                        |  |  |
|                              |                                                   |                                                             |                                                                                        |  |  |
| ?                            | 5.                                                | Unit descriptions:                                          |                                                                                        |  |  |
|                              |                                                   | a. Description: 🗹 above ground 🗌 below ground               | nd                                                                                     |  |  |
|                              |                                                   | b. Roof type:                                               |                                                                                        |  |  |
|                              |                                                   | 11.5                                                        | Specify other                                                                          |  |  |
|                              |                                                   | 11.5 c. Height / Length – feet d. Diameter – feet e. Capac  | city – gallons                                                                         |  |  |
|                              |                                                   | o. Holgati / Edilgiti Toot a. Diamotol Toot e. Oapat        | my ganono                                                                              |  |  |

steel weld other weld rivet fiberglass gunite

Construction:

Bureau of Waste Prevention - Air Quality

### **BWP AQ AP-4**

Emission Unit - Organic Material Storage

| 2006                   |
|------------------------|
| Year of record         |
| 59                     |
| DEP EU# (old Point #)  |
| 1190564                |
| Facility AQ identifier |

### A. Equipment Description (cont.)

| • ,                                                   | Material stored (at start of year):                                                |  |  |  |
|-------------------------------------------------------|------------------------------------------------------------------------------------|--|--|--|
| COROSSIVES NO VOCS NOT APPLIBABLE TO REPORT           |                                                                                    |  |  |  |
| a. Name of material                                   | 30187097                                                                           |  |  |  |
| b. CAS number if single chemical                      | c. SC Code for standing / breathing loss                                           |  |  |  |
| SPECIFY LIQUID:BREATHING LOSS                         | Ç Ç                                                                                |  |  |  |
| d. SC Code description – filled by eDEP               | e. Vapor pressure in PSI at 25° C                                                  |  |  |  |
| f. Temperature – typical storage temp. in °Fahrenheit | g. Annual throughput in gallons (enter 0 if not used)                              |  |  |  |
| h. RVP – gasoline only                                | i. Total oxygen percent – gasoline only                                            |  |  |  |
| i Ovuganeta nama, ganalina anlu                       | _                                                                                  |  |  |  |
| j. Oxygenate name – gasoline only                     |                                                                                    |  |  |  |
| New material stored (enter new material if conte      | ew material stored (enter new material if contents changed during year of record): |  |  |  |
| a. Name of material                                   |                                                                                    |  |  |  |
| b. CAS number if single chemical                      | c. SC Code for standing / breathing loss                                           |  |  |  |
| d. SC Code description – filled by eDEP               | e. Vapor pressure in PSI at 25° C                                                  |  |  |  |
| f. Temperature – typical storage temp. in °Fahrenheit | g. Annual throughput in gallons                                                    |  |  |  |
| h. RVP – gasoline only                                | i. Total oxygen percent – gasoline only                                            |  |  |  |
| j. Oxygenate name – gasoline only                     | _                                                                                  |  |  |  |
| . Notes and Attachments                               |                                                                                    |  |  |  |
| Notes: please include in the space below any a        | additional information that will help DEP understand                               |  |  |  |
| your submission.                                      |                                                                                    |  |  |  |
|                                                       |                                                                                    |  |  |  |
|                                                       |                                                                                    |  |  |  |
|                                                       |                                                                                    |  |  |  |
|                                                       |                                                                                    |  |  |  |
|                                                       |                                                                                    |  |  |  |
|                                                       |                                                                                    |  |  |  |
| <b>.</b>                                              |                                                                                    |  |  |  |
|                                                       |                                                                                    |  |  |  |
|                                                       |                                                                                    |  |  |  |
|                                                       |                                                                                    |  |  |  |
|                                                       |                                                                                    |  |  |  |
|                                                       |                                                                                    |  |  |  |

sent electronically, please list all such attachments in notes above and deliver them to DEP with a

paper copy of this form.

Bureau of Waste Prevention - Air Quality

Emission Unit - Organic Material Storage

2006 Year of record 58 DEP EU# (old Point #) 1190564 Facility AQ identifier

| important:   |
|--------------|
| When filling |
| out forms on |
| the compute  |
| use only the |
| tab key to   |
| move your    |
| cursor – do  |
| not use the  |
| return key.  |
|              |

| 0  | mplete one AP-4 for EACH organic material storage t         | ank.                                        |
|----|-------------------------------------------------------------|---------------------------------------------|
| ٩. | <b>Equipment Description</b>                                |                                             |
|    |                                                             |                                             |
|    | Facility identifiers: (?)                                   |                                             |
|    | CLEAN HARBORS OF BRAINTREE                                  |                                             |
|    | a. Facility name                                            |                                             |
|    | 34839                                                       | 1190564                                     |
|    | b. DEP Account number                                       | c. Facility AQ identifier – SSEIS ID number |
|    |                                                             |                                             |
|    |                                                             |                                             |
| 2. | Emission unit identifiers:                                  |                                             |
|    | AG TANK B5- POLYHLEFIN H TANKS WASTEV                       | VATER NO VOCS                               |
|    | a. Facility's choice of emission unit name – edit as needed |                                             |
|    | 58                                                          | 58                                          |
|    | b. Facility's emission unit number / code – edit as needed  | c. DEP emissions unit # - SSEIS point #     |
|    |                                                             |                                             |
|    | d. Combined Units – enter number of individual units        |                                             |
|    |                                                             |                                             |
|    |                                                             |                                             |
| 3. | Emission unit installation and decommission dates           | 3:                                          |
|    |                                                             |                                             |

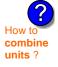

| ?                    |
|----------------------|
| How to <b>delete</b> |
| a unit ?             |

a. Installation date - estimate if unknown (mm/dd/yyyy)

b. Decommission date (mm/dd/yyyy) - if applicable

Complete only if the unit was shut down permanently or replaced since the last report.

| <b>?</b> 4. | Emission unit replacement: |
|-------------|----------------------------|

1/1/1977

a. Is this unit replacing another emission unit?

✓ no yes – enter DEP's emissions unit number for the unit being replaced below:

|             | b. DEP's Emission    | unit Number and facility | unit name | <b>;</b>          |               |  |
|-------------|----------------------|--------------------------|-----------|-------------------|---------------|--|
| <b>?</b> 5. | Unit description     | ns:                      |           |                   |               |  |
|             | a. Description:      | above ground             | ☐ belo    | ow ground         |               |  |
|             | b. Roof type:        | ☐ floating roof ☑ fixed  | ☐ inte    | ernal roof<br>er: |               |  |
|             | 40.5                 | 44.75                    |           | 0050              | Specify other |  |
|             | 10.5                 | 11.75                    |           | 6250              |               |  |
|             | c. Height / Length - | - feet d. Diameter – fe  | et        | e. Capacity –     | gallons       |  |

steel weld vother weld rivet fiberglass gunite 6. Construction:

Bureau of Waste Prevention - Air Quality

### **BWP AQ AP-4**

Emission Unit - Organic Material Storage

| 2006                   |
|------------------------|
| Year of record         |
| 58                     |
| DEP EU# (old Point #)  |
| 1190564                |
| Facility AQ identifier |

### A. Equipment Description (cont.)

|                                                                                                    | Material stored (at start of year):                   |  |  |  |  |  |
|----------------------------------------------------------------------------------------------------|-------------------------------------------------------|--|--|--|--|--|
| CORROSIVES NO VOCS NOT APPLICABLE T a. Name of material                                                                   | O REPORT                                              |  |  |  |  |  |
| a. Name of material                                                                                                    | 30187097                                              |  |  |  |  |  |
| b. CAS number if single chemical                                                                                          | c. SC Code for standing / breathing loss              |  |  |  |  |  |
| SPECIFY LIQUID:BREATHING LOSS                                                                                             | 5 0                                                   |  |  |  |  |  |
| d. SC Code description – filled by eDEP                                                                                   | e. Vapor pressure in PSI at 25° C                     |  |  |  |  |  |
| 52                                                                                                    | 0                                                     |  |  |  |  |  |
| f. Temperature – typical storage temp. in *Fahrenheit                                                                     | g. Annual throughput in gallons (enter 0 if not used) |  |  |  |  |  |
| h. RVP – gasoline only                                                                                                    | i. Total oxygen percent – gasoline only               |  |  |  |  |  |
| j. Oxygenate name – gasoline only                                                                                         | _                                                     |  |  |  |  |  |
| New material stored (enter new material if conte                                                                          | nts changed during year of record):                   |  |  |  |  |  |
| b. CAS number if single chemical                                                                                          | c. SC Code for standing / breathing loss              |  |  |  |  |  |
| •                                                                                                    |                                                       |  |  |  |  |  |
| d. SC Code description – filled by eDEP                                                                                   | e. Vapor pressure in PSI at 25° C                     |  |  |  |  |  |
| f. Temperature – typical storage temp. in °Fahrenheit                                                                     | g. Annual throughput in gallons                       |  |  |  |  |  |
| h. RVP – gasoline only                                                                                                    | i. Total oxygen percent – gasoline only               |  |  |  |  |  |
| j. Oxygenate name – gasoline only                                                                                         |                                                       |  |  |  |  |  |
| . Notes and Attachments                                                                                                   |                                                       |  |  |  |  |  |
| <b>Notes:</b> please include in the space below any additional information that will help DEP understand your submission. |                                                       |  |  |  |  |  |
| your submission.                                                                                                    |                                                       |  |  |  |  |  |
|                                                                                                    |                                                       |  |  |  |  |  |
|                                                                                                    |                                                       |  |  |  |  |  |
|                                                                                                    |                                                       |  |  |  |  |  |
|                                                                                                    |                                                       |  |  |  |  |  |
|                                                                                                    |                                                       |  |  |  |  |  |
|                                                                                                    |                                                       |  |  |  |  |  |
|                                                                                                    |                                                       |  |  |  |  |  |
|                                                                                                    |                                                       |  |  |  |  |  |
|                                                                                                    |                                                       |  |  |  |  |  |
|                                                                                                    |                                                       |  |  |  |  |  |
|                                                                                                    |                                                       |  |  |  |  |  |
|                                                                                                    |                                                       |  |  |  |  |  |
|                                                                                                    |                                                       |  |  |  |  |  |

sent electronically, please list all such attachments in notes above and deliver them to DEP with a

paper copy of this form.

Bureau of Waste Prevention - Air Quality

# **BWP AQ AP-4**

Emission Unit - Organic Material Storage

2006
Year of record
57
DEP EU# (old Point #)
1190564
Facility AQ identifier

|                                             | Complete one AP-4 for EACH organic material storage tank. |                                                             |                                                                                        |
|---------------------------------------------|-----------------------------------------------------------|-------------------------------------------------------------|----------------------------------------------------------------------------------------|
| Important:<br>When filling<br>out forms on  | Α.                                                        | Equipment Description                                       |                                                                                        |
| the computer,<br>use only the<br>tab key to | 1.                                                        | Facility identifiers: ? CLEAN HARBORS OF BRAINTREE          |                                                                                        |
| move your<br>cursor – do                    |                                                           | a. Facility name                                            |                                                                                        |
| not use the                                 |                                                           | 34839                                                       | 1190564                                                                                |
| return key.                                 |                                                           | b. DEP Account number                                       | c. Facility AQ identifier – SSEIS ID number                                            |
|                                             | 2.                                                        | Emission unit identifiers:                                  |                                                                                        |
| return                                      |                                                           | AG TANK B4- POLYOLEFIN H WASTEWATER N                       | NO VOCS                                                                                |
|                                             |                                                           | a. Facility's choice of emission unit name – edit as needed |                                                                                        |
|                                             |                                                           | 57                                                          | 57                                                                                     |
|                                             |                                                           | b. Facility's emission unit number / code – edit as needed  | c. DEP emissions unit # - SSEIS point #                                                |
| Plow to combine units ?                     |                                                           | d. Combined Units – enter number of individual units        |                                                                                        |
| uiiits :                                    | 3.                                                        | Emission unit installation and decommission dates:          |                                                                                        |
|                                             | ٠.                                                        | 1/1/1977                                                    |                                                                                        |
| 2                                           |                                                           | a. Installation date – estimate if unknown (mm/dd/yyyy)     | b. Decommission date (mm/dd/yyyy) – if applicable                                      |
| How to <b>delete</b> a unit?                |                                                           | (, <b>,,,,,</b>                                             | Complete only if the unit was shut down permanently or replaced since the last report. |
| 9                                           | 4.                                                        | Emission unit replacement:                                  |                                                                                        |
|                                             |                                                           | a. Is this unit replacing another emission unit?            |                                                                                        |
|                                             |                                                           | a. 13 this drift replacing another emission drift:          |                                                                                        |
|                                             |                                                           | ✓ no                                                        | umber for the unit being replaced below:                                               |
|                                             |                                                           | b. DEP's Emission Unit Number and facility unit name        |                                                                                        |
| <u> </u>                                    | 5.                                                        | Unit descriptions:                                          |                                                                                        |
| •                                           |                                                           | a. Description: 🗹 above ground 🗌 below grou                 | nd                                                                                     |
|                                             |                                                           | b. Roof type:                                               |                                                                                        |
|                                             |                                                           |                                                             | Specify other                                                                          |

6. Construction: ☐ steel weld ☑ other weld ☐ rivet ☐ fiberglass ☐ gunite

7000

e. Capacity - gallons

11.75

d. Diameter - feet

9.5

c. Height / Length – feet

Bureau of Waste Prevention - Air Quality

# **BWP AQ AP-4**

Emission Unit - Organic Material Storage

| 2006                   |
|------------------------|
| Year of record         |
| 57                     |
| DEP EU# (old Point #)  |
| 1190564                |
| Facility AQ identifier |

## A. Equipment Description (cont.)

| a. Name of material                                               | TO REPORT                                             |
|-------------------------------------------------------------------|-------------------------------------------------------|
| a. Name of material                                               | 30187097                                              |
| b. CAS number if single chemical                                  | c. SC Code for standing / breathing loss              |
| SPECIFY LIQUID:BREATHING LOSS                                     |                                                       |
| d. SC Code description – filled by eDEP                           | e. Vapor pressure in PSI at 25° C                     |
| 52                                                                | 0                                                     |
| f. Temperature – typical storage temp. in <sup>°</sup> Fahrenheit | g. Annual throughput in gallons (enter 0 if not used) |
| h. RVP – gasoline only                                            | i. Total oxygen percent – gasoline only               |
| j. Oxygenate name – gasoline only                                 | _                                                     |
| New material stored (enter new material if conte                  | ents changed during year of record):                  |
| •                                                                 |                                                       |
| a. Name of material                                               |                                                       |
| b. CAS number if single chemical                                  | c. SC Code for standing / breathing loss              |
| d. SC Code description – filled by eDEP                           | e. Vapor pressure in PSI at 25° C                     |
| f. Temperature – typical storage temp. in <sup>o</sup> Fahrenheit | g. Annual throughput in gallons                       |
| h. RVP – gasoline only                                            | i. Total oxygen percent – gasoline only               |
| j. Oxygenate name – gasoline only                                 | _                                                     |
| Notes and Attachments                                             |                                                       |
| Notes: please include in the space below any a                    | dditional information that will help DEP understan    |
| your submission.                                                  | dutional information that will help be didenstan      |
| ,                                                                 |                                                       |
|                                                                   |                                                       |
|                                                                   |                                                       |
|                                                                   |                                                       |
|                                                                   |                                                       |
|                                                                   |                                                       |
|                                                                   |                                                       |
|                                                                   |                                                       |
|                                                                   |                                                       |
|                                                                   |                                                       |
|                                                                   |                                                       |
|                                                                   |                                                       |
|                                                                   |                                                       |

sent electronically, please list all such attachments in notes above and deliver them to DEP with a

paper copy of this form.

Bureau of Waste Prevention - Air Quality

# **BWP AQ AP-4**

Emission Unit - Organic Material Storage

2006
Year of record
56
DEP EU# (old Point #)
1190564
Facility AQ identifier

| Important:    |
|---------------|
| When filling  |
| out forms on  |
| the computer, |
| use only the  |
| tab key to    |
| move your     |
| cursor – do   |
| not use the   |
| return key.   |
| tab           |
| 1/            |
| return        |

combine units?

a unit?

| Co | mplete one AP-4 for EACH organic material storage ta                                                                                                    | nk.                                                                                                    |
|----|----------------------------------------------------------------------------------------------------|----------------------------------------------------------------------------------------------------|
| A. | Equipment Description                                                                                                    |                                                                                                    |
| 1. | Facility identifiers: CLEAN HARBORS OF BRAINTREE  a. Facility name 34839 b. DEP Account number                                                                                 | 1190564 c. Facility AQ identifier – SSEIS ID number                                                                                       |
| 2. | Emission unit identifiers:  AG TANK B3- POLYOLEFIN TANKS WASTEWA  a. Facility's choice of emission unit name – edit as needed  56                                              | TER NO VOCS 56                                                                                                    |
| 3. | b. Facility's emission unit number / code – edit as needed  d. Combined Units – enter number of individual units  Emission unit installation and decommission dates:  1/1/1977 | c. DEP emissions unit # - SSEIS point #                                                                                                   |
|    | a. Installation date – estimate if unknown (mm/dd/yyyy)                                                                                                    | b. Decommission date (mm/dd/yyyy) – if applicable  Complete only if the unit was shut down permanently or replaced since the last report. |
| 4. | Emission unit replacement:  a. Is this unit replacing another emission unit?  I no yes – enter DEP's emissions unit nu                                                         | umber for the unit being replaced below:                                                                                                  |
| 5. | b. DEP's Emission Unit Number and facility unit name  Unit descriptions:                                                                                                    |                                                                                                    |
|    | a. Description: 🗹 above ground 🗌 below grou                                                                                                    | nd                                                                                                    |
|    | b. Roof type:                                                                                                    | f                                                                                                    |

| 6. | Construction |
|----|--------------|

11.5

c. Height / Length – feet

10

d. Diameter - feet

ightharpoonup steel weld  $\ \square$  other weld  $\ \square$  rivet  $\ \square$  fiberglass  $\ \square$  gunite

e. Capacity - gallons

6250

Specify other

Bureau of Waste Prevention - Air Quality

# **BWP AQ AP-4**

Emission Unit - Organic Material Storage

| 2006                   |
|------------------------|
| Year of record         |
| 56                     |
| DEP EU# (old Point #)  |
| 1190564                |
| Facility AQ identifier |

## A. Equipment Description (cont.)

|           | CORROSIVES NO VOCS NOT APPLICABLE TO REPORT                          |                                                                    |  |  |  |  |
|-----------|----------------------------------------------------------------------|--------------------------------------------------------------------|--|--|--|--|
|           | a. Name of material                                                  |                                                                    |  |  |  |  |
|           | b. CAS number if single chemical                                     | 30187097 c. SC Code for standing / breathing loss                  |  |  |  |  |
|           | SPECIFY LIQUID:BREATHING LOSS                                        | c. SC Code for standing / breatning loss                           |  |  |  |  |
|           | d. SC Code description – filled by eDEP                              | e. Vapor pressure in PSI at 25° C                                  |  |  |  |  |
| ?         | 52                                                                   | 0                                                                  |  |  |  |  |
|           | f. Temperature – typical storage temp. in °Fahrenheit                | g. Annual throughput in gallons (enter $\overline{0}$ if not used) |  |  |  |  |
| ?         | h. RVP – gasoline only                                               | i. Total oxygen percent – gasoline only                            |  |  |  |  |
|           | j. Oxygenate name – gasoline only                                    | _                                                                  |  |  |  |  |
| 8.        | New material stored (enter new material if conte                     | ents changed during year of record):                               |  |  |  |  |
|           | a. Name of material                                                  |                                                                    |  |  |  |  |
|           | b. CAS number if single chemical                                     | c. SC Code for standing / breathing loss                           |  |  |  |  |
|           | d. SC Code description – filled by eDEP                              | e. Vapor pressure in PSI at 25° C                                  |  |  |  |  |
|           | f. Temperature – typical storage temp. in °Fahrenheit                | g. Annual throughput in gallons                                    |  |  |  |  |
|           | h. RVP – gasoline only                                               | i. Total oxygen percent – gasoline only                            |  |  |  |  |
|           | . Oxygenate name – gasoline only                                     |                                                                    |  |  |  |  |
|           | j. Oxygenate name – gasoline only                                    | _                                                                  |  |  |  |  |
| В.        | j. Oxygenate name – gasoline only  Notes and Attachments             | <del>_</del>                                                       |  |  |  |  |
| <b>B.</b> | Notes and Attachments Notes: please include in the space below any a | dditional information that will help DEP understand                |  |  |  |  |
|           | Notes and Attachments                                                | dditional information that will help DEP understand                |  |  |  |  |
|           | Notes and Attachments Notes: please include in the space below any a | dditional information that will help DEP understand                |  |  |  |  |
|           | Notes and Attachments Notes: please include in the space below any a | dditional information that will help DEP understand                |  |  |  |  |
|           | Notes and Attachments Notes: please include in the space below any a | dditional information that will help DEP understand                |  |  |  |  |
|           | Notes and Attachments Notes: please include in the space below any a | dditional information that will help DEP understand                |  |  |  |  |
|           | Notes and Attachments Notes: please include in the space below any a | dditional information that will help DEP understand                |  |  |  |  |
|           | Notes and Attachments Notes: please include in the space below any a | dditional information that will help DEP understand                |  |  |  |  |
|           | Notes and Attachments Notes: please include in the space below any a | dditional information that will help DEP understand                |  |  |  |  |
|           | Notes and Attachments Notes: please include in the space below any a | dditional information that will help DEP understand                |  |  |  |  |
|           | Notes and Attachments Notes: please include in the space below any a | dditional information that will help DEP understand                |  |  |  |  |
|           | Notes and Attachments Notes: please include in the space below any a | dditional information that will help DEP understand                |  |  |  |  |

sent electronically, please list all such attachments in notes above and deliver them to DEP with a

paper copy of this form.

Bureau of Waste Prevention - Air Quality

Emission Unit - Organic Material Storage

2006 Year of record 54 DEP EU# (old Point #) 1190564 Facility AQ identifier

|                                             | Complete one AP-4 for EACH organic material storage tank. |                                                                |                                             |  |  |
|---------------------------------------------|-----------------------------------------------------------|----------------------------------------------------------------|---------------------------------------------|--|--|
| Important:<br>When filling<br>out forms on  | Α.                                                        | <b>Equipment Description</b>                                   |                                             |  |  |
| the computer,<br>use only the<br>tab key to | 1.                                                        | Facility identifiers: ? CLEAN HARBORS OF BRAINTREE             |                                             |  |  |
| move your<br>cursor – do<br>not use the     |                                                           | a. Facility name 34839                                         | 1190564                                     |  |  |
| return key.                                 |                                                           | b. DEP Account number                                          | c. Facility AQ identifier – SSEIS ID number |  |  |
|                                             | 2.                                                        | Emission unit identifiers:                                     |                                             |  |  |
| return                                      |                                                           | AG TANK B2- POLYOLEFIN TANK WASTEWA                            | ATER NO VOCS                                |  |  |
|                                             |                                                           | a. Facility's choice of emission unit name – edit as needed 54 | 54                                          |  |  |
| _                                           |                                                           | b. Facility's emission unit number / code – edit as needed     | c. DEP emissions unit # - SSEIS point #     |  |  |
| How to combine                              |                                                           | d. Combined Units – enter number of individual units           |                                             |  |  |

3. Emission unit installation and decommission dates:

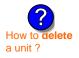

units?

a. Installation date - estimate if unknown (mm/dd/yyyy)

b. Decommission date (mm/dd/yyyy) - if applicable

Complete only if the unit was shut down permanently or replaced since the last report.

| <b>?</b> 4. | Emission unit replacement:                       |                                                                              |  |  |  |  |
|-------------|--------------------------------------------------|------------------------------------------------------------------------------|--|--|--|--|
|             | a. Is this unit replacing another emission unit? |                                                                              |  |  |  |  |
|             | <b>✓</b> no                                      | ☐ yes – enter DEP's emissions unit number for the unit being replaced below: |  |  |  |  |
|             |                                                  |                                                                              |  |  |  |  |
|             | b. DEP's Em                                      | ission Unit Number and facility unit name                                    |  |  |  |  |
|             |                                                  |                                                                              |  |  |  |  |
|             |                                                  |                                                                              |  |  |  |  |

| Unit description     | s:                             |                      |               |  |
|----------------------|--------------------------------|----------------------|---------------|--|
| a. Description:      | ✓ above ground                 | below groun          | d             |  |
| b. Roof type:        | ☐ floating roof <a>✓</a> fixed | internal roof other: | Specify other |  |
| 11.5                 | 10                             | 6250                 | Specify other |  |
| c. Height / Length - | d. Diameter – fe               | e. Capac             | ty – gallons  |  |

steel weld other weld rivet fiberglass gunite 6. Construction:

Bureau of Waste Prevention - Air Quality

# **BWP AQ AP-4**

Emission Unit - Organic Material Storage

| 2006                   |
|------------------------|
| Year of record         |
| 54                     |
| DEP EU# (old Point #)  |
| 1190564                |
| Facility AQ identifier |

## A. Equipment Description (cont.)

|                                                                         | _                                                     |
|-------------------------------------------------------------------------|-------------------------------------------------------|
|                                                                         | 30187097                                              |
| b. CAS number if single chemical                                        | c. SC Code for standing / breathing loss              |
| SPECIFY LIQUID:BREATHING LOSS                                           |                                                       |
| d. SC Code description – filled by eDEP<br>52                           | e. Vapor pressure in PSI at 25° C<br>0.0000           |
| f. Temperature – typical storage temp. in Fahrenheit                    | g. Annual throughput in gallons (enter 0 if not used) |
|                                                                         | ,                                                     |
| h. RVP – gasoline only                                                  | i. Total oxygen percent – gasoline only               |
| j. Oxygenate name – gasoline only                                       | _                                                     |
| New material stored (enter new material if conte                        | ents changed during year of record):                  |
| a. Name of material                                                     |                                                       |
| b. CAS number if single chemical                                        | c. SC Code for standing / breathing loss              |
| d. SC Code description – filled by eDEP                                 | e. Vapor pressure in PSI at 25° C                     |
| f. Temperature – typical storage temp. in °Fahrenheit                   | g. Annual throughput in gallons                       |
| h. RVP – gasoline only                                                  | i. Total oxygen percent – gasoline only               |
| j. Oxygenate name – gasoline only                                       | _                                                     |
| Notes and Attachments                                                   |                                                       |
|                                                                         | d Proceedings of the Committee DED                    |
| <b>Notes</b> : please include in the space below any a your submission. | dditional information that will help DEP understa     |
| your submission.                                                        |                                                       |
|                                                                         |                                                       |
|                                                                         |                                                       |
|                                                                         |                                                       |
|                                                                         |                                                       |
|                                                                         |                                                       |
|                                                                         |                                                       |
|                                                                         |                                                       |
|                                                                         |                                                       |
|                                                                         |                                                       |
|                                                                         |                                                       |

sent electronically, please list all such attachments in notes above and deliver them to DEP with a

paper copy of this form.

Bureau of Waste Prevention - Air Quality

# **BWP AQ AP-4**

Emission Unit - Organic Material Storage

2006
Year of record
53
DEP EU# (old Point #)
1190564
Facility AQ identifier

|                                                 | Cor         | mplete one AP-4 for EACH organic material storage tan                                                        | ık.                                                                                                    |
|-------------------------------------------------|-------------|----------------------------------------------------------------------------------------------------|----------------------------------------------------------------------------------------------------|
| Important:<br>When filling<br>out forms on      | A.          | Equipment Description                                                                                        |                                                                                                    |
| the computer, use only the tab key to move your | 1.          | Facility identifiers: ? CLEAN HARBORS OF BRAINTREE                                                           |                                                                                                    |
| cursor – do<br>not use the<br>return key.       |             | a. Facility name 34839                                                                                       | 1190564                                                                                                    |
| tab tab                                         |             | b. DEP Account number                                                                                        | c. Facility AQ identifier – SSEIS ID number                                                                                                    |
| X                                               | 2.          | Emission unit identifiers:                                                                                   |                                                                                                    |
| Tecum                                           |             | AG TANK B1- POLYOLEFIN WASTEWATER a. Facility's choice of emission unit name – edit as needed                |                                                                                                    |
|                                                 |             | <ul><li>53</li><li>b. Facility's emission unit number / code – edit as needed</li></ul>                      | c. DEP emissions unit # - SSEIS point #                                                                                                    |
| How to combine units ?                          |             | d. Combined Units – enter number of individual units                                                         |                                                                                                    |
| unito :                                         | 3.          | Emission unit installation and decommission dates:                                                           |                                                                                                    |
|                                                 |             | 1/1/1987                                                                                                    | h Decembration data (mm/dd/ssss) if applicable                                                                                                    |
| How to delete a unit?                           |             | a. Installation date – estimate if unknown (mm/dd/yyyy)                                                      | <ul> <li>b. Decommission date (mm/dd/yyyy) – if applicable</li> <li>Complete only if the unit was shut down permanently or replaced since the last report.</li> </ul> |
| ?                                               | <b>)</b> 4. | Emission unit replacement:                                                                                   |                                                                                                    |
|                                                 | ,           | a. Is this unit replacing another emission unit?                                                             |                                                                                                    |
|                                                 |             | ✓ no                                                                                                    | mber for the unit being replaced below:                                                                                                    |
|                                                 |             | b. DEP's Emission Unit Number and facility unit name                                                         |                                                                                                    |
| ?                                               | 5.          | Unit descriptions:                                                                                           |                                                                                                    |
|                                                 |             | a. Description: 🗹 above ground 🗌 below groun                                                                 | nd                                                                                                    |
|                                                 |             | b. Roof type: ☐ floating roof ☐ internal roof ☐ other:                                                       |                                                                                                    |
|                                                 |             | 11.5         10         6250           c. Height / Length – feet         d. Diameter – feet         e. Capac | Specify other  ity – gallons                                                                                                    |

steel weld other weld rivet fiberglass gunite

6. Construction:

Bureau of Waste Prevention - Air Quality

# **BWP AQ AP-4**

Emission Unit - Organic Material Storage

2006
Year of record
53
DEP EU# (old Point #)
1190564
Facility AQ identifier

## A. Equipment Description (cont.)

|                                                                         | CORROSIVES NO VOCS NOT APPLIBABLE TO REPORT           |  |  |  |  |
|-------------------------------------------------------------------------|-------------------------------------------------------|--|--|--|--|
| a. Name of material                                                     | TO REFORT                                             |  |  |  |  |
|                                                                         | 30187097                                              |  |  |  |  |
| b. CAS number if single chemical                                        | c. SC Code for standing / breathing loss              |  |  |  |  |
| SPECIFY LIQUID:BREATHING LOSS                                           |                                                       |  |  |  |  |
| d. SC Code description – filled by eDEP                                 | e. Vapor pressure in PSI at 25° C                     |  |  |  |  |
| 52                                                                      | 0.0000                                                |  |  |  |  |
| f. Temperature – typical storage temp. in <sup>°</sup> Fahrenheit       | g. Annual throughput in gallons (enter 0 if not used) |  |  |  |  |
| h. RVP – gasoline only                                                  | i. Total oxygen percent – gasoline only               |  |  |  |  |
| j. Oxygenate name – gasoline only                                       | <del>_</del>                                          |  |  |  |  |
| New material stored (enter new material if conta. Name of material      | ents changed during year of record):                  |  |  |  |  |
|                                                                         |                                                       |  |  |  |  |
| b. CAS number if single chemical                                        | c. SC Code for standing / breathing loss              |  |  |  |  |
| d. SC Code description – filled by eDEP                                 | e. Vapor pressure in PSI at 25° C                     |  |  |  |  |
| f. Temperature – typical storage temp. in °Fahrenheit                   | g. Annual throughput in gallons                       |  |  |  |  |
| h. RVP – gasoline only                                                  | i. Total oxygen percent – gasoline only               |  |  |  |  |
|                                                                         | <u> </u>                                              |  |  |  |  |
| j. Oxygenate name – gasoline only                                       |                                                       |  |  |  |  |
|                                                                         |                                                       |  |  |  |  |
| . Notes and Attachments  Notes: please include in the space below any a | additional information that will help DEP understand  |  |  |  |  |
| . Notes and Attachments                                                 | additional information that will help DEP understand  |  |  |  |  |
| . Notes and Attachments  Notes: please include in the space below any a | additional information that will help DEP understand  |  |  |  |  |
| . Notes and Attachments  Notes: please include in the space below any a | additional information that will help DEP understand  |  |  |  |  |
| . Notes and Attachments  Notes: please include in the space below any a | additional information that will help DEP understand  |  |  |  |  |
| . Notes and Attachments  Notes: please include in the space below any a | additional information that will help DEP understand  |  |  |  |  |
| . Notes and Attachments  Notes: please include in the space below any a | additional information that will help DEP understand  |  |  |  |  |
| . Notes and Attachments  Notes: please include in the space below any a | additional information that will help DEP understand  |  |  |  |  |
| . Notes and Attachments  Notes: please include in the space below any a | additional information that will help DEP understand  |  |  |  |  |
| . Notes and Attachments  Notes: please include in the space below any a | additional information that will help DEP understand  |  |  |  |  |
| . Notes and Attachments  Notes: please include in the space below any a | additional information that will help DEP understand  |  |  |  |  |
| . Notes and Attachments  Notes: please include in the space below any a | additional information that will help DEP understand  |  |  |  |  |
| . Notes and Attachments  Notes: please include in the space below any a | additional information that will help DEP understand  |  |  |  |  |
| . Notes and Attachments  Notes: please include in the space below any a | additional information that will help DEP understand  |  |  |  |  |

sent electronically, please list all such attachments in notes above and deliver them to DEP with a

paper copy of this form.

Bureau of Waste Prevention - Air Quality

# **BWP AQ AP-4**

Emission Unit - Organic Material Storage

Year of record
52
DEP EU# (old Point #)
1190564
Facility AQ identifier

|                                             | Cor | mplete one AP-4 for EACH organic material storage tar              | ık.                                                                                                    |
|---------------------------------------------|-----|--------------------------------------------------------------------|----------------------------------------------------------------------------------------------------|
| Important:<br>When filling<br>out forms on  | A.  | <b>Equipment Description</b>                                       |                                                                                                    |
| the computer,<br>use only the<br>tab key to | 1.  | Facility identifiers: ? CLEAN HARBORS OF BRAINTREE                 |                                                                                                    |
| move your<br>cursor – do                    |     | a. Facility name<br>34839                                          | 1190564                                                                                                    |
| not use the return key.                     |     | b. DEP Account number                                              | c. Facility AQ identifier – SSEIS ID number                                                                                               |
| return                                      | 2.  | Emission unit identifiers:  AG TANK A12- 6,300 GAL #2 FUEL-0.3%S   |                                                                                                    |
|                                             |     | a. Facility's choice of emission unit name – edit as needed     52 | 52                                                                                                    |
|                                             |     | b. Facility's emission unit number / code – edit as needed         | c. DEP emissions unit # - SSEIS point #                                                                                                   |
| How to combine units?                       |     | d. Combined Units – enter number of individual units               |                                                                                                    |
|                                             | 3.  | Emission unit installation and decommission dates: 1/1/1985        |                                                                                                    |
| How to delete a unit?                       |     | a. Installation date – estimate if unknown (mm/dd/yyyy)            | b. Decommission date (mm/dd/yyyy) – if applicable  Complete only if the unit was shut down permanently or replaced since the last report. |
| <u></u>                                     | 4.  | Emission unit replacement:                                         |                                                                                                    |
|                                             |     | a. Is this unit replacing another emission unit?                   |                                                                                                    |
|                                             |     | ✓ no                                                               | mber for the unit being replaced below:                                                                                                   |
|                                             |     | b. DEP's Emission Unit Number and facility unit name               |                                                                                                    |
| ?                                           | 5.  | Unit descriptions:                                                 |                                                                                                    |
|                                             |     | a. Description: 🗹 above ground 🗌 below ground                      | nd                                                                                                    |
|                                             |     | b. Roof type:                                                      |                                                                                                    |
|                                             |     | 20 6 4000                                                          | Specify other                                                                                                    |
|                                             |     |                                                                    | ity – gallons                                                                                                    |

✓ steel weld □ other weld □ rivet □ fiberglass □ gunite

6. Construction:

Bureau of Waste Prevention - Air Quality

# **BWP AQ AP-4**

Emission Unit - Organic Material Storage

2006
Year of record
52
DEP EU# (old Point #)
1190564
Facility AQ identifier

## A. Equipment Description (cont.)

| Name of material  CAS number if single chemical  ETROLEUM STORAGEDIST FUEL NO.2  SC Code description – filled by eDEP  2  Temperature – typical storage temp. in Fahrenheit  RVP – gasoline only  Oxygenate name – gasoline only  ew material stored (enter new material if conte | 40301021 c. SC Code for standing / breathing loss  e. Vapor pressure in PSI at 25° C 22252.0000 g. Annual throughput in gallons (enter 0 if not used)  i. Total oxygen percent – gasoline only                                       |
|----------------------------------------------------------------------------------------------------|----------------------------------------------------------------------------------------------------|
| CAS number if single chemical  ETROLEUM STORAGEDIST FUEL NO.2  SC Code description – filled by eDEP  2  Temperature – typical storage temp. in *Fahrenheit  RVP – gasoline only  Oxygenate name – gasoline only                                                                   | c. SC Code for standing / breathing loss  e. Vapor pressure in PSI at 25° C 22252.0000 g. Annual throughput in gallons (enter 0 if not used)  i. Total oxygen percent – gasoline only                                                |
| SC Code description – filled by eDEP  2 Temperature – typical storage temp. in Fahrenheit  RVP – gasoline only  Oxygenate name – gasoline only                                                                                                    | c. SC Code for standing / breathing loss  e. Vapor pressure in PSI at 25° C 22252.0000 g. Annual throughput in gallons (enter 0 if not used)  i. Total oxygen percent – gasoline only                                                |
| SC Code description – filled by eDEP  2 Temperature – typical storage temp. in Fahrenheit  RVP – gasoline only  Oxygenate name – gasoline only                                                                                                    | e. Vapor pressure in PSI at 25° C 22252.0000 g. Annual throughput in gallons (enter 0 if not used)  i. Total oxygen percent – gasoline only                                                                                          |
| SC Code description – filled by eDEP  2  Temperature – typical storage temp. in Fahrenheit  RVP – gasoline only  Oxygenate name – gasoline only                                                                                                    | g. Annual throughput in gallons (enter 0 if not used)  i. Total oxygen percent – gasoline only                                                                                                    |
| 2 Temperature – typical storage temp. in Fahrenheit  RVP – gasoline only  Oxygenate name – gasoline only                                                                                                    | g. Annual throughput in gallons (enter 0 if not used)  i. Total oxygen percent – gasoline only                                                                                                    |
| RVP – gasoline only  Oxygenate name – gasoline only                                                                                                    | i. Total oxygen percent – gasoline only                                                                                                    |
| Oxygenate name – gasoline only                                                                                                    | -                                                                                                    |
|                                                                                                    | nts changed during year of record): 낁                                                                                                    |
| ew material stored (enter new material if conte                                                                                                    | nts changed during year of record): 👩                                                                                                    |
|                                                                                                    |                                                                                                    |
| Name of material                                                                                                    |                                                                                                    |
| CAS number if single chemical                                                                                                    | c. SC Code for standing / breathing loss                                                                                                    |
| SC Code description – filled by eDEP                                                                                                    | e. Vapor pressure in PSI at 25° C                                                                                                    |
| Temperature – typical storage temp. in <sup>o</sup> Fahrenheit                                                                                                    | g. Annual throughput in gallons                                                                                                    |
| RVP – gasoline only                                                                                                    | i. Total oxygen percent – gasoline only                                                                                                    |
| Oxygenate name – gasoline only                                                                                                    | -                                                                                                    |
| lotes and Attachments otes: please include in the space below any acour submission.                                                                                                    | dditional information that will help DEP understand                                                                                                    |
|                                                                                                    |                                                                                                    |
|                                                                                                    |                                                                                                    |
|                                                                                                    |                                                                                                    |
|                                                                                                    |                                                                                                    |
|                                                                                                    |                                                                                                    |
|                                                                                                    |                                                                                                    |
|                                                                                                    |                                                                                                    |
|                                                                                                    |                                                                                                    |
|                                                                                                    |                                                                                                    |
|                                                                                                    |                                                                                                    |
|                                                                                                    |                                                                                                    |
|                                                                                                    |                                                                                                    |
| A44 1                                                                                                    | ments to this form. For attachments that <b>cannot</b> be                                                                                                    |
|                                                                                                    | SC Code description – filled by eDEP  Temperature – typical storage temp. in °Fahrenheit  RVP – gasoline only  Oxygenate name – gasoline only  Iotes and Attachments  otes: please include in the space below any accour submission. |

paper copy of this form.

Bureau of Waste Prevention - Air Quality

# **BWP AQ AP-4**

Emission Unit - Organic Material Storage

2006
Year of record
51
DEP EU# (old Point #)
1190564
Facility AQ identifier

|                                            | Cor         | nplete one AP-4 for EACH organic material storage tan       | k.                                                                                     |
|--------------------------------------------|-------------|-------------------------------------------------------------|----------------------------------------------------------------------------------------|
| Important:<br>When filling<br>out forms on | A.          | Equipment Description                                       |                                                                                        |
| the computer, use only the                 | 1.          | Facility identifiers:                                       |                                                                                        |
| tab key to                                 |             | CLEAN HARBORS OF BRAINTREE                                  |                                                                                        |
| move your                                  |             | a. Facility name                                            |                                                                                        |
| cursor – do<br>not use the                 |             | 34839                                                       | 1190564                                                                                |
| return key.                                |             | b. DEP Account number                                       | c. Facility AQ identifier – SSEIS ID number                                            |
| tab                                        |             |                                                             |                                                                                        |
|                                            | 2.          | Emission unit identifiers:                                  |                                                                                        |
| return                                     |             | AG TANK A13- 4,000 GAL #2 DIESEL -0.3%S                     |                                                                                        |
|                                            |             | a. Facility's choice of emission unit name – edit as needed |                                                                                        |
|                                            |             | 51                                                          | 51                                                                                     |
|                                            |             | b. Facility's emission unit number / code – edit as needed  | c. DEP emissions unit # - SSEIS point #                                                |
|                                            |             |                                                             |                                                                                        |
| How to                                     |             | d. Combined Units – enter number of individual units        |                                                                                        |
| combine<br>units ?                         |             |                                                             |                                                                                        |
|                                            | 3.          | Emission unit installation and decommission dates:          |                                                                                        |
|                                            |             | 1/1/1985                                                    |                                                                                        |
| ?                                          |             | a. Installation date – estimate if unknown (mm/dd/yyyy)     | b. Decommission date (mm/dd/yyyy) – if applicable                                      |
| How to <b>delete</b> a unit?               |             |                                                             | Complete only if the unit was shut down permanently or replaced since the last report. |
| ?                                          | <b>)</b> 4. | Emission unit replacement:                                  |                                                                                        |
|                                            |             | a. Is this unit replacing another emission unit?            |                                                                                        |
|                                            |             | ✓ no                                                        | mber for the unit being replaced below:                                                |
|                                            |             | b. DEP's Emission Unit Number and facility unit name        |                                                                                        |

| b. DEP's Emission  | n Unit Number and facilit | y unit name          |               |  |
|--------------------|---------------------------|----------------------|---------------|--|
| Unit description   | ns:                       |                      |               |  |
| a. Description:    | ✓ above ground            | below ground         |               |  |
| b. Roof type:      | ☐ floating roof ☑ fixed   | internal roof other: |               |  |
| 25                 | 7                         | 4000                 | Specify other |  |
| c. Height / Length | – feet d. Diameter – f    |                      | - gallons     |  |
|                    |                           |                      |               |  |

✓ steel weld □ other weld □ rivet □ fiberglass □ gunite

6. Construction:

Bureau of Waste Prevention - Air Quality

# **BWP AQ AP-4**

Emission Unit - Organic Material Storage

2006
Year of record
51
DEP EU# (old Point #)
1190564
Facility AQ identifier

## A. Equipment Description (cont.)

| CUEL NO. 2  Name of material  CAS number if single chemical  PETROLEUM STORAGEDIST FUEL NO.2  SC Code description – filled by eDEP  2  Temperature – typical storage temp. in Fahrenheit  RVP – gasoline only | e. Vapor pressure in PSI at 25° C 152769.0000 g. Annual throughput in gallons (enter 0 if not used)                                                                                                    |
|----------------------------------------------------------------------------------------------------|----------------------------------------------------------------------------------------------------|
| CAS number if single chemical PETROLEUM STORAGEDIST FUEL NO.2  SC Code description – filled by eDEP  Temperature – typical storage temp. in Fahrenheit                                                        | c. SC Code for standing / breathing loss  e. Vapor pressure in PSI at 25° C 152769.0000                                                                                                    |
| PETROLEUM STORAGEDIST FUEL NO.2  SC Code description – filled by eDEP  2  Temperature – typical storage temp. in Fahrenheit                                                                                   | c. SC Code for standing / breathing loss  e. Vapor pressure in PSI at 25° C 152769.0000                                                                                                    |
| PETROLEUM STORAGEDIST FUEL NO.2  SC Code description – filled by eDEP  2  Temperature – typical storage temp. in Fahrenheit                                                                                   | e. Vapor pressure in PSI at 25° C ?                                                                                                    |
| . SC Code description – filled by eDEP  2  Temperature – typical storage temp. in Fahrenheit                                                                                                    | 152769.0000                                                                                                    |
| 2 Temperature – typical storage temp. in <sup>°</sup> Fahrenheit                                                                                                    | 152769.0000                                                                                                    |
|                                                                                                    | g. Annual throughput in gallons (enter 0 if not used)                                                                                                    |
| PVP – gasoline only                                                                                                    |                                                                                                    |
| . KVI — gasonile only                                                                                                    | i. Total oxygen percent – gasoline only                                                                                                    |
| Oxygenate name – gasoline only                                                                                                    | -                                                                                                    |
| lew material stored (enter new material if conte                                                                                                    | nts changed during year of record): 🥐                                                                                                    |
| . Name of material                                                                                                    |                                                                                                    |
| . CAS number if single chemical                                                                                                    | c. SC Code for standing / breathing loss                                                                                                    |
| . SC Code description – filled by eDEP                                                                                                    | e. Vapor pressure in PSI at 25° C                                                                                                    |
| Temperature – typical storage temp. in ⁰Fahrenheit                                                                                                    | g. Annual throughput in gallons                                                                                                    |
| . RVP – gasoline only                                                                                                    | i. Total oxygen percent – gasoline only                                                                                                    |
| Oxygenate name – gasoline only                                                                                                    | -                                                                                                    |
| lotes: please include in the space below any ac                                                                                                    | Iditional information that will help DEP understand                                                                                                    |
|                                                                                                    |                                                                                                    |
|                                                                                                    |                                                                                                    |
|                                                                                                    |                                                                                                    |
|                                                                                                    |                                                                                                    |
|                                                                                                    |                                                                                                    |
|                                                                                                    |                                                                                                    |
|                                                                                                    |                                                                                                    |
|                                                                                                    |                                                                                                    |
|                                                                                                    |                                                                                                    |
|                                                                                                    |                                                                                                    |
|                                                                                                    |                                                                                                    |
|                                                                                                    |                                                                                                    |
|                                                                                                    |                                                                                                    |
|                                                                                                    | . Name of material  . CAS number if single chemical  . SC Code description – filled by eDEP  Temperature – typical storage temp. in °Fahrenheit  . RVP – gasoline only  Oxygenate name – gasoline only  Notes and Attachments  Iotes: please include in the space below any accour submission. |

paper copy of this form.

Bureau of Waste Prevention - Air Quality

# **BWP AQ AP-4**

Emission Unit - Organic Material Storage

2006
Year of record
48
DEP EU# (old Point #)
1190564
Facility AQ identifier

|                                            | Col | mplete one AP-4 for EACH organic material storage tan       | k.                                                                                     |
|--------------------------------------------|-----|-------------------------------------------------------------|----------------------------------------------------------------------------------------|
| Important:<br>When filling<br>out forms on | A.  | Equipment Description                                       |                                                                                        |
| the computer, use only the                 | 1.  | Facility identifiers: (2)                                   |                                                                                        |
| tab key to                                 |     | CLEAN HARBORS OF BRAINTREE                                  |                                                                                        |
| move your<br>cursor – do                   |     | a. Facility name                                            |                                                                                        |
| not use the                                |     | 34839                                                       | 1190564                                                                                |
| return key.                                |     | b. DEP Account number                                       | c. Facility AQ identifier – SSEIS ID number                                            |
| tab                                        |     |                                                             |                                                                                        |
|                                            | 2.  | Emission unit identifiers:                                  |                                                                                        |
| return                                     |     | AG TANK P14- 2400GAL -NOT USED 2006                         |                                                                                        |
|                                            |     | a. Facility's choice of emission unit name – edit as needed |                                                                                        |
|                                            |     | 48                                                          | 48                                                                                     |
|                                            |     | b. Facility's emission unit number / code – edit as needed  | c. DEP emissions unit # - SSEIS point #                                                |
|                                            |     | d Combined Units - outer growth as of individual resits     |                                                                                        |
| How to                                     |     | d. Combined Units – enter number of individual units        |                                                                                        |
| combine units ?                            |     |                                                             |                                                                                        |
|                                            | 3.  | Emission unit installation and decommission dates:          |                                                                                        |
|                                            |     | 1/1/1989                                                    |                                                                                        |
| (?)                                        |     | a. Installation date – estimate if unknown (mm/dd/yyyy)     | b. Decommission date (mm/dd/yyyy) – if applicable                                      |
| How to <b>delete</b> a unit?               |     |                                                             | Complete only if the unit was shut down permanently or replaced since the last report. |
| ?                                          | 4.  | Emission unit replacement:                                  |                                                                                        |
|                                            |     | a. Is this unit replacing another emission unit?            |                                                                                        |
|                                            |     | ✓ no                                                        | mber for the unit being replaced below:                                                |
|                                            |     | b. DEP's Emission Unit Number and facility unit name        |                                                                                        |

| b. DEP's Emission    | Unit Number and facility | unit name                   |               |  |
|----------------------|--------------------------|-----------------------------|---------------|--|
| Unit description     | ns:                      |                             |               |  |
| a. Description:      | ✓ above ground           | ☐ below ground              |               |  |
| b. Roof type:        | ☐ floating roof ☑ fixed  | ☐ internal roof<br>☐ other: |               |  |
|                      |                          |                             | Specify other |  |
| 6                    | 8                        | 2400                        |               |  |
| c. Height / Length - | - feet d. Diameter - fe  | eet e. Capacity -           | - gallons     |  |
|                      |                          |                             |               |  |
|                      |                          |                             |               |  |

✓ steel weld □ other weld □ rivet □ fiberglass □ gunite

6. Construction:

Bureau of Waste Prevention - Air Quality

# **BWP AQ AP-4**

Emission Unit - Organic Material Storage

2006
Year of record
48
DEP EU# (old Point #)
1190564
Facility AQ identifier

## A. Equipment Description (cont.)

| 7.        | Material stored (at start of year):                                                                                               |                                                                          |  |  |  |  |  |  |
|-----------|----------------------------------------------------------------------------------------------------|--------------------------------------------------------------------------|--|--|--|--|--|--|
|           | NONE                                                                                                    | NONE                                                                     |  |  |  |  |  |  |
|           | a. Name of material                                                                                                    | 4070000                                                                  |  |  |  |  |  |  |
|           | h OAO ampharif signife showing                                                                                                    | 40722098                                                                 |  |  |  |  |  |  |
|           | b. CAS number if single chemical ORGANIC CHEM.SPECIFY IN COMMNETS                                                                 | c. SC Code for standing / breathing loss                                 |  |  |  |  |  |  |
|           | d. SC Code description – filled by eDEP                                                                                           | e. Vapor pressure in PSI at 25° C                                        |  |  |  |  |  |  |
| 2         | 52                                                                                                    | 0                                                                        |  |  |  |  |  |  |
|           | f. Temperature – typical storage temp. in *Fahrenheit                                                                             | g. Annual throughput in gallons (enter 0 if not used)                    |  |  |  |  |  |  |
| ?         | h. RVP – gasoline only                                                                                                    | i. Total oxygen percent – gasoline only                                  |  |  |  |  |  |  |
|           | j. Oxygenate name – gasoline only                                                                                                 | -                                                                        |  |  |  |  |  |  |
| 3.        | New material stored (enter new material if conter                                                                                 | nts changed during year of record): 🥐                                    |  |  |  |  |  |  |
|           | a. Name of material                                                                                                    |                                                                          |  |  |  |  |  |  |
|           | b. CAS number if single chemical                                                                                                  | c. SC Code for standing / breathing loss                                 |  |  |  |  |  |  |
|           | d. SC Code description – filled by eDEP                                                                                           | e. Vapor pressure in PSI at 25° C                                        |  |  |  |  |  |  |
|           |                                                                                                    |                                                                          |  |  |  |  |  |  |
|           | f. Temperature – typical storage temp. in °Fahrenheit                                                                             | g. Annual throughput in gallons                                          |  |  |  |  |  |  |
|           | f. Temperature – typical storage temp. in °Fahrenheit  h. RVP – gasoline only                                                     | g. Annual throughput in gallons  i. Total oxygen percent – gasoline only |  |  |  |  |  |  |
|           |                                                                                                    |                                                                          |  |  |  |  |  |  |
|           | h. RVP – gasoline only  j. Oxygenate name – gasoline only  Notes and Attachments                                                  |                                                                          |  |  |  |  |  |  |
|           | h. RVP – gasoline only  j. Oxygenate name – gasoline only  Notes and Attachments  Notes: please include in the space below any ad | i. Total oxygen percent – gasoline only                                  |  |  |  |  |  |  |
|           | h. RVP – gasoline only  j. Oxygenate name – gasoline only  Notes and Attachments  Notes: please include in the space below any ad | i. Total oxygen percent – gasoline only                                  |  |  |  |  |  |  |
|           | h. RVP – gasoline only  j. Oxygenate name – gasoline only  Notes and Attachments  Notes: please include in the space below any ad | i. Total oxygen percent – gasoline only                                  |  |  |  |  |  |  |
|           | h. RVP – gasoline only  j. Oxygenate name – gasoline only  Notes and Attachments  Notes: please include in the space below any ad | i. Total oxygen percent – gasoline only                                  |  |  |  |  |  |  |
|           | h. RVP – gasoline only  j. Oxygenate name – gasoline only  Notes and Attachments  Notes: please include in the space below any ad | i. Total oxygen percent – gasoline only                                  |  |  |  |  |  |  |
|           | h. RVP – gasoline only  j. Oxygenate name – gasoline only  Notes and Attachments  Notes: please include in the space below any ad | i. Total oxygen percent – gasoline only                                  |  |  |  |  |  |  |
|           | h. RVP – gasoline only  j. Oxygenate name – gasoline only  Notes and Attachments  Notes: please include in the space below any ad | i. Total oxygen percent – gasoline only                                  |  |  |  |  |  |  |
| <b>B.</b> | h. RVP – gasoline only  j. Oxygenate name – gasoline only  Notes and Attachments  Notes: please include in the space below any ad | i. Total oxygen percent – gasoline only                                  |  |  |  |  |  |  |
|           | h. RVP – gasoline only  j. Oxygenate name – gasoline only  Notes and Attachments  Notes: please include in the space below any ad | i. Total oxygen percent – gasoline only                                  |  |  |  |  |  |  |
|           | h. RVP – gasoline only  j. Oxygenate name – gasoline only  Notes and Attachments  Notes: please include in the space below any ad | i. Total oxygen percent – gasoline only                                  |  |  |  |  |  |  |
|           | h. RVP – gasoline only  j. Oxygenate name – gasoline only  Notes and Attachments  Notes: please include in the space below any ad | i. Total oxygen percent – gasoline only                                  |  |  |  |  |  |  |

paper copy of this form.

Bureau of Waste Prevention - Air Quality

# **BWP AQ AP-4**

Emission Unit - Organic Material Storage

2006
Year of record
47
DEP EU# (old Point #)
1190564
Facility AQ identifier

Complete one AP-4 for EACH organic material storage tank.

| important:   |
|--------------|
| When filling |
| out forms on |
| the compute  |
| use only the |
| tab key to   |
| move your    |
| cursor – do  |
| not use the  |
| return key.  |
|              |

| • | • |  | •               |
|---|---|--|-----------------|
|   |   |  |                 |
|   |   |  |                 |
|   |   |  | Equipment Descr |

CLEAN HARBORS OF BRAINTREE

a. Facility name

1. Facility identifiers:

34839

b. DEP Account number

1190564

c. Facility AQ identifier - SSEIS ID number

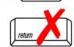

Emission unit identifiers:

AG TANK P13- 2400 GAL -NOT USED 2006

a. Facility's choice of emission unit name – edit as needed 47

b. Facility's emission unit number / code - edit as needed

d. Combined Units - enter number of individual units

47

c. DEP emissions unit # - SSEIS point #

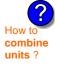

3. Emission unit installation and decommission dates:

1/1/1080

a. Installation date - estimate if unknown (mm/dd/yyyy)

b. Decommission date (mm/dd/yyyy) - if applicable

Complete only if the unit was shut down permanently or replaced since the last report.

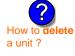

4. Emission unit replacement:

a. Is this unit replacing another emission unit?

✓ no yes – enter DEP's emissions unit number for the unit being replaced below:

b. DEP's Emission Unit Number and facility unit name

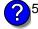

. Unit descriptions:

a. Description: 🗹 above ground 🗌 below ground

b. Roof type: I floating roof Internal roof

Specify other 8 2400

c. Height / Length – feet d. Diameter – feet e. Capacity – gallons

6. Construction: ✓ steel weld ☐ other weld ☐ rivet ☐ fiberglass ☐ gunite

Bureau of Waste Prevention – Air Quality

# **BWP AQ AP-4**

Emission Unit - Organic Material Storage

| 2006                   |
|------------------------|
| Year of record         |
| 47                     |
| DEP EU# (old Point #)  |
| 1190564                |
| Facility AQ identifier |

### A. Equipment Description (cont.)

| 7.       | Material stored (at start of year):                               |                                                       |  |  |  |  |  |
|----------|-------------------------------------------------------------------|-------------------------------------------------------|--|--|--|--|--|
|          | NONE                                                              |                                                       |  |  |  |  |  |
|          | a. Name of material                                               |                                                       |  |  |  |  |  |
|          |                                                                   | 40799998                                              |  |  |  |  |  |
|          | b. CAS number if single chemical                                  | c. SC Code for standing / breathing loss              |  |  |  |  |  |
|          | MISC.CHEMICAL STORAGE                                             |                                                       |  |  |  |  |  |
| <u> </u> | d. SC Code description – filled by eDEP                           | e. Vapor pressure in PSI at 25° C                     |  |  |  |  |  |
| T        | 52                                                                | 0                                                     |  |  |  |  |  |
|          | f. Temperature – typical storage temp. in <sup>°</sup> Fahrenheit | g. Annual throughput in gallons (enter 0 if not used) |  |  |  |  |  |
| ?        | h. RVP – gasoline only                                            | i. Total oxygen percent – gasoline only               |  |  |  |  |  |
|          | j. Oxygenate name – gasoline only                                 | -                                                     |  |  |  |  |  |
| 8.       | New material stored (enter new material if conte                  | nts changed during year of record):                   |  |  |  |  |  |
|          | a. Name of material                                               |                                                       |  |  |  |  |  |
|          | b. CAS number if single chemical                                  | c. SC Code for standing / breathing loss              |  |  |  |  |  |
|          | d. SC Code description – filled by eDEP                           | e. Vapor pressure in PSI at 25° C                     |  |  |  |  |  |
|          | f. Temperature – typical storage temp. in <sup>o</sup> Fahrenheit | g. Annual throughput in gallons                       |  |  |  |  |  |
|          | h. RVP – gasoline only                                            | i. Total oxygen percent – gasoline only               |  |  |  |  |  |
|          | j. Oxygenate name – gasoline only                                 | -                                                     |  |  |  |  |  |
| В.       | Notes and Attachments                                             |                                                       |  |  |  |  |  |
| 1.       |                                                                   | dditional information that will help DEP understand   |  |  |  |  |  |
|          | your submission.                                                  |                                                       |  |  |  |  |  |
|          |                                                                   |                                                       |  |  |  |  |  |
|          |                                                                   |                                                       |  |  |  |  |  |
|          |                                                                   |                                                       |  |  |  |  |  |
|          |                                                                   |                                                       |  |  |  |  |  |
|          |                                                                   |                                                       |  |  |  |  |  |
|          |                                                                   |                                                       |  |  |  |  |  |
|          |                                                                   |                                                       |  |  |  |  |  |
|          |                                                                   |                                                       |  |  |  |  |  |
|          |                                                                   |                                                       |  |  |  |  |  |
|          |                                                                   |                                                       |  |  |  |  |  |
|          |                                                                   |                                                       |  |  |  |  |  |
|          |                                                                   |                                                       |  |  |  |  |  |
|          |                                                                   |                                                       |  |  |  |  |  |
|          | 2 Attachments: Check here to submit attach                        | ments to this form. For attachments that cannot be    |  |  |  |  |  |

sent electronically, please list all such attachments in notes above and deliver them to DEP with a

paper copy of this form.

Bureau of Waste Prevention - Air Quality

# **BWP AQ AP-4**

Emission Unit - Organic Material Storage

2006
Year of record
46
DEP EU# (old Point #)
1190564
Facility AQ identifier

|                                                          | Cor | mplete one AP-4 for EACH organic material storage tar             | nk.                                                                                                    |
|----------------------------------------------------------|-----|-------------------------------------------------------------------|----------------------------------------------------------------------------------------------------|
| Important:<br>When filling<br>out forms on               | A.  | <b>Equipment Description</b>                                      |                                                                                                    |
| the computer,<br>use only the<br>tab key to<br>move your | 1.  | Facility identifiers: ? CLEAN HARBORS OF BRAINTREE                |                                                                                                    |
| cursor – do                                              |     | a. Facility name<br>34839                                         | 1190564                                                                                                    |
| not use the return key.                                  |     | b. DEP Account number                                             | c. Facility AQ identifier – SSEIS ID number                                                                                               |
| return                                                   | 2.  | Emission unit identifiers:  AG TANK P12- 3,000 GAL -NOT USED 2006 |                                                                                                    |
|                                                          |     | a. Facility's choice of emission unit name – edit as needed 46    | 46                                                                                                    |
|                                                          |     | b. Facility's emission unit number / code – edit as needed        | c. DEP emissions unit # - SSEIS point #                                                                                                   |
| How to combine units ?                                   |     | d. Combined Units – enter number of individual units              |                                                                                                    |
| _                                                        | 3.  | Emission unit installation and decommission dates: 1/1/1989       |                                                                                                    |
| How to delete a unit?                                    |     | a. Installation date – estimate if unknown (mm/dd/yyyy)           | b. Decommission date (mm/dd/yyyy) – if applicable  Complete only if the unit was shut down permanently or replaced since the last report. |
| <u> </u>                                                 | 4.  | Emission unit replacement:                                        |                                                                                                    |
|                                                          |     | a. Is this unit replacing another emission unit?                  |                                                                                                    |
|                                                          |     | ✓ no                                                              | mber for the unit being replaced below:                                                                                                   |
|                                                          |     | b. DEP's Emission Unit Number and facility unit name              |                                                                                                    |
| ?                                                        | 5.  | Unit descriptions:                                                |                                                                                                    |
|                                                          |     | a. Description: 🗹 above ground 🗌 below ground                     | nd                                                                                                    |
|                                                          |     | b. Roof type: ☐ floating roof ☐ internal roof ☐ other:            |                                                                                                    |
|                                                          |     | 12 8 3000                                                         | Specify other                                                                                                    |
|                                                          |     |                                                                   | sity – gallons                                                                                                    |

✓ steel weld □ other weld □ rivet □ fiberglass □ gunite

6. Construction:

Bureau of Waste Prevention - Air Quality

# **BWP AQ AP-4**

Emission Unit - Organic Material Storage

| 2006                   |
|------------------------|
| Year of record         |
| 46                     |
| DEP EU# (old Point #)  |
| 1190564                |
| Facility AQ identifier |

### A. Equipment Description (cont.)

| Name of material  CAS number if single chemical ISC.CHEMICAL STORAGE SC Code description – filled by eDEP 2 Femperature – typical storage temp. in °Fahrenheit  RVP – gasoline only  Oxygenate name – gasoline only | 40799998 c. SC Code for standing / breathing loss e. Vapor pressure in PSI at 25° C 0 g. Annual throughput in gallons (enter 0 if not used) i. Total oxygen percent – gasoline only                                  |
|----------------------------------------------------------------------------------------------------|----------------------------------------------------------------------------------------------------|
| CAS number if single chemical ISC.CHEMICAL STORAGE SC Code description – filled by eDEP 2 Temperature – typical storage temp. in Fahrenheit RVP – gasoline only                                                     | c. SC Code for standing / breathing loss  e. Vapor pressure in PSI at 25° C  O  g. Annual throughput in gallons (enter 0 if not used)                                                                                |
| ISC.CHEMICAL STORAGE SC Code description – filled by eDEP  Temperature – typical storage temp. in Fahrenheit  RVP – gasoline only                                                                                   | c. SC Code for standing / breathing loss  e. Vapor pressure in PSI at 25° C  O  g. Annual throughput in gallons (enter 0 if not used)                                                                                |
| ISC.CHEMICAL STORAGE SC Code description – filled by eDEP  Temperature – typical storage temp. in Fahrenheit  RVP – gasoline only                                                                                   | e. Vapor pressure in PSI at 25° C  0  g. Annual throughput in gallons (enter 0 if not used)                                                                                                    |
| SC Code description – filled by eDEP  2  Cemperature – typical storage temp. in Fahrenheit  RVP – gasoline only                                                                                                    | g. Annual throughput in gallons (enter 0 if not used)                                                                                                    |
| Pemperature – typical storage temp. in Fahrenheit  RVP – gasoline only                                                                                                    | g. Annual throughput in gallons (enter 0 if not used)                                                                                                    |
| Femperature – typical storage temp. in <sup>°</sup> Fahrenheit  RVP – gasoline only                                                                                                    | g. Annual throughput in gallons (enter 0 if not used)                                                                                                    |
| RVP – gasoline only                                                                                                    |                                                                                                    |
|                                                                                                    | i. Total oxygen percent – gasoline only                                                                                                    |
| )xvgenate name – gasoline only                                                                                                    |                                                                                                    |
| skygonato namo gasomio omy                                                                                                    |                                                                                                    |
| ew material stored (enter new material if conten                                                                                                    | nts changed during year of record):                                                                                                    |
| Name of material                                                                                                    |                                                                                                    |
| CAS number if single chemical                                                                                                    | c. SC Code for standing / breathing loss                                                                                                    |
| SC Code description – filled by eDEP                                                                                                    | e. Vapor pressure in PSI at 25° C                                                                                                    |
| Femperature – typical storage temp. in ⁰Fahrenheit                                                                                                    | g. Annual throughput in gallons                                                                                                    |
| RVP – gasoline only                                                                                                    | i. Total oxygen percent – gasoline only                                                                                                    |
| Dxygenate name – gasoline only                                                                                                    |                                                                                                    |
| otes and Attachments                                                                                                    |                                                                                                    |
|                                                                                                    | ditional information that will help DEP understand                                                                                                    |
| our submission.                                                                                                    |                                                                                                    |
|                                                                                                    |                                                                                                    |
|                                                                                                    |                                                                                                    |
|                                                                                                    |                                                                                                    |
|                                                                                                    |                                                                                                    |
|                                                                                                    |                                                                                                    |
|                                                                                                    |                                                                                                    |
|                                                                                                    |                                                                                                    |
|                                                                                                    |                                                                                                    |
|                                                                                                    |                                                                                                    |
|                                                                                                    |                                                                                                    |
|                                                                                                    |                                                                                                    |
|                                                                                                    |                                                                                                    |
|                                                                                                    |                                                                                                    |
|                                                                                                    | Name of material  CAS number if single chemical  SC Code description – filled by eDEP  Temperature – typical storage temp. in °Fahrenheit  RVP – gasoline only  Dxygenate name – gasoline only  otes and Attachments |

sent electronically, please list all such attachments in notes above and deliver them to DEP with a

paper copy of this form.

help

Bureau of Waste Prevention - Air Quality

# **BWP AQ AP-4**

Emission Unit - Organic Material Storage

2006
Year of record
45
DEP EU# (old Point #)
1190564
Facility AQ identifier

|                                            | Coi | mplete one AP-4        | for EACH organic m                         | aterial storage tar  | nk.                                                                                    |
|--------------------------------------------|-----|------------------------|--------------------------------------------|----------------------|----------------------------------------------------------------------------------------|
| Important:<br>When filling<br>out forms on | A.  | Equipmen               | t Description                              |                      |                                                                                        |
| the computer, use only the                 | 1.  | Facility identifie     | ers: 🕎                                     |                      |                                                                                        |
| tab key to                                 |     | CLEAN HARBO            | ORS OF BRAINTRE                            | ΕE                   |                                                                                        |
| move your<br>cursor – do                   |     | a. Facility name       |                                            |                      |                                                                                        |
| not use the                                |     | 34839                  |                                            |                      | 1190564                                                                                |
| return key.                                |     | b. DEP Account nu      | mber                                       |                      | c. Facility AQ identifier – SSEIS ID number                                            |
|                                            | 2.  | Emission unit id       | dentifiers:                                |                      |                                                                                        |
| return                                     |     | AG TANK P11-           | - 3,000 GAL -NOT                           | USED 2006            |                                                                                        |
|                                            |     |                        | of emission unit name -                    |                      |                                                                                        |
|                                            |     | 45                     |                                            |                      | 45                                                                                     |
|                                            |     | b. Facility's emission | on unit number / code – e                  | edit as needed       | c. DEP emissions unit # - SSEIS point #                                                |
|                                            |     | d Combined Unite       | antar number of indivi                     | dual unita           |                                                                                        |
| How to combine units ?                     |     | a. Combined Units      | – enter number of indivi                   | duai units           |                                                                                        |
|                                            | 3.  | Emission unit in       | nstallation and deco                       | mmission dates:      |                                                                                        |
|                                            |     | 1/1/1989               |                                            |                      |                                                                                        |
|                                            |     | a. Installation date   | <ul> <li>estimate if unknown (n</li> </ul> | nm/dd/yyyy)          | b. Decommission date (mm/dd/yyyy) – if applicable                                      |
| How to <b>delete</b> a unit?               |     |                        |                                            |                      | Complete only if the unit was shut down permanently or replaced since the last report. |
| <b>?</b>                                   | 4.  | Emission unit r        | eplacement:                                |                      |                                                                                        |
|                                            |     | a. Is this unit re     | placing another em                         | ission unit?         |                                                                                        |
|                                            |     | ☑ no □                 | yes – enter DEP's o                        | emissions unit nu    | mber for the unit being replaced below:                                                |
|                                            |     | b. DEP's Emission      | unit Number and facility                   | y unit name          |                                                                                        |
| ?                                          | 5.  | Unit description       | ns:                                        |                      |                                                                                        |
|                                            |     | a. Description:        | ✓ above ground                             | below grour          | nd                                                                                     |
|                                            |     | b. Roof type:          | ☐ floating roof ☑ fixed                    | internal roof other: | Specify other                                                                          |
|                                            |     | 10                     | Ω                                          | 3000                 | oponiy onlor                                                                           |

6. Construction:  $\checkmark$  steel weld  $\square$  other weld  $\square$  rivet  $\square$  fiberglass  $\square$  gunite

e. Capacity - gallons

c. Height / Length – feet d. Diameter – feet

Bureau of Waste Prevention - Air Quality

# **BWP AQ AP-4**

Emission Unit - Organic Material Storage

2006
Year of record
45
DEP EU# (old Point #)
1190564

Facility AQ identifier

## A. Equipment Description (cont.)

| 7. | Material stored (at start of year):                               |                                                       |  |  |  |  |  |  |
|----|-------------------------------------------------------------------|-------------------------------------------------------|--|--|--|--|--|--|
|    | NONE                                                              |                                                       |  |  |  |  |  |  |
|    | a. Name of material                                               |                                                       |  |  |  |  |  |  |
|    | b. CAC growth as if signals absenced                              | 40722098                                              |  |  |  |  |  |  |
|    | b. CAS number if single chemical ORGANIC CHEM.SPECIFY IN COMMNETS | c. SC Code for standing / breathing loss              |  |  |  |  |  |  |
| _  | d. SC Code description – filled by eDEP                           | e. Vapor pressure in PSI at 25° C                     |  |  |  |  |  |  |
| ?  | 52                                                                | 0                                                     |  |  |  |  |  |  |
|    | f. Temperature – typical storage temp. in <sup>°</sup> Fahrenheit | g. Annual throughput in gallons (enter 0 if not used) |  |  |  |  |  |  |
| ?  | h. RVP – gasoline only                                            | i. Total oxygen percent – gasoline only               |  |  |  |  |  |  |
|    | j. Oxygenate name – gasoline only                                 |                                                       |  |  |  |  |  |  |
| 8. | New material stored (enter new material if conten                 | ts changed during year of record):                    |  |  |  |  |  |  |
|    | a. Name of material                                               |                                                       |  |  |  |  |  |  |
|    | b. CAS number if single chemical                                  | c. SC Code for standing / breathing loss              |  |  |  |  |  |  |
|    | d. SC Code description – filled by eDEP                           | e. Vapor pressure in PSI at 25° C                     |  |  |  |  |  |  |
|    | f. Temperature – typical storage temp. in °Fahrenheit             | g. Annual throughput in gallons                       |  |  |  |  |  |  |
|    | h. RVP – gasoline only                                            | i. Total oxygen percent – gasoline only               |  |  |  |  |  |  |
|    | j. Oxygenate name – gasoline only                                 |                                                       |  |  |  |  |  |  |
| В. | Notes and Attachments                                             |                                                       |  |  |  |  |  |  |
| 1. | Notes: please include in the space below any add                  | ditional information that will help DEP understand    |  |  |  |  |  |  |
|    | your submission.                                                  |                                                       |  |  |  |  |  |  |
|    |                                                                   |                                                       |  |  |  |  |  |  |
|    |                                                                   |                                                       |  |  |  |  |  |  |
|    |                                                                   |                                                       |  |  |  |  |  |  |
|    |                                                                   |                                                       |  |  |  |  |  |  |
|    |                                                                   |                                                       |  |  |  |  |  |  |
|    |                                                                   |                                                       |  |  |  |  |  |  |
|    |                                                                   |                                                       |  |  |  |  |  |  |
|    |                                                                   |                                                       |  |  |  |  |  |  |
|    |                                                                   |                                                       |  |  |  |  |  |  |
|    |                                                                   |                                                       |  |  |  |  |  |  |
|    |                                                                   |                                                       |  |  |  |  |  |  |
|    |                                                                   |                                                       |  |  |  |  |  |  |
|    | 2 Attachments: Check here to submit attachr                       | nents to this form. For attachments that cannot be    |  |  |  |  |  |  |

sent electronically, please list all such attachments in notes above and deliver them to DEP with a

paper copy of this form.

Bureau of Waste Prevention - Air Quality

Emission Unit - Organic Material Storage

2006 Year of record 44 DEP EU# (old Point #) 1190564 Facility AQ identifier

| Important:    |
|---------------|
| When filling  |
| out forms on  |
| the computer, |
| use only the  |
| tab key to    |
| move your     |
| cursor – do   |
| not use the   |
| return key.   |
| N tab         |

| Coi | mplete one AP-4 for EACH organic material storage tan       | ık.                                                                                    |
|-----|-------------------------------------------------------------|----------------------------------------------------------------------------------------|
| Α.  | Equipment Description                                       |                                                                                        |
| 1.  | Facility identifiers:                                       |                                                                                        |
|     | CLEAN HARBORS OF BRAINTREE                                  |                                                                                        |
|     | a. Facility name                                            |                                                                                        |
|     | 34839                                                       | 1190564                                                                                |
|     | b. DEP Account number                                       | c. Facility AQ identifier – SSEIS ID number                                            |
| 2.  | Emission unit identifiers:                                  |                                                                                        |
|     | AG TANK P10- 3,000 GAL -NOT USED 2006                       |                                                                                        |
|     | a. Facility's choice of emission unit name – edit as needed |                                                                                        |
|     | 44                                                          | 44                                                                                     |
|     | b. Facility's emission unit number / code – edit as needed  | c. DEP emissions unit # - SSEIS point #                                                |
|     | d. Combined Units – enter number of individual units        |                                                                                        |
| 3.  | Emission unit installation and decommission dates:          |                                                                                        |
|     | 1/1/1990                                                    |                                                                                        |
|     | a. Installation date – estimate if unknown (mm/dd/yyyy)     | b. Decommission date (mm/dd/yyyy) – if applicable                                      |
|     |                                                             | Complete only if the unit was shut down permanently or replaced since the last report. |
| 4   | Emission unit replacement:                                  |                                                                                        |

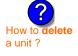

combine units?

a. Is this unit replacing another emission unit?

✓ no yes – enter DEP's emissions unit number for the unit being replaced below:

b. DEP's Emission Unit Number and facility unit name

| <b>?</b> 5. | Unit de | escript | ions: |
|-------------|---------|---------|-------|
|             |         |         | _     |

a. Description: 🗹 above ground below ground

b. Roof type: floating roof internal roof fixed other:

Specify other 12 8 3000

e. Capacity - gallons c. Height / Length - feet d. Diameter - feet

✓ steel weld □ other weld □ rivet □ fiberglass □ gunite 6. Construction:

Bureau of Waste Prevention - Air Quality

# **BWP AQ AP-4**

Emission Unit - Organic Material Storage

2006
Year of record
44
DEP EU# (old Point #)
1190564
Facility AQ identifier

## A. Equipment Description (cont.)

|          | Material stored (at start of year):                                      |                                                       |  |  |  |  |  |  |
|----------|--------------------------------------------------------------------------|-------------------------------------------------------|--|--|--|--|--|--|
|          | NONE                                                                     |                                                       |  |  |  |  |  |  |
|          | a. Name of material                                                      |                                                       |  |  |  |  |  |  |
|          |                                                                          | 40722098                                              |  |  |  |  |  |  |
|          | b. CAS number if single chemical                                         | c. SC Code for standing / breathing loss              |  |  |  |  |  |  |
|          | ORGANIC CHEM.SPECIFY IN COMMNETS d. SC Code description – filled by eDEP | e. Vapor pressure in PSI at 25° C                     |  |  |  |  |  |  |
| 2        | 52                                                                       | 0.0000                                                |  |  |  |  |  |  |
| <u> </u> | f. Temperature – typical storage temp. in <sup>°</sup> Fahrenheit        | g. Annual throughput in gallons (enter 0 if not used) |  |  |  |  |  |  |
| ?        | h. RVP – gasoline only                                                   | i. Total oxygen percent – gasoline only               |  |  |  |  |  |  |
|          | j. Oxygenate name – gasoline only                                        |                                                       |  |  |  |  |  |  |
| 8.       | New material stored (enter new material if conten                        | its changed during year of record): 🥐                 |  |  |  |  |  |  |
|          | a. Name of material                                                      |                                                       |  |  |  |  |  |  |
|          | b. CAS number if single chemical                                         | c. SC Code for standing / breathing loss              |  |  |  |  |  |  |
|          | d. SC Code description – filled by eDEP                                  | e. Vapor pressure in PSI at 25° C                     |  |  |  |  |  |  |
|          | f. Temperature – typical storage temp. in <sup>o</sup> Fahrenheit        | g. Annual throughput in gallons                       |  |  |  |  |  |  |
|          | h. RVP – gasoline only                                                   | i. Total oxygen percent – gasoline only               |  |  |  |  |  |  |
|          | j. Oxygenate name – gasoline only                                        |                                                       |  |  |  |  |  |  |
| В.       | Notes and Attachments                                                    |                                                       |  |  |  |  |  |  |
| 1.       | Notes: please include in the space below any add                         | ditional information that will help DEP understand    |  |  |  |  |  |  |
|          | varia aribinianian                                                       |                                                       |  |  |  |  |  |  |
|          | your submission.                                                         |                                                       |  |  |  |  |  |  |
|          | your submission.                                                         |                                                       |  |  |  |  |  |  |
|          | your submission.                                                         |                                                       |  |  |  |  |  |  |
|          | your submission.                                                         |                                                       |  |  |  |  |  |  |
|          | your submission.                                                         |                                                       |  |  |  |  |  |  |
|          | your submission.                                                         |                                                       |  |  |  |  |  |  |
|          | your submission.                                                         |                                                       |  |  |  |  |  |  |
|          | your submission.                                                         |                                                       |  |  |  |  |  |  |
|          | your submission.                                                         |                                                       |  |  |  |  |  |  |
|          | your submission.                                                         |                                                       |  |  |  |  |  |  |
|          | your submission.                                                         |                                                       |  |  |  |  |  |  |
|          | your submission.                                                         |                                                       |  |  |  |  |  |  |

sent electronically, please list all such attachments in notes above and deliver them to DEP with a

paper copy of this form.

Bureau of Waste Prevention - Air Quality

# **BWP AQ AP-4**

Emission Unit - Organic Material Storage

Year of record
43
DEP EU# (old Point #)
1190564
Facility AQ identifier

|                                                          | Complete one AP-4 for EACH organic material storage tank. |                                                                |                                                                                        |  |  |  |
|----------------------------------------------------------|-----------------------------------------------------------|----------------------------------------------------------------|----------------------------------------------------------------------------------------|--|--|--|
| Important:<br>When filling<br>out forms on               | A.                                                        | <b>Equipment Description</b>                                   |                                                                                        |  |  |  |
| the computer,<br>use only the<br>tab key to<br>move your | 1.                                                        | Facility identifiers: CLEAN HARBORS OF BRAINTREE               |                                                                                        |  |  |  |
| cursor – do                                              |                                                           | a. Facility name 34839                                         | 1190564                                                                                |  |  |  |
| not use the return key.                                  |                                                           | b. DEP Account number                                          | c. Facility AQ identifier – SSEIS ID number                                            |  |  |  |
| tab                                                      |                                                           |                                                                |                                                                                        |  |  |  |
|                                                          | 2.                                                        | Emission unit identifiers:                                     |                                                                                        |  |  |  |
| return                                                   |                                                           | AG TANK P9- 3,000 GAL -NOT USED 2006                           |                                                                                        |  |  |  |
|                                                          |                                                           | a. Facility's choice of emission unit name – edit as needed 43 | 42                                                                                     |  |  |  |
|                                                          |                                                           | b. Facility's emission unit number / code – edit as needed     | c. DEP emissions unit # - SSEIS point #                                                |  |  |  |
|                                                          |                                                           |                                                                |                                                                                        |  |  |  |
| How to combine units?                                    |                                                           | d. Combined Units – enter number of individual units           |                                                                                        |  |  |  |
| units :                                                  | 3.                                                        | Emission unit installation and decommission dates:             |                                                                                        |  |  |  |
|                                                          |                                                           | 1/1/1989                                                       |                                                                                        |  |  |  |
| ?                                                        |                                                           | a. Installation date – estimate if unknown (mm/dd/yyyy)        | b. Decommission date (mm/dd/yyyy) – if applicable                                      |  |  |  |
| How to <b>delete</b> a unit?                             |                                                           |                                                                | Complete only if the unit was shut down permanently or replaced since the last report. |  |  |  |
| <b>?</b>                                                 | 4.                                                        | Emission unit replacement:                                     |                                                                                        |  |  |  |
| •                                                        |                                                           | a. Is this unit replacing another emission unit?               |                                                                                        |  |  |  |
|                                                          |                                                           | ✓ no  yes – enter DEP's emissions unit nu                      | mber for the unit being replaced below:                                                |  |  |  |
|                                                          |                                                           | b. DEP's Emission Unit Number and facility unit name           |                                                                                        |  |  |  |
| ?                                                        | 5.                                                        | Unit descriptions:                                             |                                                                                        |  |  |  |
|                                                          |                                                           | a. Description: 🗹 above ground 🗌 below groun                   | nd                                                                                     |  |  |  |
|                                                          |                                                           | b. Roof type:                                                  |                                                                                        |  |  |  |
|                                                          |                                                           | 12 8 3000                                                      | Specify other                                                                          |  |  |  |
|                                                          |                                                           |                                                                | sity – gallons                                                                         |  |  |  |

6. Construction:  $\checkmark$  steel weld  $\square$  other weld  $\square$  rivet  $\square$  fiberglass  $\square$  gunite

Bureau of Waste Prevention - Air Quality

# **BWP AQ AP-4**

Emission Unit - Organic Material Storage

2006
Year of record
43
DEP EU# (old Point #)
1190564
Facility AQ identifier

## A. Equipment Description (cont.)

| Material stored (at start of year                                                                              | ):                         |                                                                         |  |  |  |
|----------------------------------------------------------------------------------------------------|----------------------------|-------------------------------------------------------------------------|--|--|--|
| NONE                                                                                                    |                            |                                                                         |  |  |  |
| a. Name of material                                                                                            |                            |                                                                         |  |  |  |
| 75092                                                                                                    |                            | 40722008                                                                |  |  |  |
| b. CAS number if single chemical                                                                               |                            | c. SC Code for standing / breathing loss                                |  |  |  |
| METHYLENE CHLORIDE-WIT                                                                                         | HDRAWAL                    |                                                                         |  |  |  |
| d. SC Code description – filled by eDE 52                                                                      | P                          | e. Vapor pressure in PSI at 25° C                                       |  |  |  |
| f. Temperature – typical storage temp.                                                                         | in <sup>°</sup> Fahrenheit | g. Annual throughput in gallons (enter 0 if not used)                   |  |  |  |
|                                                                                                    |                            | g                                                                       |  |  |  |
| h. RVP – gasoline only                                                                                         |                            | i. Total oxygen percent – gasoline only                                 |  |  |  |
| j. Oxygenate name – gasoline only                                                                              | ·                          |                                                                         |  |  |  |
| New material stored (enter new                                                                                 | material if contents of    | changed during year of record): ?                                       |  |  |  |
| a. Name of material                                                                                            |                            |                                                                         |  |  |  |
| b. CAS number if single chemical                                                                               |                            | c. SC Code for standing / breathing loss                                |  |  |  |
| d. SC Code description – filled by eDE                                                                         | P                          | e. Vapor pressure in PSI at 25° C                                       |  |  |  |
|                                                                                                    |                            |                                                                         |  |  |  |
| f. Temperature – typical storage temp.                                                                         | in ºFahrenheit             | g. Annual throughput in gallons                                         |  |  |  |
| f. Temperature – typical storage temp.  h. RVP – gasoline only                                                 | in ºFahrenheit             | g. Annual throughput in gallons i. Total oxygen percent – gasoline only |  |  |  |
|                                                                                                    | in ºFahrenheit             |                                                                         |  |  |  |
| h. RVP – gasoline only j. Oxygenate name – gasoline only  Notes and Attachme                                   | nts                        | i. Total oxygen percent – gasoline only                                 |  |  |  |
| h. RVP – gasoline only  j. Oxygenate name – gasoline only  Notes and Attachme Notes: please include in the sp  | nts                        | i. Total oxygen percent – gasoline only                                 |  |  |  |
| h. RVP – gasoline only  j. Oxygenate name – gasoline only  Notes and Attachme  Notes: please include in the sp | nts                        | i. Total oxygen percent – gasoline only                                 |  |  |  |
| h. RVP – gasoline only  j. Oxygenate name – gasoline only  Notes and Attachme Notes: please include in the sp  | nts                        | i. Total oxygen percent – gasoline only                                 |  |  |  |
| h. RVP – gasoline only  j. Oxygenate name – gasoline only  Notes and Attachme Notes: please include in the sp  | nts                        | i. Total oxygen percent – gasoline only                                 |  |  |  |
| h. RVP – gasoline only  j. Oxygenate name – gasoline only  Notes and Attachme Notes: please include in the sp  | nts                        | i. Total oxygen percent – gasoline only                                 |  |  |  |
| h. RVP – gasoline only  j. Oxygenate name – gasoline only  Notes and Attachme Notes: please include in the sp  | nts                        | i. Total oxygen percent – gasoline only                                 |  |  |  |
| h. RVP – gasoline only  j. Oxygenate name – gasoline only  Notes and Attachme Notes: please include in the sp  | nts                        | i. Total oxygen percent – gasoline only                                 |  |  |  |
| h. RVP – gasoline only  j. Oxygenate name – gasoline only  Notes and Attachme Notes: please include in the sp  | nts                        |                                                                         |  |  |  |
| h. RVP – gasoline only  j. Oxygenate name – gasoline only  Notes and Attachme Notes: please include in the sp  | nts                        | i. Total oxygen percent – gasoline only                                 |  |  |  |
| h. RVP – gasoline only  j. Oxygenate name – gasoline only  Notes and Attachme Notes: please include in the sp  | nts                        | i. Total oxygen percent – gasoline only                                 |  |  |  |
| h. RVP – gasoline only  j. Oxygenate name – gasoline only  Notes and Attachme Notes: please include in the sp  | nts                        | i. Total oxygen percent – gasoline only                                 |  |  |  |
| h. RVP – gasoline only  j. Oxygenate name – gasoline only  Notes and Attachme Notes: please include in the sp  | nts                        | i. Total oxygen percent – gasoline only                                 |  |  |  |

paper copy of this form.

Bureau of Waste Prevention - Air Quality

# **BWP AQ AP-4**

Emission Unit - Organic Material Storage

2006
Year of record
42
DEP EU# (old Point #)
1190564
Facility AQ identifier

|                                            | Coi | Complete one AP-4 for EACH organic material storage tank.   |                                                                                        |  |  |  |
|--------------------------------------------|-----|-------------------------------------------------------------|----------------------------------------------------------------------------------------|--|--|--|
| Important:<br>When filling<br>out forms on | A.  | Equipment Description                                       |                                                                                        |  |  |  |
| the computer, use only the                 | 1.  | Facility identifiers: (?)                                   |                                                                                        |  |  |  |
| tab key to                                 |     | CLEAN HARBORS OF BRAINTREE                                  |                                                                                        |  |  |  |
| move your<br>cursor – do                   |     | a. Facility name                                            |                                                                                        |  |  |  |
| not use the                                |     | 34839                                                       | 1190564                                                                                |  |  |  |
| return key.                                |     | b. DEP Account number                                       | c. Facility AQ identifier – SSEIS ID number                                            |  |  |  |
|                                            | 2.  | Emission unit identifiers:                                  |                                                                                        |  |  |  |
| return                                     |     | AG TANK P8- 3,000 GAL -NOT USED 2006                        |                                                                                        |  |  |  |
|                                            |     | a. Facility's choice of emission unit name – edit as needed |                                                                                        |  |  |  |
|                                            |     | 42                                                          | 42                                                                                     |  |  |  |
|                                            |     | b. Facility's emission unit number / code – edit as needed  | c. DEP emissions unit # - SSEIS point #                                                |  |  |  |
| How to combine                             |     | d. Combined Units – enter number of individual units        |                                                                                        |  |  |  |
| units?                                     | 3.  | Emission unit installation and decommission dates           |                                                                                        |  |  |  |
|                                            | Э.  |                                                             | •                                                                                      |  |  |  |
| 2                                          |     | a. Installation date – estimate if unknown (mm/dd/yyyy)     | b. Decommission date (mm/dd/yyyy) – if applicable                                      |  |  |  |
| How to <b>delete</b> a unit?               |     | a. Installation date commute in animown (minutally))))      | Complete only if the unit was shut down permanently or replaced since the last report. |  |  |  |
| 6                                          | 4.  | Emission unit replacement:                                  |                                                                                        |  |  |  |
| <b>U</b>                                   |     | a. Is this unit replacing another emission unit?            |                                                                                        |  |  |  |
|                                            |     | a. 15 this thin replacing another emission thin:            |                                                                                        |  |  |  |
|                                            |     | ✓ no  yes – enter DEP's emissions unit n                    | umber for the unit being replaced below:                                               |  |  |  |
|                                            |     | b. DEP's Emission Unit Number and facility unit name        |                                                                                        |  |  |  |
|                                            |     |                                                             |                                                                                        |  |  |  |
| 5. Unit descriptions:                      |     |                                                             |                                                                                        |  |  |  |
|                                            |     | a. Description: ✓ above ground ☐ below ground               | und                                                                                    |  |  |  |
|                                            |     | b. Roof type:                                               | of                                                                                     |  |  |  |
|                                            |     | <u> </u>                                                    | Specify other                                                                          |  |  |  |

3000

e. Capacity - gallons

12

c. Height / Length – feet d. Diameter – feet

Bureau of Waste Prevention - Air Quality

# **BWP AQ AP-4**

Emission Unit - Organic Material Storage

2006
Year of record
42
DEP EU# (old Point #)
1190564
Facility AQ identifier

## A. Equipment Description (cont.)

|           | Material stored (at start of year):                                    |                                                       |  |  |  |  |
|-----------|------------------------------------------------------------------------|-------------------------------------------------------|--|--|--|--|
|           | NONE                                                                   |                                                       |  |  |  |  |
|           | a. Name of material                                                    |                                                       |  |  |  |  |
|           |                                                                        | 40706022                                              |  |  |  |  |
|           | b. CAS number if single chemical                                       | c. SC Code for standing / breathing loss              |  |  |  |  |
|           | PERCHLOROETHYLENE-WORKING LOSS                                         |                                                       |  |  |  |  |
| ?         | d. SC Code description – filled by eDEP<br>52                          | e. Vapor pressure in PSI at 25° C                     |  |  |  |  |
|           | f. Temperature – typical storage temp. in °Fahrenheit                  | g. Annual throughput in gallons (enter 0 if not used) |  |  |  |  |
| ?         | h. RVP – gasoline only                                                 | i. Total oxygen percent – gasoline only               |  |  |  |  |
|           | j. Oxygenate name – gasoline only                                      |                                                       |  |  |  |  |
| 3.        | New material stored (enter new material if conter                      | nts changed during year of record): ?                 |  |  |  |  |
|           | a. Name of material                                                    |                                                       |  |  |  |  |
|           | b. CAS number if single chemical                                       | c. SC Code for standing / breathing loss              |  |  |  |  |
|           | d. SC Code description – filled by eDEP                                | e. Vapor pressure in PSI at 25° C                     |  |  |  |  |
|           | f. Temperature – typical storage temp. in <sup>o</sup> Fahrenheit      | g. Annual throughput in gallons                       |  |  |  |  |
|           | h. RVP – gasoline only                                                 | i. Total oxygen percent – gasoline only               |  |  |  |  |
|           | j. Oxygenate name – gasoline only                                      | -                                                     |  |  |  |  |
|           | , ,,,                                                                  |                                                       |  |  |  |  |
|           | Notes and Attachments                                                  | ditional information that will help DEP understand    |  |  |  |  |
|           | Notes and Attachments  Notes: please include in the space below any ad | ditional information that will help DEP understand    |  |  |  |  |
|           | Notes and Attachments  Notes: please include in the space below any ad | ditional information that will help DEP understand    |  |  |  |  |
|           | Notes and Attachments  Notes: please include in the space below any ad | ditional information that will help DEP understand    |  |  |  |  |
|           | Notes and Attachments  Notes: please include in the space below any ad | ditional information that will help DEP understand    |  |  |  |  |
|           | Notes and Attachments  Notes: please include in the space below any ad | ditional information that will help DEP understand    |  |  |  |  |
|           | Notes and Attachments  Notes: please include in the space below any ad | ditional information that will help DEP understand    |  |  |  |  |
|           | Notes and Attachments  Notes: please include in the space below any ad | ditional information that will help DEP understand    |  |  |  |  |
|           | Notes and Attachments  Notes: please include in the space below any ad | ditional information that will help DEP understand    |  |  |  |  |
| <b>B.</b> | Notes and Attachments  Notes: please include in the space below any ad | ditional information that will help DEP understand    |  |  |  |  |
|           | Notes and Attachments  Notes: please include in the space below any ad | ditional information that will help DEP understand    |  |  |  |  |
|           | Notes and Attachments  Notes: please include in the space below any ad | ditional information that will help DEP understand    |  |  |  |  |
|           | Notes and Attachments  Notes: please include in the space below any ad | ditional information that will help DEP understand    |  |  |  |  |

paper copy of this form.

Bureau of Waste Prevention - Air Quality

# **BWP AQ AP-4**

Emission Unit - Organic Material Storage

2006
Year of record
41
DEP EU# (old Point #)
1190564
Facility AQ identifier

| Complete one AP-4 fo | or EACH organi | ic materia | l storage | tank. |
|----------------------|----------------|------------|-----------|-------|
|----------------------|----------------|------------|-----------|-------|

| Important:    |
|---------------|
| When filling  |
| out forms on  |
| the computer, |
| use only the  |
| tab key to    |
| move your     |
| cursor – do   |
| not use the   |
| return key.   |
|               |
|               |

| Α. | Equipment Description      |
|----|----------------------------|
| 1. | Facility identifiers: (?)  |
|    | CLEAN HARBORS OF BRAINTREE |

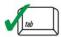

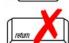

2. Emission unit identifiers:

b. DEP Account number

a. Facility name34839

| AG TANK P7-          | 3,000 GAL        | -NOT USED 2006        |
|----------------------|------------------|-----------------------|
| a. Facility's choice | of emission unit | name - edit as needed |

b. Facility's emission unit number / code – edit as needed

d. Combined Units - enter number of individual units

c. DEP emissions unit # - SSEIS point #

c. Facility AQ identifier - SSEIS ID number

1190564

41

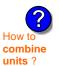

3. Emission unit installation and decommission dates:

| 1 | /1 | /1 | q | 89 |
|---|----|----|---|----|

41

a. Installation date - estimate if unknown (mm/dd/yyyy)

b. Decommission date (mm/dd/yyyy) - if applicable

Complete only if the unit was shut down permanently or replaced since the last report.

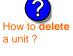

Emission unit replacement:

a. Is this unit replacing another emission unit?

b. DEP's Emission Unit Number and facility unit name

| <b>?</b> )5. | Unit descriptions: |
|--------------|--------------------|
|              |                    |

a. Description: 🗹 above ground 🗌 below ground

b. Roof type: ☐ floating roof ☐ internal roof ☐ type: ☐ fixed ☐ other:

Specify other 12 8 3000

c. Height / Length – feet d. Diameter – feet e. Capacity – gallons

6. Construction: ✓ steel weld □ other weld □ rivet □ fiberglass □ gunite

Bureau of Waste Prevention - Air Quality

# **BWP AQ AP-4**

Emission Unit - Organic Material Storage

| 2006                  |
|-----------------------|
| Year of record        |
| 41                    |
| DEP EU# (old Point #) |
| 1190564               |

Facility AQ identifier

## A. Equipment Description (cont.)

| 7. | Material stored (at start of year):                                      |                                                                                     |  |  |  |  |
|----|--------------------------------------------------------------------------|-------------------------------------------------------------------------------------|--|--|--|--|
|    | NONE                                                                     |                                                                                     |  |  |  |  |
|    | a. Name of material                                                      |                                                                                     |  |  |  |  |
|    | 79016                                                                    | 40722010                                                                            |  |  |  |  |
|    | b. CAS number if single chemical                                         | c. SC Code for standing / breathing loss                                            |  |  |  |  |
|    | 1,1,1-TRICHLOROETHYLENE-WITH LOSS                                        | J. 1. 1. 1. 1. 1. 1. 1. 1. 1. 1. 1. 1. 1.                                           |  |  |  |  |
|    | d. SC Code description – filled by eDEP                                  | e. Vapor pressure in PSI at 25° C                                                   |  |  |  |  |
| 9  | 52                                                                       | 0                                                                                   |  |  |  |  |
|    | f. Temperature – typical storage temp. in *Fahrenheit                    | g. Annual throughput in gallons (enter 0 if not used)                               |  |  |  |  |
|    |                                                                          | g. 7 miliaa. ameagripat iii gamene (emer e ii net aeea)                             |  |  |  |  |
| ?  | h. RVP – gasoline only                                                   | i. Total oxygen percent – gasoline only                                             |  |  |  |  |
|    | j. Oxygenate name – gasoline only                                        |                                                                                     |  |  |  |  |
| 8. | New material stored (enter new material if conter                        | New material stored (enter new material if contents changed during year of record): |  |  |  |  |
|    | a. Name of material                                                      |                                                                                     |  |  |  |  |
|    | b. CAS number if single chemical                                         | c. SC Code for standing / breathing loss                                            |  |  |  |  |
|    | b. CAO number il single chemical                                         | c. So code for standing / breathing loss                                            |  |  |  |  |
|    | d. SC Code description – filled by eDEP                                  | e. Vapor pressure in PSI at 25° C                                                   |  |  |  |  |
|    | u. So code description – filled by eDEF                                  | e. Vapor pressure in FSI at 25° C                                                   |  |  |  |  |
|    | f. Temperature – typical storage temp. in °Fahrenheit                    | g. Annual throughput in gallons                                                     |  |  |  |  |
|    | h. RVP – gasoline only                                                   | i. Total oxygen percent – gasoline only                                             |  |  |  |  |
|    | j. Oxygenate name – gasoline only                                        |                                                                                     |  |  |  |  |
| В. | Notes and Attachments                                                    |                                                                                     |  |  |  |  |
| 1. | <b>Notes</b> : please include in the space below any ad your submission. | ditional information that will help DEP understand                                  |  |  |  |  |
|    |                                                                          |                                                                                     |  |  |  |  |
|    |                                                                          |                                                                                     |  |  |  |  |
|    |                                                                          |                                                                                     |  |  |  |  |
|    |                                                                          |                                                                                     |  |  |  |  |
|    |                                                                          |                                                                                     |  |  |  |  |
|    |                                                                          |                                                                                     |  |  |  |  |
|    |                                                                          |                                                                                     |  |  |  |  |
|    |                                                                          |                                                                                     |  |  |  |  |
|    |                                                                          |                                                                                     |  |  |  |  |
|    |                                                                          |                                                                                     |  |  |  |  |
|    |                                                                          |                                                                                     |  |  |  |  |
|    |                                                                          |                                                                                     |  |  |  |  |
|    |                                                                          |                                                                                     |  |  |  |  |
|    | 2. Attachments:  Check here to submit attachi                            | ments to this form. For attachments that <b>cannot</b> be                           |  |  |  |  |

sent electronically, please list all such attachments in notes above and deliver them to DEP with a

paper copy of this form.

Bureau of Waste Prevention - Air Quality

# **BWP AQ AP-4**

Emission Unit - Organic Material Storage

2006
Year of record
40
DEP EU# (old Point #)
1190564
Facility AQ identifier

|                                                          | Co | mplete one AP-4      | for EACH organic m         | naterial storage tan | ık.                                                                                    |
|----------------------------------------------------------|----|----------------------|----------------------------|----------------------|----------------------------------------------------------------------------------------|
| Important:<br>When filling<br>out forms on               | A. | Equipmen             | nt Description             | ı                    |                                                                                        |
| the computer,<br>use only the<br>tab key to<br>move your | 1. | Facility identified  | ers: ?<br>ORS OF BRAINTRE  | ΞE                   |                                                                                        |
| cursor – do                                              |    | a. Facility name     |                            |                      | 4400504                                                                                |
| not use the return key.                                  |    | b. DEP Account no    | ımher                      |                      | c. Facility AQ identifier – SSEIS ID number                                            |
| tab                                                      |    | S. SET FROCOUNTY     |                            |                      | e. Facility / Caladriands Could be familiated.                                         |
|                                                          | 2. | Emission unit i      | dentifiers:                |                      |                                                                                        |
| return                                                   |    | AG TANK P6-          | 3,000 GAL -NOT             | USED 2006            |                                                                                        |
|                                                          |    | a. Facility's choice | of emission unit name -    | edit as needed       |                                                                                        |
|                                                          |    | 40                   |                            |                      | 40                                                                                     |
|                                                          |    | b. Facility's emissi | on unit number / code -    | edit as needed       | c. DEP emissions unit # - SSEIS point #                                                |
| How to combine                                           |    | d. Combined Units    | s – enter number of indivi | dual units           |                                                                                        |
| units ?                                                  | 3. | Emission unit i      | nstallation and deco       | mmission dates:      |                                                                                        |
|                                                          |    | 1/1/1989             |                            |                      |                                                                                        |
| ?                                                        |    |                      | - estimate if unknown (r   | mm/dd/yyyy)          | b. Decommission date (mm/dd/yyyy) – if applicable                                      |
| How to <b>delete</b> a unit ?                            |    |                      |                            |                      | Complete only if the unit was shut down permanently or replaced since the last report. |
| <b>?</b>                                                 | 4. | Emission unit        | eplacement:                |                      |                                                                                        |
| •                                                        |    | a. Is this unit re   | eplacing another em        | ission unit?         |                                                                                        |
|                                                          |    | <b>v</b> no □        | yes – enter DEP's          | emissions unit nu    | mber for the unit being replaced below:                                                |
|                                                          |    | b. DEP's Emission    | n Unit Number and facilit  | y unit name          |                                                                                        |
| ?                                                        | 5. | Unit description     | ns:                        |                      |                                                                                        |
|                                                          |    | a. Description:      | ✓ above ground             | below grour          | nd                                                                                     |
|                                                          |    | b. Roof type:        | ☐ floating roof ☑ fixed    | internal roof        |                                                                                        |
|                                                          |    | 12                   | 8                          | 3000                 | Specify other                                                                          |

e. Capacity - gallons

c. Height / Length – feet d. Diameter – feet

Bureau of Waste Prevention - Air Quality

# **BWP AQ AP-4**

Emission Unit - Organic Material Storage

2006
Year of record
40
DEP EU# (old Point #)
1190564
Facility AQ identifier

## A. Equipment Description (cont.)

| 7.  | Material stored (at start of year):                                                               |                                                                   |  |  |  |  |  |
|-----|---------------------------------------------------------------------------------------------------|-------------------------------------------------------------------|--|--|--|--|--|
|     | NONE                                                                                              |                                                                   |  |  |  |  |  |
|     | a. Name of material                                                                               |                                                                   |  |  |  |  |  |
|     | 75092                                                                                             | 40722007                                                          |  |  |  |  |  |
|     | b. CAS number if single chemical                                                                  | c. SC Code for standing / breathing loss                          |  |  |  |  |  |
|     | METHYLENE CHLORIDE-STAND.LOSS                                                                     |                                                                   |  |  |  |  |  |
|     | d. SC Code description – filled by eDEP                                                           | e. Vapor pressure in PSI at 25° C                                 |  |  |  |  |  |
| (?) | 52                                                                                                | 0                                                                 |  |  |  |  |  |
|     | f. Temperature – typical storage temp. in <sup>°</sup> Fahrenheit                                 | g. Annual throughput in gallons (enter 0 if not used)             |  |  |  |  |  |
| ?   | h. RVP – gasoline only                                                                            | i. Total oxygen percent – gasoline only                           |  |  |  |  |  |
|     | j. Oxygenate name – gasoline only                                                                 |                                                                   |  |  |  |  |  |
| 8.  | New material stored (enter new material if content                                                | s changed during year of record): ?                               |  |  |  |  |  |
|     | a. Name of material                                                                               |                                                                   |  |  |  |  |  |
|     | b. CAS number if single chemical                                                                  | c. SC Code for standing / breathing loss                          |  |  |  |  |  |
|     | d. SC Code description – filled by eDEP                                                           | e. Vapor pressure in PSI at 25° C g. Annual throughput in gallons |  |  |  |  |  |
|     | f. Temperature – typical storage temp. in °Fahrenheit                                             |                                                                   |  |  |  |  |  |
|     | h. RVP – gasoline only                                                                            | i. Total oxygen percent – gasoline only                           |  |  |  |  |  |
|     | j. Oxygenate name – gasoline only                                                                 |                                                                   |  |  |  |  |  |
| В.  | Notes and Attachments                                                                             |                                                                   |  |  |  |  |  |
| 1.  | Notes: please include in the space below any additional information that will help DEP understand |                                                                   |  |  |  |  |  |
|     | your submission.                                                                                  |                                                                   |  |  |  |  |  |
|     |                                                                                                   |                                                                   |  |  |  |  |  |
|     |                                                                                                   |                                                                   |  |  |  |  |  |
|     |                                                                                                   |                                                                   |  |  |  |  |  |
|     |                                                                                                   |                                                                   |  |  |  |  |  |
|     |                                                                                                   |                                                                   |  |  |  |  |  |
|     |                                                                                                   |                                                                   |  |  |  |  |  |
|     |                                                                                                   |                                                                   |  |  |  |  |  |
|     |                                                                                                   |                                                                   |  |  |  |  |  |
|     |                                                                                                   |                                                                   |  |  |  |  |  |
|     |                                                                                                   |                                                                   |  |  |  |  |  |
|     |                                                                                                   |                                                                   |  |  |  |  |  |
|     |                                                                                                   |                                                                   |  |  |  |  |  |
|     |                                                                                                   |                                                                   |  |  |  |  |  |
|     | 2 Attachments: Check here to submit attachm                                                       | pents to this form. For attachments that cannot be                |  |  |  |  |  |

sent electronically, please list all such attachments in notes above and deliver them to DEP with a

paper copy of this form.

Bureau of Waste Prevention - Air Quality

### **BWP AQ AP-4**

Emission Unit - Organic Material Storage

Year of record
39
DEP EU# (old Point #)
1190564
Facility AQ identifier

|                                             | Coi | nplete one AP-4      | for EACH organic m        | naterial storage tar    | nk.                                                                                    |
|---------------------------------------------|-----|----------------------|---------------------------|-------------------------|----------------------------------------------------------------------------------------|
| Important:<br>When filling<br>out forms on  | A.  | Equipmen             | t Description             | 1                       |                                                                                        |
| the computer,<br>use only the<br>tab key to | 1.  | Facility identified  | ers: ?<br>ORS OF BRAINTRI | EE                      |                                                                                        |
| move your<br>cursor – do                    |     | a. Facility name     |                           |                         |                                                                                        |
| not use the                                 |     | 34839                | t                         |                         | 1190564                                                                                |
| return key.                                 |     | b. DEP Account no    | umber                     |                         | c. Facility AQ identifier – SSEIS ID number                                            |
|                                             | 2.  | Emission unit i      | dentifiers:               |                         |                                                                                        |
| return                                      |     | AG TANK P5-          | 3,000 GAL -NOT            | USED 2006               |                                                                                        |
|                                             |     |                      | of emission unit name -   |                         |                                                                                        |
|                                             |     | 39                   |                           |                         | 39                                                                                     |
|                                             |     | b. Facility's emissi | on unit number / code –   | edit as needed          | c. DEP emissions unit # - SSEIS point #                                                |
| How to combine units ?                      |     | d. Combined Units    | - enter number of indivi  | idual units             |                                                                                        |
| units :                                     | 3.  | Emission unit i      | nstallation and deco      | ommission dates:        |                                                                                        |
|                                             | ٠.  |                      |                           |                         |                                                                                        |
| 2                                           |     | 1/1/1989             | – estimate if unknown (r  | mm/dd/vvvv)             | b. Decommission date (mm/dd/yyyy) – if applicable                                      |
| How to <b>delete</b> a unit ?               |     |                      | (                         |                         | Complete only if the unit was shut down permanently or replaced since the last report. |
| <u> </u>                                    | 4.  | Emission unit r      | eplacement:               |                         |                                                                                        |
| •                                           |     | a. Is this unit re   | eplacing another em       | nission unit?           |                                                                                        |
|                                             |     | <b>v</b> no □        | yes – enter DEP's         | emissions unit nu       | mber for the unit being replaced below:                                                |
|                                             |     | b. DEP's Emission    | n Unit Number and facilit | y unit name             |                                                                                        |
| ?                                           | 5.  | Unit description     | ns:                       |                         |                                                                                        |
|                                             |     | a. Description:      | ✓ above ground            | below grour             | nd                                                                                     |
|                                             |     | b. Roof type:        | ☐ floating roof ✓ fixed   | ☐ internal roof☐ other: |                                                                                        |
|                                             |     | 12                   | 8                         | 3000                    | Specify other                                                                          |
|                                             |     | 14                   | O                         | 3000                    |                                                                                        |

e. Capacity - gallons

d. Diameter - feet

c. Height / Length – feet

Bureau of Waste Prevention - Air Quality

# **BWP AQ AP-4**

Emission Unit - Organic Material Storage

2006
Year of record
39
DEP EU# (old Point #)
1190564
Facility AQ identifier

## A. Equipment Description (cont.)

| 7. Material stored (at start of year)                                                                | Material stored (at start of year):                                                                                                    |  |  |  |  |  |  |
|----------------------------------------------------------------------------------------------------|----------------------------------------------------------------------------------------------------|--|--|--|--|--|--|
| NONE                                                                                                 |                                                                                                    |  |  |  |  |  |  |
| a. Name of material                                                                                  |                                                                                                    |  |  |  |  |  |  |
| 79016                                                                                                | 40722010                                                                                                    |  |  |  |  |  |  |
| b. CAS number if single chemical                                                                     | c. SC Code for standing / breathing loss                                                                                               |  |  |  |  |  |  |
| 1,1,1-TRICHLOROETHYLENE-                                                                             | TH LOSS                                                                                                    |  |  |  |  |  |  |
| d. SC Code description – filled by eDEF                                                              | e. Vapor pressure in PSI at 25° C                                                                                                    |  |  |  |  |  |  |
| 52                                                                                                   | 0                                                                                                    |  |  |  |  |  |  |
| f. Temperature – typical storage temp. ii                                                            | threnheit g. Annual throughput in gallons (enter 0 if not used)                                                                        |  |  |  |  |  |  |
| h. RVP – gasoline only                                                                               | i. Total oxygen percent – gasoline only                                                                                                |  |  |  |  |  |  |
| j. Oxygenate name – gasoline only                                                                    |                                                                                                    |  |  |  |  |  |  |
| 8. New material stored (enter new                                                                    | New material stored (enter new material if contents changed during year of record):                                                    |  |  |  |  |  |  |
| a. Name of material                                                                                  |                                                                                                    |  |  |  |  |  |  |
| b. CAS number if single chemical                                                                     | c. SC Code for standing / breathing loss                                                                                               |  |  |  |  |  |  |
| d. SC Code description – filled by eDEF                                                              | e. Vapor pressure in PSI at 25° C                                                                                                    |  |  |  |  |  |  |
| f. Temperature – typical storage temp. i                                                             | g. Annual throughput in gallons                                                                                                    |  |  |  |  |  |  |
| h. RVP – gasoline only                                                                               | i. Total oxygen percent – gasoline only                                                                                                |  |  |  |  |  |  |
| j. Oxygenate name – gasoline only                                                                    |                                                                                                    |  |  |  |  |  |  |
| <ul><li>B. Notes and Attachmer</li><li>1. Notes: please include in the spayour submission.</li></ul> | below any additional information that will help DEP understand                                                                         |  |  |  |  |  |  |
|                                                                                                    |                                                                                                    |  |  |  |  |  |  |
|                                                                                                    |                                                                                                    |  |  |  |  |  |  |
|                                                                                                    |                                                                                                    |  |  |  |  |  |  |
|                                                                                                    |                                                                                                    |  |  |  |  |  |  |
|                                                                                                    |                                                                                                    |  |  |  |  |  |  |
|                                                                                                    |                                                                                                    |  |  |  |  |  |  |
|                                                                                                    |                                                                                                    |  |  |  |  |  |  |
|                                                                                                    |                                                                                                    |  |  |  |  |  |  |
|                                                                                                    |                                                                                                    |  |  |  |  |  |  |
|                                                                                                    |                                                                                                    |  |  |  |  |  |  |
|                                                                                                    |                                                                                                    |  |  |  |  |  |  |
|                                                                                                    |                                                                                                    |  |  |  |  |  |  |
|                                                                                                    |                                                                                                    |  |  |  |  |  |  |
|                                                                                                    | submit attachments to this form. For attachments that <b>cannot</b> be<br>ch attachments in notes above and deliver them to DEP with a |  |  |  |  |  |  |

paper copy of this form.

Bureau of Waste Prevention - Air Quality

# **BWP AQ AP-4**

Emission Unit - Organic Material Storage

| 2006                   |
|------------------------|
| Year of record         |
| 38                     |
| DEP EU# (old Point #)  |
| 1190564                |
| Facility AQ identifier |

|                                            | Со | mplete one AP-4 for EACH organic material storage ta        | ank.                                                |  |  |  |
|--------------------------------------------|----|-------------------------------------------------------------|-----------------------------------------------------|--|--|--|
| Important:<br>When filling<br>out forms on | A. | A. Equipment Description                                    |                                                     |  |  |  |
| the computer,                              | 1. | Facility identifiers: 7                                     |                                                     |  |  |  |
| use only the<br>tab key to                 |    | CLEAN HARBORS OF BRAINTREE                                  |                                                     |  |  |  |
| move your<br>cursor – do                   |    | a. Facility name                                            |                                                     |  |  |  |
| not use the                                |    | 34839                                                       | 1190564                                             |  |  |  |
| return key.                                |    | b. DEP Account number                                       | c. Facility AQ identifier – SSEIS ID number         |  |  |  |
| tab                                        |    |                                                             |                                                     |  |  |  |
|                                            | 2. | Emission unit identifiers:                                  |                                                     |  |  |  |
| return                                     |    | AG TANK P4- 3,000 GAL -NOT USED 2006                        |                                                     |  |  |  |
|                                            |    | a. Facility's choice of emission unit name – edit as needed |                                                     |  |  |  |
|                                            |    | 38                                                          | 38                                                  |  |  |  |
|                                            |    | b. Facility's emission unit number / code – edit as needed  | c. DEP emissions unit # - SSEIS point #             |  |  |  |
|                                            |    | d Combined Units anter number of individual units           |                                                     |  |  |  |
| How to combine units ?                     |    | d. Combined Units – enter number of individual units        |                                                     |  |  |  |
|                                            | 3. | Emission unit installation and decommission dates           | :                                                   |  |  |  |
| _                                          |    | 1/1/1989                                                    |                                                     |  |  |  |
| ?                                          |    | a. Installation date – estimate if unknown (mm/dd/yyyy)     | b. Decommission date (mm/dd/yyyy) – if applicable   |  |  |  |
| How to delete                              |    | , , , , , , , , , , , , , , , , , , , ,                     | Complete only if the unit was shut down permanently |  |  |  |
| a unit?                                    |    |                                                             | or replaced since the last report.                  |  |  |  |
| 9                                          | 4. | Emission unit replacement:                                  |                                                     |  |  |  |
| <u> </u>                                   |    | a. Is this unit replacing another emission unit?            |                                                     |  |  |  |
|                                            |    | a. 13 this drift replacing another emission drift:          |                                                     |  |  |  |
|                                            |    | ✓ no yes – enter DEP's emissions unit n                     | umber for the unit being replaced below:            |  |  |  |
|                                            |    | b. DEP's Emission Unit Number and facility unit name        |                                                     |  |  |  |
| ?                                          | 5. | Unit descriptions:                                          |                                                     |  |  |  |
|                                            |    | a. Description: 🗹 above ground 🗌 below ground               | und                                                 |  |  |  |
|                                            |    | b. Roof type:                                               | of                                                  |  |  |  |

6. Construction:  $\checkmark$  steel weld  $\square$  other weld  $\square$  rivet  $\square$  fiberglass  $\square$  gunite

3000

e. Capacity – gallons

8

c. Height / Length – feet d. Diameter – feet

Specify other

Bureau of Waste Prevention - Air Quality

# **BWP AQ AP-4**

Emission Unit - Organic Material Storage

2006
Year of record
38
DEP EU# (old Point #)
1190564
Facility AQ identifier

## A. Equipment Description (cont.)

| 7. | Material stored (at start of year): NONE                                                          |                                                                                     |  |  |  |  |  |  |
|----|---------------------------------------------------------------------------------------------------|-------------------------------------------------------------------------------------|--|--|--|--|--|--|
|    |                                                                                                   |                                                                                     |  |  |  |  |  |  |
|    | a. Name of material                                                                               |                                                                                     |  |  |  |  |  |  |
|    |                                                                                                   | 40799998                                                                            |  |  |  |  |  |  |
|    | b. CAS number if single chemical                                                                  | c. SC Code for standing / breathing loss                                            |  |  |  |  |  |  |
|    | MISC.CHEMICAL STORAGE                                                                             | Vancara in POL at 050 O                                                             |  |  |  |  |  |  |
| ?  | d. SC Code description – filled by eDEP<br>52                                                     | e. Vapor pressure in PSI at 25° C                                                   |  |  |  |  |  |  |
|    | f. Temperature – typical storage temp. in <sup>°</sup> Fahrenheit                                 | g. Annual throughput in gallons (enter 0 if not used)                               |  |  |  |  |  |  |
| ?  | h. RVP – gasoline only                                                                            | i. Total oxygen percent – gasoline only                                             |  |  |  |  |  |  |
|    | j. Oxygenate name – gasoline only                                                                 | =                                                                                   |  |  |  |  |  |  |
| 8. | New material stored (enter new material if conte                                                  | New material stored (enter new material if contents changed during year of record): |  |  |  |  |  |  |
|    | a. Name of material                                                                               |                                                                                     |  |  |  |  |  |  |
|    | b. CAS number if single chemical                                                                  | c. SC Code for standing / breathing loss                                            |  |  |  |  |  |  |
|    | d. SC Code description – filled by eDEP                                                           | e. Vapor pressure in PSI at 25° C g. Annual throughput in gallons                   |  |  |  |  |  |  |
|    | f. Temperature – typical storage temp. in <sup>o</sup> Fahrenheit                                 |                                                                                     |  |  |  |  |  |  |
|    | h. RVP – gasoline only                                                                            | i. Total oxygen percent – gasoline only                                             |  |  |  |  |  |  |
|    | j. Oxygenate name – gasoline only                                                                 |                                                                                     |  |  |  |  |  |  |
| В. | Notes and Attachments                                                                             |                                                                                     |  |  |  |  |  |  |
| 1. | Notes: please include in the space below any additional information that will help DEP understand |                                                                                     |  |  |  |  |  |  |
|    | your submission.                                                                                  |                                                                                     |  |  |  |  |  |  |
|    |                                                                                                   |                                                                                     |  |  |  |  |  |  |
|    |                                                                                                   |                                                                                     |  |  |  |  |  |  |
|    |                                                                                                   |                                                                                     |  |  |  |  |  |  |
|    |                                                                                                   |                                                                                     |  |  |  |  |  |  |
|    |                                                                                                   |                                                                                     |  |  |  |  |  |  |
|    |                                                                                                   |                                                                                     |  |  |  |  |  |  |
|    |                                                                                                   |                                                                                     |  |  |  |  |  |  |
|    |                                                                                                   |                                                                                     |  |  |  |  |  |  |
|    |                                                                                                   |                                                                                     |  |  |  |  |  |  |
|    |                                                                                                   |                                                                                     |  |  |  |  |  |  |
|    |                                                                                                   |                                                                                     |  |  |  |  |  |  |
|    |                                                                                                   |                                                                                     |  |  |  |  |  |  |
|    |                                                                                                   |                                                                                     |  |  |  |  |  |  |
|    | 2 Attachments:  Check here to submit attach                                                       | amonto to this form. For attachments that <b>cannot</b> he                          |  |  |  |  |  |  |

sent electronically, please list all such attachments in notes above and deliver them to DEP with a

paper copy of this form.

Bureau of Waste Prevention – Air Quality

Emission Unit - Organic Material Storage

2006 Year of record 37 DEP EU# (old Point #) 1190564 Facility AQ identifier

| Important:<br>When filling |
|----------------------------|
| out forms on               |
| the compute                |
| use only the               |
| tab key to move your       |
| cursor – do                |
| not use the                |
| return key.                |
| tab                        |
| V                          |
|                            |

|                                            |                                                           |                        |                           |                             | •                                                                                      |
|--------------------------------------------|-----------------------------------------------------------|------------------------|---------------------------|-----------------------------|----------------------------------------------------------------------------------------|
|                                            | Complete one AP-4 for EACH organic material storage tank. |                        |                           |                             |                                                                                        |
| Important:<br>When filling<br>out forms on | A.                                                        | Equipment Description  |                           |                             |                                                                                        |
| the computer, use only the                 | 1.                                                        | Facility identifie     | rs: 🕎                     |                             |                                                                                        |
| tab key to                                 |                                                           | CLEAN HARBO            | ORS OF BRAINTRE           | E                           |                                                                                        |
| move your<br>cursor – do                   |                                                           | a. Facility name       |                           |                             |                                                                                        |
| not use the return key.                    |                                                           | b. DEP Account nu      | mhor                      |                             | 1190564 c. Facility AQ identifier – SSEIS ID number                                    |
| tab tab                                    |                                                           | b. DEF Account nu      | mbei                      |                             | c. Facility Act Identifier – 33E13 ID Humber                                           |
|                                            | 2.                                                        | Emission unit id       | dentifiers:               |                             |                                                                                        |
| return                                     |                                                           | AG TANK P3-            | 3,000 GAL -NOT            | USED 2006                   |                                                                                        |
|                                            |                                                           |                        | of emission unit name –   |                             |                                                                                        |
|                                            |                                                           | 37                     |                           |                             | 37                                                                                     |
| _                                          |                                                           | b. Facility's emission | on unit number / code – e | edit as needed              | c. DEP emissions unit # - SSEIS point #                                                |
| How to combine                             |                                                           | d. Combined Units      | – enter number of individ | dual units                  |                                                                                        |
| units ?                                    | 3.                                                        | Emission unit in       | nstallation and deco      | mmission dates:             |                                                                                        |
|                                            | ٥.                                                        | 1/1/1989               | iotaliation and acco      | mmoolon datoo.              |                                                                                        |
| ?                                          |                                                           |                        | - estimate if unknown (m  | nm/dd/yyyy)                 | b. Decommission date (mm/dd/yyyy) – if applicable                                      |
| How to <b>delete</b> a unit ?              |                                                           |                        |                           | ••••                        | Complete only if the unit was shut down permanently or replaced since the last report. |
| <u> </u>                                   | 4.                                                        | Emission unit re       | eplacement:               |                             |                                                                                        |
| •                                          |                                                           | a. Is this unit re     | placing another em        | ission unit?                |                                                                                        |
|                                            |                                                           |                        |                           |                             |                                                                                        |
|                                            |                                                           | ✓ no                   | yes – enter DEP's e       | emissions unit nui          | mber for the unit being replaced below:                                                |
|                                            |                                                           | b. DEP's Emission      | Unit Number and facility  | y unit name                 |                                                                                        |
| <u> </u>                                   | 5.                                                        | Unit description       | s:                        |                             |                                                                                        |
| •                                          |                                                           | a. Description:        | ✓ above ground            | below groun                 | nd                                                                                     |
|                                            |                                                           | b. Roof type:          | ☐ floating roof ✓ fixed   | ☐ internal roof<br>☐ other: | Specify other                                                                          |
|                                            |                                                           | 12                     | 8                         | 3000                        | эреспу ошег                                                                            |

e. Capacity - gallons

✓ steel weld □ other weld □ rivet □ fiberglass □ gunite

6. Construction:

c. Height / Length - feet

d. Diameter - feet

Bureau of Waste Prevention - Air Quality

# **BWP AQ AP-4**

Emission Unit - Organic Material Storage

2006
Year of record
37
DEP EU# (old Point #)
1190564
Facility AQ identifier

## A. Equipment Description (cont.)

| 7.              | Material stored (at start of year):                                                    |                                                                                       |  |  |  |  |  |
|-----------------|----------------------------------------------------------------------------------------|---------------------------------------------------------------------------------------|--|--|--|--|--|
|                 | NONE                                                                                   |                                                                                       |  |  |  |  |  |
|                 | a. Name of material                                                                    |                                                                                       |  |  |  |  |  |
|                 | 75092                                                                                  | 40722008                                                                              |  |  |  |  |  |
|                 | b. CAS number if single chemical                                                       | c. SC Code for standing / breathing loss                                              |  |  |  |  |  |
|                 | METHYLENE CHLORIDE-WITHDRAWAL                                                          |                                                                                       |  |  |  |  |  |
| 9               | d. SC Code description – filled by eDEP<br>52                                          | e. Vapor pressure in PSI at 25° C                                                     |  |  |  |  |  |
| Ů               | f. Temperature – typical storage temp. in °Fahrenheit                                  | g. Annual throughput in gallons (enter 0 if not used)                                 |  |  |  |  |  |
| ?               | h. RVP – gasoline only  i. Total oxygen percent – gasoline only                        |                                                                                       |  |  |  |  |  |
|                 | j. Oxygenate name – gasoline only                                                      | _                                                                                     |  |  |  |  |  |
| 8.              | New material stored (enter new material if conte                                       | New material stored (enter new material if contents changed during year of record): ? |  |  |  |  |  |
|                 | a. Name of material                                                                    | a. Name of material                                                                   |  |  |  |  |  |
|                 | b. CAS number if single chemical                                                       | c. SC Code for standing / breathing loss                                              |  |  |  |  |  |
|                 | d. SC Code description – filled by eDEP                                                | e. Vapor pressure in PSI at 25° C                                                     |  |  |  |  |  |
|                 | f. Temperature – typical storage temp. in <sup>o</sup> Fahrenheit                      | g. Annual throughput in gallons  i. Total oxygen percent – gasoline only              |  |  |  |  |  |
|                 | h. RVP – gasoline only                                                                 |                                                                                       |  |  |  |  |  |
|                 | j. Oxygenate name – gasoline only                                                      | _                                                                                     |  |  |  |  |  |
| <b>B.</b><br>1. | Notes and Attachments  Notes: please include in the space below any acyour submission. | dditional information that will help DEP understand                                   |  |  |  |  |  |
|                 |                                                                                        |                                                                                       |  |  |  |  |  |
|                 |                                                                                        |                                                                                       |  |  |  |  |  |
|                 |                                                                                        |                                                                                       |  |  |  |  |  |
|                 |                                                                                        |                                                                                       |  |  |  |  |  |
|                 |                                                                                        |                                                                                       |  |  |  |  |  |
|                 |                                                                                        |                                                                                       |  |  |  |  |  |
|                 |                                                                                        |                                                                                       |  |  |  |  |  |
|                 |                                                                                        |                                                                                       |  |  |  |  |  |
|                 |                                                                                        |                                                                                       |  |  |  |  |  |
|                 |                                                                                        |                                                                                       |  |  |  |  |  |
|                 |                                                                                        |                                                                                       |  |  |  |  |  |
|                 |                                                                                        |                                                                                       |  |  |  |  |  |
|                 | 2 Attachments: Check here to submit attach                                             | nments to this form. For attachments that <b>cannot</b> be                            |  |  |  |  |  |
|                 | sent electronically, please list all such attachmen                                    |                                                                                       |  |  |  |  |  |

paper copy of this form.

Bureau of Waste Prevention - Air Quality

# **BWP AQ AP-4**

Emission Unit - Organic Material Storage

2006
Year of record
36
DEP EU# (old Point #)
1190564
Facility AQ identifier

|                                                                          | Cor | complete one AP-4 for EACH organic material storage tank. |                                                |                                         |                                                                                        |  |  |
|--------------------------------------------------------------------------|-----|-----------------------------------------------------------|------------------------------------------------|-----------------------------------------|----------------------------------------------------------------------------------------|--|--|
| Important:<br>When filling<br>out forms on                               | Α.  | A. Equipment Description                                  |                                                |                                         |                                                                                        |  |  |
| the computer, use only the tab key to  1. Facility identifie CLEAN HARBO |     |                                                           | ers: ? ORS OF BRAINTREE                        |                                         |                                                                                        |  |  |
| move your<br>cursor – do                                                 |     | a. Facility name                                          |                                                |                                         |                                                                                        |  |  |
| not use the                                                              |     | 34839                                                     |                                                |                                         | 1190564                                                                                |  |  |
| return key.                                                              |     | b. DEP Account nu                                         | mber                                           |                                         | c. Facility AQ identifier – SSEIS ID number                                            |  |  |
|                                                                          | 2.  | Emission unit id                                          | dentifiers:                                    |                                         |                                                                                        |  |  |
| return                                                                   |     | AG TANK P2-                                               | 3,000 GAL -NOT                                 | USED 2006-                              |                                                                                        |  |  |
|                                                                          |     |                                                           | of emission unit name –                        |                                         |                                                                                        |  |  |
|                                                                          |     | 36                                                        |                                                |                                         | 36                                                                                     |  |  |
|                                                                          |     | b. Facility's emission                                    | on unit number / code – e                      | edit as needed                          | c. DEP emissions unit # - SSEIS point #                                                |  |  |
|                                                                          |     |                                                           |                                                |                                         |                                                                                        |  |  |
| How to combine units ?                                                   |     | d. Combined Units                                         | <ul> <li>enter number of individual</li> </ul> | dual units                              |                                                                                        |  |  |
|                                                                          | 3.  | Emission unit in                                          | nstallation and deco                           | mmission dates:                         |                                                                                        |  |  |
|                                                                          |     | 1/1/1989                                                  |                                                |                                         |                                                                                        |  |  |
| ?                                                                        |     |                                                           | <ul> <li>estimate if unknown (n</li> </ul>     | nm/dd/yyyy)                             | b. Decommission date (mm/dd/yyyy) – if applicable                                      |  |  |
| How to <b>delete</b> a unit?                                             |     |                                                           |                                                |                                         | Complete only if the unit was shut down permanently or replaced since the last report. |  |  |
| <b>?</b>                                                                 | 4.  | Emission unit replacement:                                |                                                |                                         |                                                                                        |  |  |
| •                                                                        |     | a. Is this unit replacing another emission unit?          |                                                |                                         |                                                                                        |  |  |
|                                                                          |     | <b>☑</b> no                                               | yes – enter DEP's e                            | mber for the unit being replaced below: |                                                                                        |  |  |
|                                                                          |     | b. DEP's Emission                                         | Unit Number and facility                       | y unit name                             |                                                                                        |  |  |
| ?                                                                        | 5.  | Unit descriptions:                                        |                                                |                                         |                                                                                        |  |  |
|                                                                          |     | a. Description:                                           | ✓ above ground                                 | below groun                             | nd                                                                                     |  |  |
|                                                                          |     | b. Roof type:                                             | ☐ floating roof ☑ fixed                        | ☐ internal roof<br>☐ other:             |                                                                                        |  |  |
|                                                                          |     | 12                                                        | 8                                              | 3000                                    | Specify other                                                                          |  |  |
|                                                                          |     | _                                                         | -                                              |                                         |                                                                                        |  |  |

6. Construction: ✓ steel weld ☐ other weld ☐ rivet ☐ fiberglass ☐ gunite

e. Capacity - gallons

c. Height / Length – feet d. Diameter – feet

Bureau of Waste Prevention - Air Quality

# **BWP AQ AP-4**

Emission Unit - Organic Material Storage

| 2006                   |
|------------------------|
| Year of record         |
| 36                     |
| DEP EU# (old Point #)  |
| 1190564                |
| Facility AQ identifier |

#### A. Equipment Description (cont.)

| 7.              | Material stored (at start of year):                                                     |                                                                                                    |  |  |  |  |  |
|-----------------|-----------------------------------------------------------------------------------------|----------------------------------------------------------------------------------------------------|--|--|--|--|--|
|                 | NONE                                                                                    |                                                                                                    |  |  |  |  |  |
|                 | a. Name of material                                                                     |                                                                                                    |  |  |  |  |  |
|                 | 79016                                                                                   | 40722010                                                                                                    |  |  |  |  |  |
|                 | b. CAS number if single chemical                                                        | c. SC Code for standing / breathing loss                                                                       |  |  |  |  |  |
|                 | 1,1,1-TRICHLOROETHYLENE-WITH LOSS                                                       |                                                                                                    |  |  |  |  |  |
| 7               | d. SC Code description – filled by eDEP<br>52                                           | e. Vapor pressure in PSI at 25° C                                                                              |  |  |  |  |  |
| <u> </u>        | f. Temperature – typical storage temp. in <sup>°</sup> Fahrenheit                       | g. Annual throughput in gallons (enter 0 if not used)                                                          |  |  |  |  |  |
| ?               | h. RVP – gasoline only                                                                  | i. Total oxygen percent – gasoline only                                                                        |  |  |  |  |  |
|                 | j. Oxygenate name – gasoline only                                                       | -                                                                                                    |  |  |  |  |  |
| 8.              | New material stored (enter new material if conter                                       | nts changed during year of record): ?                                                                          |  |  |  |  |  |
|                 | a. Name of material                                                                     |                                                                                                    |  |  |  |  |  |
|                 | b. CAS number if single chemical                                                        | c. SC Code for standing / breathing loss                                                                       |  |  |  |  |  |
|                 | d. SC Code description – filled by eDEP                                                 | e. Vapor pressure in PSI at 25° C                                                                              |  |  |  |  |  |
|                 | f. Temperature – typical storage temp. in °Fahrenheit                                   | g. Annual throughput in gallons                                                                                |  |  |  |  |  |
|                 | h. RVP – gasoline only                                                                  | i. Total oxygen percent – gasoline only                                                                        |  |  |  |  |  |
|                 | j. Oxygenate name – gasoline only                                                       | _                                                                                                    |  |  |  |  |  |
| <b>B.</b><br>1. | Notes and Attachments  Notes: please include in the space below any ac your submission. | dditional information that will help DEP understand                                                            |  |  |  |  |  |
|                 |                                                                                         |                                                                                                    |  |  |  |  |  |
|                 |                                                                                         |                                                                                                    |  |  |  |  |  |
|                 |                                                                                         |                                                                                                    |  |  |  |  |  |
|                 |                                                                                         |                                                                                                    |  |  |  |  |  |
|                 |                                                                                         |                                                                                                    |  |  |  |  |  |
|                 |                                                                                         |                                                                                                    |  |  |  |  |  |
|                 |                                                                                         |                                                                                                    |  |  |  |  |  |
|                 |                                                                                         |                                                                                                    |  |  |  |  |  |
|                 |                                                                                         |                                                                                                    |  |  |  |  |  |
|                 |                                                                                         |                                                                                                    |  |  |  |  |  |
|                 |                                                                                         |                                                                                                    |  |  |  |  |  |
|                 |                                                                                         |                                                                                                    |  |  |  |  |  |
|                 | O Attack manufacture (Charles to a basis of the                                         | monto to this fame. For attack we do that are                                                                  |  |  |  |  |  |
|                 | <ol> <li>Attachments:</li></ol>                                                         | ments to this form. For attachments that <b>cannot</b> be<br>nts in notes above and deliver them to DEP with a |  |  |  |  |  |

paper copy of this form.

Bureau of Waste Prevention – Air Quality

# **BWP AQ AP-4**

Emission Unit - Organic Material Storage

2006
Year of record
35
DEP EU# (old Point #)
1190564
Facility AQ identifier

combine units?

a unit?

| Co | Complete one AP-4 for EACH organic material storage tank.                                                                   |                                                                                                    |  |  |  |
|----|----------------------------------------------------------------------------------------------------|----------------------------------------------------------------------------------------------------|--|--|--|
| Α. | <b>Equipment Description</b>                                                                                                |                                                                                                    |  |  |  |
| 1. | Facility identifiers:  CLEAN HARBORS OF BRAINTREE                                                                           |                                                                                                    |  |  |  |
|    | a. Facility name 34839 b. DEP Account number                                                                                | 1190564<br>c. Facility AQ identifier – SSEIS ID number                                                                                    |  |  |  |
| 2. | Emission unit identifiers:  AG TANK P1- 3,000 GAL - NOT USED 2005- To                                                       | CE                                                                                                    |  |  |  |
|    | a. Facility's choice of emission unit name – edit as needed  35  b. Facility's emission unit number / code – edit as needed | 35 c. DEP emissions unit # - SSEIS point #                                                                                                |  |  |  |
|    | d. Combined Units – enter number of individual units                                                                        |                                                                                                    |  |  |  |
| 3. | Emission unit installation and decommission dates: 1/1/1989                                                                 |                                                                                                    |  |  |  |
|    | a. Installation date – estimate if unknown (mm/dd/yyyy)                                                                     | b. Decommission date (mm/dd/yyyy) – if applicable  Complete only if the unit was shut down permanently or replaced since the last report. |  |  |  |
| 4. | Emission unit replacement:  a. Is this unit replacing another emission unit?                                                |                                                                                                    |  |  |  |
|    | ves − enter DEP's emissions unit nu                                                                                         | mber for the unit being replaced below:                                                                                                   |  |  |  |
|    | b. DEP's Emission Unit Number and facility unit name                                                                        |                                                                                                    |  |  |  |
| 5. | Unit descriptions:                                                                                                    |                                                                                                    |  |  |  |
|    | a. Description:  above ground below ground                                                                                  | nd                                                                                                    |  |  |  |

|    | a. Description:      | escription: 🗹 above ground |           | w ground       |               |        |  |
|----|----------------------|----------------------------|-----------|----------------|---------------|--------|--|
|    | b. Roof type:        | ☐ floating roof ✓ fixed    | inter     | nal roof<br>r: |               |        |  |
|    |                      |                            |           |                | Specify other |        |  |
|    | 12                   | 8                          |           | 3000           |               |        |  |
|    | c. Height / Length - | - feet d. Diameter - fe    | et        | e. Capacity –  | gallons       | =      |  |
|    |                      |                            |           |                |               |        |  |
| 6. | Construction:        | steel weld                 | other wel | d 🗌 rivet      | fiberglass    | gunite |  |

Bureau of Waste Prevention - Air Quality

# **BWP AQ AP-4**

Emission Unit - Organic Material Storage

2006
Year of record
35
DEP EU# (old Point #)
1190564
Facility AQ identifier

# A. Equipment Description (cont.)

| 7.              | Material stored (at start of year):                                                     |                                                                                                    |  |  |  |  |  |
|-----------------|-----------------------------------------------------------------------------------------|----------------------------------------------------------------------------------------------------|--|--|--|--|--|
|                 | NONE                                                                                    |                                                                                                    |  |  |  |  |  |
|                 | a. Name of material                                                                     |                                                                                                    |  |  |  |  |  |
|                 | 79016                                                                                   | 40722010                                                                                                    |  |  |  |  |  |
|                 | b. CAS number if single chemical                                                        | c. SC Code for standing / breathing loss                                                                       |  |  |  |  |  |
|                 | 1,1,1-TRICHLOROETHYLENE-WITH LOSS                                                       |                                                                                                    |  |  |  |  |  |
| 7               | d. SC Code description – filled by eDEP<br>52                                           | e. Vapor pressure in PSI at 25° C                                                                              |  |  |  |  |  |
| <u> </u>        | f. Temperature – typical storage temp. in <sup>°</sup> Fahrenheit                       | g. Annual throughput in gallons (enter 0 if not used)                                                          |  |  |  |  |  |
| ?               | h. RVP – gasoline only                                                                  | i. Total oxygen percent – gasoline only                                                                        |  |  |  |  |  |
|                 | j. Oxygenate name – gasoline only                                                       | -                                                                                                    |  |  |  |  |  |
| 8.              | New material stored (enter new material if conter                                       | nts changed during year of record): ?                                                                          |  |  |  |  |  |
|                 | a. Name of material                                                                     |                                                                                                    |  |  |  |  |  |
|                 | b. CAS number if single chemical                                                        | c. SC Code for standing / breathing loss                                                                       |  |  |  |  |  |
|                 | d. SC Code description – filled by eDEP                                                 | e. Vapor pressure in PSI at 25° C                                                                              |  |  |  |  |  |
|                 | f. Temperature – typical storage temp. in °Fahrenheit                                   | g. Annual throughput in gallons                                                                                |  |  |  |  |  |
|                 | h. RVP – gasoline only                                                                  | i. Total oxygen percent – gasoline only                                                                        |  |  |  |  |  |
|                 | j. Oxygenate name – gasoline only                                                       | _                                                                                                    |  |  |  |  |  |
| <b>B.</b><br>1. | Notes and Attachments  Notes: please include in the space below any ac your submission. | dditional information that will help DEP understand                                                            |  |  |  |  |  |
|                 |                                                                                         |                                                                                                    |  |  |  |  |  |
|                 |                                                                                         |                                                                                                    |  |  |  |  |  |
|                 |                                                                                         |                                                                                                    |  |  |  |  |  |
|                 |                                                                                         |                                                                                                    |  |  |  |  |  |
|                 |                                                                                         |                                                                                                    |  |  |  |  |  |
|                 |                                                                                         |                                                                                                    |  |  |  |  |  |
|                 |                                                                                         |                                                                                                    |  |  |  |  |  |
|                 |                                                                                         |                                                                                                    |  |  |  |  |  |
|                 |                                                                                         |                                                                                                    |  |  |  |  |  |
|                 |                                                                                         |                                                                                                    |  |  |  |  |  |
|                 |                                                                                         |                                                                                                    |  |  |  |  |  |
|                 |                                                                                         |                                                                                                    |  |  |  |  |  |
|                 | O Attack manufacture (Charles to a book of the                                          | monto to this fame. For attack we do that are                                                                  |  |  |  |  |  |
|                 | <ol> <li>Attachments:</li></ol>                                                         | ments to this form. For attachments that <b>cannot</b> be<br>nts in notes above and deliver them to DEP with a |  |  |  |  |  |

paper copy of this form.

Bureau of Waste Prevention - Air Quality

# **BWP AQ AP-4**

Emission Unit - Organic Material Storage

| 2006                   |
|------------------------|
| Year of record         |
| 34                     |
| DEP EU# (old Point #)  |
| 1190564                |
| Facility AQ identifier |

|                                               | Cor | mplete one AP-4          | for EACH organic m         | aterial storage tar | ık.   |                                                                                 |  |
|-----------------------------------------------|-----|--------------------------|----------------------------|---------------------|-------|---------------------------------------------------------------------------------|--|
| Important:<br>When filling                    | A.  | A. Equipment Description |                            |                     |       |                                                                                 |  |
| out forms on<br>the computer,<br>use only the | 1.  | Facility identifiers:    |                            |                     |       |                                                                                 |  |
| tab key to                                    |     | CLEAN HARBO              | ORS OF BRAINTRE            | Ε                   |       |                                                                                 |  |
| move your<br>cursor – do                      |     | a. Facility name         |                            |                     |       |                                                                                 |  |
| not use the<br>return key.                    |     | b. DEP Account nu        | ımher                      |                     |       | 90564<br>acility AQ identifier – SSEIS ID number                                |  |
| tab                                           |     | b. DEI Account no        | misci                      |                     | 0.16  | admity Ag Identifier Goelo ID Humber                                            |  |
|                                               | 2.  | Emission unit i          | dentifiers:                |                     |       |                                                                                 |  |
| return                                        |     | AG TANK F8-              | 1,500 GAL -NOT             | USED 2006- SO       | LVEN  | NT                                                                              |  |
|                                               |     | a. Facility's choice     | of emission unit name -    |                     |       |                                                                                 |  |
|                                               |     | 34                       |                            | - 19                | 34    | ED                                                                              |  |
| _                                             |     | b. Facility's emission   | on unit number / code – e  | edit as needed      | C. DI | EP emissions unit # - SSEIS point #                                             |  |
| How to combine units ?                        |     | d. Combined Units        | – enter number of indivi   | dual units          |       |                                                                                 |  |
| unito :                                       | 3.  | Emission unit in         | nstallation and deco       | mmission dates:     |       |                                                                                 |  |
|                                               |     | 1/1/1987                 |                            |                     |       |                                                                                 |  |
| ?                                             |     |                          | - estimate if unknown (n   | nm/dd/yyyy)         | b. D  | ecommission date (mm/dd/yyyy) – if applicable                                   |  |
| How to <b>delete</b> a unit ?                 |     |                          |                            |                     |       | plete only if the unit was shut down permanently eplaced since the last report. |  |
| ?                                             | 4.  | Emission unit r          | eplacement:                |                     |       |                                                                                 |  |
|                                               |     | a. Is this unit re       | eplacing another em        | ission unit?        |       |                                                                                 |  |
|                                               |     | ✓ no                     |                            |                     |       |                                                                                 |  |
|                                               |     | b. DEP's Emission        | n Unit Number and facility | y unit name         |       |                                                                                 |  |
| ?                                             | 5.  | Unit descriptions:       |                            |                     |       |                                                                                 |  |
|                                               |     | a. Description:          | ✓ above ground             | below grour         | nd    |                                                                                 |  |
|                                               |     | b. Roof type:            | ☐ floating roof ☑ fixed    | internal roof       | f     | Specify other                                                                   |  |
|                                               |     | 9.5                      | 5.33                       | 1500                |       | Specify officer                                                                 |  |

6. Construction:  $\checkmark$  steel weld  $\square$  other weld  $\square$  rivet  $\square$  fiberglass  $\square$  gunite

e. Capacity - gallons

c. Height / Length – feet d. Diameter – feet

Bureau of Waste Prevention - Air Quality

# **BWP AQ AP-4**

Emission Unit - Organic Material Storage

2006
Year of record
34
DEP EU# (old Point #)
1190564
Facility AQ identifier

# A. Equipment Description (cont.)

|          | Material stored (at start of year):                                                               |                                                       |  |  |  |  |  |  |
|----------|---------------------------------------------------------------------------------------------------|-------------------------------------------------------|--|--|--|--|--|--|
|          | NONE                                                                                              |                                                       |  |  |  |  |  |  |
|          | a. Name of material                                                                               |                                                       |  |  |  |  |  |  |
|          |                                                                                                   | 40722098                                              |  |  |  |  |  |  |
|          | b. CAS number if single chemical                                                                  | c. SC Code for standing / breathing loss              |  |  |  |  |  |  |
|          | ORGANIC CHEM.SPECIFY IN COMMNETS d. SC Code description – filled by eDEP                          | e. Vapor pressure in PSI at 25° C                     |  |  |  |  |  |  |
| 2        | 52                                                                                                | 0.0000                                                |  |  |  |  |  |  |
| <u> </u> | f. Temperature – typical storage temp. in <sup>°</sup> Fahrenheit                                 | g. Annual throughput in gallons (enter 0 if not used) |  |  |  |  |  |  |
| ?        | h. RVP – gasoline only                                                                            | i. Total oxygen percent – gasoline only               |  |  |  |  |  |  |
|          | j. Oxygenate name – gasoline only                                                                 |                                                       |  |  |  |  |  |  |
| 8.       | New material stored (enter new material if conten                                                 | its changed during year of record): 🥐                 |  |  |  |  |  |  |
|          | a. Name of material                                                                               |                                                       |  |  |  |  |  |  |
|          | b. CAS number if single chemical                                                                  | c. SC Code for standing / breathing loss              |  |  |  |  |  |  |
|          | d. SC Code description – filled by eDEP                                                           | e. Vapor pressure in PSI at 25° C                     |  |  |  |  |  |  |
|          | f. Temperature – typical storage temp. in <sup>o</sup> Fahrenheit                                 | g. Annual throughput in gallons                       |  |  |  |  |  |  |
|          | h. RVP – gasoline only                                                                            | i. Total oxygen percent – gasoline only               |  |  |  |  |  |  |
|          | j. Oxygenate name – gasoline only                                                                 |                                                       |  |  |  |  |  |  |
| В.       | Notes and Attachments                                                                             |                                                       |  |  |  |  |  |  |
| 1.       | Notes: please include in the space below any additional information that will help DEP understand |                                                       |  |  |  |  |  |  |
|          | varia aribinianian                                                                                |                                                       |  |  |  |  |  |  |
|          | your submission.                                                                                  |                                                       |  |  |  |  |  |  |
|          | your submission.                                                                                  |                                                       |  |  |  |  |  |  |
|          | your submission.                                                                                  |                                                       |  |  |  |  |  |  |
|          | your submission.                                                                                  |                                                       |  |  |  |  |  |  |
|          | your submission.                                                                                  |                                                       |  |  |  |  |  |  |
|          | your submission.                                                                                  |                                                       |  |  |  |  |  |  |
|          | your submission.                                                                                  |                                                       |  |  |  |  |  |  |
|          | your submission.                                                                                  |                                                       |  |  |  |  |  |  |
|          | your submission.                                                                                  |                                                       |  |  |  |  |  |  |
|          | your submission.                                                                                  |                                                       |  |  |  |  |  |  |
|          | your submission.                                                                                  |                                                       |  |  |  |  |  |  |
|          | your submission.                                                                                  |                                                       |  |  |  |  |  |  |

sent electronically, please list all such attachments in notes above and deliver them to DEP with a

paper copy of this form.

Bureau of Waste Prevention - Air Quality

Emission Unit - Organic Material Storage

2006 Year of record 32 DEP EU# (old Point #) 1190564 Facility AQ identifier

| Complete one AP-4 | for EACH o | rganic material | storage tank. |
|-------------------|------------|-----------------|---------------|
|-------------------|------------|-----------------|---------------|

Important: A. Equipment Description When filling out forms on the computer, 1. Facility identifiers: use only the tab key to CLEAN HARBORS OF BRAINTREE move your a. Facility name cursor - do 34839 1190564 not use the return key. b. DEP Account number c. Facility AQ identifier - SSEIS ID number Emission unit identifiers: AG TANK F6- 2,000 GAL -NOT UESD 2006- SOLVENT a. Facility's choice of emission unit name - edit as needed 32 32 b. Facility's emission unit number / code - edit as needed c. DEP emissions unit # - SSEIS point # d. Combined Units - enter number of individual units combine units? Emission unit installation and decommission dates: 1/1/1083

a unit?

| 1/1/1000                 |
|--------------------------|
| a. Installation date - e |

estimate if unknown (mm/dd/yyyy)

b. Decommission date (mm/dd/yyyy) - if applicable

Complete only if the unit was shut down permanently or replaced since the last report.

| <b>?</b> 4. | Emission unit replacement:  a. Is this unit replacing another emission unit? |                                                                            |  |  |  |
|-------------|------------------------------------------------------------------------------|----------------------------------------------------------------------------|--|--|--|
|             | <b>☑</b> no                                                                  | yes – enter DEP's emissions unit number for the unit being replaced below: |  |  |  |
|             | b. DEP's Em                                                                  | ission Unit Number and facility unit name                                  |  |  |  |

| <b>?</b> 5. | Unit descriptions:  |                         |        |                  |               |  |  |
|-------------|---------------------|-------------------------|--------|------------------|---------------|--|--|
|             | a. Description:     | ✓ above ground          | ☐ belo | ow ground        |               |  |  |
|             | b. Roof type:       | ☐ floating roof ☑ fixed | inte   | rnal roof<br>er: |               |  |  |
|             | 12.13               | 5.33                    |        | 2000             | Specify other |  |  |
|             | c Height / Length - | - feet d Diameter – f   | eet    | e Canacity -     | gallons       |  |  |

| 6 | Construction: | ✓ steel weld | Other weld | ☐ rivet | fiberglass | aunite |
|---|---------------|--------------|------------|---------|------------|--------|

Bureau of Waste Prevention - Air Quality

# **BWP AQ AP-4**

Emission Unit - Organic Material Storage

2006
Year of record
32
DEP EU# (old Point #)
1190564
Facility AQ identifier

#### A. Equipment Description (cont.)

| 7. | Material stored (at start of year):                                                                                        |                                                           |  |  |  |  |
|----|----------------------------------------------------------------------------------------------------|-----------------------------------------------------------|--|--|--|--|
|    | NONE                                                                                                    |                                                           |  |  |  |  |
|    | a. Name of material                                                                                                    |                                                           |  |  |  |  |
|    |                                                                                                    | 40722098                                                  |  |  |  |  |
|    | b. CAS number if single chemical                                                                                           | c. SC Code for standing / breathing loss                  |  |  |  |  |
|    | ORGANIC CHEM.SPECIFY IN COMMNETS                                                                                           |                                                           |  |  |  |  |
|    | d. SC Code description – filled by eDEP                                                                                    | e. Vapor pressure in PSI at 25° C                         |  |  |  |  |
| (? | 52                                                                                                    | 0                                                         |  |  |  |  |
|    | f. Temperature – typical storage temp. in <sup>°</sup> Fahrenheit                                                          | g. Annual throughput in gallons (enter 0 if not used)     |  |  |  |  |
| ?  | h. RVP – gasoline only                                                                                                    | i. Total oxygen percent – gasoline only                   |  |  |  |  |
|    | j. Oxygenate name – gasoline only                                                                                          |                                                           |  |  |  |  |
| 8. | New material stored (enter new material if conter                                                                          | nts changed during year of record):                       |  |  |  |  |
|    | a. Name of material                                                                                                    |                                                           |  |  |  |  |
|    | b. CAS number if single chemical                                                                                           | c. SC Code for standing / breathing loss                  |  |  |  |  |
|    | d. SC Code description – filled by eDEP                                                                                    | e. Vapor pressure in PSI at 25° C                         |  |  |  |  |
|    | f. Temperature – typical storage temp. in °Fahrenheit                                                                      | g. Annual throughput in gallons                           |  |  |  |  |
|    | h. RVP – gasoline only                                                                                                    | i. Total oxygen percent – gasoline only                   |  |  |  |  |
|    | j. Oxygenate name – gasoline only                                                                                          |                                                           |  |  |  |  |
| В. | Notes and Attachments                                                                                                    |                                                           |  |  |  |  |
| 1. | <b>Notes</b> : please include in the space below any additional information that will help DEP understand your submission. |                                                           |  |  |  |  |
|    |                                                                                                    |                                                           |  |  |  |  |
|    |                                                                                                    |                                                           |  |  |  |  |
|    |                                                                                                    |                                                           |  |  |  |  |
|    |                                                                                                    |                                                           |  |  |  |  |
|    |                                                                                                    |                                                           |  |  |  |  |
|    |                                                                                                    |                                                           |  |  |  |  |
|    |                                                                                                    |                                                           |  |  |  |  |
|    |                                                                                                    |                                                           |  |  |  |  |
|    |                                                                                                    |                                                           |  |  |  |  |
|    |                                                                                                    |                                                           |  |  |  |  |
|    |                                                                                                    |                                                           |  |  |  |  |
|    |                                                                                                    |                                                           |  |  |  |  |
|    |                                                                                                    |                                                           |  |  |  |  |
|    | 2. Attachments: Check here to submit attach                                                                                | ments to this form. For attachments that <b>cannot</b> be |  |  |  |  |

sent electronically, please list all such attachments in notes above and deliver them to DEP with a

paper copy of this form.

Bureau of Waste Prevention - Air Quality

# **BWP AQ AP-4**

Emission Unit - Organic Material Storage

Year of record
31
DEP EU# (old Point #)
1190564
Facility AQ identifier

| important:    |
|---------------|
| When filling  |
| out forms on  |
| the computer, |
| use only the  |
| tab key to    |
| move your     |
| cursor – do   |
| not use the   |
| return key.   |
| -             |

|    | mplete one AP-4 for EACH organic material storage to<br>Equipment Description | ank.                                        |
|----|-------------------------------------------------------------------------------|---------------------------------------------|
| 1. | Facility identifiers:  CLEAN HARBORS OF BRAINTREE                             |                                             |
|    | a. Facility name 34839                                                        | 1190564                                     |
|    | b. DEP Account number                                                         | c. Facility AQ identifier – SSEIS ID number |
| 2. | Emission unit identifiers:  AG TANK F5- 2,000 GAL -NOT UESD 2006- S0          | OLVENT                                      |
|    | a. Facility's choice of emission unit name – edit as needed                   | 04                                          |
|    | b. Facility's emission unit number / code – edit as needed                    | 31 c. DEP emissions unit # – SSEIS point #  |
|    |                                                                               | ·                                           |
|    | d. Combined Units – enter number of individual units                          |                                             |
|    |                                                                               |                                             |

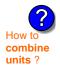

3. Emission unit installation and decommission dates:

| ?                    |
|----------------------|
| How to <b>delete</b> |
| a unit ?             |

a. Installation date – estimate if unknown (mm/dd/yyyy)

b. Decommission date (mm/dd/yyyy) - if applicable

Complete only if the unit was shut down permanently or replaced since the last report.

| eiete      |    |
|------------|----|
| <b>9</b> 4 | Fm |

Emission unit replacement:

a. Is this unit replacing another emission unit?

b. DEP's Emission Unit Number and facility unit name

| <b>?</b> 5. | Unit descriptions: |
|-------------|--------------------|
|             | 5 ·                |

a. Description: 🗹 above ground 🗌 below ground

Specify other 12.16 5.33 2000

c. Height / Length – feet d. Diameter – feet e. Capacity – gallons

6. Construction: ✓ steel weld ☐ other weld ☐ rivet ☐ fiberglass ☐ gunite

Bureau of Waste Prevention - Air Quality

# **BWP AQ AP-4**

Emission Unit - Organic Material Storage

2006
Year of record
31
DEP EU# (old Point #)
1190564
Facility AQ identifier

# A. Equipment Description (cont.)

| 7. | Material stored (at start of year):                                                                                        |                                                           |  |  |  |  |
|----|----------------------------------------------------------------------------------------------------|-----------------------------------------------------------|--|--|--|--|
|    | NONE                                                                                                    |                                                           |  |  |  |  |
|    | a. Name of material                                                                                                    |                                                           |  |  |  |  |
|    |                                                                                                    | 40722098                                                  |  |  |  |  |
|    | b. CAS number if single chemical                                                                                           | c. SC Code for standing / breathing loss                  |  |  |  |  |
|    | ORGANIC CHEM.SPECIFY IN COMMNETS                                                                                           | 3 · · ·                                                   |  |  |  |  |
|    | d. SC Code description – filled by eDEP                                                                                    | e. Vapor pressure in PSI at 25° C                         |  |  |  |  |
| 9  | 52                                                                                                    | 0                                                         |  |  |  |  |
| ·  | f. Temperature – typical storage temp. in *Fahrenheit                                                                      | g. Annual throughput in gallons (enter 0 if not used)     |  |  |  |  |
| ?  | h. RVP – gasoline only                                                                                                    | i. Total oxygen percent – gasoline only                   |  |  |  |  |
|    | j. Oxygenate name – gasoline only                                                                                          | -                                                         |  |  |  |  |
| 8. | New material stored (enter new material if conter                                                                          | nts changed during year of record):                       |  |  |  |  |
|    | a. Hamo of maiona.                                                                                                    |                                                           |  |  |  |  |
|    | b. CAS number if single chemical                                                                                           | c. SC Code for standing / breathing loss                  |  |  |  |  |
|    | d. SC Code description – filled by eDEP                                                                                    | e. Vapor pressure in PSI at 25° C                         |  |  |  |  |
|    | f. Temperature – typical storage temp. in <sup>o</sup> Fahrenheit                                                          | g. Annual throughput in gallons                           |  |  |  |  |
|    | h. RVP – gasoline only                                                                                                    | i. Total oxygen percent – gasoline only                   |  |  |  |  |
|    | j. Oxygenate name – gasoline only                                                                                          |                                                           |  |  |  |  |
| В. | Notes and Attachments                                                                                                    |                                                           |  |  |  |  |
| 1. | <b>Notes</b> : please include in the space below any additional information that will help DEP understand your submission. |                                                           |  |  |  |  |
|    |                                                                                                    |                                                           |  |  |  |  |
|    |                                                                                                    |                                                           |  |  |  |  |
|    |                                                                                                    |                                                           |  |  |  |  |
|    |                                                                                                    |                                                           |  |  |  |  |
|    |                                                                                                    |                                                           |  |  |  |  |
|    |                                                                                                    |                                                           |  |  |  |  |
|    |                                                                                                    |                                                           |  |  |  |  |
|    |                                                                                                    |                                                           |  |  |  |  |
|    |                                                                                                    |                                                           |  |  |  |  |
|    |                                                                                                    |                                                           |  |  |  |  |
|    |                                                                                                    |                                                           |  |  |  |  |
|    |                                                                                                    |                                                           |  |  |  |  |
|    |                                                                                                    |                                                           |  |  |  |  |
|    | 2. Attachments: Check here to submit attach                                                                                | ments to this form. For attachments that <b>cannot</b> be |  |  |  |  |

sent electronically, please list all such attachments in notes above and deliver them to DEP with a

paper copy of this form.

Bureau of Waste Prevention - Air Quality

# **BWP AQ AP-4**

Emission Unit - Organic Material Storage

2006
Year of record
30
DEP EU# (old Point #)
1190564
Facility AQ identifier

|                                                          | Coi | mplete one AP-4 for EACH organic material storage tar       | nk.                                                                                                    |
|----------------------------------------------------------|-----|-------------------------------------------------------------|----------------------------------------------------------------------------------------------------|
| Important:<br>When filling<br>out forms on               | A.  | <b>Equipment Description</b>                                |                                                                                                    |
| the computer,<br>use only the<br>tab key to<br>move your | 1.  | Facility identifiers: ? CLEAN HARBORS OF BRAINTREE          |                                                                                                    |
| cursor – do                                              |     | a. Facility name 34839                                      | 1190564                                                                                                    |
| not use the return key.                                  |     | b. DEP Account number                                       | c. Facility AQ identifier – SSEIS ID number                                                                                     |
|                                                          | 2.  | Emission unit identifiers:                                  |                                                                                                    |
| return                                                   |     | AG TANK F4- 2,000 GAL -NOT USED 2006                        |                                                                                                    |
|                                                          |     | a. Facility's choice of emission unit name – edit as needed | 20                                                                                                    |
|                                                          |     | b. Facility's emission unit number / code – edit as needed  | 30 c. DEP emissions unit # – SSEIS point #                                                                                      |
|                                                          |     |                                                             |                                                                                                    |
| How to combine units ?                                   |     | d. Combined Units – enter number of individual units        |                                                                                                    |
|                                                          | 3.  | Emission unit installation and decommission dates:          |                                                                                                    |
|                                                          |     | 1/1/1983                                                    |                                                                                                    |
| How to <b>delete</b>                                     |     | a. Installation date – estimate if unknown (mm/dd/yyyy)     | <ul><li>b. Decommission date (mm/dd/yyyy) – if applicable</li><li>Complete only if the unit was shut down permanently</li></ul> |
| a unit ?                                                 |     |                                                             | or replaced since the last report.                                                                                              |
| <b>?</b>                                                 | 4.  | Emission unit replacement:                                  |                                                                                                    |
|                                                          |     | a. Is this unit replacing another emission unit?            |                                                                                                    |
|                                                          |     | ✓ no  yes – enter DEP's emissions unit nu                   | mber for the unit being replaced below:                                                                                         |
|                                                          |     | b. DEP's Emission Unit Number and facility unit name        |                                                                                                    |
| ?                                                        | 5.  | Unit descriptions:                                          |                                                                                                    |
|                                                          |     | a. Description: 🗹 above ground 🗌 below ground               | nd                                                                                                    |
|                                                          |     | b. Roof type:                                               |                                                                                                    |
|                                                          |     | 12.16 5.33 2000                                             | Specify other                                                                                                    |
|                                                          |     |                                                             | city – gallons                                                                                                    |

✓ steel weld □ other weld □ rivet □ fiberglass □ gunite

6. Construction:

Bureau of Waste Prevention - Air Quality

# **BWP AQ AP-4**

Emission Unit - Organic Material Storage

2006
Year of record
30
DEP EU# (old Point #)
1190564
Facility AQ identifier

# A. Equipment Description (cont.)

| 7.  | Material stored (at start of year):                                       |                                                           |  |  |  |
|-----|---------------------------------------------------------------------------|-----------------------------------------------------------|--|--|--|
|     | NONE                                                                      |                                                           |  |  |  |
|     | a. Name of material                                                       |                                                           |  |  |  |
|     | 75092                                                                     | 40706020                                                  |  |  |  |
|     | b. CAS number if single chemical                                          | c. SC Code for standing / breathing loss                  |  |  |  |
|     | METHYLENE CHLORIDE-WORKING LOSS                                           | c. So code for standing / breathing loss                  |  |  |  |
|     |                                                                           | e. Vapor pressure in PSI at 25° C                         |  |  |  |
| 4   | d. SC Code description – filled by eDEP                                   |                                                           |  |  |  |
| (f) | f. Temperature – typical storage temp. in Fahrenheit                      | 0.0000                                                    |  |  |  |
|     | T. Temperature – typical storage temp. In Fanrenneit                      | g. Annual throughput in gallons (enter 0 if not used)     |  |  |  |
| ?   | h. RVP – gasoline only                                                    | i. Total oxygen percent – gasoline only                   |  |  |  |
|     | j. Oxygenate name – gasoline only                                         |                                                           |  |  |  |
| 8.  | New material stored (enter new material if contents a. Name of material   | its changed during year of record):                       |  |  |  |
|     | a. Name of material                                                       |                                                           |  |  |  |
|     | b. CAS number if single chemical                                          | c. SC Code for standing / breathing loss                  |  |  |  |
|     | b. CAS number if single chemical                                          | c. So code for standing / breathing loss                  |  |  |  |
|     | d. SC Code description – filled by eDEP                                   | e. Vapor pressure in PSI at 25° C                         |  |  |  |
|     | u. So code description – lined by eDEF                                    | e. Vapor pressure in F31 at 25° C                         |  |  |  |
|     | f. Temperature – typical storage temp. in <sup>o</sup> Fahrenheit         | g. Annual throughput in gallons                           |  |  |  |
|     | h. RVP – gasoline only                                                    | i. Total oxygen percent – gasoline only                   |  |  |  |
|     | j. Oxygenate name – gasoline only                                         |                                                           |  |  |  |
| В.  | Notes and Attachments                                                     |                                                           |  |  |  |
| 1.  | <b>Notes</b> : please include in the space below any add your submission. | ditional information that will help DEP understand        |  |  |  |
|     |                                                                           |                                                           |  |  |  |
|     |                                                                           |                                                           |  |  |  |
|     |                                                                           |                                                           |  |  |  |
|     |                                                                           |                                                           |  |  |  |
|     |                                                                           |                                                           |  |  |  |
|     |                                                                           |                                                           |  |  |  |
|     |                                                                           |                                                           |  |  |  |
|     |                                                                           |                                                           |  |  |  |
|     |                                                                           |                                                           |  |  |  |
|     |                                                                           |                                                           |  |  |  |
|     |                                                                           |                                                           |  |  |  |
|     |                                                                           |                                                           |  |  |  |
|     |                                                                           |                                                           |  |  |  |
|     |                                                                           |                                                           |  |  |  |
| :   | 2. Attachments:  Check here to submit attachr                             | ments to this form. For attachments that <b>cannot</b> be |  |  |  |

sent electronically, please list all such attachments in notes above and deliver them to DEP with a

paper copy of this form.

Bureau of Waste Prevention – Air Quality

# **BWP AQ AP-4**

Emission Unit - Organic Material Storage

| 2006                   |
|------------------------|
| Year of record         |
| 29                     |
| DEP EU# (old Point #)  |
| 1190564                |
| Facility AQ identifier |

|                                                                                     | Cor | mplete one AP-4 for EACH organic material storage tan                                                                            | k.                                                                                                    |
|-------------------------------------------------------------------------------------|-----|----------------------------------------------------------------------------------------------------|----------------------------------------------------------------------------------------------------|
| Important:<br>When filling<br>out forms on                                          | A.  | Equipment Description                                                                                                    |                                                                                                    |
| the computer, use only the tab key to move your cursor – do not use the return key. | 1.  | Facility identifiers:  CLEAN HARBORS OF BRAINTREE  a. Facility name 34839  b. DEP Account number                                 | 1190564 c. Facility AQ identifier – SSEIS ID number                                                                                                    |
| return                                                                              | 2.  | Emission unit identifiers:  AG TANK F3-/SS 2,000 GAL -NOT USED 2006- a. Facility's choice of emission unit name – edit as needed |                                                                                                    |
| How to                                                                              |     | b. Facility's emission unit number / code – edit as needed d. Combined Units – enter number of individual units                  | 29 c. DEP emissions unit # – SSEIS point #                                                                                                    |
| units ?                                                                             | 3.  | Emission unit installation and decommission dates: 1/1/1983                                                                      |                                                                                                    |
| How to <b>delete</b> a unit ?                                                       |     | a. Installation date – estimate if unknown (mm/dd/yyyy)                                                                          | <ul> <li>b. Decommission date (mm/dd/yyyy) – if applicable</li> <li>Complete only if the unit was shut down permanently or replaced since the last report.</li> </ul> |
| <b>?</b>                                                                            | 4.  | Emission unit replacement:                                                                                                    |                                                                                                    |
|                                                                                     |     | a. Is this unit replacing another emission unit?                                                                                 |                                                                                                    |
|                                                                                     |     | ✓ no                                                                                                    | mber for the unit being replaced below:                                                                                                    |
|                                                                                     |     | b. DEP's Emission Unit Number and facility unit name                                                                             |                                                                                                    |
| ?                                                                                   | 5.  | Unit descriptions:                                                                                                    |                                                                                                    |
|                                                                                     |     | a. Description: 🗹 above ground 🗌 below groun                                                                                     | d                                                                                                    |
|                                                                                     |     | b. Roof type:                                                                                                    | Specify other                                                                                                    |
|                                                                                     |     | 12.13 5.33 2000                                                                                                    | epoonly outor                                                                                                    |
|                                                                                     |     | c. Height / Length – feet d. Diameter – feet e. Capaci                                                                           | ty – gallons                                                                                                    |

 $lue{}$  steel weld  $\ \square$  other weld  $\ \square$  rivet  $\ \square$  fiberglass  $\ \square$  gunite

6. Construction:

Bureau of Waste Prevention - Air Quality

# **BWP AQ AP-4**

Emission Unit - Organic Material Storage

2006
Year of record
29
DEP EU# (old Point #)
1190564
Facility AQ identifier

# A. Equipment Description (cont.)

| Material stored (at s                                                               | start of year):                                                 |                                                       |  |  |  |  |  |
|-------------------------------------------------------------------------------------|-----------------------------------------------------------------|-------------------------------------------------------|--|--|--|--|--|
| NONE                                                                                |                                                                 |                                                       |  |  |  |  |  |
| a. Name of material                                                                 |                                                                 | _                                                     |  |  |  |  |  |
|                                                                                     |                                                                 | 40706022                                              |  |  |  |  |  |
| b. CAS number if single of                                                          | chemical                                                        | c. SC Code for standing / breathing loss              |  |  |  |  |  |
|                                                                                     | LENE-WORKING LOSS                                               |                                                       |  |  |  |  |  |
| d. SC Code description – 52                                                         | - filled by eDEP                                                | e. Vapor pressure in PSI at 25° C                     |  |  |  |  |  |
|                                                                                     | storage temp. in °Fahrenheit                                    | g. Annual throughput in gallons (enter 0 if not used) |  |  |  |  |  |
| h. RVP – gasoline only                                                              | h. RVP – gasoline only  i. Total oxygen percent – gasoline only |                                                       |  |  |  |  |  |
| j. Oxygenate name – gas                                                             | soline only                                                     | _                                                     |  |  |  |  |  |
| New material stored                                                                 | I (enter new material if conte                                  | ents changed during year of record):                  |  |  |  |  |  |
| a. Name of material                                                                 |                                                                 |                                                       |  |  |  |  |  |
| b. CAS number if single of                                                          | chemical                                                        | c. SC Code for standing / breathing loss              |  |  |  |  |  |
| d. SC Code description -                                                            | - filled by eDEP                                                | e. Vapor pressure in PSI at 25° C                     |  |  |  |  |  |
|                                                                                     |                                                                 |                                                       |  |  |  |  |  |
| f. Temperature – typical s                                                          | storage temp. in *Fanrenneit                                    | g. Annual throughput in gallons                       |  |  |  |  |  |
| f. Temperature – typical s h. RVP – gasoline only                                   | storage temp. In ⊶anrenneit                                     | i. Total oxygen percent – gasoline only               |  |  |  |  |  |
|                                                                                     |                                                                 |                                                       |  |  |  |  |  |
| h. RVP – gasoline only j. Oxygenate name – gas  Notes and At                        | soline only tachments                                           | i. Total oxygen percent – gasoline only               |  |  |  |  |  |
| h. RVP – gasoline only j. Oxygenate name – gas  Notes and Att Notes: please include | soline only tachments                                           | i. Total oxygen percent – gasoline only               |  |  |  |  |  |
| h. RVP – gasoline only j. Oxygenate name – gas  Notes and Att Notes: please include | soline only tachments                                           | i. Total oxygen percent – gasoline only               |  |  |  |  |  |
| h. RVP – gasoline only j. Oxygenate name – gas  Notes and Att Notes: please include | soline only tachments                                           | i. Total oxygen percent – gasoline only               |  |  |  |  |  |
| h. RVP – gasoline only j. Oxygenate name – gas  Notes and Att Notes: please include | soline only tachments                                           | i. Total oxygen percent – gasoline only               |  |  |  |  |  |
| h. RVP – gasoline only j. Oxygenate name – gas  Notes and Att Notes: please include | soline only tachments                                           | i. Total oxygen percent – gasoline only               |  |  |  |  |  |
| h. RVP – gasoline only j. Oxygenate name – gas  Notes and Att Notes: please include | soline only tachments                                           | i. Total oxygen percent – gasoline only               |  |  |  |  |  |
| j. Oxygenate name – gas  Notes and Att  Notes: please include                       | soline only tachments                                           |                                                       |  |  |  |  |  |
| h. RVP – gasoline only j. Oxygenate name – gas  Notes and Att Notes: please include | soline only tachments                                           | i. Total oxygen percent – gasoline only               |  |  |  |  |  |
| h. RVP – gasoline only j. Oxygenate name – gas  Notes and Att Notes: please include | soline only tachments                                           | i. Total oxygen percent – gasoline only               |  |  |  |  |  |
| h. RVP – gasoline only j. Oxygenate name – gas  Notes and Att Notes: please include | soline only tachments                                           | i. Total oxygen percent – gasoline only               |  |  |  |  |  |
| h. RVP – gasoline only j. Oxygenate name – gas  Notes and Att Notes: please include | soline only tachments                                           | i. Total oxygen percent – gasoline only               |  |  |  |  |  |
| h. RVP – gasoline only j. Oxygenate name – gas  Notes and Att Notes: please include | soline only tachments                                           | i. Total oxygen percent – gasoline only               |  |  |  |  |  |

paper copy of this form.

Bureau of Waste Prevention - Air Quality

# **BWP AQ AP-4**

Emission Unit - Organic Material Storage

2006
Year of record
28
DEP EU# (old Point #)
1190564
Facility AQ identifier

|                                            | Coi | mplete one AP-4 for EACH organic material storage ta        | nk.                                                                                                    |
|--------------------------------------------|-----|-------------------------------------------------------------|----------------------------------------------------------------------------------------------------|
| Important:<br>When filling<br>out forms on | A.  | Equipment Description                                       |                                                                                                    |
| the computer,                              | 1.  | Facility identifiers:                                       |                                                                                                    |
| use only the<br>tab key to                 |     | CLEAN HARBORS OF BRAINTREE                                  |                                                                                                    |
| move your<br>cursor – do                   |     | a. Facility name                                            |                                                                                                    |
| not use the                                |     | 34839                                                       | 1190564                                                                                                    |
| return key.                                |     | b. DEP Account number                                       | c. Facility AQ identifier – SSEIS ID number                                                                                                    |
|                                            | 2.  | Emission unit identifiers:                                  |                                                                                                    |
| return                                     |     | AG TANK F2- 2,000 GAL -NOT USED 2006                        |                                                                                                    |
|                                            |     | a. Facility's choice of emission unit name – edit as needed |                                                                                                    |
|                                            |     | 28                                                          | 28                                                                                                    |
|                                            |     | b. Facility's emission unit number / code – edit as needed  | c. DEP emissions unit # - SSEIS point #                                                                                                    |
| ?                                          |     | d. Combined Units – enter number of individual units        |                                                                                                    |
| combine                                    |     |                                                             |                                                                                                    |
| units?                                     | _   | Envisaine weit installation and decomposition dates         |                                                                                                    |
|                                            | 3.  | Emission unit installation and decommission dates           |                                                                                                    |
|                                            |     | 1/1/1984                                                    | - December 1 de la constitución de la constitución |
| How to <b>gelete</b>                       |     | a. Installation date – estimate if unknown (mm/dd/yyyy)     | b. Decommission date (mm/dd/yyyy) – if applicable                                                                                                    |
| a unit ?                                   |     |                                                             | Complete only if the unit was shut down permanently or replaced since the last report.                                                                                                    |
| <b>?</b>                                   | 4.  | Emission unit replacement:                                  |                                                                                                    |
|                                            |     | a. Is this unit replacing another emission unit?            |                                                                                                    |
|                                            |     | ✓ no                                                        | umber for the unit being replaced below:                                                                                                    |
|                                            |     | b. DEP's Emission Unit Number and facility unit name        |                                                                                                    |
|                                            |     |                                                             |                                                                                                    |
| ?                                          | 5.  | Unit descriptions:                                          |                                                                                                    |
|                                            |     | a. Description: 🗹 above ground 🗌 below ground               | ind                                                                                                    |
|                                            |     | b. Roof type:                                               | of                                                                                                    |

6. Construction:  $\checkmark$  steel weld  $\square$  other weld  $\square$  rivet  $\square$  fiberglass  $\square$  gunite

2000

e. Capacity - gallons

5.33

d. Diameter - feet

12.16

c. Height / Length – feet

Specify other

Bureau of Waste Prevention - Air Quality

# **BWP AQ AP-4**

Emission Unit - Organic Material Storage

2006
Year of record
28
DEP EU# (old Point #)
1190564
Facility AQ identifier

# A. Equipment Description (cont.)

| 7.  | Material stored (at start of year):                                                                       |                                                       |  |  |  |  |
|-----|----------------------------------------------------------------------------------------------------|-------------------------------------------------------|--|--|--|--|
|     | NONE                                                                                                    |                                                       |  |  |  |  |
|     | a. Name of material                                                                                       |                                                       |  |  |  |  |
|     | 79016                                                                                                    | 40722010                                              |  |  |  |  |
|     | b. CAS number if single chemical                                                                          | c. SC Code for standing / breathing loss              |  |  |  |  |
|     | 1,1,1-TRICHLOROETHYLENE-WITH LOSS                                                                         |                                                       |  |  |  |  |
|     | d. SC Code description – filled by eDEP                                                                   | e. Vapor pressure in PSI at 25° C                     |  |  |  |  |
| (?) | 52                                                                                                    | 0                                                     |  |  |  |  |
|     | f. Temperature – typical storage temp. in °Fahrenheit                                                     | g. Annual throughput in gallons (enter 0 if not used) |  |  |  |  |
| ?   | h. RVP – gasoline only                                                                                    | i. Total oxygen percent – gasoline only               |  |  |  |  |
|     | j. Oxygenate name – gasoline only                                                                         |                                                       |  |  |  |  |
| 8.  | New material stored (enter new material if conten                                                         | ts changed during year of record): ?                  |  |  |  |  |
|     | a. Name of material                                                                                       |                                                       |  |  |  |  |
|     | b. CAS number if single chemical                                                                          | c. SC Code for standing / breathing loss              |  |  |  |  |
|     | d. SC Code description – filled by eDEP                                                                   | e. Vapor pressure in PSI at 25° C                     |  |  |  |  |
|     | f. Temperature – typical storage temp. in °Fahrenheit                                                     | g. Annual throughput in gallons                       |  |  |  |  |
|     | h. RVP – gasoline only                                                                                    | i. Total oxygen percent – gasoline only               |  |  |  |  |
|     | j. Oxygenate name – gasoline only                                                                         |                                                       |  |  |  |  |
| В.  | Notes and Attachments                                                                                     |                                                       |  |  |  |  |
| 1.  | <b>Notes</b> : please include in the space below any additional information that will help DEP understand |                                                       |  |  |  |  |
|     | your submission.                                                                                          |                                                       |  |  |  |  |
|     |                                                                                                    |                                                       |  |  |  |  |
|     |                                                                                                    |                                                       |  |  |  |  |
|     |                                                                                                    |                                                       |  |  |  |  |
|     |                                                                                                    |                                                       |  |  |  |  |
|     |                                                                                                    |                                                       |  |  |  |  |
|     |                                                                                                    |                                                       |  |  |  |  |
|     |                                                                                                    |                                                       |  |  |  |  |
|     |                                                                                                    |                                                       |  |  |  |  |
|     |                                                                                                    |                                                       |  |  |  |  |
|     |                                                                                                    |                                                       |  |  |  |  |
|     |                                                                                                    |                                                       |  |  |  |  |
|     |                                                                                                    |                                                       |  |  |  |  |
|     |                                                                                                    |                                                       |  |  |  |  |
|     | 2 Attachments: Check here to submit attachn                                                               | conte to this form. For attachments that cannot ha    |  |  |  |  |

sent electronically, please list all such attachments in notes above and deliver them to DEP with a

paper copy of this form.

Bureau of Waste Prevention - Air Quality

# **BWP AQ AP-4**

Emission Unit - Organic Material Storage

2006
Year of record
27
DEP EU# (old Point #)
1190564
Facility AQ identifier

|                                            | Coi | mplete one AP-4 for EACH organic material storage tar            | ık.                                                                                    |
|--------------------------------------------|-----|------------------------------------------------------------------|----------------------------------------------------------------------------------------|
| Important:<br>When filling<br>out forms on | A.  | <b>Equipment Description</b>                                     |                                                                                        |
| the computer, use only the                 | 1.  | Facility identifiers:                                            |                                                                                        |
| tab key to                                 |     | CLEAN HARBORS OF BRAINTREE                                       |                                                                                        |
| move your<br>cursor – do                   |     | a. Facility name                                                 |                                                                                        |
| not use the return key.                    |     | b. DEP Account number                                            | 1190564 c. Facility AQ identifier – SSEIS ID number                                    |
| tab lab                                    |     | b. DEF Account number                                            | C. Facility Act Identifier – 33E13 ID Humber                                           |
|                                            | 2.  | Emission unit identifiers:                                       |                                                                                        |
| return                                     |     | AG TANK F1- 2,000 GAL -NOT USED 2006-                            |                                                                                        |
|                                            |     | a. Facility's choice of emission unit name – edit as needed      |                                                                                        |
|                                            |     | b Facility's emission unit number / code edit or peeded          | 27 c. DEP emissions unit # – SSEIS point #                                             |
|                                            |     | b. Facility's emission unit number / code – edit as needed       | C. DEF emissions unit # - 33E13 point #                                                |
| How to combine                             |     | d. Combined Units – enter number of individual units             |                                                                                        |
| units ?                                    | 2   | Encipain with installation and decomposition datase              |                                                                                        |
|                                            | 3.  | Emission unit installation and decommission dates:               |                                                                                        |
| 2                                          |     | 1/1/1983 a. Installation date – estimate if unknown (mm/dd/yyyy) | b. Decommission date (mm/dd/yyyy) – if applicable                                      |
| How to <b>delete</b> a unit ?              |     |                                                                  | Complete only if the unit was shut down permanently or replaced since the last report. |
| <b>?</b>                                   | 4.  | Emission unit replacement:                                       |                                                                                        |
|                                            |     | a. Is this unit replacing another emission unit?                 |                                                                                        |
|                                            |     | ✓ no yes – enter DEP's emissions unit nu                         | mber for the unit being replaced below:                                                |
|                                            |     | b. DEP's Emission Unit Number and facility unit name             |                                                                                        |
| ?                                          | 5.  | Unit descriptions:                                               |                                                                                        |
|                                            |     | a. Description: 🗹 above ground 🗌 below ground                    | nd                                                                                     |
|                                            |     | b. Roof type:                                                    | Specify other                                                                          |
|                                            |     | 12.16 5.33 2000                                                  |                                                                                        |
|                                            |     | c. Height / Length – feet d. Diameter – feet e. Capac            | ity – gallons                                                                          |

✓ steel weld □ other weld □ rivet □ fiberglass □ gunite

6. Construction:

Bureau of Waste Prevention - Air Quality

# **BWP AQ AP-4**

Emission Unit - Organic Material Storage

2006
Year of record
27
DEP EU# (old Point #)
1190564
Facility AQ identifier

# A. Equipment Description (cont.)

| 7.        | Material stored (at start of year):                                                                                                    |                                                                          |  |  |  |  |  |
|-----------|----------------------------------------------------------------------------------------------------|--------------------------------------------------------------------------|--|--|--|--|--|
|           | NONE                                                                                                    |                                                                          |  |  |  |  |  |
|           | a. Name of material                                                                                                    | 7                                                                        |  |  |  |  |  |
|           |                                                                                                    | 40706024                                                                 |  |  |  |  |  |
|           | b. CAS number if single chemical TRICHLOROETHYLENE-WORKING LOSS                                                                                                    | c. SC Code for standing / breathing loss                                 |  |  |  |  |  |
|           | d. SC Code description – filled by eDEP                                                                                                    | e. Vapor pressure in PSI at 25° C                                        |  |  |  |  |  |
| 7         | 52                                                                                                    | 0                                                                        |  |  |  |  |  |
|           | f. Temperature – typical storage temp. in <sup>°</sup> Fahrenheit                                                                                                    | g. Annual throughput in gallons (enter 0 if not used)                    |  |  |  |  |  |
| ?         | n. RVP – gasoline only  i. Total oxygen percent – gasoline only                                                                                                    |                                                                          |  |  |  |  |  |
|           | j. Oxygenate name – gasoline only                                                                                                    | _                                                                        |  |  |  |  |  |
| 3.        | New material stored (enter new material if conte                                                                                                    | ents changed during year of record):                                     |  |  |  |  |  |
|           | a. Name of material                                                                                                    |                                                                          |  |  |  |  |  |
|           | b. CAS number if single chemical                                                                                                    | c. SC Code for standing / breathing loss                                 |  |  |  |  |  |
|           | d. SC Code description – filled by eDEP                                                                                                    | e. Vapor pressure in PSI at 25° C                                        |  |  |  |  |  |
|           |                                                                                                    |                                                                          |  |  |  |  |  |
|           | f. Temperature – typical storage temp. in °Fahrenheit                                                                                                    | g. Annual throughput in gallons                                          |  |  |  |  |  |
|           | f. Temperature – typical storage temp. in °Fahrenheit  h. RVP – gasoline only                                                                                                    | g. Annual throughput in gallons  i. Total oxygen percent – gasoline only |  |  |  |  |  |
|           |                                                                                                    |                                                                          |  |  |  |  |  |
|           | h. RVP – gasoline only  j. Oxygenate name – gasoline only  Notes and Attachments                                                                                                    |                                                                          |  |  |  |  |  |
|           | h. RVP – gasoline only  j. Oxygenate name – gasoline only  Notes and Attachments  Notes: please include in the space below any actions and the space below any actions are specified in the space below. | i. Total oxygen percent – gasoline only                                  |  |  |  |  |  |
|           | h. RVP – gasoline only  j. Oxygenate name – gasoline only  Notes and Attachments  Notes: please include in the space below any actions and the space below any actions are specified in the space below. | i. Total oxygen percent – gasoline only                                  |  |  |  |  |  |
| <b>B.</b> | h. RVP – gasoline only  j. Oxygenate name – gasoline only  Notes and Attachments  Notes: please include in the space below any actions and the space below any actions are specified in the space below. | i. Total oxygen percent – gasoline only                                  |  |  |  |  |  |
|           | h. RVP – gasoline only  j. Oxygenate name – gasoline only  Notes and Attachments  Notes: please include in the space below any actions and the space below any actions are specified in the space below. | i. Total oxygen percent – gasoline only                                  |  |  |  |  |  |
|           | h. RVP – gasoline only  j. Oxygenate name – gasoline only  Notes and Attachments  Notes: please include in the space below any actions and the space below any actions are specified in the space below. | i. Total oxygen percent – gasoline only                                  |  |  |  |  |  |
|           | h. RVP – gasoline only  j. Oxygenate name – gasoline only  Notes and Attachments  Notes: please include in the space below any actions and the space below any actions are specified in the space below. | i. Total oxygen percent – gasoline only                                  |  |  |  |  |  |
|           | h. RVP – gasoline only  j. Oxygenate name – gasoline only  Notes and Attachments  Notes: please include in the space below any actions and the space below any actions are specified in the space below. | i. Total oxygen percent – gasoline only                                  |  |  |  |  |  |
|           | h. RVP – gasoline only  j. Oxygenate name – gasoline only  Notes and Attachments  Notes: please include in the space below any actions and the space below any actions are specified in the space below. | i. Total oxygen percent – gasoline only                                  |  |  |  |  |  |
|           | h. RVP – gasoline only  j. Oxygenate name – gasoline only  Notes and Attachments  Notes: please include in the space below any actions and the space below any actions are specified in the space below. | i. Total oxygen percent – gasoline only                                  |  |  |  |  |  |
|           | h. RVP – gasoline only  j. Oxygenate name – gasoline only  Notes and Attachments  Notes: please include in the space below any actions and the space below any actions are specified in the space below. | i. Total oxygen percent – gasoline only                                  |  |  |  |  |  |
|           | h. RVP – gasoline only  j. Oxygenate name – gasoline only  Notes and Attachments  Notes: please include in the space below any actions and the space below any actions are specified in the space below. | i. Total oxygen percent – gasoline only                                  |  |  |  |  |  |

paper copy of this form.

Bureau of Waste Prevention - Air Quality

# **BWP AQ AP-4**

Emission Unit - Organic Material Storage

2006
Year of record
26
DEP EU# (old Point #)
1190564
Facility AQ identifier

|                                            | Cor | mplete one AP-4 for EACH organic material storage tar       | nk.                                                                                    |
|--------------------------------------------|-----|-------------------------------------------------------------|----------------------------------------------------------------------------------------|
| Important:<br>When filling<br>out forms on | Α.  | <b>Equipment Description</b>                                |                                                                                        |
| the computer,                              | 1.  | Facility identifiers:                                       |                                                                                        |
| use only the tab key to                    |     | CLEAN HARBORS OF BRAINTREE                                  |                                                                                        |
| move your                                  |     | a. Facility name                                            |                                                                                        |
| cursor – do<br>not use the                 |     | 34839                                                       | 1190564                                                                                |
| return key.                                |     | b. DEP Account number                                       | c. Facility AQ identifier – SSEIS ID number                                            |
|                                            | 2.  | Emission unit identifiers:                                  |                                                                                        |
| return                                     |     | AG TANK A25- 1,000 GAL -NOT USED 2006- PC                   | CB                                                                                     |
|                                            |     | a. Facility's choice of emission unit name – edit as needed |                                                                                        |
|                                            |     | 26                                                          | 26                                                                                     |
|                                            |     | b. Facility's emission unit number / code – edit as needed  | c. DEP emissions unit # - SSEIS point #                                                |
| ?                                          |     | d. Combined Units – enter number of individual units        |                                                                                        |
| How to combine units ?                     |     |                                                             |                                                                                        |
|                                            | 3.  | Emission unit installation and decommission dates:          |                                                                                        |
|                                            |     | 1/1/1987                                                    |                                                                                        |
| ?                                          |     | a. Installation date – estimate if unknown (mm/dd/yyyy)     | b. Decommission date (mm/dd/yyyy) – if applicable                                      |
| How to <b>delete</b> a unit?               |     |                                                             | Complete only if the unit was shut down permanently or replaced since the last report. |
| <b>?</b>                                   | 4.  | Emission unit replacement:                                  |                                                                                        |
|                                            |     | a. Is this unit replacing another emission unit?            |                                                                                        |
|                                            |     | ✓ no                                                        | mber for the unit being replaced below:                                                |
|                                            |     | b. DEP's Emission Unit Number and facility unit name        |                                                                                        |
|                                            |     |                                                             |                                                                                        |
| ?                                          | 5.  | Unit descriptions:                                          |                                                                                        |
|                                            |     | a. Description: 🗹 above ground 🗌 below groun                | nd                                                                                     |
|                                            |     | b. Roof type:                                               | f                                                                                      |

6. Construction: ✓ steel weld ☐ other weld ☐ rivet ☐ fiberglass ☐ gunite

other:

1000

e. Capacity - gallons

Specify other

✓ fixed

c. Height / Length – feet

4.

d. Diameter - feet

Bureau of Waste Prevention - Air Quality

# **BWP AQ AP-4**

Emission Unit - Organic Material Storage

2006
Year of record
26
DEP EU# (old Point #)
1190564
Facility AQ identifier

# A. Equipment Description (cont.)

| 7.       | Material stored (at start of year):                                                               |                                                            |  |  |  |  |
|----------|---------------------------------------------------------------------------------------------------|------------------------------------------------------------|--|--|--|--|
|          | NONE                                                                                              |                                                            |  |  |  |  |
|          | a. Name of material                                                                               |                                                            |  |  |  |  |
|          |                                                                                                   | 40708498                                                   |  |  |  |  |
|          | b. CAS number if single chemical                                                                  | c. SC Code for standing / breathing loss                   |  |  |  |  |
|          | SPECIFY PHENOL:WORKING LOSS d. SC Code description – filled by eDEP                               | e. Vapor pressure in PSI at 25° C                          |  |  |  |  |
| ?        | 52                                                                                                | 0                                                          |  |  |  |  |
| <u> </u> | f. Temperature – typical storage temp. in °Fahrenheit                                             | g. Annual throughput in gallons (enter 0 if not used)      |  |  |  |  |
| ?        | h. RVP – gasoline only                                                                            | i. Total oxygen percent – gasoline only                    |  |  |  |  |
|          | j. Oxygenate name – gasoline only                                                                 | =                                                          |  |  |  |  |
| 8.       | New material stored (enter new material if conte                                                  | nts changed during year of record):                        |  |  |  |  |
|          | a. Name of material                                                                               |                                                            |  |  |  |  |
|          | b. CAS number if single chemical                                                                  | c. SC Code for standing / breathing loss                   |  |  |  |  |
|          | d. SC Code description – filled by eDEP                                                           | e. Vapor pressure in PSI at 25° C                          |  |  |  |  |
|          | f. Temperature – typical storage temp. in °Fahrenheit                                             | g. Annual throughput in gallons                            |  |  |  |  |
|          | h. RVP – gasoline only                                                                            | i. Total oxygen percent – gasoline only                    |  |  |  |  |
|          | j. Oxygenate name – gasoline only                                                                 | _                                                          |  |  |  |  |
| В.       | Notes and Attachments                                                                             |                                                            |  |  |  |  |
| 1.       | Notes: please include in the space below any additional information that will help DEP understand |                                                            |  |  |  |  |
|          | your submission.                                                                                  |                                                            |  |  |  |  |
|          |                                                                                                   |                                                            |  |  |  |  |
|          |                                                                                                   |                                                            |  |  |  |  |
|          |                                                                                                   |                                                            |  |  |  |  |
|          |                                                                                                   |                                                            |  |  |  |  |
|          |                                                                                                   |                                                            |  |  |  |  |
|          |                                                                                                   |                                                            |  |  |  |  |
|          |                                                                                                   |                                                            |  |  |  |  |
|          |                                                                                                   |                                                            |  |  |  |  |
|          |                                                                                                   |                                                            |  |  |  |  |
|          |                                                                                                   |                                                            |  |  |  |  |
|          |                                                                                                   |                                                            |  |  |  |  |
|          |                                                                                                   |                                                            |  |  |  |  |
|          | 2 Attachments: Check hard to submit attach                                                        | oments to this form. For attachments that <b>cannot</b> be |  |  |  |  |

sent electronically, please list all such attachments in notes above and deliver them to DEP with a

paper copy of this form.

Bureau of Waste Prevention - Air Quality

# **BWP AQ AP-4**

Emission Unit - Organic Material Storage

2006
Year of record
25
DEP EU# (old Point #)
1190564
Facility AQ identifier

|                                            | Coi | mplete one AP-4 for EACH organic material storage tar                  | nk.                                                                                    |
|--------------------------------------------|-----|------------------------------------------------------------------------|----------------------------------------------------------------------------------------|
| Important:<br>When filling<br>out forms on | A.  | <b>Equipment Description</b>                                           |                                                                                        |
| the computer,                              | 1.  | Facility identifiers:                                                  |                                                                                        |
| use only the<br>tab key to                 |     | CLEAN HARBORS OF BRAINTREE                                             |                                                                                        |
| move your<br>cursor – do                   |     | a. Facility name                                                       |                                                                                        |
| not use the                                |     | 34839                                                                  | 1190564                                                                                |
| return key.                                |     | b. DEP Account number                                                  | c. Facility AQ identifier – SSEIS ID number                                            |
| <b>—</b>                                   | 2.  | Emission unit identifiers:                                             |                                                                                        |
| return                                     |     | AG TANK A24- 2,400 GAL - PCB                                           |                                                                                        |
|                                            |     | a. Facility's choice of emission unit name – edit as needed            |                                                                                        |
|                                            |     | 25                                                                     | 25                                                                                     |
|                                            |     | b. Facility's emission unit number / code – edit as needed             | c. DEP emissions unit # - SSEIS point #                                                |
| How to combine units ?                     |     | d. Combined Units – enter number of individual units                   |                                                                                        |
|                                            | 3.  | Emission unit installation and decommission dates:                     |                                                                                        |
|                                            |     | 1/1/1983                                                               |                                                                                        |
| ?                                          |     | a. Installation date – estimate if unknown (mm/dd/yyyy)                | b. Decommission date (mm/dd/yyyy) – if applicable                                      |
| How to <b>delete</b> a unit ?              |     |                                                                        | Complete only if the unit was shut down permanently or replaced since the last report. |
| <b>?</b>                                   | 4.  | Emission unit replacement:                                             |                                                                                        |
| _                                          |     | a. Is this unit replacing another emission unit?                       |                                                                                        |
|                                            |     | ✓ no  yes – enter DEP's emissions unit nu                              | mber for the unit being replaced below:                                                |
|                                            |     | b. DEP's Emission Unit Number and facility unit name                   |                                                                                        |
| ?                                          | 5.  | Unit descriptions:                                                     |                                                                                        |
|                                            |     | a. Description: 🗹 above ground 🗌 below groun                           | nd                                                                                     |
|                                            |     | b. Roof type: ☐ floating roof ☐ internal roof ☐ type: ☐ fixed ☐ other: |                                                                                        |
|                                            |     | 10.5 7 2400                                                            | Specify other                                                                          |
|                                            |     | ·                                                                      | eity – gallons                                                                         |

Bureau of Waste Prevention - Air Quality

# **BWP AQ AP-4**

Emission Unit - Organic Material Storage

2006
Year of record
25
DEP EU# (old Point #)
1190564
Facility AQ identifier

# A. Equipment Description (cont.)

| 7. | Material stored (at start of year):                                                                                        |                                                            |  |  |  |  |
|----|----------------------------------------------------------------------------------------------------|------------------------------------------------------------|--|--|--|--|
|    | OIL WITH POLYCHLORINATED BIPHENYLS                                                                                         |                                                            |  |  |  |  |
|    | a. Name of material                                                                                                    |                                                            |  |  |  |  |
|    |                                                                                                    | 40708498                                                   |  |  |  |  |
|    | b. CAS number if single chemical                                                                                           | c. SC Code for standing / breathing loss                   |  |  |  |  |
|    | SPECIFY PHENOL:WORKING LOSS                                                                                                |                                                            |  |  |  |  |
| ?  | d. SC Code description – filled by eDEP  52                                                                                | e. Vapor pressure in PSI at 25° C<br>6294.0000             |  |  |  |  |
|    | f. Temperature – typical storage temp. in *Fahrenheit                                                                      | g. Annual throughput in gallons (enter 0 if not used)      |  |  |  |  |
| ?  | h. RVP – gasoline only                                                                                                    | i. Total oxygen percent – gasoline only                    |  |  |  |  |
|    | j. Oxygenate name – gasoline only                                                                                          | _                                                          |  |  |  |  |
| 8. | New material stored (enter new material if conte                                                                           | ents changed during year of record):                       |  |  |  |  |
|    | a. Name of material                                                                                                    |                                                            |  |  |  |  |
|    | b. CAS number if single chemical                                                                                           | c. SC Code for standing / breathing loss                   |  |  |  |  |
|    | d. SC Code description – filled by eDEP                                                                                    | e. Vapor pressure in PSI at 25° C                          |  |  |  |  |
|    | f. Temperature – typical storage temp. in °Fahrenheit                                                                      | g. Annual throughput in gallons                            |  |  |  |  |
|    | h. RVP – gasoline only                                                                                                    | i. Total oxygen percent – gasoline only                    |  |  |  |  |
|    | j. Oxygenate name – gasoline only                                                                                          | _                                                          |  |  |  |  |
| В. | Notes and Attachments                                                                                                    |                                                            |  |  |  |  |
| 1. | 1. <b>Notes</b> : please include in the space below any additional information that will help DEP underst your submission. |                                                            |  |  |  |  |
|    |                                                                                                    |                                                            |  |  |  |  |
|    |                                                                                                    |                                                            |  |  |  |  |
|    |                                                                                                    |                                                            |  |  |  |  |
|    |                                                                                                    |                                                            |  |  |  |  |
|    |                                                                                                    |                                                            |  |  |  |  |
|    |                                                                                                    |                                                            |  |  |  |  |
|    |                                                                                                    |                                                            |  |  |  |  |
|    |                                                                                                    |                                                            |  |  |  |  |
|    |                                                                                                    |                                                            |  |  |  |  |
|    |                                                                                                    |                                                            |  |  |  |  |
|    |                                                                                                    |                                                            |  |  |  |  |
|    | 2 Attachments: Check here to submit attach                                                                                 | hments to this form. For attachments that <b>cannot</b> he |  |  |  |  |

sent electronically, please list all such attachments in notes above and deliver them to DEP with a

paper copy of this form.

Bureau of Waste Prevention – Air Quality

#### **BWP AQ AP-4**

Emission Unit - Organic Material Storage

| 2006                   |
|------------------------|
| Year of record         |
| 24                     |
| DEP EU# (old Point #)  |
| 1190564                |
| Facility AQ identifier |

|                                            | Co | mplete one AP-4 for EACH organic material storag            | ge tank  | <b>C.</b>                                                                              |  |  |
|--------------------------------------------|----|-------------------------------------------------------------|----------|----------------------------------------------------------------------------------------|--|--|
| Important:<br>When filling<br>out forms on | Α. | Equipment Description                                       |          |                                                                                        |  |  |
| the computer,                              | 1. | Facility identifiers: 7                                     |          |                                                                                        |  |  |
| use only the<br>tab key to                 |    | CLEAN HARBORS OF BRAINTREE                                  |          |                                                                                        |  |  |
| move your<br>cursor – do                   |    | a. Facility name                                            |          |                                                                                        |  |  |
| not use the                                |    | 34839                                                       |          | 1190564                                                                                |  |  |
| return key.                                |    | b. DEP Account number                                       |          | c. Facility AQ identifier – SSEIS ID number                                            |  |  |
|                                            | 2. | Emission unit identifiers:                                  |          |                                                                                        |  |  |
| return                                     |    | AG TANK A23- 2,400 GAL - PCB                                |          |                                                                                        |  |  |
|                                            |    | a. Facility's choice of emission unit name – edit as needed |          |                                                                                        |  |  |
|                                            |    | 24                                                          |          | 24                                                                                     |  |  |
|                                            |    | b. Facility's emission unit number / code – edit as needed  |          | c. DEP emissions unit # - SSEIS point #                                                |  |  |
| How to combine units ?                     |    | d. Combined Units – enter number of individual units        | <u>-</u> |                                                                                        |  |  |
| uiiito :                                   | 3. | Emission unit installation and decommission da              | ates:    |                                                                                        |  |  |
| _                                          |    | 1/1/1983                                                    |          |                                                                                        |  |  |
| ?                                          |    | a. Installation date – estimate if unknown (mm/dd/yyyy)     |          | b. Decommission date (mm/dd/yyyy) – if applicable                                      |  |  |
| How to <b>delete</b> a unit ?              |    |                                                             |          | Complete only if the unit was shut down permanently or replaced since the last report. |  |  |
| <u>2</u>                                   | 4. | Emission unit replacement:                                  |          |                                                                                        |  |  |
| <u></u>                                    |    | a. Is this unit replacing another emission unit?            |          |                                                                                        |  |  |
|                                            |    |                                                             |          |                                                                                        |  |  |
|                                            |    | ✓ no  yes – enter DEP's emissions ur                        | nit nun  | nber for the unit being replaced below:                                                |  |  |
|                                            |    | b. DEP's Emission Unit Number and facility unit name        |          |                                                                                        |  |  |
| ?                                          | 5. | Unit descriptions:                                          |          |                                                                                        |  |  |
|                                            |    | a. Description: 🗹 above ground 🗌 below                      | ground   | d                                                                                      |  |  |
|                                            |    | b. Roof type:                                               | l roof   |                                                                                        |  |  |
|                                            |    | E into                                                      |          | Specify other                                                                          |  |  |
|                                            |    |                                                             | 100      |                                                                                        |  |  |
|                                            |    | c. Height / Length – feet d. Diameter – feet e.             | Capacit  | y – gallons                                                                            |  |  |

 $lue{}$  steel weld  $\ \square$  other weld  $\ \square$  rivet  $\ \square$  fiberglass  $\ \square$  gunite

6. Construction:

Bureau of Waste Prevention - Air Quality

# **BWP AQ AP-4**

Emission Unit - Organic Material Storage

2006
Year of record
24
DEP EU# (old Point #)
1190564
Facility AQ identifier

# A. Equipment Description (cont.)

|                | Material stored (at start of year):                                                                  |                                                       |  |  |  |  |  |
|----------------|----------------------------------------------------------------------------------------------------|-------------------------------------------------------|--|--|--|--|--|
|                | OIL WITH POLYCHLORINATED BIPHENYLS                                                                   |                                                       |  |  |  |  |  |
| a. I           | Name of material                                                                                     | 40708498                                              |  |  |  |  |  |
| b. (           | CAS number if single chemical                                                                        | c. SC Code for standing / breathing loss              |  |  |  |  |  |
|                | PECIFY PHENOL:WORKING LOSS                                                                           |                                                       |  |  |  |  |  |
| d. 5<br>52     | SC Code description – filled by eDEP                                                                 | e. Vapor pressure in PSI at 25° C<br>6963.0000        |  |  |  |  |  |
|                | -<br>Femperature – typical storage temp. in Fahrenheit                                               | g. Annual throughput in gallons (enter 0 if not used) |  |  |  |  |  |
| h. I           | RVP – gasoline only                                                                                  | i. Total oxygen percent – gasoline only               |  |  |  |  |  |
| j. C           | Dxygenate name – gasoline only                                                                       | -                                                     |  |  |  |  |  |
|                | ew material stored (enter new material if conte                                                      | nts changed during year of record): ?                 |  |  |  |  |  |
| b. (           | CAS number if single chemical                                                                        | c. SC Code for standing / breathing loss              |  |  |  |  |  |
| d. \$          | SC Code description – filled by eDEP                                                                 | e. Vapor pressure in PSI at 25° C                     |  |  |  |  |  |
| f T            | emperature – typical storage temp. in <sup>o</sup> Fahrenheit                                        | g. Annual throughput in gallons                       |  |  |  |  |  |
| 1. 1           |                                                                                                    | g. / timuda timodgriput in ganono                     |  |  |  |  |  |
|                | RVP – gasoline only                                                                                  | i. Total oxygen percent – gasoline only               |  |  |  |  |  |
| h. l           | RVP – gasoline only  Dxygenate name – gasoline only                                                  |                                                       |  |  |  |  |  |
| j. C<br>N<br>N | Oxygenate name – gasoline only  otes and Attachments                                                 | i. Total oxygen percent – gasoline only               |  |  |  |  |  |
| j. C<br>N<br>N | Oxygenate name – gasoline only  otes and Attachments  otes: please include in the space below any ac |                                                       |  |  |  |  |  |
| j. C<br>N      | Oxygenate name – gasoline only  otes and Attachments  otes: please include in the space below any ac | i. Total oxygen percent – gasoline only               |  |  |  |  |  |
| j. C<br>N<br>N | Oxygenate name – gasoline only  otes and Attachments  otes: please include in the space below any ac | i. Total oxygen percent – gasoline only               |  |  |  |  |  |
| j. C<br>J. N   | Oxygenate name – gasoline only  otes and Attachments  otes: please include in the space below any ac | i. Total oxygen percent – gasoline only               |  |  |  |  |  |
| j. C<br>J. N   | Oxygenate name – gasoline only  otes and Attachments  otes: please include in the space below any ac | i. Total oxygen percent – gasoline only               |  |  |  |  |  |
| j. C<br>J. N   | Oxygenate name – gasoline only  otes and Attachments  otes: please include in the space below any ac | i. Total oxygen percent – gasoline only               |  |  |  |  |  |
| j. C<br>J. N   | Oxygenate name – gasoline only  otes and Attachments  otes: please include in the space below any ac | i. Total oxygen percent – gasoline only               |  |  |  |  |  |
| j. C<br>J. N   | Oxygenate name – gasoline only  otes and Attachments  otes: please include in the space below any ac | i. Total oxygen percent – gasoline only               |  |  |  |  |  |
| j. C<br>J. N   | Oxygenate name – gasoline only  otes and Attachments  otes: please include in the space below any ac | i. Total oxygen percent – gasoline only               |  |  |  |  |  |

paper copy of this form.

help

Bureau of Waste Prevention - Air Quality

# **BWP AQ AP-4**

Emission Unit - Organic Material Storage

2006
Year of record
23
DEP EU# (old Point #)
1190564
Facility AQ identifier

| Important:    |
|---------------|
| When filling  |
| out forms on  |
| the computer, |
| use only the  |
| tab key to    |
| move your     |
| cursor – do   |
| not use the   |
| return key.   |
|               |
| tah           |
|               |
|               |
|               |
| return /      |

combine units?

a unit?

|                                                  |                                                                                                    | ·                                                                                      |  |  |  |  |  |
|--------------------------------------------------|----------------------------------------------------------------------------------------------------|----------------------------------------------------------------------------------------|--|--|--|--|--|
| Col                                              | mplete one AP-4 for EACH organic material storage tal                                                                                                    | nk.                                                                                    |  |  |  |  |  |
| A.                                               | <b>Equipment Description</b>                                                                                                    |                                                                                        |  |  |  |  |  |
| 1                                                | Facility identifiers                                                                                                    |                                                                                        |  |  |  |  |  |
| 1.                                               | Facility identifiers:                                                                                                    |                                                                                        |  |  |  |  |  |
|                                                  | a. Facility name                                                                                                    |                                                                                        |  |  |  |  |  |
|                                                  | 34839                                                                                                    | 1190564                                                                                |  |  |  |  |  |
|                                                  | b. DEP Account number                                                                                                    | c. Facility AQ identifier – SSEIS ID number                                            |  |  |  |  |  |
|                                                  |                                                                                                    |                                                                                        |  |  |  |  |  |
| 2.                                               | Emission unit identifiers:                                                                                                    |                                                                                        |  |  |  |  |  |
|                                                  | AG TANK A22- 2,400 GAL -PCB                                                                                                    |                                                                                        |  |  |  |  |  |
|                                                  | a. Facility's choice of emission unit name – edit as needed                                                                                                    |                                                                                        |  |  |  |  |  |
|                                                  | 23                                                                                                    | 23                                                                                     |  |  |  |  |  |
|                                                  | b. Facility's emission unit number / code – edit as needed                                                                                                    | c. DEP emissions unit # - SSEIS point #                                                |  |  |  |  |  |
|                                                  | d. Combined Units – enter number of individual units                                                                                                    |                                                                                        |  |  |  |  |  |
|                                                  |                                                                                                    |                                                                                        |  |  |  |  |  |
|                                                  |                                                                                                    |                                                                                        |  |  |  |  |  |
| 3.                                               | Emission unit installation and decommission dates:                                                                                                    |                                                                                        |  |  |  |  |  |
|                                                  | 1/1/1983                                                                                                    |                                                                                        |  |  |  |  |  |
|                                                  | a. Installation date – estimate if unknown (mm/dd/yyyy)                                                                                                    | b. Decommission date (mm/dd/yyyy) – if applicable                                      |  |  |  |  |  |
|                                                  |                                                                                                    | Complete only if the unit was shut down permanently or replaced since the last report. |  |  |  |  |  |
| <b>)</b> 4.                                      | Emission unit replacement:                                                                                                    |                                                                                        |  |  |  |  |  |
| a. Is this unit replacing another emission unit? |                                                                                                    |                                                                                        |  |  |  |  |  |
|                                                  | Una DED's amissions unit no                                                                                                    |                                                                                        |  |  |  |  |  |
|                                                  | ✓ no                                                                                                    | mber for the unit being replaced below:                                                |  |  |  |  |  |
|                                                  | b DED's Fasicaina Hait Number and fasility with a sec                                                                                                    |                                                                                        |  |  |  |  |  |
|                                                  | b. DEP's Emission Unit Number and facility unit name                                                                                                    |                                                                                        |  |  |  |  |  |
|                                                  |                                                                                                    |                                                                                        |  |  |  |  |  |
| 5.                                               | Unit descriptions:                                                                                                    |                                                                                        |  |  |  |  |  |
| ,                                                |                                                                                                    |                                                                                        |  |  |  |  |  |
|                                                  | a. Description:  above ground below ground below ground                                                                                                    | nd                                                                                     |  |  |  |  |  |
|                                                  | b. Roof type:                                                                                                    | f                                                                                      |  |  |  |  |  |
|                                                  | internal room in the man room internal room internal room | ·<br>                                                                                  |  |  |  |  |  |
|                                                  | 10.5                                                                                                    | Specify other                                                                          |  |  |  |  |  |
|                                                  |                                                                                                    | bity – gallons                                                                         |  |  |  |  |  |
|                                                  | o. Holgan, Longan root a. Diamotor root 6. Oapat                                                                                                    | nty ganorio                                                                            |  |  |  |  |  |

✓ steel weld □ other weld □ rivet □ fiberglass □ gunite

6. Construction:

Bureau of Waste Prevention - Air Quality

# **BWP AQ AP-4**

Emission Unit - Organic Material Storage

2006
Year of record
23
DEP EU# (old Point #)
1190564
Facility AQ identifier

# A. Equipment Description (cont.)

| OIL WITH POLYCHLORINATED BIPHENYLS a. Name of material            | 40708498                                              |
|-------------------------------------------------------------------|-------------------------------------------------------|
|                                                                   | 10100100                                              |
|                                                                   | 10100100                                              |
|                                                                   |                                                       |
| b. CAS number if single chemical<br>SPECIFY PHENOL:WORKING LOSS   | c. SC Code for standing / breathing loss              |
| d. SC Code description – filled by eDEP                           | e. Vapor pressure in PSI at 25° C ?                   |
| f. Temperature – typical storage temp. in <sup>°</sup> Fahrenheit | g. Annual throughput in gallons (enter 0 if not used) |
| h. RVP – gasoline only                                            | i. Total oxygen percent – gasoline only               |
| j. Oxygenate name – gasoline only                                 |                                                       |
| New material stored (enter new material if contents               | changed during year of record):                       |
| a. Name of material                                               |                                                       |
| b. CAS number if single chemical                                  | c. SC Code for standing / breathing loss              |
| d. SC Code description – filled by eDEP                           | e. Vapor pressure in PSI at 25° C                     |
| f. Temperature – typical storage temp. in °Fahrenheit             | g. Annual throughput in gallons                       |
| h. RVP – gasoline only                                            | i. Total oxygen percent – gasoline only               |
| j. Oxygenate name – gasoline only                                 |                                                       |
| 3. Notes and Attachments                                          |                                                       |
| Notes: please include in the space below any additi               | onal information that will help DEP understand        |
| your submission.                                                  |                                                       |
|                                                                   |                                                       |
|                                                                   |                                                       |
|                                                                   |                                                       |
|                                                                   |                                                       |
|                                                                   |                                                       |
|                                                                   |                                                       |
|                                                                   |                                                       |
|                                                                   |                                                       |
|                                                                   |                                                       |
|                                                                   |                                                       |
|                                                                   |                                                       |
|                                                                   |                                                       |

sent electronically, please list all such attachments in notes above and deliver them to DEP with a

paper copy of this form.

Bureau of Waste Prevention - Air Quality

# **BWP AQ AP-4**

Emission Unit - Organic Material Storage

2006
Year of record
18
DEP EU# (old Point #)
1190564
Facility AQ identifier

| Important:<br>When filling | Α. |
|----------------------------|----|
| out forms on               |    |
| the computer,              | 4  |
| use only the               | ١. |
| tab key to                 |    |
| move your                  |    |
| cursor – do                |    |
| not use the                |    |
| return key.                |    |
| tab                        |    |
| return                     | 2. |
|                            |    |

combine units?

a unit?

| Со | mplete one AP-4 for EACH organic material storage tal            | nk.                                                                                                    |  |  |  |  |  |
|----|------------------------------------------------------------------|----------------------------------------------------------------------------------------------------|--|--|--|--|--|
| A. | Equipment Description                                            |                                                                                                    |  |  |  |  |  |
| 1. | Facility identifiers: ? CLEAN HARBORS OF BRAINTREE               |                                                                                                    |  |  |  |  |  |
|    | a. Facility name                                                 | 4400504                                                                                                    |  |  |  |  |  |
|    | b. DEP Account number                                            | 1190564                                                                                                    |  |  |  |  |  |
|    | b. DEP Account number                                            | c. Facility AQ identifier – SSEIS ID number                                                                                               |  |  |  |  |  |
| 2. | Emission unit identifiers:                                       |                                                                                                    |  |  |  |  |  |
|    | AG TANK A17B- 500 GAL -EMPTY 2005                                | -                                                                                                    |  |  |  |  |  |
|    | a. Facility's choice of emission unit name – edit as needed      |                                                                                                    |  |  |  |  |  |
|    | 18                                                               | 18                                                                                                    |  |  |  |  |  |
|    | b. Facility's emission unit number / code – edit as needed       | c. DEP emissions unit # - SSEIS point #                                                                                                   |  |  |  |  |  |
|    | d. Combined Units – enter number of individual units             |                                                                                                    |  |  |  |  |  |
|    | d. Combined Offits – effet flumber of individual drifts          |                                                                                                    |  |  |  |  |  |
|    | 1/1/1983 a. Installation date – estimate if unknown (mm/dd/yyyy) | b. Decommission date (mm/dd/yyyy) – if applicable  Complete only if the unit was shut down permanently or replaced since the last report. |  |  |  |  |  |
| 4. | Emission unit replacement:                                       |                                                                                                    |  |  |  |  |  |
| ,  | a. Is this unit replacing another emission unit?                 |                                                                                                    |  |  |  |  |  |
|    | ✓ no                                                             | mber for the unit being replaced below:                                                                                                   |  |  |  |  |  |
|    | b. DEP's Emission Unit Number and facility unit name             |                                                                                                    |  |  |  |  |  |
| 5. | Unit descriptions:                                               |                                                                                                    |  |  |  |  |  |
|    | a. Description: 🗾 above ground 🔲 below ground                    | nd                                                                                                    |  |  |  |  |  |
|    | b. Roof type:                                                    |                                                                                                    |  |  |  |  |  |
|    | 6.5 4.90 700                                                     | Specify other                                                                                                    |  |  |  |  |  |
|    | 6.5 4.83 700                                                     |                                                                                                    |  |  |  |  |  |

e. Capacity - gallons

d. Diameter - feet

c. Height / Length - feet

Bureau of Waste Prevention - Air Quality

# **BWP AQ AP-4**

Emission Unit - Organic Material Storage

2006
Year of record
18
DEP EU# (old Point #)
1190564
Facility AQ identifier

# A. Equipment Description (cont.)

| 7.       | Material stored (at start of year): NONE                                |                                                                   |  |  |  |  |  |  |
|----------|-------------------------------------------------------------------------|-------------------------------------------------------------------|--|--|--|--|--|--|
|          |                                                                         |                                                                   |  |  |  |  |  |  |
|          | a. Name of material                                                     |                                                                   |  |  |  |  |  |  |
|          | h 000 marker "c'arle de reisel                                          | 40799998                                                          |  |  |  |  |  |  |
|          | b. CAS number if single chemical MISC.CHEMICAL STORAGE                  | c. SC Code for standing / breathing loss                          |  |  |  |  |  |  |
|          | d. SC Code description – filled by eDEP                                 | e. Vapor pressure in PSI at 25° C                                 |  |  |  |  |  |  |
| ?        | 52                                                                      | 0                                                                 |  |  |  |  |  |  |
| <u> </u> | f. Temperature – typical storage temp. in <sup>°</sup> Fahrenheit       | g. Annual throughput in gallons (enter 0 if not used)             |  |  |  |  |  |  |
| ?        | h. RVP – gasoline only  i. Total oxygen percent – gasoline only         |                                                                   |  |  |  |  |  |  |
|          | j. Oxygenate name – gasoline only                                       | _                                                                 |  |  |  |  |  |  |
| 8.       | New material stored (enter new material if conte                        | ents changed during year of record): ?                            |  |  |  |  |  |  |
|          | a. Name of material                                                     |                                                                   |  |  |  |  |  |  |
|          | b. CAS number if single chemical                                        | c. SC Code for standing / breathing loss                          |  |  |  |  |  |  |
|          | d. SC Code description – filled by eDEP                                 | e. Vapor pressure in PSI at 25° C g. Annual throughput in gallons |  |  |  |  |  |  |
|          | f. Temperature – typical storage temp. in <sup>o</sup> Fahrenheit       |                                                                   |  |  |  |  |  |  |
|          | h. RVP – gasoline only                                                  | i. Total oxygen percent – gasoline only                           |  |  |  |  |  |  |
|          | . Oxygenate name – gasoline only                                        |                                                                   |  |  |  |  |  |  |
| В.       | Notes and Attachments                                                   |                                                                   |  |  |  |  |  |  |
| 1.       | <b>Notes</b> : please include in the space below any a your submission. | dditional information that will help DEP understand               |  |  |  |  |  |  |
|          |                                                                         |                                                                   |  |  |  |  |  |  |
|          |                                                                         |                                                                   |  |  |  |  |  |  |
|          |                                                                         |                                                                   |  |  |  |  |  |  |
|          |                                                                         |                                                                   |  |  |  |  |  |  |
|          |                                                                         |                                                                   |  |  |  |  |  |  |
|          |                                                                         |                                                                   |  |  |  |  |  |  |
|          |                                                                         |                                                                   |  |  |  |  |  |  |
|          |                                                                         |                                                                   |  |  |  |  |  |  |
|          |                                                                         |                                                                   |  |  |  |  |  |  |
|          |                                                                         |                                                                   |  |  |  |  |  |  |
|          |                                                                         |                                                                   |  |  |  |  |  |  |
|          |                                                                         |                                                                   |  |  |  |  |  |  |
|          |                                                                         |                                                                   |  |  |  |  |  |  |
|          | 2. Attachments:  Check here to submit attack                            | hments to this form. For attachments that cannot be               |  |  |  |  |  |  |

sent electronically, please list all such attachments in notes above and deliver them to DEP with a

paper copy of this form.

Bureau of Waste Prevention - Air Quality

# **BWP AQ AP-4**

Emission Unit - Organic Material Storage

2006
Year of record
16
DEP EU# (old Point #)
1190564
Facility AQ identifier

|                                                             | Complete one AP-4 for EACH organic material storage tank. |                                                                |                                                                                                    |  |  |  |  |
|-------------------------------------------------------------|-----------------------------------------------------------|----------------------------------------------------------------|----------------------------------------------------------------------------------------------------|--|--|--|--|
| Important:<br>When filling                                  | Α.                                                        | A. Equipment Description                                       |                                                                                                    |  |  |  |  |
| out forms on<br>the computer,<br>use only the<br>tab key to | 1.                                                        | Facility identifiers: ? CLEAN HARBORS OF BRAINTREE             |                                                                                                    |  |  |  |  |
| move your<br>cursor – do                                    |                                                           | a. Facility name<br>34839                                      | 1190564                                                                                                    |  |  |  |  |
| not use the return key.                                     |                                                           | b. DEP Account number                                          | c. Facility AQ identifier – SSEIS ID number                                                                                                    |  |  |  |  |
| tab                                                         |                                                           |                                                                |                                                                                                    |  |  |  |  |
| <b>X</b>                                                    | 2.                                                        | Emission unit identifiers:                                     |                                                                                                    |  |  |  |  |
| return                                                      |                                                           | AG TANK A11- 5,000 GAL WASTE STREAM A-2                        | 21                                                                                                    |  |  |  |  |
|                                                             |                                                           | a. Facility's choice of emission unit name – edit as needed 16 | 16                                                                                                    |  |  |  |  |
|                                                             |                                                           | b. Facility's emission unit number / code – edit as needed     | c. DEP emissions unit # – SSEIS point #                                                                                                    |  |  |  |  |
|                                                             |                                                           |                                                                | ·                                                                                                    |  |  |  |  |
| How to combine units ?                                      |                                                           | d. Combined Units – enter number of individual units           |                                                                                                    |  |  |  |  |
|                                                             | 3.                                                        | Emission unit installation and decommission dates:             |                                                                                                    |  |  |  |  |
|                                                             |                                                           | 1/1/1984                                                       |                                                                                                    |  |  |  |  |
| How to <b>delete</b> a unit?                                |                                                           | a. Installation date – estimate if unknown (mm/dd/yyyy)        | <ul> <li>b. Decommission date (mm/dd/yyyy) – if applicable</li> <li>Complete only if the unit was shut down permanently or replaced since the last report.</li> </ul> |  |  |  |  |
| <u></u>                                                     | 4.                                                        | Emission unit replacement:                                     |                                                                                                    |  |  |  |  |
|                                                             |                                                           | a. Is this unit replacing another emission unit?               |                                                                                                    |  |  |  |  |
|                                                             |                                                           | ✓ no                                                           | umber for the unit being replaced below:                                                                                                    |  |  |  |  |
|                                                             |                                                           | b. DEP's Emission Unit Number and facility unit name           |                                                                                                    |  |  |  |  |
| ?                                                           | 5.                                                        | Unit descriptions:                                             |                                                                                                    |  |  |  |  |
|                                                             | -                                                         | a. Description: 🗹 above ground 🗌 below grou                    | nd                                                                                                    |  |  |  |  |
|                                                             |                                                           | b. Roof type:                                                  | ıf                                                                                                    |  |  |  |  |

6. Construction: ✓ steel weld ☐ other weld ☐ rivet ☐ fiberglass ☐ gunite

5200

e. Capacity - gallons

8.16

c. Height / Length – feet d. Diameter – feet

Specify other

Bureau of Waste Prevention - Air Quality

# **BWP AQ AP-4**

Emission Unit - Organic Material Storage

2006
Year of record
16
DEP EU# (old Point #)
1190564
Facility AQ identifier

# A. Equipment Description (cont.)

| 7. | Material stored (at start of year):                               |                                                       |  |  |  |  |  |
|----|-------------------------------------------------------------------|-------------------------------------------------------|--|--|--|--|--|
|    | EMPTY                                                             |                                                       |  |  |  |  |  |
|    | a. Name of material                                               |                                                       |  |  |  |  |  |
|    |                                                                   | 40799998                                              |  |  |  |  |  |
|    | b. CAS number if single chemical                                  | c. SC Code for standing / breathing loss              |  |  |  |  |  |
|    | MISC.CHEMICAL STORAGE                                             |                                                       |  |  |  |  |  |
| ?  | d. SC Code description – filled by eDEP<br>52                     | e. Vapor pressure in PSI at 25° C<br>0.0000           |  |  |  |  |  |
|    | f. Temperature – typical storage temp. in <sup>°</sup> Fahrenheit | g. Annual throughput in gallons (enter 0 if not used) |  |  |  |  |  |
| ?  | h. RVP – gasoline only                                            | i. Total oxygen percent – gasoline only               |  |  |  |  |  |
|    | j. Oxygenate name – gasoline only                                 | -                                                     |  |  |  |  |  |
| 8. | New material stored (enter new material if conter                 | nts changed during year of record): 🥐                 |  |  |  |  |  |
|    | a. Name of material                                               |                                                       |  |  |  |  |  |
|    | b. CAS number if single chemical                                  | c. SC Code for standing / breathing loss              |  |  |  |  |  |
|    | d. SC Code description – filled by eDEP                           | e. Vapor pressure in PSI at 25° C                     |  |  |  |  |  |
|    | f. Temperature – typical storage temp. in °Fahrenheit             | g. Annual throughput in gallons                       |  |  |  |  |  |
|    | h. RVP – gasoline only                                            | i. Total oxygen percent – gasoline only               |  |  |  |  |  |
|    | j. Oxygenate name – gasoline only                                 | -                                                     |  |  |  |  |  |
| В. | Notes and Attachments                                             |                                                       |  |  |  |  |  |
| 1. |                                                                   | dditional information that will help DEP understand   |  |  |  |  |  |
|    | your submission.                                                  |                                                       |  |  |  |  |  |
|    |                                                                   |                                                       |  |  |  |  |  |
|    |                                                                   |                                                       |  |  |  |  |  |
|    |                                                                   |                                                       |  |  |  |  |  |
|    |                                                                   |                                                       |  |  |  |  |  |
|    |                                                                   |                                                       |  |  |  |  |  |
|    |                                                                   |                                                       |  |  |  |  |  |
|    |                                                                   |                                                       |  |  |  |  |  |
|    |                                                                   |                                                       |  |  |  |  |  |
|    |                                                                   |                                                       |  |  |  |  |  |
|    |                                                                   |                                                       |  |  |  |  |  |
|    |                                                                   |                                                       |  |  |  |  |  |
|    |                                                                   |                                                       |  |  |  |  |  |
|    |                                                                   |                                                       |  |  |  |  |  |
|    | 2 Attachments:  Check here to submit attach                       | monto to this form. For attachments that against he   |  |  |  |  |  |

sent electronically, please list all such attachments in notes above and deliver them to DEP with a

paper copy of this form.

Bureau of Waste Prevention - Air Quality

Emission Unit - Organic Material Storage

2006 Year of record 15 DEP EU# (old Point #) 1190564 Facility AQ identifier

| Complete one AP-4 for EACH organic material storage | tanl | K |
|-----------------------------------------------------|------|---|
|-----------------------------------------------------|------|---|

|                                            | COI | ilpiete one Ai -4                                    | ioi LACIT organic in                       | ateriai storage tail | IIV.                                                                                   |  |
|--------------------------------------------|-----|------------------------------------------------------|--------------------------------------------|----------------------|----------------------------------------------------------------------------------------|--|
| Important:<br>When filling<br>out forms on | A.  | A. Equipment Description                             |                                            |                      |                                                                                        |  |
| the computer, 1. Facility identifiers:     |     |                                                      |                                            |                      |                                                                                        |  |
| tab key to CLEAN HARBORS OF BRAINTREE      |     |                                                      |                                            |                      |                                                                                        |  |
| move your<br>cursor – do                   |     | a. Facility name                                     |                                            | <del></del>          |                                                                                        |  |
| not use the                                |     | 34839                                                |                                            |                      | 1190564                                                                                |  |
| return key.                                |     | b. DEP Account nu                                    | mber                                       |                      | c. Facility AQ identifier – SSEIS ID number                                            |  |
| tab                                        |     |                                                      |                                            |                      |                                                                                        |  |
|                                            | 2.  | Emission unit id                                     | dentifiers:                                |                      |                                                                                        |  |
| return                                     |     | AG TANK A10-                                         | 9,800 GAL WAS                              | TE STREAM A-2        | 1                                                                                      |  |
|                                            |     |                                                      | of emission unit name –                    |                      |                                                                                        |  |
|                                            |     | 15                                                   |                                            |                      | 15                                                                                     |  |
|                                            |     | b. Facility's emission                               | on unit number / code – e                  | edit as needed       | c. DEP emissions unit # - SSEIS point #                                                |  |
| 2                                          |     | d. Combined Units – enter number of individual units |                                            |                      |                                                                                        |  |
| How to                                     |     | d. Combined Onlis                                    | – enter number of individ                  | uuai uniis           |                                                                                        |  |
| combine                                    |     |                                                      |                                            |                      |                                                                                        |  |
| units?                                     | 3.  | Emission unit in                                     | nstallation and deco                       | mmission dates:      |                                                                                        |  |
|                                            | Э.  |                                                      | istaliation and deco                       | illillission dates.  |                                                                                        |  |
|                                            |     | 1/1/1987                                             | actimate if unknown (n                     | om/dd/\\nan/\        | h Decommission data (mm/dd/www) if applicable                                          |  |
| How to delete                              |     | a. Ilistallation date                                | <ul> <li>estimate if unknown (n</li> </ul> | пписалуууу)          | b. Decommission date (mm/dd/yyyy) – if applicable                                      |  |
| a unit?                                    |     |                                                      |                                            |                      | Complete only if the unit was shut down permanently or replaced since the last report. |  |
| <u>?</u>                                   | 4.  | Emission unit re                                     | eplacement:                                |                      |                                                                                        |  |
|                                            |     | a. Is this unit replacing another emission unit?     |                                            |                      |                                                                                        |  |
|                                            |     |                                                      |                                            |                      |                                                                                        |  |
|                                            |     | <b>✓</b> no                                          | yes – enter DEP's                          | emissions unit nu    | mber for the unit being replaced below:                                                |  |
|                                            |     |                                                      |                                            |                      |                                                                                        |  |
|                                            |     | b. DEP's Emission                                    | Unit Number and facility                   | y unit name          |                                                                                        |  |
|                                            |     |                                                      |                                            |                      |                                                                                        |  |
|                                            |     |                                                      |                                            |                      |                                                                                        |  |
| <u></u>                                    | 5.  | Unit description                                     | is:                                        |                      |                                                                                        |  |
| •                                          |     |                                                      |                                            |                      |                                                                                        |  |
|                                            |     | a. Description:                                      | ✓ above ground                             | ☐ below groun        | nd                                                                                     |  |
|                                            |     |                                                      | _                                          | _                    |                                                                                        |  |
|                                            |     | b. Roof type:                                        | floating roof                              | internal roof        |                                                                                        |  |
|                                            |     |                                                      | ✓ fixed                                    | other:               | Specify other                                                                          |  |
|                                            |     | 14.66                                                | 11.5                                       | 9800                 | -F-2017 20110.                                                                         |  |

|  | 6. | Construction: | ✓ steel weld | other weld | ☐ rivet | ☐ fiberglass | gunite |
|--|----|---------------|--------------|------------|---------|--------------|--------|
|--|----|---------------|--------------|------------|---------|--------------|--------|

e. Capacity - gallons

d. Diameter - feet

c. Height / Length - feet

Bureau of Waste Prevention - Air Quality

# **BWP AQ AP-4**

Emission Unit - Organic Material Storage

2006
Year of record
15
DEP EU# (old Point #)
1190564
Facility AQ identifier

# A. Equipment Description (cont.)

| 7. Material stored (at start of year):                                                  |                                                            |
|-----------------------------------------------------------------------------------------|------------------------------------------------------------|
| MIXED FLAMMABLE LIQUIDS                                                                 |                                                            |
| a. Name of material                                                                     | 1070000                                                    |
| b CAS number if single shaming                                                          | 4079998                                                    |
| b. CAS number if single chemical MISC.CHEMICAL STORAGE                                  | c. SC Code for standing / breathing loss                   |
| d. SC Code description – filled by eDEP                                                 | e. Vapor pressure in PSI at 25° C                          |
| <b>?</b> 52                                                                             | 17346.0000                                                 |
| f. Temperature – typical storage temp. in Fahrenheit                                    | g. Annual throughput in gallons (enter 0 if not used)      |
| h. RVP – gasoline only                                                                  | i. Total oxygen percent – gasoline only                    |
| j. Oxygenate name – gasoline only                                                       | _                                                          |
| 3. New material stored (enter new material if conte                                     | ents changed during year of record):                       |
| a. Name of material                                                                     |                                                            |
| b. CAS number if single chemical                                                        | c. SC Code for standing / breathing loss                   |
| d. SC Code description – filled by eDEP                                                 | e. Vapor pressure in PSI at 25° C                          |
| f. Temperature – typical storage temp. in °Fahrenheit                                   | g. Annual throughput in gallons                            |
| h. RVP – gasoline only                                                                  | i. Total oxygen percent – gasoline only                    |
| j. Oxygenate name – gasoline only                                                       | _                                                          |
| B. Notes and Attachments                                                                |                                                            |
|                                                                                         | delition of information that will halp DED understand      |
| <ol> <li>Notes: please include in the space below any a<br/>your submission.</li> </ol> | dditional information that will help DEP understand        |
| , c.a                                                                                   |                                                            |
|                                                                                         |                                                            |
|                                                                                         |                                                            |
|                                                                                         |                                                            |
|                                                                                         |                                                            |
|                                                                                         |                                                            |
|                                                                                         |                                                            |
|                                                                                         |                                                            |
|                                                                                         |                                                            |
|                                                                                         |                                                            |
|                                                                                         |                                                            |
|                                                                                         |                                                            |
| 2 Attachments:  Check here to submit attack                                             | hments to this form. For attachments that <b>cannot</b> he |

sent electronically, please list all such attachments in notes above and deliver them to DEP with a

paper copy of this form.

help

Bureau of Waste Prevention - Air Quality

# **BWP AQ AP-4**

Emission Unit - Organic Material Storage

| 2006                   |
|------------------------|
| Year of record         |
| 14                     |
| DEP EU# (old Point #)  |
| 1190564                |
| Facility AQ identifier |

|                                                          | Coi | mplete one AP-4 for EACH organic material storage tar                  | ık.                                                                                    |
|----------------------------------------------------------|-----|------------------------------------------------------------------------|----------------------------------------------------------------------------------------|
| Important:<br>When filling<br>out forms on               | A.  | <b>Equipment Description</b>                                           |                                                                                        |
| the computer,<br>use only the<br>tab key to<br>move your | 1.  | Facility identifiers: ? CLEAN HARBORS OF BRAINTREE                     |                                                                                        |
| cursor – do                                              |     | a. Facility name 34839                                                 | 1190564                                                                                |
| not use the<br>return key.                               |     | b. DEP Account number                                                  | c. Facility AQ identifier – SSEIS ID number                                            |
| tab                                                      |     |                                                                        |                                                                                        |
|                                                          | 2.  | Emission unit identifiers:                                             |                                                                                        |
| return                                                   |     | AG TANK A9- 5,000 GAL WASTE STREAM B-40                                | )                                                                                      |
|                                                          |     | a. Facility's choice of emission unit name – edit as needed            |                                                                                        |
|                                                          |     | 14                                                                     | 14                                                                                     |
|                                                          |     | b. Facility's emission unit number / code – edit as needed             | c. DEP emissions unit # - SSEIS point #                                                |
| How to combine units ?                                   |     | d. Combined Units – enter number of individual units                   |                                                                                        |
| units :                                                  | 3.  | Emission unit installation and decommission dates:                     |                                                                                        |
| _                                                        | O.  | 1/1/1985                                                               |                                                                                        |
| ?                                                        |     | a. Installation date – estimate if unknown (mm/dd/yyyy)                | b. Decommission date (mm/dd/yyyy) – if applicable                                      |
| How to <b>delete</b> a unit ?                            |     |                                                                        | Complete only if the unit was shut down permanently or replaced since the last report. |
| <b>?</b>                                                 | 4.  | Emission unit replacement:                                             |                                                                                        |
| •                                                        |     | a. Is this unit replacing another emission unit?                       |                                                                                        |
|                                                          |     |                                                                        |                                                                                        |
|                                                          |     | ✓ no  yes – enter DEP's emissions unit nu                              | mber for the unit being replaced below:                                                |
|                                                          |     | b. DEP's Emission Unit Number and facility unit name                   |                                                                                        |
|                                                          | _   |                                                                        |                                                                                        |
| ?                                                        | 5.  | Unit descriptions:                                                     |                                                                                        |
|                                                          |     | a. Description: 🗹 above ground 🗌 below groun                           | nd                                                                                     |
|                                                          |     | b. Roof type: ☐ floating roof ☐ internal roof ☐ type: ☐ fixed ☐ other: |                                                                                        |
|                                                          |     | 13 8.5 5000                                                            | Specify other                                                                          |
|                                                          |     |                                                                        | eity – gallons                                                                         |

6. Construction:  $\checkmark$  steel weld  $\square$  other weld  $\square$  rivet  $\square$  fiberglass  $\square$  gunite

Bureau of Waste Prevention - Air Quality

# **BWP AQ AP-4**

Emission Unit - Organic Material Storage

2006
Year of record
14
DEP EU# (old Point #)
1190564
Facility AQ identifier

# A. Equipment Description (cont.)

| 7.              | Material stored (at start of year):                                                     |                                                                                                    |  |  |  |
|-----------------|-----------------------------------------------------------------------------------------|----------------------------------------------------------------------------------------------------|--|--|--|
|                 | HALOGENATED FUEL                                                                        |                                                                                                    |  |  |  |
|                 | a. Name of material                                                                     |                                                                                                    |  |  |  |
|                 |                                                                                         | 40799998                                                                                                   |  |  |  |
|                 | b. CAS number if single chemical                                                        | c. SC Code for standing / breathing loss                                                                   |  |  |  |
|                 | MISC.CHEMICAL STORAGE                                                                   |                                                                                                    |  |  |  |
| ?               | d. SC Code description – filled by eDEP<br>52                                           | e. Vapor pressure in PSI at 25° C<br>206698.0000                                                           |  |  |  |
|                 | f. Temperature – typical storage temp. in <sup>°</sup> Fahrenheit                       | g. Annual throughput in gallons (enter 0 if not used)                                                      |  |  |  |
| ?               | h. RVP – gasoline only                                                                  | i. Total oxygen percent – gasoline only                                                                    |  |  |  |
|                 | j. Oxygenate name – gasoline only                                                       | _                                                                                                    |  |  |  |
| 8.              | New material stored (enter new material if conte                                        | nts changed during year of record):                                                                        |  |  |  |
|                 | a. Name of material                                                                     | a. Name of material                                                                                        |  |  |  |
|                 | b. CAS number if single chemical                                                        | c. SC Code for standing / breathing loss                                                                   |  |  |  |
|                 | d. SC Code description – filled by eDEP                                                 | e. Vapor pressure in PSI at 25° C                                                                          |  |  |  |
|                 | f. Temperature – typical storage temp. in °Fahrenheit                                   | g. Annual throughput in gallons                                                                            |  |  |  |
|                 | h. RVP – gasoline only                                                                  | i. Total oxygen percent – gasoline only                                                                    |  |  |  |
|                 | j. Oxygenate name – gasoline only                                                       | _                                                                                                    |  |  |  |
| <b>B.</b><br>1. | Notes and Attachments  Notes: please include in the space below any ac your submission. | dditional information that will help DEP understand                                                        |  |  |  |
|                 |                                                                                         |                                                                                                    |  |  |  |
|                 |                                                                                         |                                                                                                    |  |  |  |
|                 |                                                                                         |                                                                                                    |  |  |  |
|                 |                                                                                         |                                                                                                    |  |  |  |
|                 |                                                                                         |                                                                                                    |  |  |  |
|                 |                                                                                         |                                                                                                    |  |  |  |
|                 |                                                                                         |                                                                                                    |  |  |  |
|                 |                                                                                         |                                                                                                    |  |  |  |
|                 |                                                                                         |                                                                                                    |  |  |  |
|                 |                                                                                         |                                                                                                    |  |  |  |
|                 |                                                                                         |                                                                                                    |  |  |  |
|                 |                                                                                         |                                                                                                    |  |  |  |
|                 | 2 Attachments: Check here to submit attach                                              | pmonto to this form. For attachments that games ha                                                         |  |  |  |
| :               |                                                                                         | nments to this form. For attachments that <b>cannot</b> that in notes above and deliver them to DEP with a |  |  |  |

paper copy of this form.

Bureau of Waste Prevention – Air Quality

Emission Unit - Organic Material Storage

2006 Year of record 13 DEP EU# (old Point #) 1190564 Facility AQ identifier

| Complete one AP-4 | for EACH o | rganic material | storage tank |
|-------------------|------------|-----------------|--------------|
|-------------------|------------|-----------------|--------------|

| Important:   |
|--------------|
| When filling |
| out forms on |
| the compute  |
| use only the |
| tab key to   |
| move your    |
| cursor – do  |
| not use the  |
| return key.  |
|              |
|              |

combine units?

a unit?

| Co | mplete one AP-4 for EACH organic material storage tan       | k.                                                                                     |  |  |  |
|----|-------------------------------------------------------------|----------------------------------------------------------------------------------------|--|--|--|
| Α. | <b>Equipment Description</b>                                |                                                                                        |  |  |  |
| 1. | Facility identifiers:                                       |                                                                                        |  |  |  |
|    | CLEAN HARBORS OF BRAINTREE                                  |                                                                                        |  |  |  |
|    | a. Facility name                                            |                                                                                        |  |  |  |
|    | 34839                                                       | 1190564                                                                                |  |  |  |
|    | b. DEP Account number                                       | c. Facility AQ identifier – SSEIS ID number                                            |  |  |  |
| 2. | Emission unit identifiers:                                  |                                                                                        |  |  |  |
|    | AG TANK A8- 5,000 GAL WASTE STREAM A-22                     |                                                                                        |  |  |  |
|    | a. Facility's choice of emission unit name – edit as needed |                                                                                        |  |  |  |
|    | 13                                                          | 13                                                                                     |  |  |  |
|    | b. Facility's emission unit number / code – edit as needed  | c. DEP emissions unit # - SSEIS point #                                                |  |  |  |
|    |                                                             |                                                                                        |  |  |  |
|    | d. Combined Units – enter number of individual units        |                                                                                        |  |  |  |
| 3. | Emission unit installation and decommission dates:          |                                                                                        |  |  |  |
| •  | 1/1/1987                                                    |                                                                                        |  |  |  |
|    | a. Installation date – estimate if unknown (mm/dd/yyyy)     | b. Decommission date (mm/dd/yyyy) – if applicable                                      |  |  |  |
|    |                                                             | Complete only if the unit was shut down permanently or replaced since the last report. |  |  |  |
| 4. | Emission unit replacement:                                  |                                                                                        |  |  |  |
|    | a. Is this unit replacing another emission unit?            |                                                                                        |  |  |  |
|    | ✓ no                                                        |                                                                                        |  |  |  |
|    |                                                             |                                                                                        |  |  |  |
|    | b. DEP's Emission Unit Number and facility unit name        |                                                                                        |  |  |  |

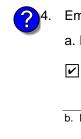

Unit descriptions: a. Description: 🗹 above ground below ground b. Roof type: floating roof internal roof fixed other: Specify other 13 8.5 5000 d. Diameter - feet e. Capacity - gallons c. Height / Length - feet

✓ steel weld ☐ other weld ☐ rivet ☐ fiberglass ☐ gunite

6. Construction:

Bureau of Waste Prevention - Air Quality

# **BWP AQ AP-4**

Emission Unit - Organic Material Storage

2006
Year of record
13
DEP EU# (old Point #)
1190564
Facility AQ identifier

#### A. Equipment Description (cont.)

| 7. | Material stored (at start of year): LEAN WATER FOR INCINERATION         |                                                            |  |  |  |
|----|-------------------------------------------------------------------------|------------------------------------------------------------|--|--|--|
|    |                                                                         |                                                            |  |  |  |
|    | a. Name of material                                                     |                                                            |  |  |  |
|    |                                                                         | 40799998                                                   |  |  |  |
|    | b. CAS number if single chemical                                        | c. SC Code for standing / breathing loss                   |  |  |  |
|    | MISC.CHEMICAL STORAGE                                                   |                                                            |  |  |  |
|    | d. SC Code description – filled by eDEP                                 | e. Vapor pressure in PSI at 25° C                          |  |  |  |
| (? | 52                                                                      | 227585.0000                                                |  |  |  |
|    | f. Temperature – typical storage temp. in °Fahrenheit                   | g. Annual throughput in gallons (enter 0 if not used)      |  |  |  |
| ?  | h. RVP – gasoline only                                                  | i. Total oxygen percent – gasoline only                    |  |  |  |
|    | j. Oxygenate name – gasoline only                                       | _                                                          |  |  |  |
| 8. | New material stored (enter new material if conte                        | ents changed during year of record):                       |  |  |  |
|    | a. Name of material                                                     |                                                            |  |  |  |
|    | b. CAS number if single chemical                                        | c. SC Code for standing / breathing loss                   |  |  |  |
|    | d. SC Code description – filled by eDEP                                 | e. Vapor pressure in PSI at 25° C                          |  |  |  |
|    | f. Temperature – typical storage temp. in <sup>o</sup> Fahrenheit       | g. Annual throughput in gallons                            |  |  |  |
|    | h. RVP – gasoline only                                                  | i. Total oxygen percent – gasoline only                    |  |  |  |
|    | j. Oxygenate name – gasoline only                                       | _                                                          |  |  |  |
| В. | Notes and Attachments                                                   |                                                            |  |  |  |
| 1. | <b>Notes</b> : please include in the space below any a your submission. | dditional information that will help DEP understand        |  |  |  |
|    |                                                                         |                                                            |  |  |  |
|    |                                                                         |                                                            |  |  |  |
|    |                                                                         |                                                            |  |  |  |
|    |                                                                         |                                                            |  |  |  |
|    |                                                                         |                                                            |  |  |  |
|    |                                                                         |                                                            |  |  |  |
|    |                                                                         |                                                            |  |  |  |
|    |                                                                         |                                                            |  |  |  |
|    | 2. Attachments: Check here to submit attacl                             | hments to this form. For attachments that <b>cannot</b> be |  |  |  |

sent electronically, please list all such attachments in notes above and deliver them to DEP with a

paper copy of this form.

Bureau of Waste Prevention - Air Quality

Emission Unit - Organic Material Storage

2006 Year of record 12 DEP EU# (old Point #) 1190564 Facility AQ identifier

| Complete one AP-4 for EACH organic material storage to |
|--------------------------------------------------------|
|--------------------------------------------------------|

| Important:<br>When filling<br>out forms on | A.         | <b>Equipment Description</b>                                     |                                                                                        |
|--------------------------------------------|------------|------------------------------------------------------------------|----------------------------------------------------------------------------------------|
| the computer, use only the                 | 1.         | Facility identifiers:                                            |                                                                                        |
| tab key to                                 |            | CLEAN HARBORS OF BRAINTREE                                       |                                                                                        |
| move your<br>cursor – do                   |            | a. Facility name                                                 | 1100564                                                                                |
| not use the return key.                    |            | b. DEP Account number                                            | 1190564 c. Facility AQ identifier – SSEIS ID number                                    |
| tab                                        |            |                                                                  | ·                                                                                      |
|                                            | 2.         | Emission unit identifiers:                                       |                                                                                        |
| return                                     |            | AG TANK A7- 9,000 GAL WASTE STREAM A-40                          | )                                                                                      |
|                                            |            | a. Facility's choice of emission unit name – edit as needed      |                                                                                        |
|                                            |            | b. Facility's emission unit number / code – edit as needed       | 12 c. DEP emissions unit # – SSEIS point #                                             |
|                                            |            | b. Facility's emission unit number / code – edit as needed       | C. DET GHIISSIONS WHILE # — SOCIO POINT #                                              |
| ?                                          |            | d. Combined Units – enter number of individual units             |                                                                                        |
| How to combine                             |            |                                                                  |                                                                                        |
| units?                                     | _          |                                                                  |                                                                                        |
|                                            | 3.         | Emission unit installation and decommission dates:               |                                                                                        |
| 2                                          |            | 1/1/1987 a. Installation date – estimate if unknown (mm/dd/yyyy) | b. Decommission date (mm/dd/yyyy) – if applicable                                      |
| How to delete a unit?                      |            | a. Installation date – estimate il diffinown (minidu/yyyy)       | Complete only if the unit was shut down permanently or replaced since the last report. |
| 6                                          | 4.         | Emission unit replacement:                                       |                                                                                        |
| <b>U</b>                                   |            |                                                                  |                                                                                        |
|                                            |            | a. Is this unit replacing another emission unit?                 |                                                                                        |
|                                            |            | ✓ no  yes – enter DEP's emissions unit nu                        | mber for the unit being replaced below:                                                |
|                                            |            |                                                                  |                                                                                        |
|                                            |            | b. DEP's Emission Unit Number and facility unit name             |                                                                                        |
|                                            |            |                                                                  |                                                                                        |
|                                            | <b>\</b> - |                                                                  |                                                                                        |
| <b>?</b>                                   | 5.         | Unit descriptions:                                               |                                                                                        |
|                                            |            | a. Description: 🗹 above ground 🗌 below ground                    | nd                                                                                     |
|                                            |            | b. Roof type:                                                    | f                                                                                      |
|                                            |            | fixed other:                                                     | 2 7 1                                                                                  |
|                                            |            | 14.66 10.5 9000                                                  | Specify other                                                                          |
|                                            |            |                                                                  | city – gallons                                                                         |

✓ steel weld □ other weld □ rivet □ fiberglass □ gunite

6. Construction:

Bureau of Waste Prevention - Air Quality

# **BWP AQ AP-4**

Emission Unit - Organic Material Storage

Year of record
12
DEP EU# (old Point #)
1190564
Facility AQ identifier

## A. Equipment Description (cont.)

| 7. | Material stored (at start of year):                                       |                                                       |  |  |  |  |  |
|----|---------------------------------------------------------------------------|-------------------------------------------------------|--|--|--|--|--|
|    | HALOGENATED FUEL                                                          |                                                       |  |  |  |  |  |
|    | a. Name of material                                                       |                                                       |  |  |  |  |  |
|    |                                                                           | 40722098                                              |  |  |  |  |  |
|    | b. CAS number if single chemical                                          | c. SC Code for standing / breathing loss              |  |  |  |  |  |
|    | ORGANIC CHEM.SPECIFY IN COMMNETS                                          |                                                       |  |  |  |  |  |
| ?  | d. SC Code description – filled by eDEP<br>52                             | e. Vapor pressure in PSI at 25° C ?                   |  |  |  |  |  |
|    | f. Temperature – typical storage temp. in °Fahrenheit                     | g. Annual throughput in gallons (enter 0 if not used) |  |  |  |  |  |
| ?  | h. RVP – gasoline only                                                    | i. Total oxygen percent – gasoline only               |  |  |  |  |  |
|    | j. Oxygenate name – gasoline only                                         |                                                       |  |  |  |  |  |
| 8. | New material stored (enter new material if conten                         | ts changed during year of record):                    |  |  |  |  |  |
|    | a. Name of material                                                       |                                                       |  |  |  |  |  |
|    | b. CAS number if single chemical                                          | c. SC Code for standing / breathing loss              |  |  |  |  |  |
|    | d. SC Code description – filled by eDEP                                   | e. Vapor pressure in PSI at 25° C                     |  |  |  |  |  |
|    | f. Temperature – typical storage temp. in <sup>o</sup> Fahrenheit         | g. Annual throughput in gallons                       |  |  |  |  |  |
|    | h. RVP – gasoline only                                                    | i. Total oxygen percent – gasoline only               |  |  |  |  |  |
|    | j. Oxygenate name – gasoline only                                         |                                                       |  |  |  |  |  |
| В. | Notes and Attachments                                                     |                                                       |  |  |  |  |  |
| 1. | <b>Notes</b> : please include in the space below any add your submission. | ditional information that will help DEP understand    |  |  |  |  |  |
|    | your submission.                                                          |                                                       |  |  |  |  |  |
|    |                                                                           |                                                       |  |  |  |  |  |
|    |                                                                           |                                                       |  |  |  |  |  |
|    |                                                                           |                                                       |  |  |  |  |  |
|    |                                                                           |                                                       |  |  |  |  |  |
|    |                                                                           |                                                       |  |  |  |  |  |
|    |                                                                           |                                                       |  |  |  |  |  |
|    |                                                                           |                                                       |  |  |  |  |  |
|    |                                                                           |                                                       |  |  |  |  |  |
|    |                                                                           |                                                       |  |  |  |  |  |
|    |                                                                           |                                                       |  |  |  |  |  |
|    |                                                                           |                                                       |  |  |  |  |  |
|    |                                                                           |                                                       |  |  |  |  |  |
|    |                                                                           |                                                       |  |  |  |  |  |
|    | 2 Attachments: Check here to submit attach                                | ments to this form. For attachments that cannot be    |  |  |  |  |  |

sent electronically, please list all such attachments in notes above and deliver them to DEP with a

paper copy of this form.

for SC Code help

Bureau of Waste Prevention - Air Quality

## **BWP AQ AP-4**

Emission Unit - Organic Material Storage

| 2006                   |
|------------------------|
| Year of record         |
| 11                     |
| DEP EU# (old Point #)  |
| 1190564                |
| Facility AQ identifier |

|                                            | Coi | mplete one AP-4                                   | for EACH organic m         | aterial storage tan  | k.                                                                                     |
|--------------------------------------------|-----|---------------------------------------------------|----------------------------|----------------------|----------------------------------------------------------------------------------------|
| Important:<br>When filling<br>out forms on | A.  | Equipmen                                          | t Description              |                      |                                                                                        |
| the computer,                              | 1.  | Facility identifie                                | ers: 🧑                     |                      |                                                                                        |
| use only the<br>tab key to                 |     | •                                                 | ORS OF BRAINTRE            | ΕE                   |                                                                                        |
| move your<br>cursor – do                   |     | a. Facility name                                  |                            |                      |                                                                                        |
| not use the                                |     | 34839                                             |                            |                      | 1190564                                                                                |
| return key.                                |     | b. DEP Account nu                                 | ımber                      |                      | c. Facility AQ identifier – SSEIS ID number                                            |
| tab                                        |     |                                                   |                            |                      |                                                                                        |
| T X                                        | 2.  | Emission unit i                                   | dentifiers:                |                      |                                                                                        |
| return                                     |     |                                                   | 9,000 GAL WAST             |                      |                                                                                        |
|                                            |     | <ul><li>a. Facility's choice</li><li>11</li></ul> | of emission unit name -    | edit as needed       | 4.4                                                                                    |
|                                            |     |                                                   | on unit number / code – e  | edit as needed       | c. DEP emissions unit # - SSEIS point #                                                |
|                                            |     | b. r domey o orrinoon                             | on and named 7 dodo        | sait as mosasa       | e. Ber emissione unit // Coero pont //                                                 |
|                                            |     | d. Combined Units                                 | – enter number of indivi   | dual units           |                                                                                        |
| How to combine units ?                     |     |                                                   |                            |                      |                                                                                        |
|                                            | 3.  | Emission unit in                                  | nstallation and deco       | mmission dates:      |                                                                                        |
|                                            |     | 1/1/1985                                          |                            |                      |                                                                                        |
|                                            |     | a. Installation date                              | - estimate if unknown (n   | nm/dd/yyyy)          | b. Decommission date (mm/dd/yyyy) – if applicable                                      |
| How to <b>delete</b> a unit ?              |     |                                                   |                            |                      | Complete only if the unit was shut down permanently or replaced since the last report. |
| ?                                          | 4.  | Emission unit r                                   | eplacement:                |                      |                                                                                        |
|                                            |     | a. Is this unit re                                | eplacing another em        | ission unit?         |                                                                                        |
|                                            |     | <b>v</b> no □                                     | yes – enter DEP's          | emissions unit nur   | mber for the unit being replaced below:                                                |
|                                            |     | b. DEP's Emission                                 | n Unit Number and facility | y unit name          |                                                                                        |
| ?                                          | 5.  | Unit description                                  | ns:                        |                      |                                                                                        |
|                                            |     | a. Description:                                   | ✓ above ground             | below groun          | d                                                                                      |
|                                            |     | b. Roof type:                                     | ☐ floating roof ☑ fixed    | internal roof other: | Specify other                                                                          |
|                                            |     | 14.66                                             | 10.5                       | 9000                 | Specify officer                                                                        |

6. Construction: ✓ steel weld ☐ other weld ☐ rivet ☐ fiberglass ☐ gunite

e. Capacity - gallons

c. Height / Length – feet d. Diameter – feet

Bureau of Waste Prevention - Air Quality

# **BWP AQ AP-4**

Emission Unit - Organic Material Storage

| 2006                   |
|------------------------|
| Year of record         |
| 11                     |
| DEP EU# (old Point #)  |
| 1190564                |
| Facility AQ identifier |

## A. Equipment Description (cont.)

| 7.              | Material stored (at start of year):                                                    |                                                                                                    |  |  |  |  |  |
|-----------------|----------------------------------------------------------------------------------------|----------------------------------------------------------------------------------------------------|--|--|--|--|--|
|                 | OIL & WATER                                                                            |                                                                                                    |  |  |  |  |  |
|                 | a. Name of material                                                                    | _                                                                                                    |  |  |  |  |  |
|                 |                                                                                        | 40799998                                                                                                   |  |  |  |  |  |
|                 | b. CAS number if single chemical                                                       | c. SC Code for standing / breathing loss                                                                   |  |  |  |  |  |
|                 | MISC.CHEMICAL STORAGE                                                                  |                                                                                                    |  |  |  |  |  |
| ?               | d. SC Code description – filled by eDEP<br>52                                          | e. Vapor pressure in PSI at 25° C<br>249855.0000                                                           |  |  |  |  |  |
|                 | f. Temperature – typical storage temp. in <sup>°</sup> Fahrenheit                      | g. Annual throughput in gallons (enter 0 if not used)                                                      |  |  |  |  |  |
| 2               | h. RVP – gasoline only  i. Total oxygen percent – gasoline only                        |                                                                                                    |  |  |  |  |  |
|                 | j. Oxygenate name – gasoline only                                                      | _                                                                                                    |  |  |  |  |  |
| 8.              | New material stored (enter new material if conte                                       | ents changed during year of record):                                                                       |  |  |  |  |  |
|                 | a. Name of material                                                                    |                                                                                                    |  |  |  |  |  |
|                 | b. CAS number if single chemical                                                       | c. SC Code for standing / breathing loss                                                                   |  |  |  |  |  |
|                 | d. SC Code description – filled by eDEP                                                | e. Vapor pressure in PSI at 25° C                                                                          |  |  |  |  |  |
|                 | f. Temperature – typical storage temp. in °Fahrenheit                                  | g. Annual throughput in gallons                                                                            |  |  |  |  |  |
|                 | h. RVP – gasoline only                                                                 | i. Total oxygen percent – gasoline only                                                                    |  |  |  |  |  |
|                 | j. Oxygenate name – gasoline only                                                      | _                                                                                                    |  |  |  |  |  |
| <b>B.</b><br>1. | Notes and Attachments  Notes: please include in the space below any acyour submission. | dditional information that will help DEP understand                                                        |  |  |  |  |  |
|                 |                                                                                        |                                                                                                    |  |  |  |  |  |
|                 |                                                                                        |                                                                                                    |  |  |  |  |  |
|                 |                                                                                        |                                                                                                    |  |  |  |  |  |
|                 |                                                                                        |                                                                                                    |  |  |  |  |  |
|                 |                                                                                        |                                                                                                    |  |  |  |  |  |
|                 |                                                                                        |                                                                                                    |  |  |  |  |  |
|                 |                                                                                        |                                                                                                    |  |  |  |  |  |
|                 |                                                                                        |                                                                                                    |  |  |  |  |  |
|                 |                                                                                        |                                                                                                    |  |  |  |  |  |
|                 |                                                                                        |                                                                                                    |  |  |  |  |  |
|                 |                                                                                        |                                                                                                    |  |  |  |  |  |
|                 |                                                                                        |                                                                                                    |  |  |  |  |  |
|                 | 2 Attachments: Check here to submit attach                                             | amonto to this form. For attachments that against he                                                       |  |  |  |  |  |
| :               |                                                                                        | nments to this form. For attachments that <b>cannot</b> that in notes above and deliver them to DEP with a |  |  |  |  |  |

paper copy of this form.

for SC Code help

Bureau of Waste Prevention - Air Quality

## **BWP AQ AP-4**

Emission Unit - Organic Material Storage

2006
Year of record
10
DEP EU# (old Point #)
1190564
Facility AQ identifier

|                                            | Coi | Complete one AP-4 for EACH organic material storage tank. |                                            |                             |                                                                                        |  |
|--------------------------------------------|-----|-----------------------------------------------------------|--------------------------------------------|-----------------------------|----------------------------------------------------------------------------------------|--|
| Important:<br>When filling<br>out forms on | A.  | Equipmen                                                  | t Description                              | ı                           |                                                                                        |  |
| the computer,                              | 1.  | Facility identifie                                        | ers: 🕜                                     |                             |                                                                                        |  |
| use only the<br>tab key to                 |     | CLEAN HARBO                                               | ORS OF BRAINTRE                            | ΞE                          |                                                                                        |  |
| move your<br>cursor – do                   |     | a. Facility name                                          |                                            |                             |                                                                                        |  |
| not use the                                |     | 34839                                                     |                                            |                             | 1190564                                                                                |  |
| return key.                                |     | b. DEP Account nu                                         | ımber                                      |                             | c. Facility AQ identifier – SSEIS ID number                                            |  |
|                                            | 2.  | Emission unit i                                           | dentifiers:                                |                             |                                                                                        |  |
| return                                     |     | AG TANK A5-                                               | 5,200 GAL WAST                             | TE STREAM A-22              | 2                                                                                      |  |
|                                            |     |                                                           | of emission unit name –                    |                             |                                                                                        |  |
|                                            |     | 10                                                        |                                            |                             | 10                                                                                     |  |
|                                            |     | b. Facility's emission                                    | on unit number / code – e                  | edit as needed              | c. DEP emissions unit # - SSEIS point #                                                |  |
| Plow to combine units ?                    |     | d. Combined Units                                         | – enter number of indivi                   | dual units                  |                                                                                        |  |
| uiiits :                                   | 3.  | Emission unit i                                           | nstallation and deco                       | mmission dates:             |                                                                                        |  |
|                                            |     | 1/1/1986                                                  |                                            |                             |                                                                                        |  |
| 2                                          |     |                                                           | <ul> <li>estimate if unknown (n</li> </ul> | mm/dd/yyyy)                 | b. Decommission date (mm/dd/yyyy) – if applicable                                      |  |
| How to <b>delete</b> a unit?               |     |                                                           | ·                                          | ,,,,,                       | Complete only if the unit was shut down permanently or replaced since the last report. |  |
| <b>?</b>                                   | 4.  | Emission unit r                                           | eplacement:                                |                             |                                                                                        |  |
|                                            |     | a. Is this unit re                                        | placing another em                         | ission unit?                |                                                                                        |  |
|                                            |     | <b>v</b> no □                                             | yes – enter DEP's o                        | emissions unit nu           | umber for the unit being replaced below:                                               |  |
|                                            |     | b. DEP's Emission                                         | n Unit Number and facility                 | y unit name                 |                                                                                        |  |
| ?                                          | 5.  | Unit description                                          | ns:                                        |                             |                                                                                        |  |
|                                            |     | a. Description:                                           | ✓ above ground                             | below grour                 | nd                                                                                     |  |
|                                            |     | b. Roof type:                                             | ☐ floating roof ☑ fixed                    | ☐ internal roof<br>☐ other: |                                                                                        |  |
|                                            |     | 10.5                                                      | 10.5                                       | 5200                        | Specify other                                                                          |  |

6. Construction: ✓ steel weld ☐ other weld ☐ rivet ☐ fiberglass ☐ gunite

e. Capacity - gallons

d. Diameter - feet

c. Height / Length – feet

Bureau of Waste Prevention - Air Quality

# **BWP AQ AP-4**

Emission Unit - Organic Material Storage

2006
Year of record
10
DEP EU# (old Point #)
1190564
Facility AQ identifier

## A. Equipment Description (cont.)

| 7. Material stored (at start of year):                                                |                                                              |  |  |  |  |  |
|---------------------------------------------------------------------------------------|--------------------------------------------------------------|--|--|--|--|--|
| LEAN WATER FOR INCINERATION                                                           | I FAN WATER FOR INCINERATION                                 |  |  |  |  |  |
| a. Name of material                                                                   |                                                              |  |  |  |  |  |
| an rame of material                                                                   | 40799998                                                     |  |  |  |  |  |
| b. CAS number if single chemical                                                      | c. SC Code for standing / breathing loss                     |  |  |  |  |  |
| MISC.CHEMICAL STORAGE                                                                 | o. Co Couche diamang, broaming loop                          |  |  |  |  |  |
| d. SC Code description – filled by eDEP                                               | e. Vapor pressure in PSI at 25° C                            |  |  |  |  |  |
| 252                                                                                   | 0.0000                                                       |  |  |  |  |  |
| f. Temperature – typical storage temp. in Fahrenheit                                  | g. Annual throughput in gallons (enter 0 if not used)        |  |  |  |  |  |
| 1. Temperature typical storage temp. III Tamerinet                                    | g. Annual unougriput in gailons (enter o il not useu)        |  |  |  |  |  |
| h. RVP – gasoline only                                                                | i. Total oxygen percent – gasoline only                      |  |  |  |  |  |
| j. Oxygenate name – gasoline only                                                     | <del></del>                                                  |  |  |  |  |  |
| 8. New material stored (enter new material if con                                     | ntents changed during year of record):                       |  |  |  |  |  |
| a. Name of material                                                                   |                                                              |  |  |  |  |  |
| b. CAS number if single chemical                                                      | c. SC Code for standing / breathing loss                     |  |  |  |  |  |
| b. CAS humber if single chemical                                                      | c. So code for standing / breathing loss                     |  |  |  |  |  |
| d. SC Code description – filled by eDEP                                               | e. Vapor pressure in PSI at 25° C                            |  |  |  |  |  |
| u. 30 Code description – filled by eDEF                                               | e. Vapor pressure in FSI at 25° C                            |  |  |  |  |  |
| f. Temperature – typical storage temp. in °Fahrenheit                                 | g. Annual throughput in gallons                              |  |  |  |  |  |
| h. RVP – gasoline only                                                                | i. Total oxygen percent – gasoline only                      |  |  |  |  |  |
| j. Oxygenate name – gasoline only                                                     |                                                              |  |  |  |  |  |
| B. Notes and Attachments                                                              |                                                              |  |  |  |  |  |
| <ol> <li>Notes: please include in the space below any<br/>your submission.</li> </ol> | additional information that will help DEP understand         |  |  |  |  |  |
| ,                                                                                     |                                                              |  |  |  |  |  |
|                                                                                       |                                                              |  |  |  |  |  |
|                                                                                       |                                                              |  |  |  |  |  |
|                                                                                       |                                                              |  |  |  |  |  |
|                                                                                       |                                                              |  |  |  |  |  |
|                                                                                       |                                                              |  |  |  |  |  |
|                                                                                       |                                                              |  |  |  |  |  |
|                                                                                       |                                                              |  |  |  |  |  |
|                                                                                       |                                                              |  |  |  |  |  |
|                                                                                       |                                                              |  |  |  |  |  |
|                                                                                       |                                                              |  |  |  |  |  |
|                                                                                       |                                                              |  |  |  |  |  |
|                                                                                       |                                                              |  |  |  |  |  |
|                                                                                       |                                                              |  |  |  |  |  |
|                                                                                       |                                                              |  |  |  |  |  |
| 2. Attachments:  Check here to submit atta                                            | achments to this form. For attachments that <b>cannot</b> be |  |  |  |  |  |

sent electronically, please list all such attachments in notes above and deliver them to DEP with a

paper copy of this form.

for SC Code help

# **Massachusetts Department of Environmental Protection** Bureau of Waste Prevention – Air Quality

# **BWP AQ AP-STACK**

**Physical Vertical Stacks** 

| 2006                   |
|------------------------|
| Year of record         |
| 9                      |
| DEP Stack #            |
| 1190564                |
| Facility AQ identifier |

| Manual Common of the computer, use only the tab key to move your cursor' of not use the return like.   1.   Facility identifiers:   CLEAN HARBORS OF BRAINTREE                                                                                                    |                  | Complete one AP-STACK form for EACH physical stack at the facility                                      |                                 |                                   |                    |                                                |  |
|----------------------------------------------------------------------------------------------------|------------------|----------------------------------------------------------------------------------------------------|---------------------------------|-----------------------------------|--------------------|------------------------------------------------|--|
| the computer tab key to move your cursor - do not use the return key.  LEAN HARBORS OF BRAINTREE  a Facility anne  34839  1190564  c. AQ identifier - SSEIS ID number  2 Stack identifiers:  2 Stack identifiers:  1 STACK-2 FURNACES LENNOX  a Facility's stack number - edit as needed  9 D. Facility's stack number - edit as needed  9 D. Facility's stack number - edit as needed  15 D. Facility's stack number - edit as needed  16 D. Facility's stack number - edit as needed  17 D. Facility's stack number - edit as needed  18 D. Facility's stack number - edit as needed  19 D. Facility's stac | When filling     | A.                                                                                                    | •                               |                                   |                    |                                                |  |
| tab key to move your cursor - do not use the return key.  2. Stack identifiers:  2. Stack identifiers:  2. Stack identifiers:  2. Stack identifiers:  2. Stack identifiers:  2. Stack identifiers:  2. Stack identifiers:  2. Stack identifiers:  2. Stack identifiers:  2. Stack identifiers:  2. Stack identifiers:  2. Stack identifiers:  3. Type: a.  vertical vertical with rain cap/sleeve b. Combined stacks - enter number of individual stacks:  4. Dimensions:  4. Dimensions:  5. Gas exit velocity:  5. Gas exit velocity:  6. Exit temperature:  7. Stack liner material:  8. Decommission date – if applicable:  8. Decommission units Associated with Stack – eDEP Only  8. Decommission units Associated with Stack – eDEP Only  8. Decommission units associated with this stack. This list is for information only – no data entry is required; make any changes on the forms for each emission unit (i.e., AP1, AP2, or AP3). Note: this list does not reflect changes you have made on-line, but not yet submitted.  8. Decommission unit to this stack, enter the stack of No. on the form for the emission unit (i.e., AP1, AP2, or AP3). Note: this list does not reflect changes you have made on-line, but not yet submitted.  8. Decommission unit to this stack, enter the stack of No. on the form for the emission unit (i.e., AP1, AP2, or AP3). Note: this list does not reflect changes you have made on-line, but not yet submitted.  8. Decommission unit to this stack.  9 | the computer,    | 1.                                                                                                    | Facility identifiers:           |                                   | 1101               |                                                |  |
| a. Facility name 34839 b. DEP Account number  2. Stack identifiers:  1 STACK-2 FURNACES LENNOX a. Facility's stack name - edit as needed 9 b. Facility's stack name - edit as needed 9 b. Facility's stack name - edit as needed 9 c. DEP stack # - old SSEIS stack #  3. Type: a. vertical vertical with rain cap/sleeve b. Combined stacks - enter number of individual stacks:  4. Dimensions:  28 4. Dimensions:  28 4. Dimensions:  28 4. Dimensions:  28 4. Dimensions:  28 4. Dimensions:  28 5. Gas exit velocity:  15 5. Gas exit velocity:  15 6. Exit temperature:  15 6. Exit temperature:  16 7. Stack liner material:  17 8. Decommission date - if applicable:  18 8. Decommission Units Associated with Stack - eDEP Only  38 89 80 80 80 80 80 80 80 80 80 80 80 80 80                                                                                                    |                  |                                                                                                    | CLEAN HARBORS O                 | F BRAINTREE                       |                    |                                                |  |
| sey.    Stack identifiers:   Stack identifiers:     |                  |                                                                                                    |                                 |                                   |                    |                                                |  |
| 2. Stack identifiers:  1 STACK-2 FURNACES LENNOX  a. Facility's choice of stack name - edit as needed  9  b. Facility's stack number - edit as needed  9  c. DEP stack # - old SSEIS stack #  3. Type: a.  vertical  vertical with rain cap/sleeve  b. Combined stacks - enter number of individual stacks:  4. Dimensions:  28  Height in feet  15  Gas exit velocity:                                                                                                    |                  |                                                                                                    | •                               |                                   | 1190564            |                                                |  |
| 1 STACK-2 FURNACES LENNOX  a. Facility's choice of stack name – edit as needed  9  b. Facility's stack number – edit as needed  9  c. DEP stack # – old SSEIS stack #  3. Type: a. vertical vertical with rain cap/sleeve b. Combined stacks – enter number of individual stacks:  4. Dimensions:  28  4. Dimensions:  5. Gas exit velocity:  6. Exit temperature:  7. Stack liner material: metal brick refractory other:  8. Decommission date – if applicable:  8. Decommission date – if applicable:  8. Decommission Units Associated with Stack – eDEP Only  Below is a list of the emission unit sassociated with his stack. This list is for information only – no data entry is required; make any changes on the forms for each emission unit (i.e., AP1, AP2, or AP3). Note: to this stack, enter the Stack Id No. on the form for the emission unit (i.e., AP1, AP2, Texp.)  1. Stack line material: EUMPACES SR 20Q5-140/154 0.246 MMBTU/HR  1. STACK-2 FURNACES SR 20Q5-140/154 0.246 MMBTU/HR  2. Decombined stacks – enter number of individual stacks:  9  0.60  Diameter in feet 15  15  High end - feet per second (0.1 – 500) 200  High end - feet per second (0.1 – 500) 200  High end - "Fahrenheit (50 – 1800)  Figh end - feet per second (0.1 – 500) 200  High end - "Fahrenheit (50 – 1800)  Figh end - feet per second (0.1 – 500) 200  High end - feet per second (0.1 – 500) 200  High end - "Fahrenheit (50 – 1800)  Figh end - feet per second (0.1 – 500) 200  High end - feet per second (0.1 – 500) 200  High end - feet per second (0.1 – 500) 200  High end - "Fahrenheit (50 – 1800)  Figh end - feet per second (0.1 – 500) 200  High end - feet per second (0.1 – 500) 200  High end - feet per second (0.1 – 500) 200  High end - feet per second (0.1 – 500) 200  High end - "Fahrenheit (50 – 1800)  Figh end - feet per second (0.1 – 500) 200  High end - "Fahrenheit (50 – 1800)  Figh end - feet per second (0.1 – 500) 200  High end - "Fahrenheit (50 – 1800)  Figh end - feet per second (0.1 – 500) 200  High end - feet per second (0.1 – 500) 200  High end - feet per sec | _                |                                                                                                    | b. DEP Account number           |                                   | c. AQ identifie    | er – SSEIS ID number                           |  |
| a. Facility's choice of stack name - edit as needed  9 b. Facility's stack number - edit as needed  9 c. DEP stack # - old SSEIS stack #  3. Type: a. vertical vertical with rain cap/sleeve b. Combined stacks - enter number of individual stacks:  4. Dimensions:  4. Dimensions:  4. Dimensions:  5. Gas exit velocity:  6. Exit temperature:  7. Stack liner material: metal brick refractory other:  8. Decommission date - if applicable:  8. Decommission Units Associated with Stack - eDEP Only  Below is a list of the emission unit sassociated with his stack. This list is for information only - no data entry is required; make any changes on the forms for each emission unit (i.e., AP1, AP2, or AP3). Note: this stack, enter the Stack Id No. on the form for the emission unit (i.e., AP1, AP2, or AP3).                                                                                                    | tab              | 2.                                                                                                    | Stack identifiers:              |                                   |                    |                                                |  |
| b. Facility's stack number – edit as needed  3. Type: a.  vertical  vertical with rain cap/sleeve  b. Combined stacks – enter number of individual stacks:  4. Dimensions:  4. Dimensions:  4. Dimensions:  5. Gas exit velocity:  6. Exit temperature:  7. Stack liner material:  metal  brick refractory  they as a list of the emission unit to this stack, enter the Stack id No. on the form for the emission unit (i.e., AP1, the stack is a stack, enter the Stack id No. on the form for the emission unit (i.e., AP1, the stack is a stack, enter the Stack id No. on the form for the emission unit (i.e., AP1, the stack is a stack, enter the Stack id No. on the form for the emission unit (i.e., AP1, the stack is a stack, enter the Stack id No. on the form for the emission unit (i.e., AP1, the stack is the stack is a stack, enter the Stack id No. on the form for the emission unit (i.e., AP1, the stack is the stack is the stack is the stack is the stack is the stack is the stack is the emission unit (i.e., AP1, the stack is the stack is the stack is the stack is the emission unit (i.e., AP1, the stack is the stack is the st | 1                |                                                                                                    | 1 STACK-2 FURNACI               | ÉS LENNOX                         |                    |                                                |  |
| b. Facility's stack number – edit as needed  c. DEP stack # − old SSEIS stack #  3. Type: a. ✓ vertical wertical wertical with rain cap/sleeve b. Combined stacks – enter number of individual stacks:  4. Dimensions:  28 Height in feet 15 Low end - feet per second (0.1 – 500) 200 Low end - °Fahrenheit (50 – 1800)  7. Stack liner material: ✓ metal ☐ brick refractory ☐ other:  B. Emission Units Associated with Stack — eDEP Only  Below is a list of the emission unit to this stack, enter the Stack id No. on the form for the emission unit (i.e., AP1, the stack was permanent) removed in the form for the emission unit (i.e., AP1, the stack was permanent) removed in the stack was permanent only − no data can be considered with this stack. This list is for information only − no data can be considered with this stack. This list is for information only − no dat  | Total A          |                                                                                                    | a. Facility's choice of stack r | name – edit as needed             |                    |                                                |  |
| 3. Type: a. vertical vertical with rain cap/sleeve b. Combined stacks – enter number of individual stacks:  4. Dimensions:  4. Dimensions:  5. Gas exit velocity:  6. Exit temperature:  7. Stack liner material: metal brick refractory other:  8. Decommission date – if applicable:  8. Decommission Units Associated with Stack – eDEP Only  Below is a list of the emission unit to this stack, enter the stack Id No. on the form for the emission unit to this stack, enter the stack Id No. on the form for the emission unit to this stack, enter the stack Id No. on the form for the emission unit (i.e., AP1, AP1, AP1, applicable)  4. Dimensions:  28  Height in feet 15  Low end - feet per second (0.1 – 500) 200  Low end - Fahrenheit (50 – 1800)  High end - feet per second (0.1 – 500) 200  High end - Fahrenheit (50 – 1800)  High end - Feet per second (0.1 – 500) 200  High end - Feet per second (0.1 – 500) 200  High end - Feet per second (0.1 – 500) | Tetarii          |                                                                                                    |                                 |                                   | 9                  |                                                |  |
| What to end id data is unknown or unavailable?  4. Dimensions:  5. Gas exit velocity:  6. Exit temperature:  7. Stack liner material:  8. Decommission date – if applicable:  8. Decommission Units Associated with Stack – eDEP Only  Below is a list of the emission unit to this stack, enter the stack (d No. on the form for the emission unit to this stack, enter the stack (d No. on the form for the emission unit (i.e., AP1, AP2, or AP3).  4. Dimensions:  28  Height in feet 15  Low end - feet per second (0.1 – 500) 200  High end - Fahrenheit (50 – 1800)  Pescribe Other  8. Decommission date – if applicable:  (mm/dd/yyyy) Complete only if the stack was permanently removed  (mm/dd/yyyy) Complete only if the stack was permanently removed  B. Emission Units Associated with Stack – eDEP Only  Below is a list of the emission units associated with this stack. This list is for information only – no data entry is required; make any changes on the forms for each emission unit (i.e., AP1, AP2, or AP3). Note: this list does not reflect changes you have made on-line, but not yet submitted.  EU#64-2 LENNOX FURNACES SR 20Q5-140/154 0.246 MMBTU/HR  EU#64-2 LENNOX FURNACES SR 20Q5-140/154 0.246 MMBTU/HR                                                                                                    |                  |                                                                                                    | b. Facility's stack number –    | edit as needed                    | c. DEP stack       | # - old SSEIS stack #                          |  |
| What to end id data is unknown or unavailable?  4. Dimensions:  5. Gas exit velocity:  6. Exit temperature:  7. Stack liner material:  8. Decommission date – if applicable:  8. Decommission Units Associated with Stack – eDEP Only  Below is a list of the emission unit to this stack, enter the stack (d No. on the form for the emission unit to this stack, enter the stack (d No. on the form for the emission unit (i.e., AP1, AP2, or AP3).  4. Dimensions:  28  Height in feet 15  Low end - feet per second (0.1 – 500) 200  High end - Fahrenheit (50 – 1800)  Pescribe Other  8. Decommission date – if applicable:  (mm/dd/yyyy) Complete only if the stack was permanently removed  (mm/dd/yyyy) Complete only if the stack was permanently removed  B. Emission Units Associated with Stack – eDEP Only  Below is a list of the emission units associated with this stack. This list is for information only – no data entry is required; make any changes on the forms for each emission unit (i.e., AP1, AP2, or AP3). Note: this list does not reflect changes you have made on-line, but not yet submitted.  EU#64-2 LENNOX FURNACES SR 20Q5-140/154 0.246 MMBTU/HR  EU#64-2 LENNOX FURNACES SR 20Q5-140/154 0.246 MMBTU/HR                                                                                                    |                  | 3.                                                                                                    | Type: a. <b>✓</b> vertical □ v  | rertical with rain cap/sleeve     | b. Combined stacks | – enter number of individual stacks:           |  |
| 4. Dimensions:  Height in feet  15  Low end - feet per second (0.1 – 500)  200  High end - <sup>0</sup> Fahrenheit (50 – 1800)  To stack liner material:  Note: The wind of the emission unit to this stack, enter the Stack Id No. on the form for the emission unit to this stack, enter the Stack Id No. on the form for the emission unit to this stack, enter the Stack Id No. on the form for the emission unit (i.e., AP1, AP1, applicable)  4. Dimensions:  Height in feet  15  Low end - feet per second (0.1 – 500)  200  High end - <sup>0</sup> Fahrenheit (50 – 1800)  High end - <sup>0</sup> Fahrenheit (50 – 1800)  High end - <sup>0</sup> Fahrenheit (50 – 1800)  High end - <sup>0</sup> Fahrenheit (50 – 1800)  To wend - feet per second (0.1 – 500)  200  High end - <sup>0</sup> Fahrenheit (50 – 1800)  High end - <sup>0</sup> Fahrenheit (50 – 1800)  To wend - feet per second (0.1 – 500)  Describe Other  8. Decommission date – if applicable:  (mm/dd/yyyy) Complete only if the stack was permanently removed  (mm/dd/yyyy) Complete only if the stack was permanently removed  Below is a list of the emission units associated with this stack. This list is for information only – no data entry is required; make any changes on the forms for each emission unit (i.e., AP1, AP2, or AP3). Note: this list does not reflect changes you have made on-line, but not yet submitted.  EU#64-2 LENNOX FURNACES SR 20Q5-140/154 0.246 MMBTU/HR                                                                                                    | _                |                                                                                                    |                                 | 28                                |                    |                                                |  |
| What to be if data is unknown or unavailable?  5. Gas exit velocity:  6. Exit temperature:  7. Stack liner material:  8. Decommission date – if applicable:  8. Decommission Units Associated with Stack – eDEP Only  Below is a list of the emission units associated with his stack. This list is for information only – no data entry is required; make any changes on the forms for each emission unit to this stack, enter the Stack Id No. on the form for the emission unit (i.e., AP1, AP1, AP1, AP1, AP1, AP1, AP1, AP1                                                                                                    | 2                | 4.                                                                                                    | Dimensions:                     |                                   |                    |                                                |  |
| Sunknown or unavailable ?                                                                                                    | What to wif data |                                                                                                    |                                 | _                                 |                    |                                                |  |
| 6. Exit temperature:    200                                                                                                    |                  | 5.                                                                                                    | Gas exit velocity:              |                                   | cond (0.1 – 500)   | <u> </u>                                       |  |
| 7. Stack liner material: metal brick refractory other:    Describe Other                                                                                                    | diavallable :    | ^                                                                                                    | Fuit to man a mature.           | 200                               |                    | 200                                            |  |
| B. Emission Units Associated with Stack — eDEP Only  Below is a list of the emission units associated with this stack. This list is for information only — no data entry is required; make any changes on the forms for each emission unit (i.e., AP1, AP2, or AP3). Note: this list does not reflect changes you have made on-line, but not yet submitted.    Important: To assign an emission unit to this stack, enter the Stack Id No. on the form for the emission unit (i.e., AP1, AP2, or AP3).                                                                                                    |                  | 6.                                                                                                    | Exit temperature:               | Low end - <sup>0</sup> Fahrenheit | (50 – 1800)        | High end - <sup>0</sup> Fahrenheit (50 – 1800) |  |
| 8. Decommission date – if applicable: (mm/dd/yyyy) Complete only if the stack was permanently removed  B. Emission Units Associated with Stack – eDEP Only  Below is a list of the emission units associated with this stack. This list is for information only – no data entry is required; make any changes on the forms for each emission unit (i.e., AP1, AP2, or AP3). Note: this list does not reflect changes you have made on-line, but not yet submitted.    Important: To assign an emission unit to this stack, enter the Stack Id No. on the form for the emission unit (i.e., AP1, (i.e., AP1, ap2)). The stack is the stack is the stack is the stack is the stack is the stack is the stack is the stack is the stack is the stack is the stack is the stack is the stack is the stack was permanently removed (mm/dd/yyyy) Complete only if the stack was permanently removed (mm/dd/yyyy) Complete only if the stack was permanently removed (mm/dd/yyy) Complete only if the stack was permanently removed (mm/dd/yyy) Complete only if the  |                  | 7. Stack liner material: ✓ metal ☐ brick refractory ☐ other:                                            |                                 |                                   |                    |                                                |  |
| B. Emission Units Associated with Stack – eDEP Only  Below is a list of the emission units associated with this stack. This list is for information only – no data entry is required; make any changes on the forms for each emission unit (i.e., AP1, AP2, or AP3). Note: this list does not reflect changes you have made on-line, but not yet submitted.    Important: To assign an emission unit to this stack, enter the Stack Id No. on the form for the emission unit (i.e., AP1, AP2, or AP3).                                                                                                    |                  |                                                                                                    |                                 |                                   | Describe Oth       | er                                             |  |
| B. Emission Units Associated with Stack – eDEP Only  Below is a list of the emission units associated with this stack. This list is for information only – no data entry is required; make any changes on the forms for each emission unit (i.e., AP1, AP2, or AP3). Note: this list does not reflect changes you have made on-line, but not yet submitted.    Important: To assign an emission unit to this stack, enter the Stack Id No. on the form for the emission unit (i.e., AP1, AP2, or AP3).                                                                                                    |                  | ρ                                                                                                    | Decommission date –             | if applicable: —                  |                    |                                                |  |
| Below is a list of the emission units associated with this stack. This list is for information only – no data entry is required; make any changes on the forms for each emission unit (i.e., AP1, AP2, or AP3). Note: this list does not reflect changes you have made on-line, but not yet submitted.  Important: To assign an emission unit to this stack, enter the Stack Id No. on the form for the emission unit (i.e., AP1,                                                                                                    |                  | 0.                                                                                                    | Decommission date –             | п аррпсавіе. (r                   | nm/dd/yyyy)        | only if the stack was permanently removed      |  |
| entry is required; make any changes on the forms for each emission unit (i.e., AP1, AP2, or AP3). Note: this list does not reflect changes you have made on-line, but not yet submitted.  Important: To assign an emission unit to this stack, enter the Stack Id No. on the form for the emission unit (i.e., AP1,                                                                                                    |                  | B. Emission Units Associated with Stack – eDEP Only                                                     |                                 |                                   |                    |                                                |  |
| To assign an emission unit to this stack, enter the Stack Id No. on the form for the emission unit (i.e., AP1,                                                                                                    |                  | entry is required; make any changes on the forms for each emission unit (i.e., AP1, AP2, or AP3). Note: |                                 |                                   |                    |                                                |  |
| emission unit to this stack, enter the Stack Id No. on the form for the emission unit (i.e., AP1,                                                                                                    |                  |                                                                                                    | EU#64-2 LENNO                   | X FURNACES SF                     | R 20Q5-140/154     | 1 0.246 MMBTU/HR                               |  |
| enter the Stack Id No. on the form for the emission unit (i.e., AP1,                                                                                                    | emission unit    |                                                                                                    |                                 |                                   |                    |                                                |  |
| on the form for the emission unit (i.e., AP1,                                                                                                    | enter the        |                                                                                                    |                                 |                                   |                    |                                                |  |
| emission unit<br>(i.e., AP1,                                                                                                    | on the form      |                                                                                                    |                                 |                                   |                    |                                                |  |
| (i.e., AP1,                                                                                                    |                  |                                                                                                    |                                 |                                   |                    |                                                |  |
|                                                                                                    |                  |                                                                                                    |                                 |                                   |                    |                                                |  |

Bureau of Waste Prevention - Air Quality

Year of record WP AQ AP-STACK DEP Stack # 1190564 Emission Unit - Fuel Utilization Equipment Facility AQ identifier

2006

#### C. Notes and Attachments

1. Notes: please include any additional information that will help DEP understand your submission.

#### 2. Attachments:

Bureau of Waste Prevention - Air Quality

# VP AQ AP-STACK

**Physical Vertical Stacks** 

| 2006                   |
|------------------------|
| Year of record         |
| 7                      |
| DEP Stack #            |
| 1190564                |
| Facility AQ identifier |

| important.     |
|----------------|
| When filling   |
| out forms on   |
| the computer,  |
| use only the   |
| tab key to     |
| move your      |
| cursor - do no |
| use the return |
| kev            |

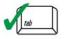

2.

7.

8. Decommission date – if applicable:

| ?               |
|-----------------|
| What to if data |
| is unknown or   |
| unavailable?    |
|                 |

| navai | iable ?    |  |
|-------|------------|--|
|       |            |  |
|       |            |  |
|       |            |  |
|       |            |  |
|       |            |  |
|       |            |  |
|       |            |  |
|       |            |  |
|       |            |  |
|       | $\bigcirc$ |  |

How to delete a stack?

| return                                      |    |
|---------------------------------------------|----|
|                                             | 3. |
| ?                                           | 4. |
| What to sif data is unknown or unavailable? | 5. |
|                                             | 6. |
|                                             |    |

| Stack Descript                | tion                                     |                                                   |
|-------------------------------|------------------------------------------|---------------------------------------------------|
| •                             |                                          | How to report combined units/stacks: see 3b below |
| Facility identifiers:         |                                          |                                                   |
| CLEAN HARBORS C               | OF BRAINTREE                             |                                                   |
| a. Facility name              |                                          |                                                   |
| 34839                         | 119                                      | 90564                                             |
| b. DEP Account number         | c. A                                     | Q identifier – SSEIS ID number                    |
| Stack identifiers:            |                                          |                                                   |
|                               | TOR (2)- CUMMINS & CATERPIL              | LAR                                               |
| a. Facility's choice of stack |                                          |                                                   |
| 7                             | 7                                        |                                                   |
| b. Facility's stack number -  | edit as needed c. D                      | EP stack # - old SSEIS stack #                    |
| Type: a. ✓ vertical ☐         | vertical with rain cap/sleeve b. Combine | d stacks – enter number of individual stacks:     |
| Dimensions                    | 12                                       | 0.80                                              |
| Dimensions:                   | Height in feet                           | Diameter in feet                                  |
| Can avit valanitu             | 32                                       | 32                                                |
| Gas exit velocity:            | Low end - feet per second (0.1 - 500     | High end - feet per second (0.1 – 500)            |
|                               | 1150                                     | 1150                                              |
| Exit temperature:             | 1130                                     | High end - <sup>0</sup> Fahrenheit (50 – 1800)    |

Describe Other

(mm/dd/yyyy) Complete only if the stack was permanently removed

### B. Emission Units Associated with Stack – eDEP Only

Below is a list of the emission units associated with this stack. This list is for information only – no data entry is required; make any changes on the forms for each emission unit (i.e., AP1, AP2, or AP3). Note: this list does not reflect changes you have made on-line, but not yet submitted.

| important:     |
|----------------|
| To assign an   |
| emission unit  |
| to this stack, |
| enter the      |
| Stack Id No.   |
| on the form    |
| for the        |
| emission unit  |
| (i.e., AP1,    |
| AP2, or AP3).  |
|                |

|   | EU#50-GENERATOR #2-CUMMINS #NT855G2 #2 DIESEL        |
|---|------------------------------------------------------|
| _ | EU#55-GENERATOR #1-CATERPILLAR 558.5 KW #2 OIL-0.3%S |
|   |                                                      |
| • |                                                      |
| - |                                                      |
| - |                                                      |
|   |                                                      |

Bureau of Waste Prevention - Air Quality

Year of record WP AQ AP-STACK DEP Stack # 1190564 Emission Unit - Fuel Utilization Equipment Facility AQ identifier

2006

#### C. Notes and Attachments

1. Notes: please include any additional information that will help DEP understand your submission.

#### 2. Attachments:

Bureau of Waste Prevention - Air Quality

# **WP AQ AP-STACK**

Physical Vertical Stacks

| 2006                   |
|------------------------|
| Year of record         |
| 5                      |
| DEP Stack #            |
| 1190564                |
| Facility AQ identifier |

| Important:     |
|----------------|
| When filling   |
| out forms on   |
| the computer,  |
| use only the   |
| tab key to     |
| move your      |
| cursor - do no |
| use the return |
| kov            |

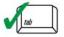

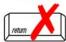

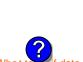

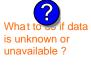

a stack?

|                              | Col | implete one AP-51 ACK for        | m for EACH physic          | al Stack at the facility |                                                  |  |
|------------------------------|-----|----------------------------------|----------------------------|--------------------------|--------------------------------------------------|--|
| Important:<br>When filling   | A.  | Stack Description                |                            |                          |                                                  |  |
| out forms on the computer,   |     | E 224 1 1 22                     |                            | Ho                       | ow to report combined units/stacks: see 3b below |  |
| use only the                 | 1.  | Facility identifiers:            |                            |                          |                                                  |  |
| tab key to                   |     | <b>CLEAN HARBORS OF</b>          | BRAINTREE                  |                          |                                                  |  |
| move your<br>cursor - do not |     | a. Facility name                 |                            |                          |                                                  |  |
| use the return               |     | 34839                            |                            | 1190564                  |                                                  |  |
| key.                         |     | b. DEP Account number            |                            | c. AQ identif            | ier – SSEIS ID number                            |  |
| tab                          | 2.  |                                  | INEO NOT HOED              | IN 0000                  |                                                  |  |
|                              |     | 2 DRUM CRUSHING L                |                            | IN 2006                  |                                                  |  |
| return                       |     | a. Facility's choice of stack na | ame – edit as needed       | _                        |                                                  |  |
|                              |     | 5                                | dit on nonded              | <u>5</u>                 |                                                  |  |
|                              |     | b. Facility's stack number – ed  | uit as needed              | C. DEP Stack             | K# - OID SSEIS STACK#                            |  |
|                              | 3.  | Type: a. 🗸 vertical 🗌 ve         | rtical with rain cap/sleev | e b. Combined stacks     | - enter number of individual stacks:             |  |
|                              |     |                                  | 54                         |                          | 1.30                                             |  |
|                              | 4.  | Dimensions:                      | Height in feet             |                          | Diameter in feet                                 |  |
| hat to sif data              | _   |                                  | 54                         |                          | 54                                               |  |
| unknown or<br>available ?    | 5.  | Gas exit velocity:               | Low end - feet per s       | second (0.1 – 500)       | High end - feet per second (0.1 – 500)           |  |
| avallable :                  | _   |                                  | 60                         |                          | 60                                               |  |
|                              | 6.  | Exit temperature:                | Low end - ⁰Fahrenh         | neit (50 – 1800)         | High end - <sup>0</sup> Fahrenheit (50 – 1800)   |  |
|                              | 7.  | Stack liner material:            | ☑ metal ☐ brick r          | efractory                |                                                  |  |
|                              |     |                                  |                            | Describe Otl             | ner                                              |  |
|                              | 8.  | Decommission date – if           | applicable.                | -                        |                                                  |  |
| How to delete                | 0.  | 2000 millionion dato             | application.               | (mm/dd/yyyy) Complete    | only if the stack was permanently removed        |  |

### B. Emission Units Associated with Stack - eDEP Only

Below is a list of the emission units associated with this stack. This list is for information only – no data entry is required; make any changes on the forms for each emission unit (i.e., AP1, AP2, or AP3). Note: this list does not reflect changes you have made on-line, but not yet submitted.

| Important:     |
|----------------|
| To assign an   |
| emission unit  |
| to this stack, |
| enter the      |
| Stack Id No.   |
| on the form    |
| for the        |
| emission unit  |
| (i.e., AP1,    |
| AP2 or AP3)    |

| EU#5-2 DRUM CRUSHING LINES |
|----------------------------|
| EU#61-REPACKAGING SOLVENTS |
|                            |
|                            |
|                            |
|                            |
|                            |

Bureau of Waste Prevention - Air Quality

Year of record WP AQ AP-STACK DEP Stack # 1190564 Emission Unit - Fuel Utilization Equipment Facility AQ identifier

2006

#### C. Notes and Attachments

1. Notes: please include any additional information that will help DEP understand your submission.

#### 2. Attachments:

# **Massachusetts Department of Environmental Protection** Bureau of Waste Prevention – Air Quality

# **BWP AQ AP-STACK**

**Physical Vertical Stacks** 

| 2006                   |
|------------------------|
| Year of record         |
| 4                      |
| DEP Stack #            |
| 1190564                |
| Facility AQ identifier |

|                                            | Co                                                                                                    | mplete one AP-STACK fo                             | orm for EACH physi            | ical stack at the facili | ty                                                  |  |
|--------------------------------------------|----------------------------------------------------------------------------------------------------|----------------------------------------------------|-------------------------------|--------------------------|-----------------------------------------------------|--|
| Important:<br>When filling<br>out forms on | A. Stack Description  How to report combined units/stacks.                                                                                                    |                                                    |                               |                          |                                                     |  |
| the computer, use only the                 | 1.                                                                                                    | Facility identifiers:                              |                               |                          | Tell to report combined armay datable. See of below |  |
| tab key to                                 |                                                                                                    | CLEAN HARBORS O                                    | F BRAINTREE                   |                          |                                                     |  |
| move your<br>cursor - do not               |                                                                                                    | a. Facility name                                   |                               |                          |                                                     |  |
| use the return                             |                                                                                                    | 34839                                              |                               | 119056                   | 4                                                   |  |
| key.                                       |                                                                                                    | b. DEP Account number                              |                               | c. AQ ider               | tifier – SSEIS ID number                            |  |
| tab                                        | 2.                                                                                                    | Stack identifiers: ?                               |                               |                          |                                                     |  |
|                                            |                                                                                                    | THREE DISTILLATIO                                  |                               | SED 2006                 |                                                     |  |
| return                                     |                                                                                                    | a. Facility's choice of stack r                    | name – edit as needed         |                          |                                                     |  |
| 1990                                       |                                                                                                    | 4                                                  |                               | 4                        |                                                     |  |
|                                            |                                                                                                    | b. Facility's stack number –                       | edit as needed                | c. DEP sta               | ack # - old SSEIS stack #                           |  |
|                                            | 3.                                                                                                    | Type: a. <b>✓</b> vertical □ v                     | vertical with rain cap/sle    | eve b. Combined stac     | ks – enter number of individual stacks:             |  |
| _                                          |                                                                                                    |                                                    | 70                            |                          | 2                                                   |  |
| 2                                          | 4.                                                                                                    | Dimensions:                                        | Height in feet                |                          | Diameter in feet                                    |  |
| What to if data                            |                                                                                                    |                                                    | 15                            |                          | 15                                                  |  |
| is unknown or unavailable?                 | 5.                                                                                                    | Gas exit velocity:                                 | Low end - feet pe             | r second (0.1 – 500)     | High end - feet per second (0.1 – 500)              |  |
| diavanable .                               | ^                                                                                                    | Fuit to an another                                 | 70                            |                          | 70                                                  |  |
|                                            | 6.                                                                                                    | Exit temperature:                                  | Low end - <sup>0</sup> Fahrer | nheit (50 – 1800)        | High end - <sup>0</sup> Fahrenheit (50 – 1800)      |  |
|                                            | 7. Stack liner material: ✓ metal ☐ brick refractory ☐ other:                                                                                                    |                                                    |                               |                          |                                                     |  |
|                                            |                                                                                                    |                                                    |                               | Describe (               | Other                                               |  |
|                                            | 0                                                                                                    | Decommission date – if applicable: (mm/dd/yyyy) Co |                               |                          |                                                     |  |
| How to delete a stack?                     | 8.                                                                                                    |                                                    |                               | (mm/dd/yyyy) Comple      | te only if the stack was permanently removed        |  |
|                                            | В.                                                                                                    | Emission Units                                     | <b>Associated</b>             | with Stack -             | eDEP Only                                           |  |
|                                            | Below is a list of the emission units associated with this stack. This list is for information only – no data entry is required; make any changes on the forms for each emission unit (i.e., AP1, AP2, or AP3). Note: this list does not reflect changes you have made on-line, but not yet submitted. |                                                    |                               |                          |                                                     |  |
| Important:                                 |                                                                                                    | EU#4-THREE DIS                                     | STILLATION U                  | NITS- 780 GAL            | /HR NOT USED 05                                     |  |
| To assign an emission unit to this stack,  |                                                                                                    |                                                    |                               |                          |                                                     |  |
| enter the Stack Id No.                     |                                                                                                    |                                                    |                               |                          |                                                     |  |
| on the form<br>for the<br>emission unit    |                                                                                                    |                                                    |                               |                          |                                                     |  |
| (i.e., AP1,<br>AP2, or AP3).               |                                                                                                    |                                                    |                               |                          |                                                     |  |

Bu

# E

| Bureau of Waste Prevention – Air Qualit | V     | 4<br>DEP Stack #<br>1190564 |  |  |
|-----------------------------------------|-------|-----------------------------|--|--|
| •                                       | •     |                             |  |  |
| BWP AQ AP-STA                           | CK    |                             |  |  |
| -                                       |       |                             |  |  |
| Emission Unit – Fuel Utilization Equip  | oment | Facility AQ identifier      |  |  |
|                                         |       |                             |  |  |
|                                         |       |                             |  |  |
|                                         |       |                             |  |  |
|                                         |       |                             |  |  |
|                                         |       |                             |  |  |
|                                         |       |                             |  |  |
|                                         |       |                             |  |  |
|                                         |       |                             |  |  |
|                                         |       |                             |  |  |
|                                         |       |                             |  |  |
|                                         |       |                             |  |  |
|                                         |       |                             |  |  |
|                                         |       |                             |  |  |
|                                         |       |                             |  |  |
|                                         |       |                             |  |  |
|                                         |       |                             |  |  |

### C. Notes and Attachments

1. **Notes:** please include any additional information that will help DEP understand your submission.

#### 2. Attachments:

| Check here to submit attachments to this form (e.g., calculations). For eDEP on-line filers, this will |
|----------------------------------------------------------------------------------------------------|
| create a new step on your Current Submittals Page where you will attach electronic files to your       |
| submittal. For attachments that <b>cannot</b> be sent electronically, please list all such attachments |
| below and deliver them to DEP with a paper copy of this form.                                          |

Bureau of Waste Prevention - Air Quality

# **BWP AQ AP-STACK**

**Physical Vertical Stacks** 

| 2006                   |
|------------------------|
| Year of record         |
| 3                      |
| DEP Stack #            |
| 1190564                |
| Facility AQ identifier |

|                               | Complete one AP-STACK form for EACH physical stack at the facility |                                                                                              |                             |                    |                                                                                                   |  |  |
|-------------------------------|--------------------------------------------------------------------|----------------------------------------------------------------------------------------------|-----------------------------|--------------------|---------------------------------------------------------------------------------------------------|--|--|
| Important:<br>When filling    | A.                                                                 | A. Stack Description                                                                         |                             |                    |                                                                                                   |  |  |
| out forms on<br>the computer, | 1.                                                                 | Facility identifiers:                                                                        |                             | ŀ                  | How to report combined units/stacks: see 3b below                                                 |  |  |
| use only the tab key to       |                                                                    | CLEAN HARBORS OF                                                                             | BRAINTREE                   |                    |                                                                                                   |  |  |
| move your<br>cursor - do not  |                                                                    | a. Facility name                                                                             |                             |                    |                                                                                                   |  |  |
| use the return                |                                                                    | 34839                                                                                        |                             | 1190564            | 1190564                                                                                           |  |  |
| key.                          | 2.                                                                 | b. DEP Account number                                                                        |                             | c. AQ iden         | c. AQ identifier – SSEIS ID number                                                                |  |  |
| tab                           |                                                                    | Stack identifiers:                                                                           |                             |                    |                                                                                                   |  |  |
| 1                             |                                                                    | 1 STACK BOILER #1-                                                                           | CLEAVER BROOK               | (S- #2 OIL         |                                                                                                   |  |  |
|                               |                                                                    | a. Facility's choice of stack na                                                             | me – edit as needed         |                    |                                                                                                   |  |  |
| return                        |                                                                    | 3                                                                                            |                             | 3                  |                                                                                                   |  |  |
|                               |                                                                    | b. Facility's stack number – ed                                                              | dit as needed               | c. DEP sta         | ack # - old SSEIS stack #                                                                         |  |  |
|                               | 3.                                                                 | Type: a. ✓ vertical  ver                                                                     | rtical with rain cap/sleeve | b. Combined stac   | ks – enter number of individual stacks:                                                           |  |  |
|                               | 1                                                                  | Dimensional                                                                                  | 35                          |                    | 1                                                                                                 |  |  |
|                               | 4.                                                                 | Dimensions:                                                                                  | Height in feet              |                    | Diameter in feet                                                                                  |  |  |
| is unknown or                 | _                                                                  | Gas exit velocity:                                                                           | 47                          |                    | 47                                                                                                |  |  |
| unavailable ?                 | 5.                                                                 | Gas exit velocity.                                                                           | Low end - feet per se       | econd (0.1 - 500)  | High end - feet per second (0.1 – 500)                                                            |  |  |
|                               | 6.                                                                 | Exit temperature:                                                                            | 450                         |                    | 450                                                                                               |  |  |
|                               |                                                                    | Exit temperature.                                                                            | Low end - °Fahrenhe         | eit (50 – 1800)    | High end - <sup>0</sup> Fahrenheit (50 – 1800)                                                    |  |  |
|                               | 7.                                                                 | Stack liner material:                                                                        | <b>:</b>                    |                    |                                                                                                   |  |  |
| How to delete a stack?        |                                                                    |                                                                                              |                             | Describe C         | Other                                                                                             |  |  |
|                               | 8.                                                                 | . Decommission date – if applicable: (mm/dd/yyyy) Complete only if the stack was permanently |                             |                    |                                                                                                   |  |  |
|                               | В.                                                                 | <b>Emission Units</b>                                                                        | Associated w                | /ith Stack – (     | eDEP Only                                                                                         |  |  |
|                               | ent                                                                |                                                                                              | changes on the form         | ns for each emissi | is list is for information only – no data ion unit (i.e., AP1, AP2, or AP3). Note: yet submitted. |  |  |
|                               |                                                                    |                                                                                              |                             |                    |                                                                                                   |  |  |

Important:

To assign an emission unit to this stack, enter the Stack Id No. on the form for the emission unit (i.e., AP1, AP2, or AP3).

|             | on and or you make | ,,            |                    |
|-------------|--------------------|---------------|--------------------|
| EU#3-BOILER | #1-CLEAVER         | BROOKS-#4(NOT | USED) #2 OIL 0.3%S |

Bureau of Waste Prevention - Air Quality

Year of record WP AQ AP-STACK DEP Stack # 1190564 Emission Unit - Fuel Utilization Equipment Facility AQ identifier

2006

#### C. Notes and Attachments

1. Notes: please include any additional information that will help DEP understand your submission.

#### 2. Attachments: